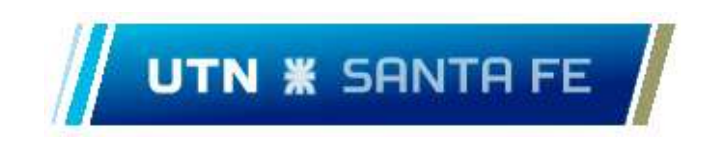

# Carrera de Ingeniería Eléctrica Proyecto Final de Carrera

Propuesta de plan de viviendas con eficiencia energética y autoabastecimiento fotovoltaico individual y colaborativo. Comparativa entre alternativas del plan ERA.

Alumnos:

✓ Gabriel Giussani ✓ Fernando Masat

Directores:

✓ Director: Ing. Emmanuel Sangoi

✓ Co - Director: MBA Ing. José Stella

✓ Director de cátedra: Esp. Ing. Javier Acosta

Año 2024

# Contenido

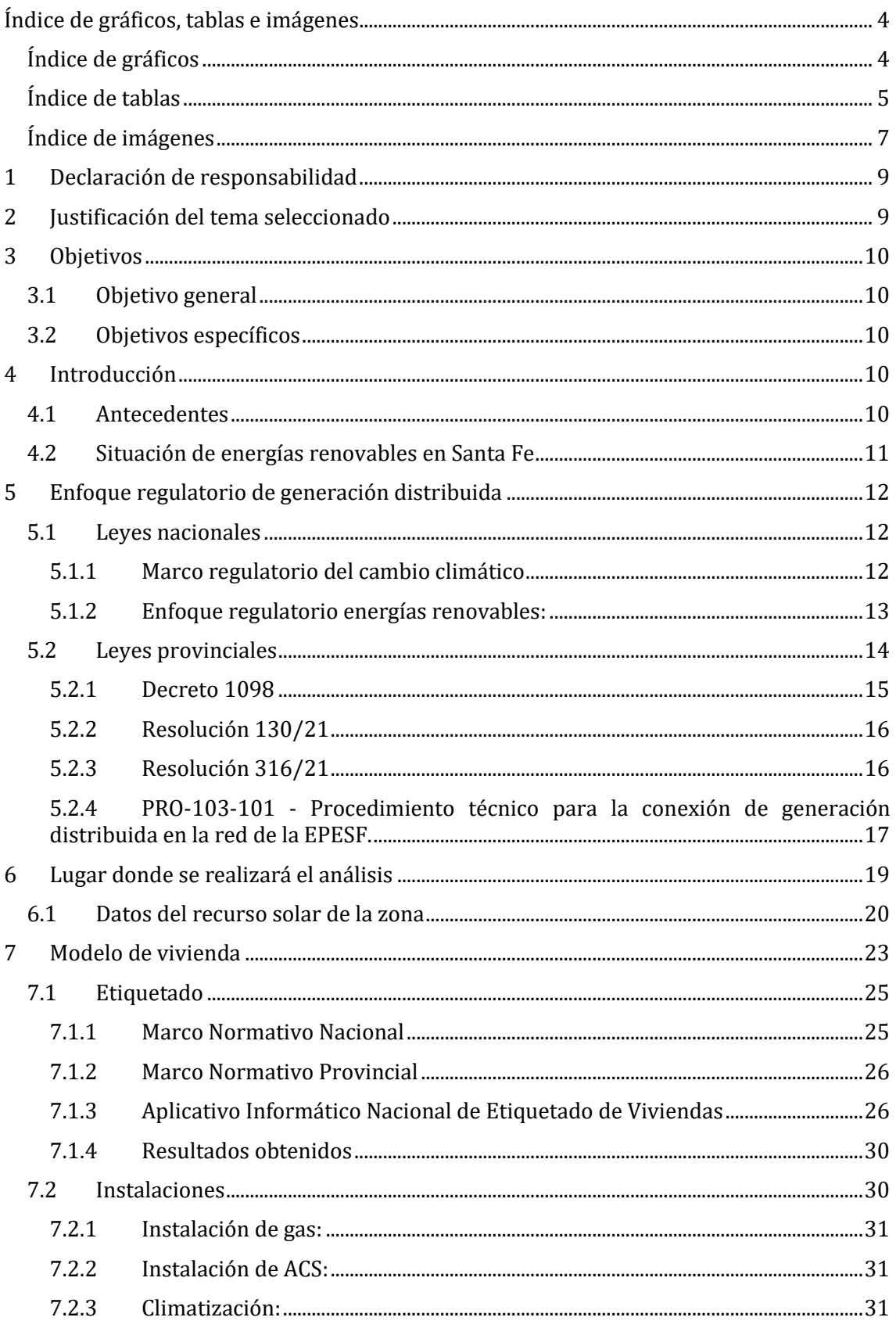

Pág.  $\overline{2}$ 

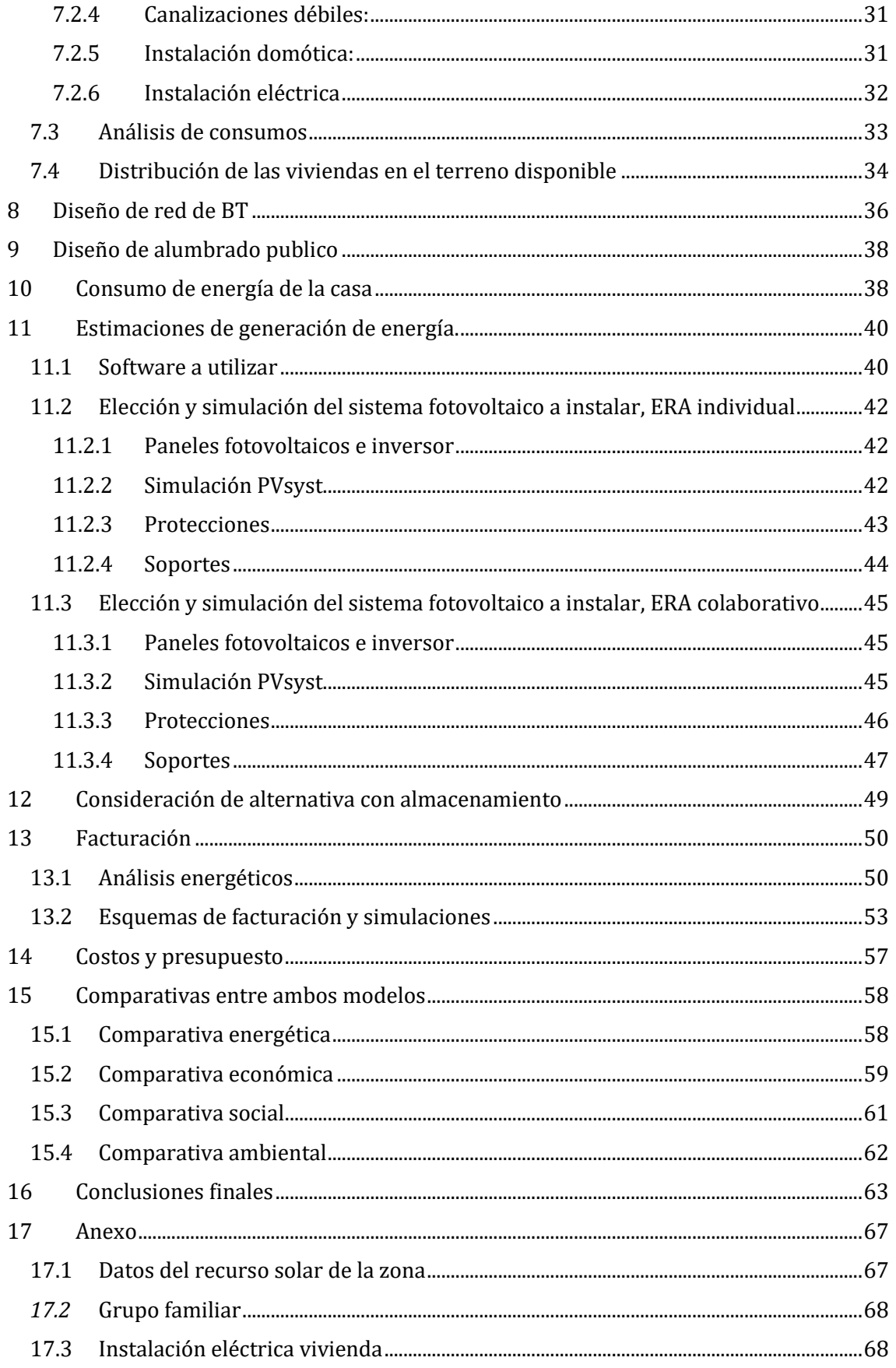

 $\overline{3}$ 

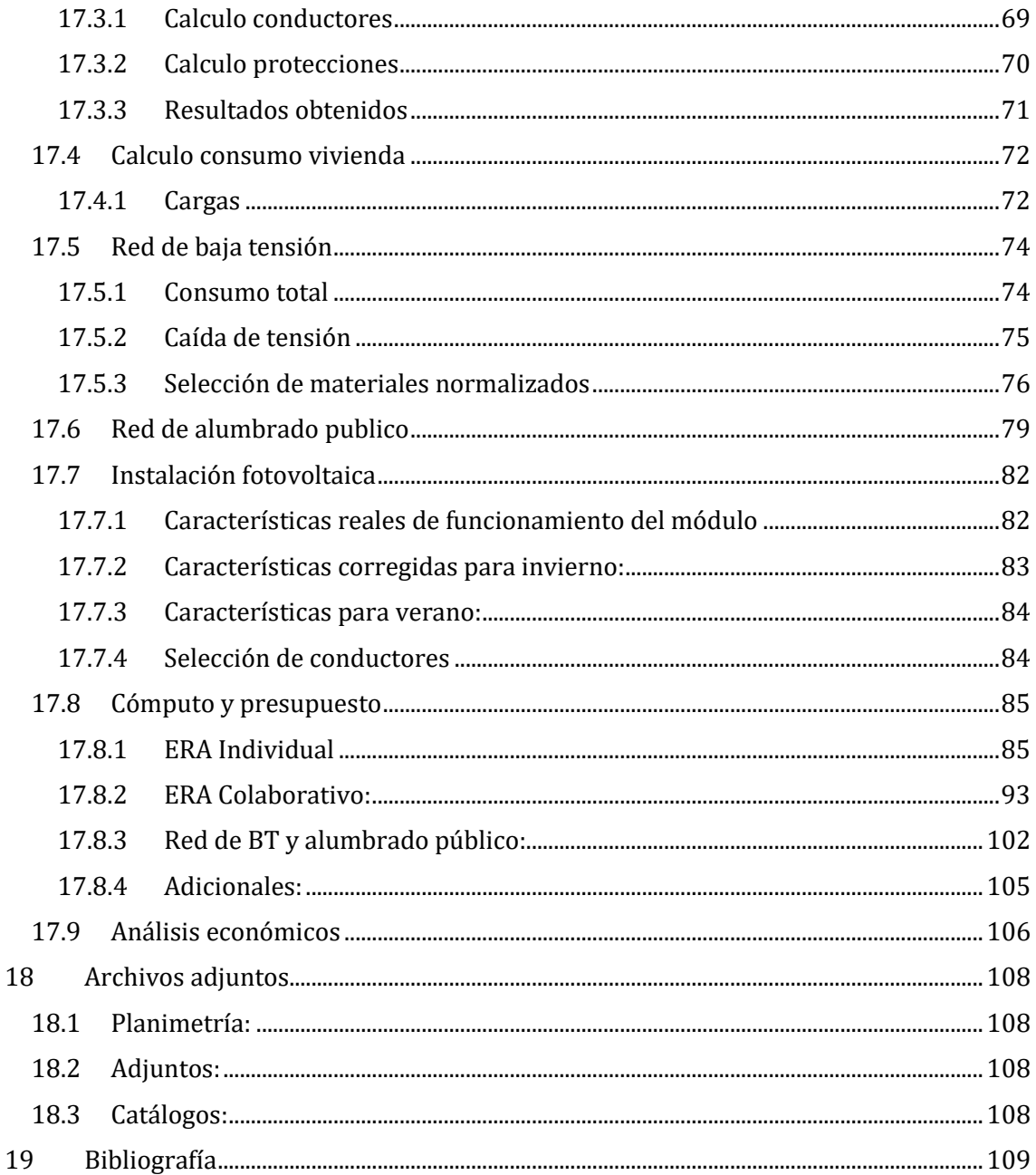

# <span id="page-3-0"></span>Índice de gráficos, tablas e imágenes.

# <span id="page-3-1"></span>Índice de gráficos

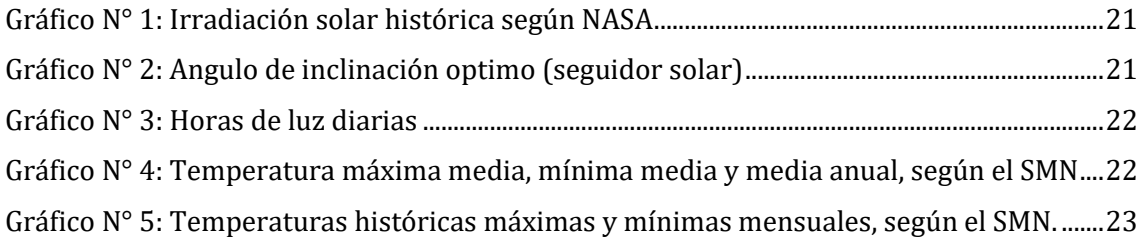

Pág.

 $\overline{4}$ 

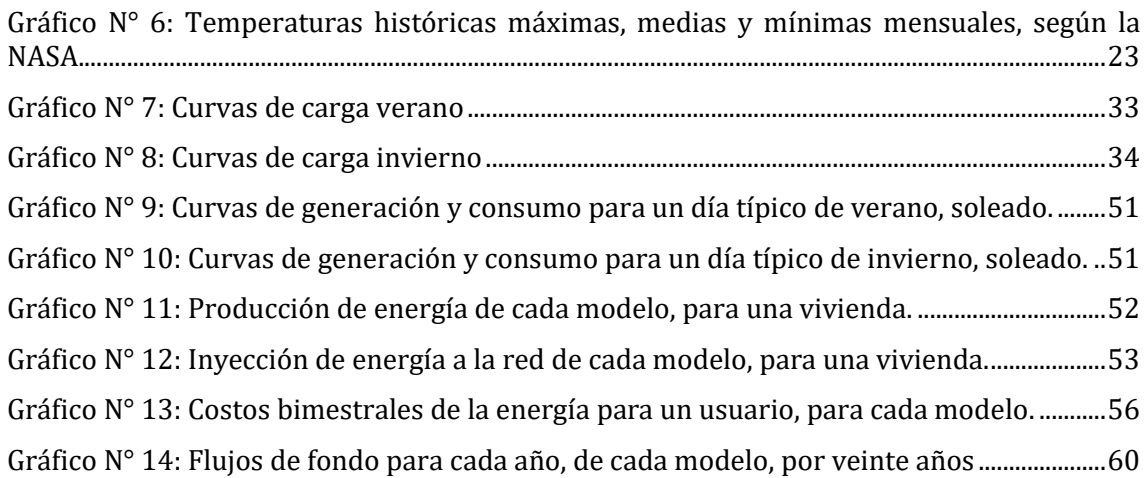

# <span id="page-4-0"></span>Índice de tablas

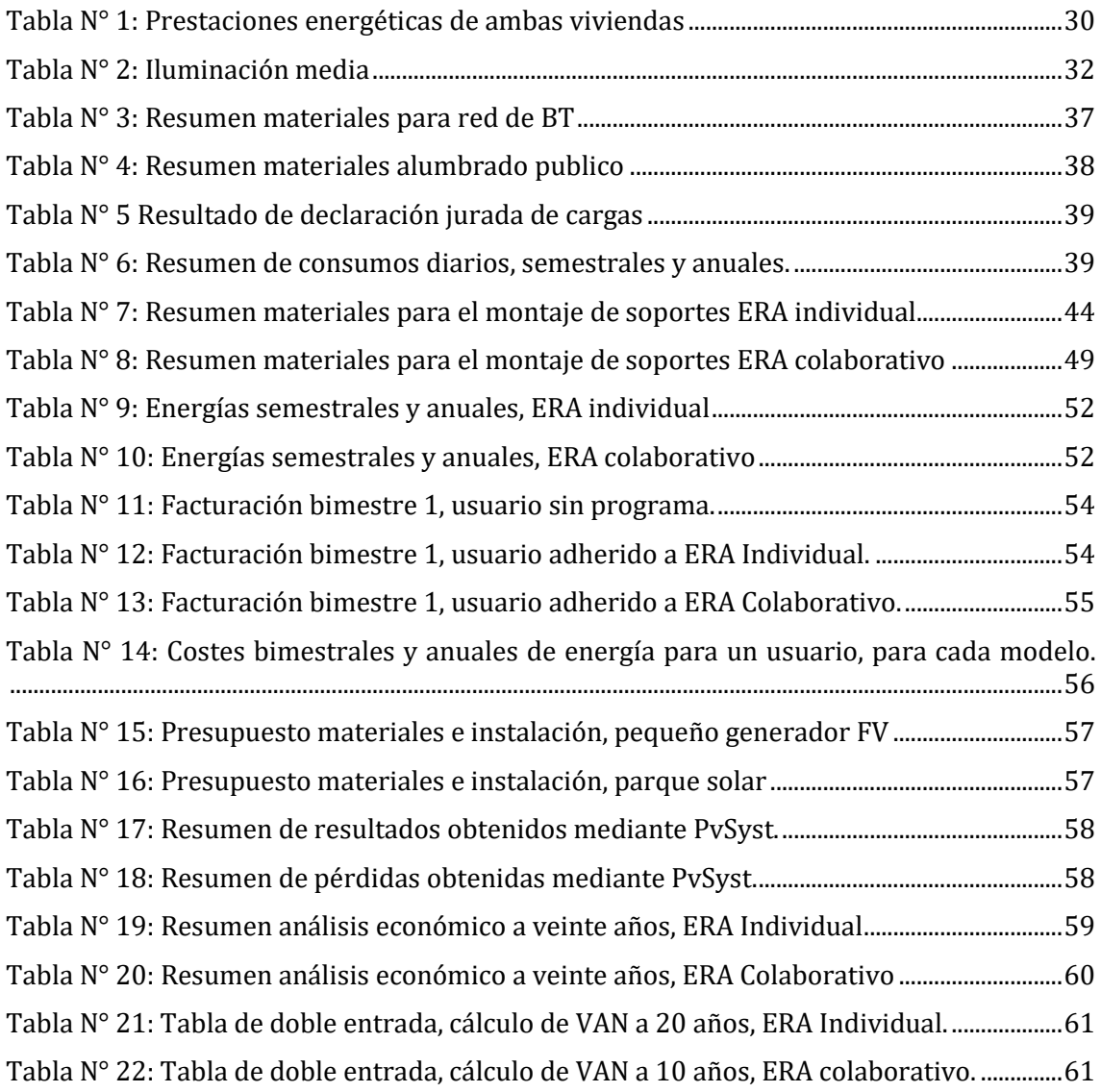

5

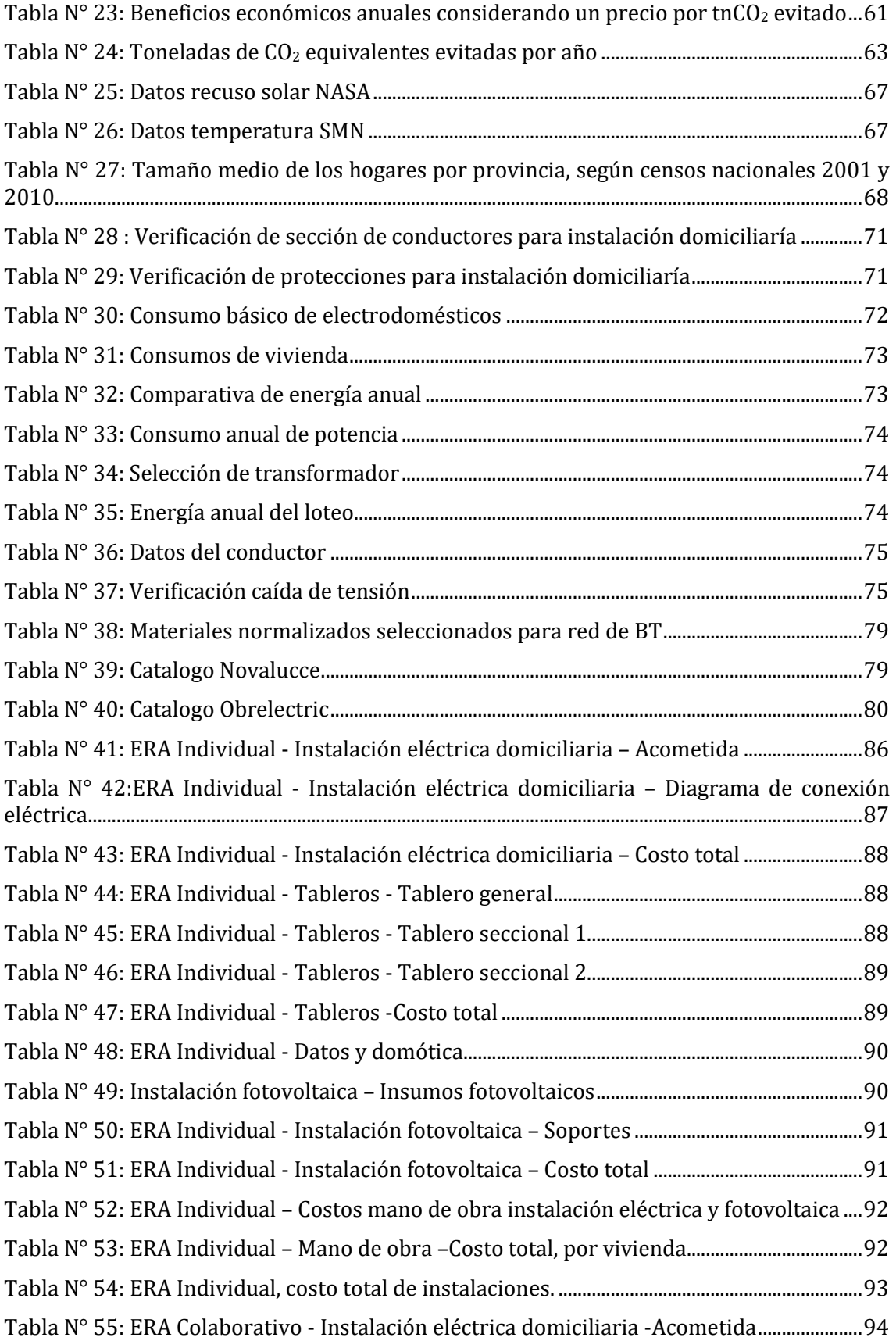

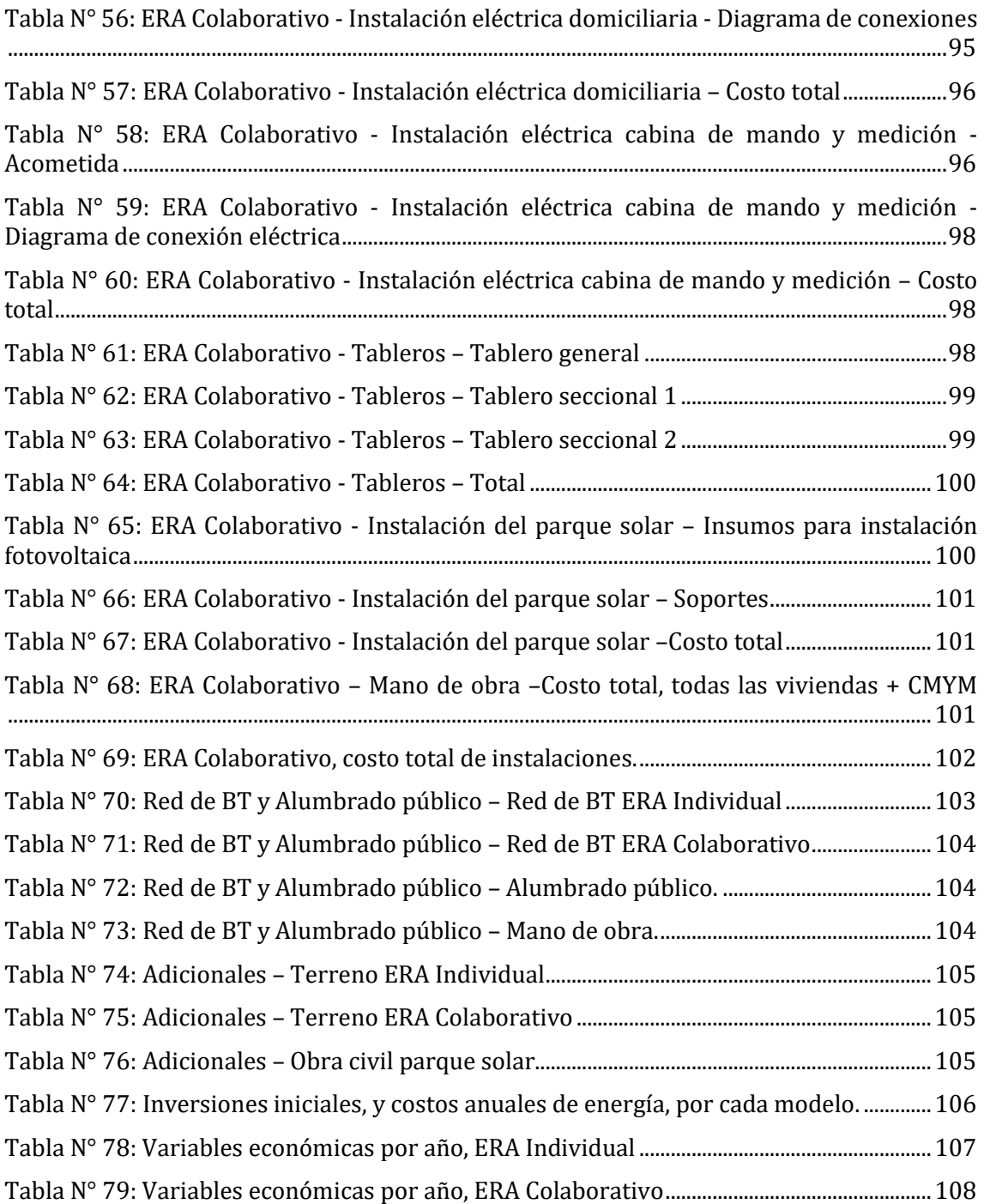

# <span id="page-6-0"></span>Índice de imágenes

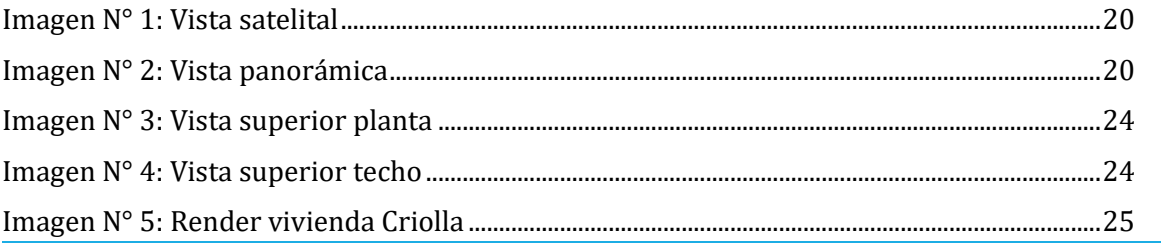

Proyecto Final de Carrera – Directores: Ing. Emmanuel Sangoi y MBA Ing. José Stella Alumnos: Giussani y Masat - Año 2024 7

Pág.

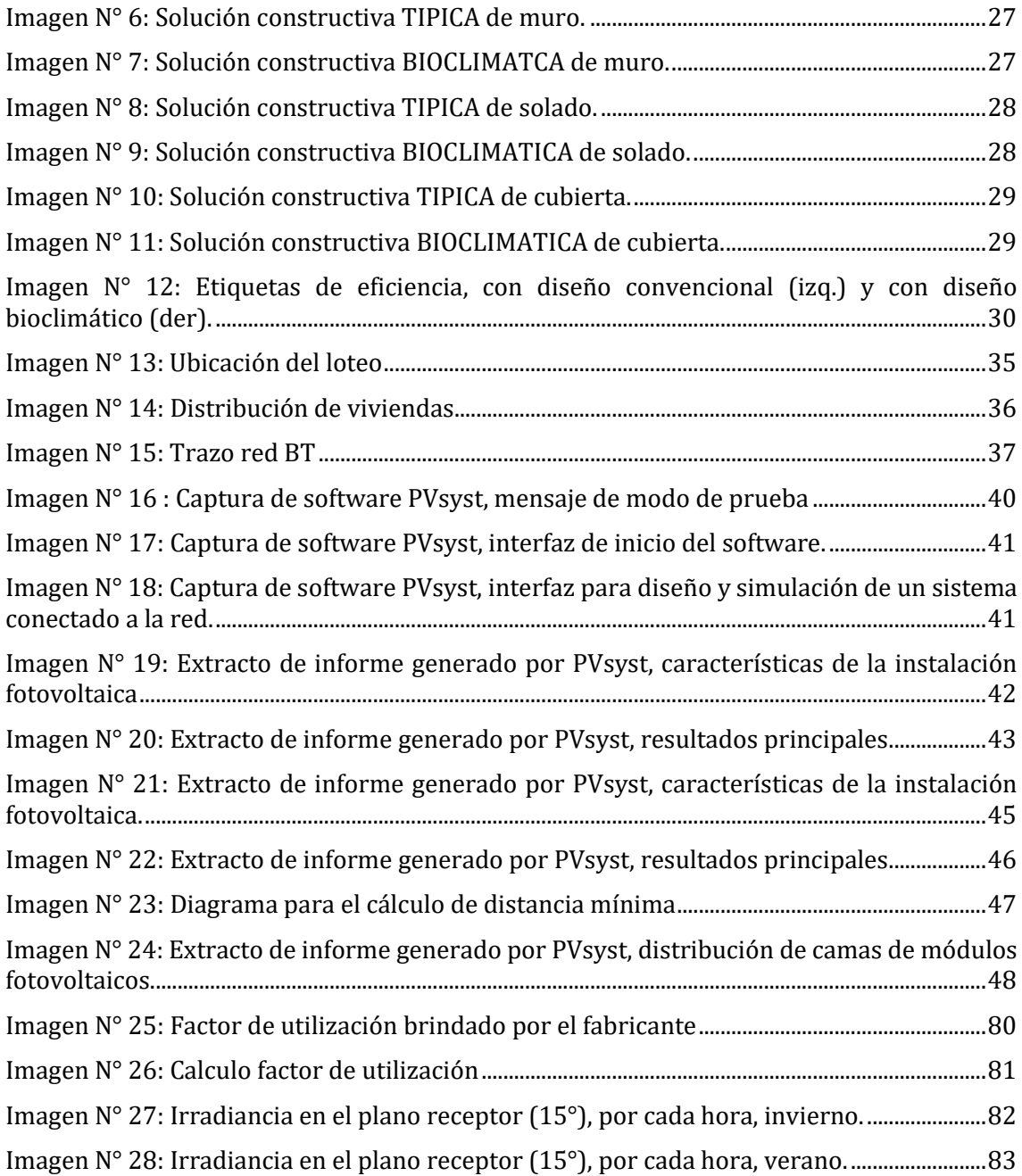

Pág. 8

# <span id="page-8-0"></span>1 Declaración de responsabilidad

El contenido, conceptos desarrollados, análisis, conclusiones y opiniones efectuadas en el Informe escrito del proyecto final de carrera son de exclusiva responsabilidad del autor, eximiendo a la Universidad Tecnológica Nacional y los directores de responsabilidad alguna con relación a la obra.

La obra es un proyecto académico formulado a título de propuesta, es una instancia formativa del Estudiante desarrollada en el marco de las carreras de Ingeniería de la Universidad Tecnológica Nacional, Facultad Regional Santa Fe, por tal motivo la utilización que se realice sobre el contenido de este exime de responsabilidad tanto al autor, como los directores y la propia Universidad

# <span id="page-8-1"></span>2 Justificación del tema seleccionado

En la actualidad contribuir a los objetivos de desarrollo sostenible desde el punto de vista energético se debe volver un compromiso para toda la sociedad, máxime teniendo en cuenta que el sector energético a nivel mundial es el responsable de más de la mitad de la emisión de gases de efecto invernadero (GEI), responsable fundamental del cambio climático. Con el fin de lograr metas de emisión comprometidas por Argentina en el Acuerdo de París en el 2015 debemos, como ingenieros electricistas, implementar planes para una rápida transición energética que permitan disminuir la quema de combustibles fósiles para la generación de energía, como también trabajar en la eficiencia en el consumo útil de energía; de aquí surgen dos grandes metodologías para mitigar el cambio climático, una implementar generación de energía renovable y otra implementar medidas de eficiencia energética en los usos finales.

Este proyecto final se centrará, en particular, en los usuarios residenciales, entonces, *¿Qué pueden hacer los usuarios residenciales de la provincia de Santa Fe para mitigar el cambio climático?* En este sentido, la Empresa Provincial de la Energía (EPE) junto al Gobierno de la Provincia de Santa Fe impulsaron en los últimos años el Programa Energías Renovables para el Ambiente (ERA), que promueve las tecnologías de aprovechamiento de las fuentes renovables de energía disponible.

Al ser el programa relativamente nuevo, muchos usuarios desconocen de su existencia y los beneficios que pueden obtener, entonces, *¿Qué impactos energéticos, económicos, sociales y ambientales genera su aplicación? ¿Se pueden mejorar dichos impactos con la aplicación de nuevas tecnologías en las viviendas?*

Para lo responder a esas preguntas, se propone buscar la mejor alternativa para diseñar un plan de 40 viviendas en el pueblo de Guadalupe Norte (Santa Fe, Argentina) que cuenten con un sistema de "Generación Comunitaria" de energía renovable. La propuesta se ajusta a la normativa y regulaciones vigentes en el tema dentro de la provincia de Santa Fe. Las viviendas tendrán igual arquitectura y contará n con sistemas de domótica, eficiencia energética y diseño bioclimático. Se priorizarán características de bajo consumo de energía eléctrica y confort para sus habitantes. La generación de energía eléctrica se llevará a cabo con la instalación de paneles solares y con la posibilidad de inyectar energía a la red en horarios de mayor generación. Para la facturación del consumo energético de las viviendas se tomará como base al programa ERA (Energía Renovable para el Ambiente). Esta normativa cuenta con dos posibilidades: Generación Individual (cada vivienda tiene su propio generador de energía renovable) o, Generación Distribuida Colaborativa (consiste

en la instalación de una única planta de generación de energía de fuentes renovables y destinada al autoconsumo de un grupo de usuarios individuales). Esta iniciativa tiene como propósito analizar y mostrar los impactos energéticos, económicos, sociales y ambientales de la generación distribuida con energías renovables realizada por los usuarios de forma individual o agrupados, y a su vez, fomentar su aplicación.

# <span id="page-9-0"></span>3 Objetivos

### <span id="page-9-1"></span>3.1 Objetivo general

Comparar energética, económica, social y ambientalmente la viabilidad del plan ERA para usuarios individuales y para generación distribuida colaborativa.

### <span id="page-9-2"></span>3.2 Objetivos específicos

- Analizar la regulación de la provincia de Santa Fe que permita a usuarios residenciales generar energía renovable en paralelo con la red.
- Diseñar un modelo de vivienda aplicando eficiencia energética, domótica y arquitectura bioclimática y prever consumos individuales y totales.
- Diseñar sistema de distribución de BT.
- Diseñar y comparar sistemas de generación que nos permitan aplicar la regulación provincial.
- Proponer alternativa aislada de la red.
- Analizar los tipos de facturación y como aplican en cada caso.
- Comparar las alternativas propuestas en aspectos energéticos, económicos, sociales y ambientales.

## <span id="page-9-3"></span>4 Introducción

#### <span id="page-9-4"></span>4.1 Antecedentes

En Argentina, la construcción de edificios y barrios sustentables ha ganado impulso en los últimos años en respuesta a la creciente conciencia ambiental y la necesidad de reducir el impacto ambiental de la urbanización. Aquí tienes ejemplos de edificios y proyectos de barrios sustentables en Argentina:

- Proyecto de Barrio Sustentable en Rosario: En Rosario, la ciudad más grande de la provincia de Santa Fe, se están desarrollando proyectos de barrios sustentables que incorporan principios de planificación urbana sostenible. Estos proyectos incluyen áreas verdes, diseño de calles peatonales, sistemas de gestión de agua de lluvia y tecnologías de eficiencia energética. Ejemplos notables son el barrio "Las Delicias" y el desarrollo "Puerto Norte", que incorpora tecnologías de construcción sostenible y promueve la movilidad sustentable.
- Eco Barrio en Buenos Aires: En Buenos Aires, se ha desarrollado el "Eco Barrio Comandante Luis Piedrabuena", un proyecto que busca combinar viviendas sustentables con áreas verdes y espacios comunes de recreación. El diseño del barrio incluye medidas para la conservación de energía y agua, así como la promoción de la movilidad sostenible.
- Torre Le Parc Alcorta, Buenos Aires: La Torre Le Parc Alcorta, ubicada en Buenos Aires, es un edificio de lujo que ha obtenido la certificación LEED Platinum. Este rascacielos incorpora tecnologías avanzadas de eficiencia

energética, sistemas de recolección de aguas pluviales y materiales de construcción sostenibles.

- Barrio Sustentable "Las Pirkas", Córdoba: "Las Pirkas" es un desarrollo inmobiliario en la provincia de Córdoba que promueve la sustentabilidad en la construcción de viviendas. Se centra en la eficiencia energética, el uso de materiales ecológicos y la preservación de áreas verdes dentro del barrio.
- Ecodesarrollo en Mendoza: En Mendoza, se han desarrollado proyectos de viviendas y barrios sustentables que aprovechan la abundante energía solar de la región. Estos proyectos incorporan sistemas de energía solar fotovoltaica y tecnologías de ahorro de agua para reducir el impacto ambiental.

Estos ejemplos representan solo una muestra de los esfuerzos en curso en Argentina para promover la construcción de edificios y barrios sustentables. A medida que la conciencia sobre la sostenibilidad continúa creciendo en el país, es probable que veamos más proyectos que adopten prácticas y tecnologías sostenibles para contribuir a un entorno urbano más amigable con el medio ambiente y más eficiente en el uso de recursos.

#### <span id="page-10-0"></span>4.2 Situación de energías renovables en Santa Fe

La provincia de Santa Fe, ubicada en el centro-este de Argentina, ha experimentado un crecimiento significativo en el sector de las energías renovables en los últimos años. Esta tendencia se ha desarrollado en el contexto de la creciente conciencia global sobre la importancia de reducir la dependencia de los combustibles fósiles y mitigar el cambio climático. Santa Fe ha buscado aprovechar su potencial en energías renovables para promover un desarrollo sostenible y contribuir a la matriz energética del país. A continuación, se detallan algunos aspectos clave de la situación de las energías renovables en Santa Fe.

- Energía Solar: La radiación solar en Santa Fe es abundante durante todo el año, lo que la convierte en un lugar idóneo para la generación de energía solar. Se han implementado numerosos proyectos de energía solar fotovoltaica, tanto a nivel residencial como comercial e industrial. El gobierno provincial ha incentivado la instalación de paneles solares a través de políticas de subsidios y financiamiento accesible.
- Energía eólica: Si bien Santa Fe no es reconocida por su potencial en generación de energía eólica, hay entidades tanto privadas como públicas que están invirtiendo en la recolección de datos para poder explorar y aplicar estas tecnologías en un futuro. Un ejemplo es ENREFE que desarrollo un sistema para medir la actividad del viento y recopilar información al respecto. Este se encuentra ubicado en la localidad de Sa Pereyra, Santa Fe, y se encuentra operativo desde el 7 de noviembre de 2018.
- Biomasa: Santa Fe también ha impulsado el uso de la biomasa como fuente de energía renovable. La biomasa incluye la generación de electricidad a partir de residuos orgánicos, principalmente biomasa forestal y agroindustrial. Esto ha permitido la diversificación de la matriz energética y la reducción de la dependencia de los combustibles fósiles.
- Políticas y Regulaciones: El gobierno de la provincia de Santa Fe ha implementado una serie de políticas y regulaciones para fomentar la inversión en energías renovables. Esto incluye la creación de incentivos fiscales, la simplificación de los procesos de obtención de permisos y la

promoción de proyectos de energía renovable a través de licitaciones públicas.

- Desarrollo de la Industria: El impulso de las energías renovables en Santa Fe ha generado un crecimiento significativo en la industria local relacionada con la fabricación de equipos y componentes para energía eólica y solar. Esto ha contribuido a la creación de empleo y al desarrollo económico de la provincia.
- Conciencia Ambiental: La población de Santa Fe ha mostrado un creciente interés en las energías renovables y la sostenibilidad ambiental. La conciencia pública sobre la importancia de reducir las emisiones de gases de efecto invernadero y proteger el medio ambiente ha impulsado la adopción de tecnologías más limpias y la participación en programas de energía solar comunitaria.
- Desafíos: A pesar de los avances significativos, Santa Fe enfrenta desafíos en el camino hacia la plena adopción de las energías renovables. Estos incluyen la necesidad de mejorar la infraestructura de transmisión y distribución para garantizar la integración eficiente de la energía renovable en la red eléctrica y la necesidad de seguir promoviendo la inversión en investigación y desarrollo de tecnologías más avanzadas y eficientes.

Para concluir, la provincia de Santa Fe ha experimentado un notable progreso en el ámbito de las energías renovables en los últimos años. Su compromiso con la generación de energía limpia y sostenible ha llevado a la creación de empleos, al crecimiento de la industria local y a una reducción significativa de las emisiones de gases de efecto invernadero. Sin embargo, aún existen desafíos por superar, y el camino hacia un sistema de energía completamente renovable requerirá esfuerzos continuos en inversión, infraestructura y conciencia pública.

## <span id="page-11-0"></span>5 Enfoque regulatorio de generación distribuida

En este punto se buscó un enfoque general de las regulaciones nacionales y provinciales en cuanto al cambio climático y las energías renovables. Además, se presenta un resumen de los decretos que dieron inicio a los planes ERA y ERA Colaborativo, junto con los procedimientos técnicos brindados por EPE.

#### <span id="page-11-1"></span>5.1 Leyes nacionales

#### <span id="page-11-2"></span>5.1.1 Marco regulatorio del cambio climático

#### *Ley 27270*

Mediante esta ley, el gobierno aprueba el acuerdo de París, hecho en la ciudad de París el 12 de diciembre de 2015, comprometiéndose así a contribuir a la mitigación de las emisiones de gases de efecto invernadero, como así también al desarrollo sostenible.

#### *Ley 27520: "Ley de presupuestos mínimos de adaptación y mitigación al cambio climático"*

Establece, entre las Medidas y Acciones Mínimas de Mitigación:

- La utilización progresiva de energías renovables y la consecuente reducción gradual de emisiones de gases de efecto invernadero, con plazos y metas concretas y escalonadas.
- La coordinación con las universidades e institutos de investigación para el desarrollo de tecnologías aplicables al aprovechamiento de las fuentes de energías renovables y generación distribuida, en el marco de lo dispuesto por la *Ley 25.467*, de Ciencia, Tecnología e Innovación.

#### <span id="page-12-0"></span>5.1.2 Enfoque regulatorio energías renovables:

#### *Ley 25019: "Régimen nacional de energía eólica y solar"*

Con esta ley, se declara de interés nacional la generación de energía eléctrica de origen eólico y solar en todo el territorio nacional.

Declara, entre otras cosas:

- El Ministerio de Economía y Obras y Servicios Públicos de la Nación, a través de la Secretaría de Energía promoverá la investigación y el uso de energías no convencionales o renovables.
- La actividad de generación de energía eléctrica de origen eólico y solar no requiere autorización previa del Poder Ejecutivo nacional para su ejercicio.
- La generación de energía eléctrica de origen eólico y solar podrá ser realizada por personas físicas o jurídicas con domicilio en el país, constituidas de acuerdo con la legislación vigente.

#### *Ley 26190:"Régimen de fomento nacional para el uso de fuentes renovables de energía destinada a la producción de energía eléctrica"*

Sancionada el 6 de diciembre de 2006, declara de interés nacional la generación de energía eléctrica a partir del uso de fuentes de energía renovables con destino a la prestación de servicio público como así también la investigación para el desarrollo tecnológico y fabricación de equipos con esa finalidad. Por otro lado, también establece como objetivo lograr una contribución de las fuentes de energía renovables hasta alcanzar el OCHO POR CIENTO (8%) del consumo de energía eléctrica nacional, en el plazo de DIEZ (10) años a partir de la puesta en vigencia de la ley.

Luego, en septiembre de 2015 mediante la *Ley 27191*, se actualiza dicho objetivo, buscando una contribución de las fuentes de energía renovables hasta alcanzar el ocho por ciento (8%) del consumo de energía eléctrica nacional, al 31 de diciembre de 2017.

Además, se define como fuentes Renovables de Energía aquellas no fósiles idóneas para ser aprovechadas de forma sustentable en el corto, mediano y largo plazo: energía eólica, solar térmica, solar fotovoltaica, geotérmica, mareomotriz, undimotriz, de las corrientes marinas, hidráulica (hasta 50[MW]), biomasa, gases de vertedero, gases de plantas de depuración, biogás y biocombustibles.

#### *Ley 27424: "Régimen de fomento a la generación distribuida de energía renovable integrada a la red eléctrica pública"*

Tiene como objetivo fijar las políticas y establecer las condiciones jurídicas y contractuales para la generación de energía eléctrica de origen renovable por parte de usuarios de la red de distribución, para su autoconsumo, con eventual inyección de excedentes a la red, y establecer la obligación de los prestadores del servicio público de distribución de facilitar dicha inyección, asegurando el libre acceso a la red de distribución, sin perjuicio de las facultades propias de las provincias.

También, declara de interés nacional la generación distribuida de energía eléctrica a partir de fuentes de energías renovables con destino al autoconsumo y a la inyección de eventuales excedentes de energía eléctrica a la red de distribución.

Otros puntos importantes que establece la ley:

- Todo usuario de la red de distribución tiene derecho a instalar equipamiento para la generación distribuida de energía eléctrica a partir de fuentes renovables hasta una potencia equivalente a la que éste tiene contratada con el distribuidor para su demanda.
- Todo usuario-generador tiene derecho a generar para autoconsumo energía eléctrica a partir de fuentes renovables y a inyectar sus excedentes de energía eléctrica a la red de distribución reuniendo los requisitos técnicos que establezca la reglamentación.
- La conexión del equipamiento para la generación distribuida de origen renovable por parte del usuario-generador, para su autoconsumo con inyección de sus excedentes a la red, deberá contar con previa autorización.
- Cada distribuidor efectuará el cálculo de compensación y administrará la remuneración por la energía inyectada a la red producto de la generación distribuida de energía eléctrica a partir de fuentes renovables bajo el modelo de balance neto de facturación.

#### <span id="page-13-0"></span>5.2 Leyes provinciales

#### *Ley 14.019: "Marco de acción climática provincial"*

Sancionada el 30 de noviembre de 2019, define la política pública provincial de respuesta al cambio climático, la cual incluye estrategias y medidas de adaptación y mitigación. Uno de los objetivos de la ley es contribuir a la transición hacia las energías renovables y la eficiencia energética, para eso establece, entre otras cosas, que la Provincia promoverá la eficiencia energética, el uso y producción de energías renovables y la transferencia de tecnología de bajas emisiones de carbono.

#### *Ley 12.503*

Declara de interés provincial la generación y el uso de energías alternativas o blandas a partir de la aplicación de las fuentes renovables en todo el territorio de la provincia de Santa fe, la ley se promulgó el 29 de diciembre de 2005.

Además, se creó dentro del Ministerio de Obras, Servicios Públicos y Vivienda, un sector de estudio y planificación para el aprovechamiento de fuentes renovables de energía, este tiene como objetivo contribuir para lograr los objetivos mencionados en la ley.

Establece que el Poder Ejecutivo promoverá la investigación y el uso de fuentes de energías renovables en establecimientos públicos como centros educativos, planes de viviendas y cualquier edificio que tenga relación con servicios públicos. También promoverá la incorporación de artefactos que aprovechen el recurso solar.

#### *Ley 12.692*

La ley dispone un régimen promocional provincial para la investigación, desarrollo, generación, producción y uso de productos relacionados con las energías renovables no convencionales. Se aprobó el 14 de diciembre de 2006, siendo reglamentada por el decreto provincial 0158/2007 el 1 de febrero de 2007.

A través de esta ley, la autoridad de aplicación establecerá las prioridades de radicación, alcances y las condiciones de habitación, con preferencia a la producción de biocombustibles en el territorio de la provincia de Santa Fe.

Todos los proyectos de radicación industrial para producir energías renovables previstas en la ley 12.503 y biocombustibles que cumplan con las condiciones establecidas en el artículo 5 de esta ley, podrán gozar de los beneficios de extensión y/o reducción y/o diferimiento de tributos provinciales, por el termino de quince (quince) años, estos se cuentan a partir de la fecha de puesta en marcha del proyecto.

Además, por medio de esta ley, se establece un cargo de veinte centavos de pesos (\$ 0,20) ajustable conforme a la variación del precio de la tarifa eléctrica de la Empresa Provincial de Energía de Santa Fe, por usuario provincial, para promover y financiar proyectos de producción de energías renovables.

#### <span id="page-14-0"></span>5.2.1 Decreto 1098

Mediante este decreto, se crea el programa ERA, el que tiene como objetivo incentivar el uso de energías renovables para generación de energía eléctrica distribuida, impulsar el desarrollo de redes inteligentes, y el uso eficiente de las mismas.

Dicha generación distribuida se desarrolla a partir de usuarios-generadores conectados a la red de distribución de EPE y Cooperativas Eléctricas de la Provincia de Santa Fe, bajo condiciones técnicas y administrativas específicas.

Se aplica un balance neto de facturación, donde el usuario-generador compensa en la facturación los costos evitados de la energía eléctrica auto consumida y obtiene un reconocimiento económico por la energía eléctrica inyectada a la red de distribución. El programa permite el almacenamiento de energía, y es obligatorio la incorporación de medidores inteligentes, con capacidad para telemedición, de tipo bidireccional, con capacidad para ser gestionados de manera remota, a los fines de fomentar la gestión de la demanda por parte de los usuarios y el uso eficiente de la energía.

#### *Esquema de balance neto de facturación:*

En este esquema:

- La energía eléctrica generada por el usuario-generador y que se destina a autoconsumo es equivalente al costo evitado.
- La energía eléctrica generada por usuario-generador que es inyectada a la red de distribución eléctrica es reconocida por la distribuidora al Precio Mayorista de Energía.

#### *Instalaciones permitidas:*

Se permite por tipo de usuario (salvo instituciones sociales) un límite de potencia máxima de generación distribuida de energía eléctrica a partir de fuentes renovables equivalente a la contratada con el distribuidor para su demanda.

Adicionalmente, la potencia máxima a instalar por todo usuario-generador está delimitada por la relación entre el potencial de generación renovable de la instalación y el consumo energético:

El consumo anual corresponde a la energía consumida en los 6 bimestres consecutivos previos a la solicitud de adhesión al programa. En el caso de nuevos usuarios, se realizarán estudios de carga.

Se admiten también la incorporación de sistemas on-grid híbridos, posibilitando el almacenamiento de energía y optimizando así el autoconsumo.

#### *Telemedicion:*

Los equipos de medición deben permitir registrar y comunicar en tiempo real la energía entregada por la Distribuidora al usuario y la energía inyectada por el usuario-generador a la red. También se deben instalar medidores para la generación eléctrica renovable, a los fines de contar con información técnica adicional a la aportada por el medidor bidireccional, referida a la generación y consumo totales del usuario-generador.

Los medidores inteligentes permiten el registro y seguimiento de la demanda en tiempo real, niveles de consumo propio, almacenamiento e inyección de excedentes de generación eléctrica la red.

Los equipos son abonados por el usuario-generador, y la Distribuidora facilita esta incorporación a partir de instrumentos específicos.

#### <span id="page-15-0"></span>5.2.2 Resolución 130/21

Mediante esta resolución se amplía el periodo de inscripción al programa ERA hasta el 01/11/2022 y se agrega una tarifa promocional para usuarios del tipo *"Pequeñas demandas urbanas y rurales"*, la cual se compone de:

La energía que el usuario-generador inyecta a la red es reconocida por la distribuidora a precio Mayorista de Energía, más un aporte del Gobierno de la Provincia de Santa Fe, cuyo valor es de 1,5 por la diferencia entre el promedio semestral del precio monómico medio de generación mensual (informado por CAMMESA) y el precio mayorista de energía que abona EPE.

El incentivo se mantiene por 4 años con un cupo de 2MW exclusivo para nuevos usuarios.

#### <span id="page-15-1"></span>5.2.3 Resolución 316/21

Amplía el programa ERA, incorporándose el sistema de *Generación Distribuida Colaborativa* con la figura de Usuarios-Generadores Colaborativos Asociados.

Bajo ese esquema, los usuarios del sistema eléctrico abastecidos por una misma distribuidora se asocian para la adquisición, administración, disposición y mantenimiento de una instalación de Generación Distribuida Colaborativa de energía eléctrica de fuente renovable, nombrando un representante a los fines de efectuar gestiones ante la Distribuidora, con amplias facultades.

A dichos usuarios se los considera Usuarios-Generadores Colaborativos Asociados y se les asigna una cuota-parte de la generación eléctrica procedente de la instalación de *Generación Distribuida Colaborativa*.

#### *Esquema de balance neto virtual de facturación:*

Se obtiene curvas de Energía Consumida y de Generación Distribuida Colaborativa para cada periodo de facturación, y por medio de integración de ambas curvas, se obtienen datos de energía virtual destinada a Consumo de Red, Autoconsumo e Inyección a la red, necesarios para la facturación.

Entonces, en este esquema:

- La energía eléctrica generada asignada a cada usuario-generador colaborativo y que se destina a autoconsumo es equivalente al costo evitado.
- La energía eléctrica generada asignada a cada usuario-generador colaborativo y que es inyectada a la red de distribución eléctrica es reconocida por la distribuidora al Precio Mayorista de Energía sumando los incentivos monetarios establecidos por la resolución 130/21.

#### *Instalaciones permitidas:*

Se permite a cada Generación Distribuida Colaborativa un límite máximo de generación distribuida de energía eléctrica de fuente renovable, equivalente a la suma de la energía necesaria para abastecer el 100% del consumo energético anual de sus Usuarios-Generadores Colaborativos Asociados.

El consumo anual corresponde a la energía consumida en los 6 bimestres consecutivos previos a la solicitud de adhesión al programa. En el caso de nuevos usuarios, se realizarán estudios de carga.

#### <span id="page-16-0"></span>5.2.4 PRO-103-101 - Procedimiento técnico para la conexión de generación distribuida en la red de la EPESF.

#### *Objetivo*

Establecer los requerimientos técnicos a cumplimentar por los Usuarios para instalar y operar Sistemas de Generación Distribuida (SGD) en isla o en paralelo con la red de la EPE, abasteciendo total o parcialmente el módulo correspondiente a su demanda.

#### *Telemedición*

Para aquellas solicitudes de conexión en paralelo con la red de la EPE que se adhieran al Programa ERA, se requerirá a los nuevos usuarios-generadores, la provisión e instalación de equipos de medición de tipo inteligente, de acuerdo al punto 11. – TELEMEDICIÓN del DECRETO 1098/2020.

#### *Operación en isla*

Ante la normalización de la red de EPE, deberá desvincular la carga del SGD, y transferir la misma a la red, siendo esto posible por una llave electromecánica con el o los enclavamientos necesarios para evitar cualquier posibilidad de conexión accidental entre ambos sistemas.

También se admite que, si el SGD posee un equipo o sistema de maniobra controlado, ante el retorno del normal servicio de EPE, este sistema de maniobra tenga la capacidad de controlar el paralelo de los interruptores para una transferencia suave de la carga por un tiempo menor al minuto, deberán estar conforme con normas: *IEC/EN 61000-6-1, IEC/EN 61000-6-2, IEC/EN 61000-6-3, IEC/EN 61000-6-4*.

#### *Operación en paralelo*

#### Consideraciones generales

En las condiciones del presente Procedimiento, se permitirá la operación en paralelo a los Usuarios abastecidos desde la red de EPE en Baja Tensión (BT), solamente con SGD de fuentes de energías renovables; y a los Usuarios abastecidos desde la red de Media Tensión (MT) o Alta Tensión (AT), con cualquier tipo de SGD.

Como parte del SGD se podrán contemplar inversores híbridos, capaces de gestionar la energía generada, de red o acumulada en las baterías, para un mejor aprovechamiento del recurso renovable.

#### *Consideraciones durante el servicio*

Para el caso particular de generación monofásica se admite conectar unidades de generación de energía siempre que se cumpla la siguiente condición:

$$
\Sigma \, \text{PA}_{\text{Max}} \leq 5 \, [kW]
$$

Donde Σ PA<sub>Max</sub> es la potencia activa máxima del SGD, que se obtiene como la suma de las potencias activas máximas de las UDG individuales.

En redes trifásicas se admite conectar hasta 5 [kW] por fase con unidades monofásicas independientes. Sistemas con potencias superiores a 15 [kW] deben obligatoriamente ser conectados mediante generadores trifásicos balanceados.

Para sistemas de generación de tipo trifásicos con inyección a red a través de inverso-res electrónicos, la potencia debe ser suministrada a la red en forma balanceada por cada fase. Preferentemente, el circuito del inversor debe configurarse como una unidad de corriente trifásica. Un circuito compuesto por tres inversores monofásicos es considerado técnicamente equivalente.

En redes trifásicas se admitirá un desbalance máximo de 5 [kVA] entre fases.

#### *Operación bajo contingencia de la red*

La EPE establecerá al Usuario las protecciones necesarias, como así también los valores de regulación y ajuste de las protecciones a partir de los cuales deberá producirse la desconexión del generador con la red.

#### *Condiciones generales según el nivel de tensión*

La potencia máxima del SGD para usuarios conectado a la red de BT de la EPE es 300 [kW] En este nivel de tensión solo se admitirá para SGD con potencia mayor a 100 [kW], a los usuarios que se encuentren alimentados de la red mediante un transformador de rebaje exclusivo, es decir un transformador que no alimente a otros usuarios de BT.

# <span id="page-18-0"></span>6 Lugar donde se realizará el análisis

El estudio se llevará a cabo en la comuna de Guadalupe Norte, que se encuentra a 25 [km] al norte de la ciudad de Reconquista y a 350 [km] de la capital provincial de Santa Fe. Actualmente, la localidad cuenta con una población de alrededor de 1300 habitantes, de los cuales el 40% reside en áreas rurales. Las actividades económicas principales de Guadalupe Norte son la producción agrícola y ganadera, cuenta también con la presencia de varias industrias, entre las que se destaca COLVEN S.A, un fabricante de repuestos para vehículos con presencia internacional.

Muchos de los trabajadores que realizan estas actividades provienen de localidades cercanas, lo que ha generado un constante crecimiento de la población y ha creado la necesidad de un plan de viviendas como el propuesto en este proyecto.

La elección de Guadalupe Norte se debe a varios factores. En primer lugar, su ubicación privilegiada sobre la Ruta Nacional N°11 la convierte en un punto estratégico de acceso y conexión con otras zonas de la región. Por otro lado, al tratarse de una zona rural, cuenta con amplios terrenos y campos dedicados a la agricultura y la ganadería, lo que la convierte en un entorno ideal para el desarrollo del proyecto. Además, el clima y el recurso solar disponibles son altamente favorables para las necesidades del proyecto.

Criterios de selección:

- Recurso solar: La zona en la que se ubica la comuna cuenta con un clima estable, amplias horas de sol y un recurso solar adecuado para la recolección de energía.
- Espacio: Se requiere un espacio suficiente para poder ubicar las viviendas y los elementos de infraestructura necesarios para el proyecto, además, se debe tener en cuenta evitar posibles sombras cercanas.
- Vías de acceso: Es importante que el lugar seleccionado esté cerca de una vía de acceso, permitiendo una logística e ingreso al lugar adecuado.
- Redes de distribución: Es necesario que el terreno seleccionado esté cerca de una red de distribución, para facilitar el montaje de los elementos de infraestructura (estaciones transformadoras, líneas de baja tensión, etc.) necesarios para abastecer las viviendas.

Después de realizar un relevamiento de la zona, se eligió un terreno alejado al norte de la localidad, en las coordenadas 28°55'17.9"S 59°33'11.2"W, en el km 817 de la Ruta Nacional 11, con una superficie de 580.800 [m2], además, cuenta con una línea de media tensión de 13,2 [kV] en las cercanías.

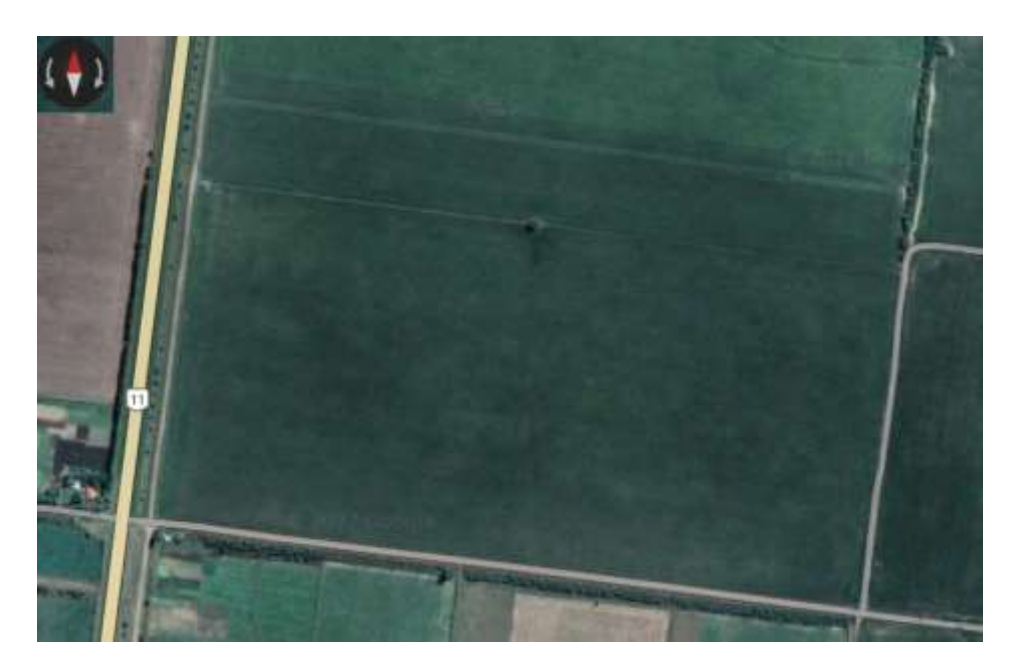

*Imagen N° 1: Vista satelital*

<span id="page-19-1"></span>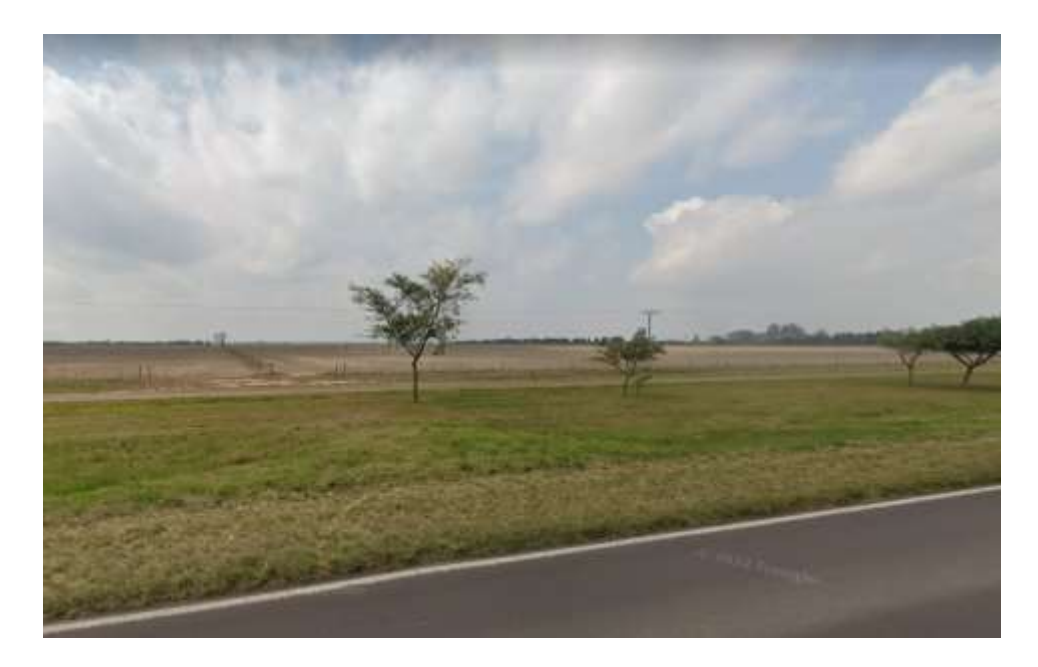

*Imagen N° 2: Vista panorámica*

### <span id="page-19-2"></span><span id="page-19-0"></span>6.1 Datos del recurso solar de la zona

El plan de viviendas se realizará en la localidad de Guadalupe Norte, situado a 29, 93º sur y 59, 56º oeste. En las siguientes gráficas, se muestran distintas variables climáticas que permiten caracterizar el recurso solar del lugar, esto fue obtenido de la base de datos de la NASA y de datos solicitados al Sistema Meteorológico Nacional (SMN).

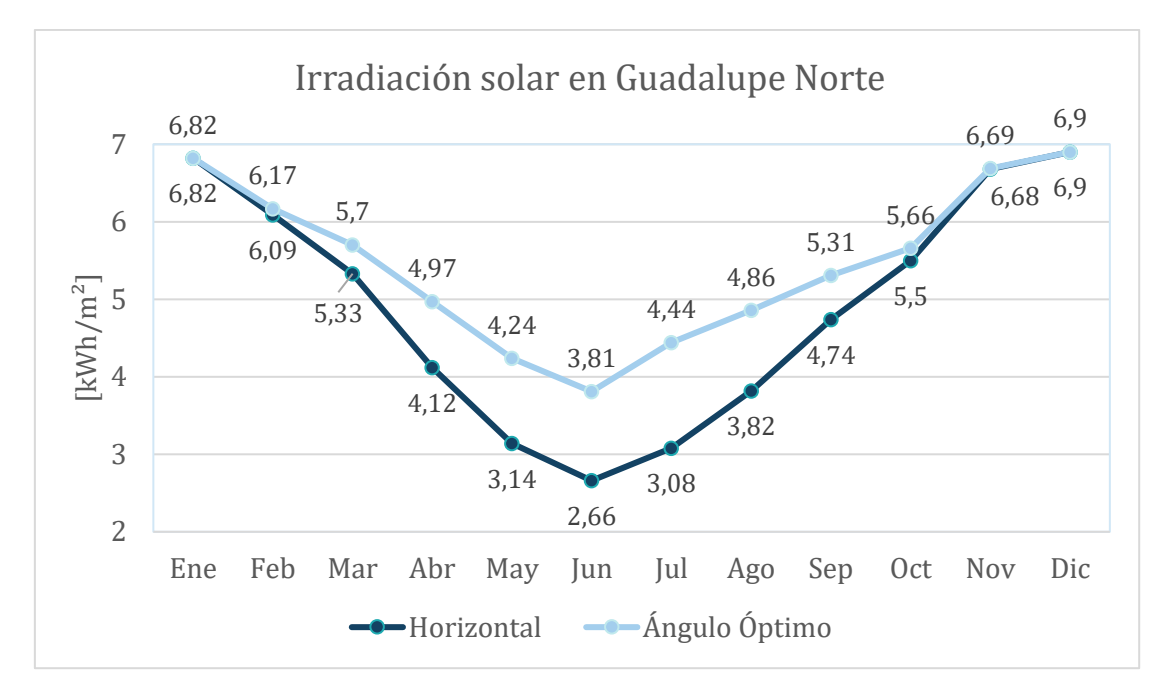

*Gráfico N° 1: Irradiación solar histórica según NASA*

<span id="page-20-0"></span>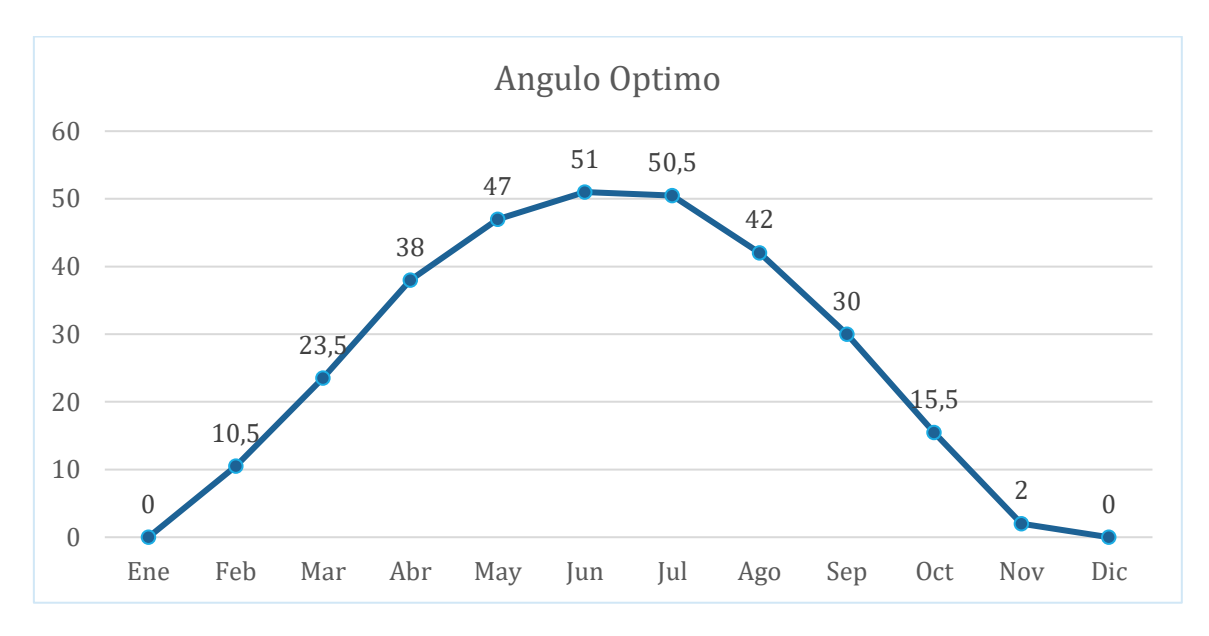

<span id="page-20-1"></span>*Gráfico N° 2: Angulo de inclinación optimo (seguidor solar)*

Pág. 21

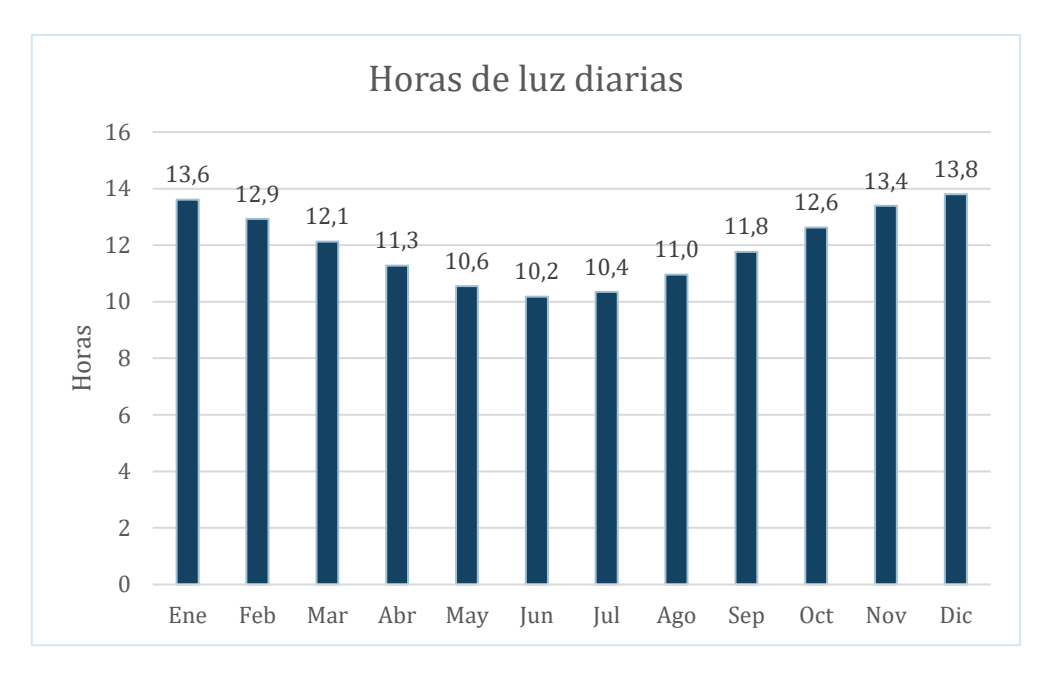

*Gráfico N° 3: Horas de luz diarias*

<span id="page-21-0"></span>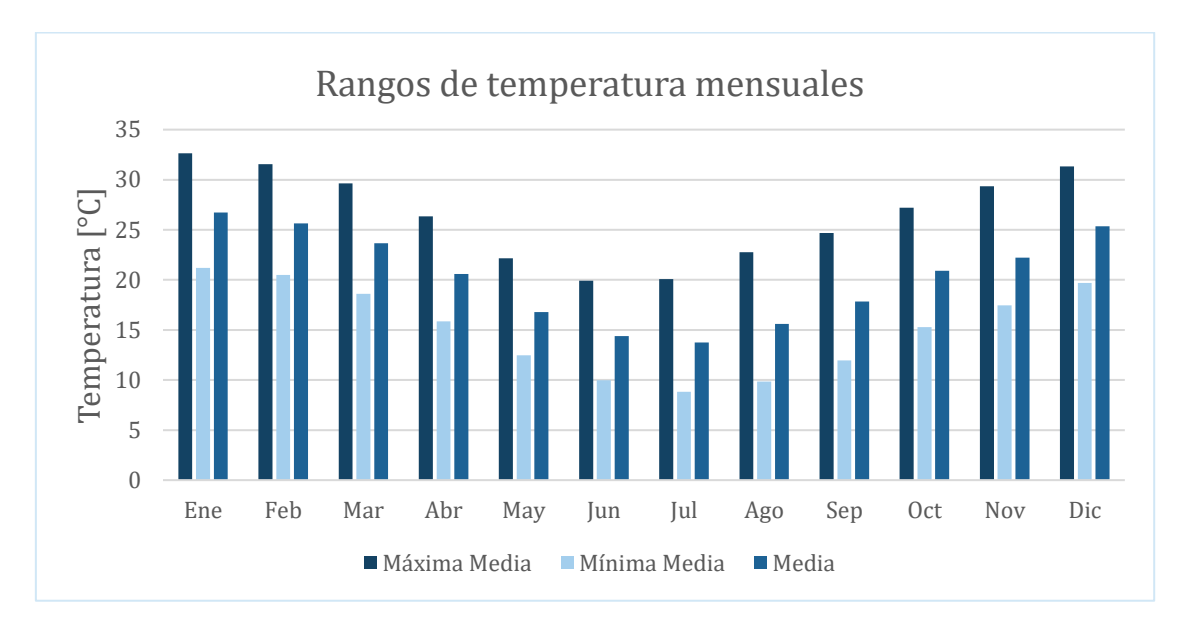

<span id="page-21-1"></span>*Gráfico N° 4: Temperatura máxima media, mínima media y media anual, según el SMN*

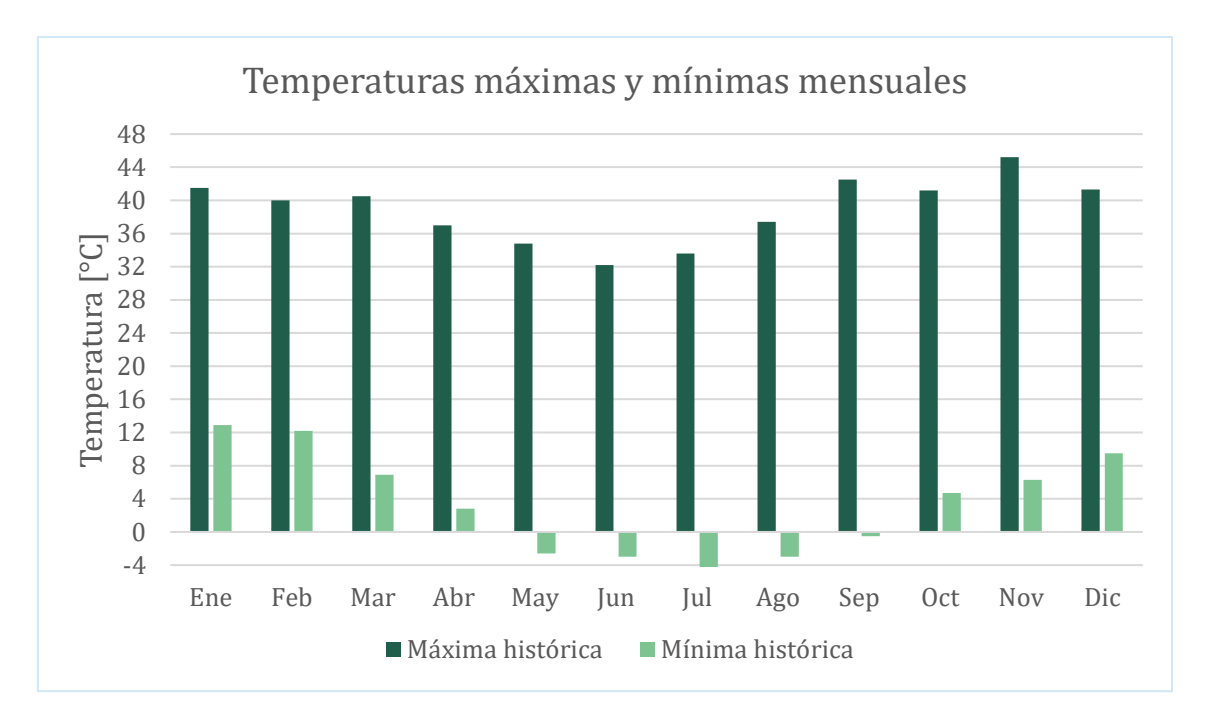

*Gráfico N° 5: Temperaturas históricas máximas y mínimas mensuales, según el SMN.*

<span id="page-22-1"></span>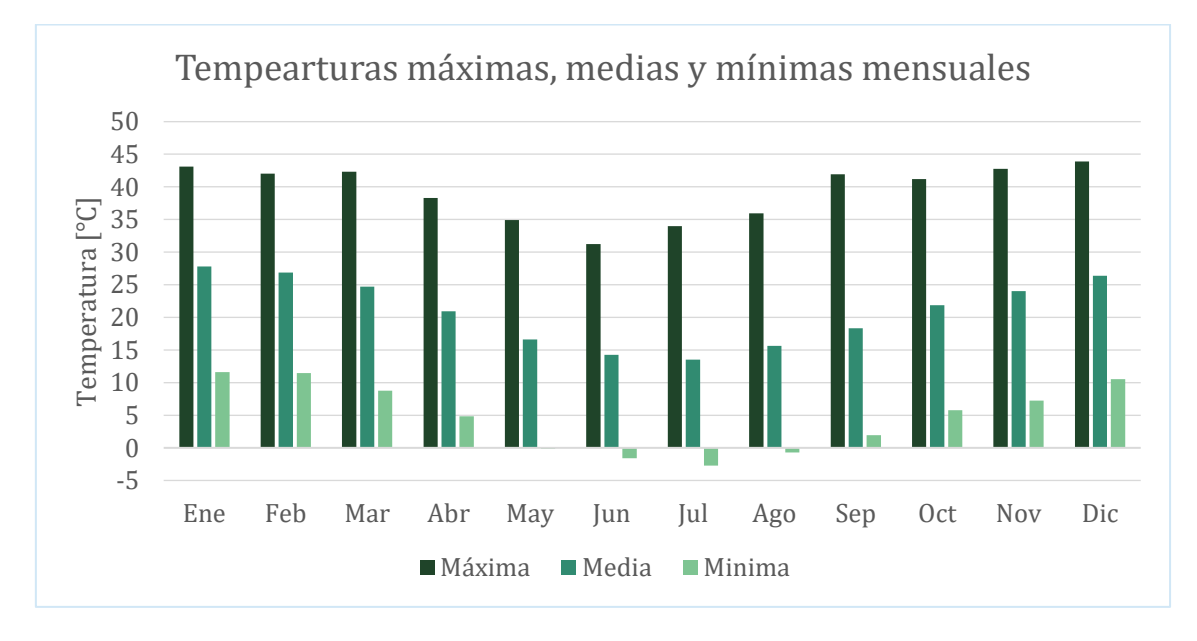

<span id="page-22-2"></span>*Gráfico N° 6: Temperaturas históricas máximas, medias y mínimas mensuales, según la NASA.*

# <span id="page-22-0"></span>7 Modelo de vivienda

En la selección del diseño de las viviendas, se dará prioridad a la utilización del recurso solar por encima de los detalles urbanísticos con el objetivo de aprovechar al máximo el área disponible de manera eficiente. Adicionalmente, se consideraron otros factores relevantes para su elección.

> ▪ Grupo familiar: Se consideró de gran importancia el grupo familiar que habitará la vivienda, ya que el tipo de grupo familiar afectará directamente

sobre los demás factores. Se eligió entonces, un grupo familiar de tres (3) personas, teniendo en cuenta que actualmente así se compone la familia tipo en Argentina según INDEC. Estos datos se pueden encontrar en la tabla N°03 del anexo

- Diseño: Para la elección del diseño, se buscaron modelos que alberguen al grupo familiar, preferentemente provistos por el *Ministerio de Desarrollo Territorial y Hábitat* a través del *Programa Federal Casa Propia*, estos se encuentran disponibles de forma gratuita en los portales de internet. Además, contará con características de arquitectura bioclimática como espacios sencillos para climatizar, ambientes iluminados, libre circulación de aire, entre otros.
- Consumo: El análisis de consumo es fundamental para dimensionar el sistema de generación fotovoltaica, dimensionar el sistema eléctrico de abastecimiento y para prever el crecimiento de la demanda.

Una vez definidos los criterios, y revisados los diseños brindados por dicho *Ministerio*, se eligió el modelo de vivienda *Criolla*, cuenta con dos habitaciones, ambientes amplios e iluminados y un área cubierta de aproximadamente 60 [m2].

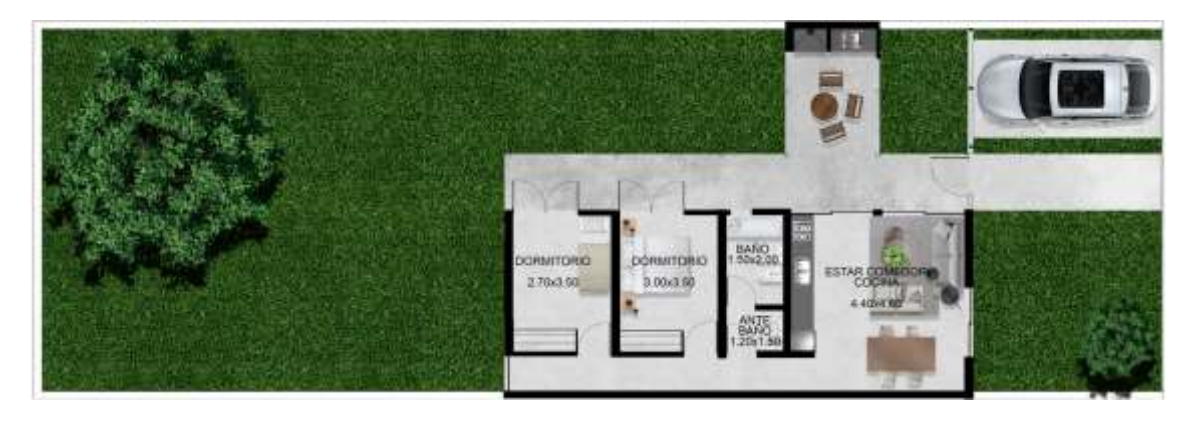

*Imagen N° 3: Vista superior planta*

<span id="page-23-0"></span>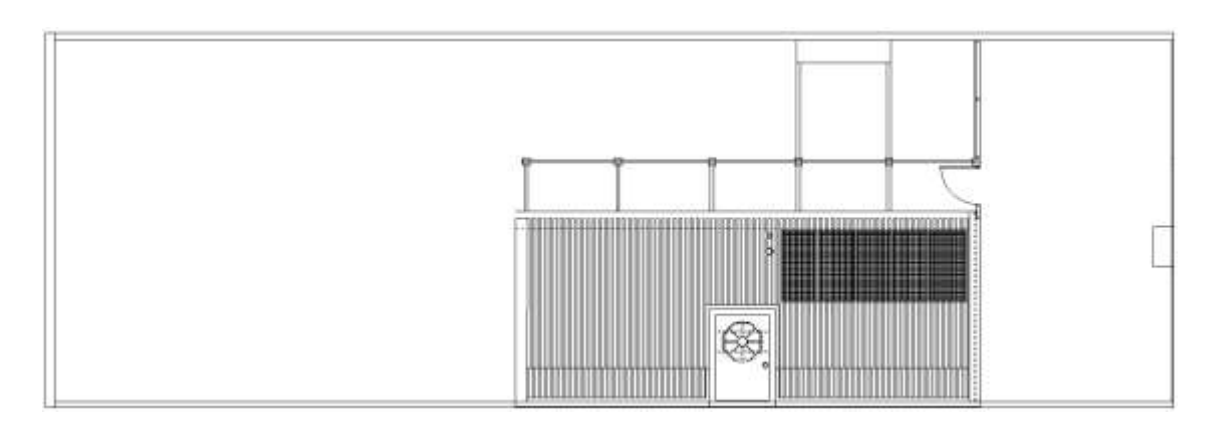

<span id="page-23-1"></span>*Imagen N° 4: Vista superior techo*

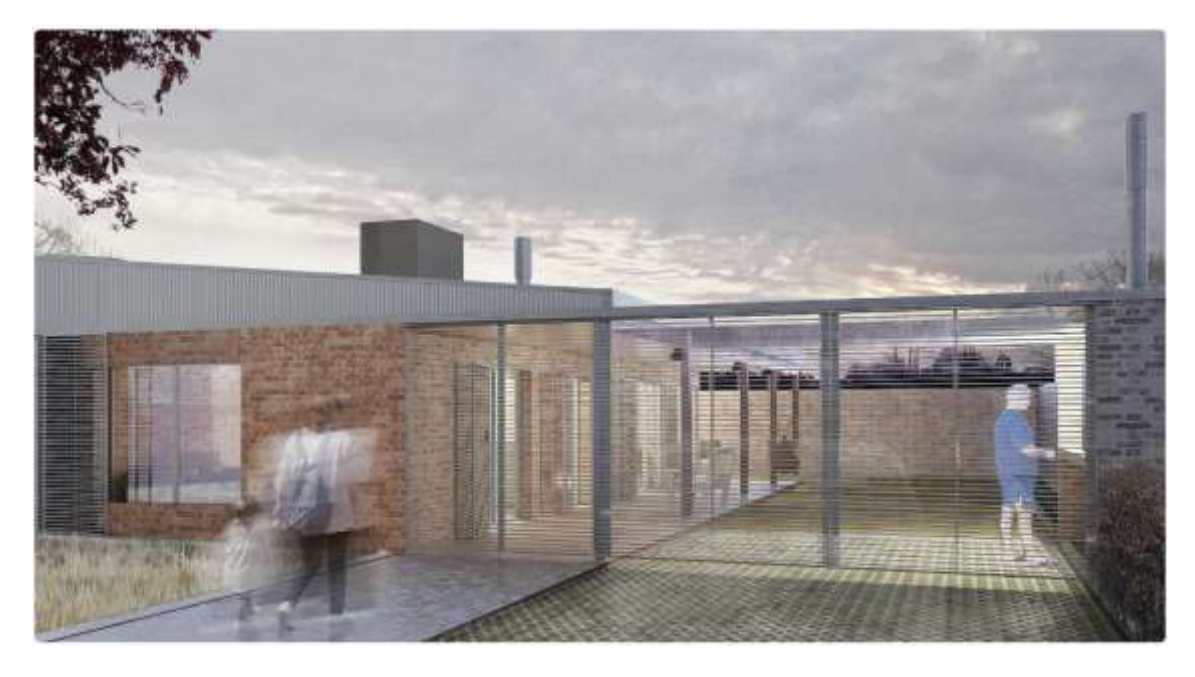

*Imagen N° 5: Render vivienda Criolla*

## <span id="page-24-2"></span><span id="page-24-0"></span>7.1 Etiquetado

Una forma de medir la reducción del consumo energético en calefacción y refrigeración de la vivienda, siendo ésta de construcción bioclimática, es mediante el etiquetado de eficiencia energética, el cual, una vez realizado, brinda información acerca de las prestaciones energéticas de la vivienda.

Para ello, el estado nacional establece lineamientos generales, define criterios y genera herramientas para su implementación. Las provincias, por otro lado, implementan el sistema, registran las etiquetas gestionadas en su jurisdicción y regulan el ejercicio de los profesionales. Finalmente, los municipios utilizan el instrumento para su planificación urbana, otorgan permisos y certificaciones y establecen estándares mínimos para nuevas edificaciones.

#### <span id="page-24-1"></span>7.1.1 Marco Normativo Nacional

■ Decreto N° 140/2007 - Programa Nacional de Uso Racional y Eficiente de la Energía

Declara de interés y prioridad nacional el uso racional y eficiente de la energía, y aprueba los lineamientos del Programa Nacional de Uso Racional y Eficiente de la Energía (PRONUREE) destinado a contribuir y mejorar la eficiencia energética de los distintos sectores consumidores de energía, e instruye a la entonces Secretaría de Energía, dependiente del Ministerio de Planificación Federal, Inversión Pública y Servicios, a implementarlo.

> Resolución Nº 59/2019 – Estándares Mínimos de Calidad para Viviendas de Interés Social

Aprueba los Estándares Mínimos de Calidad para Viviendas de Interés Social, aplicables al Plan Nacional de Vivienda, y a otros programas y proyectos de viviendas de interés social financiado total o parcialmente con fondos nacionales.

Dentro de los mencionados estándares, se introduce la obligatoriedad de presentación de un informe de cálculo del Índice de Prestaciones Energéticas (IPE), mediante la carga y procesamiento de datos de las viviendas en el *aplicativo informático nacional* que pone a disposición y administra la Secretaría de Energía de la Nación.

#### <span id="page-25-0"></span>7.1.2 Marco Normativo Provincial

▪ Ley N° 13.903/2019 –Etiquetado de Eficiencia Energética de inmuebles destinados a vivienda

Aprobada el 31 de octubre de 2019, y promulgada el 08 de noviembre de 2019, es la primera Ley Provincial de Etiquetado de Viviendas en el país, y ha constituido hasta 2021, el modelo promovido por el Estado Nacional para que sea tomado de referencia en el tratamiento de otras leyes provinciales. Se encuentra reglamentada por el Decreto N°458, aprobado el 28 de marzo de 2022.

#### <span id="page-25-1"></span>7.1.3 Aplicativo Informático Nacional de Etiquetado de Viviendas

El Aplicativo Informático Nacional de Etiquetado de Viviendas es una herramienta online cuyo objetivo es posibilitar y facilitar a los profesionales de la construcción realizar la evaluación de eficiencia energética de una vivienda en cualquier lugar del país, a partir de un relevamiento sencillo de la misma, y generar la Etiqueta de Eficiencia Energética correspondiente, conforme los lineamientos establecidos a nivel nacional.

Una de las opciones que el aplicativo brinda es la de la creación de anteproyectos para analizar las distintas opciones de arquitectura y construcción antes del inicio de la obra.

En este proyecto se crearon dos anteproyectos similares, los cuales cuentan con las mismas identificaciones de muros y ventanas, pero con distintas soluciones constructivas para los mismos. Uno de los anteproyectos se realizó con soluciones constructivas típicas de las viviendas de la zona, mientras que al otro se aplicaron soluciones bioclimáticas para lograr una reducción de consumo de energía.

Una de las claves para reducir el consumo de energía de la vivienda en concepto de refrigeración y calefacción es reducir, aplicando distintas soluciones constructivas, el valor de transmitancia térmica de los elementos de la envolvente, es decir, muros, solados y cubierta. Otro de los factores que influyen son las características constructivas y los materiales que constituyen las aberturas, además de si cuentan con protección mecánica contra los rayos del sol.

La transmitancia térmica indica el flujo de calor a través de la unidad de superficie de un elemento constructivo sujeto a una diferencia de temperatura del aire a ambos lados del elemento de 1 [ $^{\circ}$ C] y su unidad es [W/m<sup>2</sup>. K].

A continuación, se observan las distintas configuraciones de los elementos de la envolvente y su transmitancia térmica resultante, para ambos anteproyectos.

#### *Muros*

2.85 W/m<sup>2</sup>K Transmitancia Sin corrección de térmica Nombre Capa puentes térmicos 1º capa interna Revoque interior completo (1,5cm)  $\circledast$  Ver Espesor total  $15 \text{ cm}$  $2^{\circ}$ Ladrillos macizos comunes (12,0cm) ⊕ Ver 3º capa externa Revoque interior completo (1,5cm) ⊛ Ver

Base general - Solución constructiva de muro

*Imagen N° 6: Solución constructiva TIPICA de muro.*

<span id="page-26-0"></span>Base personalizada - Solución constructiva de muro

| Capa            | <b>Nombre</b>                                     |                       | Transmitancia<br>térmica | 0.62 Winn K<br>Sin conocción de<br>puentes térmicos |
|-----------------|---------------------------------------------------|-----------------------|--------------------------|-----------------------------------------------------|
| 1º capa interna | Revoque interior completo (2.0cm)                 | de Var                | Espesor total            | 29.1 cm                                             |
| 25              | Ladrillos cenámicos huecos (8x18x25) (8.0cm)      | se Ver<br><b>NOTE</b> |                          |                                                     |
| $3^{\circ}$     | Mortero hidrófugo / Azotado impermeable (1.0cm)   | 零 Viri                |                          |                                                     |
| æ               | Pintura asfáttica impermeabilizante (<0,1cm)      | on Ver                |                          |                                                     |
| 殡<br>w          | Poliestireno expandido en planchas (25) (3.0cm)   | 美 Vitri               |                          |                                                     |
| 6 <sup>t</sup>  | Ladrillos macizos comunes (12 0cm)                | de Ver.               |                          |                                                     |
| 7º capa externa | Revoque exterior completo (con hidrófugo) (3,0cm) | 美 Vitr                |                          |                                                     |

<span id="page-26-1"></span>*Imagen N° 7: Solución constructiva BIOCLIMATCA de muro.* 

#### *Solados*

3.24 W/m<sup>2</sup>K Transmitancia Sin corrección de térmica Nombre Capa puentes térmicos 1<sup>b</sup> capa interna Revestimientos cerámicos en general (1,0cm) o Ver 14 cm Espesor total  $2<sup>p</sup>$ Carpeta de nivelación sobre contrapiso (3.0cm) de Ver 3<sup>6</sup> capa externa Contrapiso de hormigón pobre (10,0cm) o Ver

Base general - Solución constructiva de solado

*Imagen N° 8: Solución constructiva TIPICA de solado.*

<span id="page-27-0"></span>Personalizada - Solución constructiva de solado

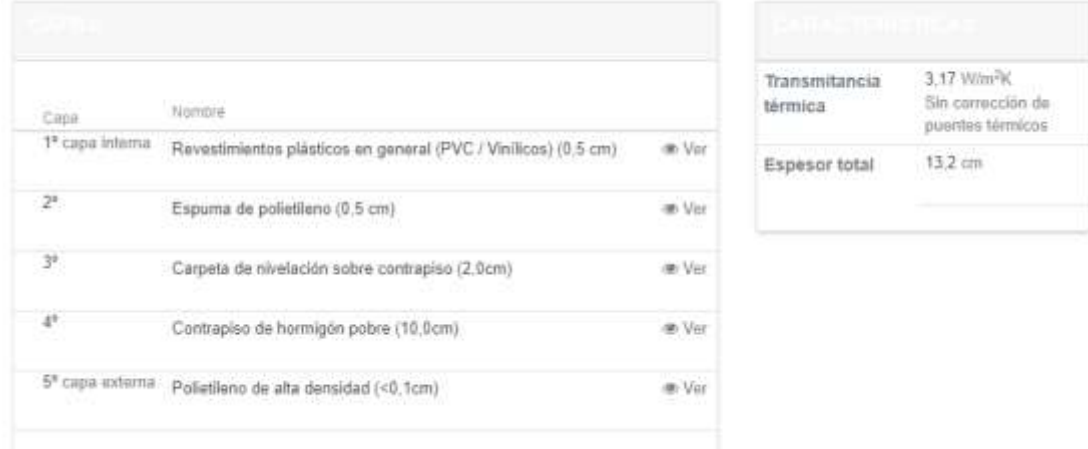

<span id="page-27-1"></span>*Imagen N° 9: Solución constructiva BIOCLIMATICA de solado.*

#### *Cubierta*

Personalizada - Solución constructiva de cubierta

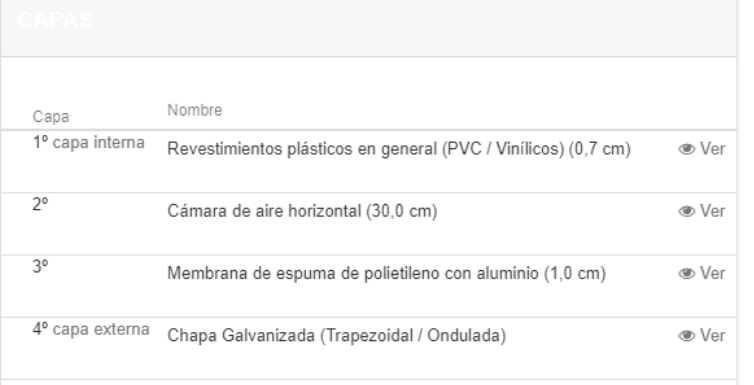

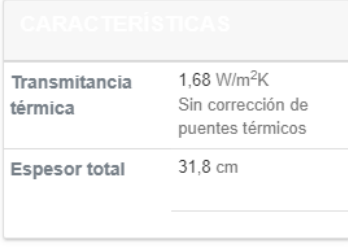

*Imagen N° 10: Solución constructiva TIPICA de cubierta.*

<span id="page-28-0"></span>Personalizada - Solución constructiva de cubierta

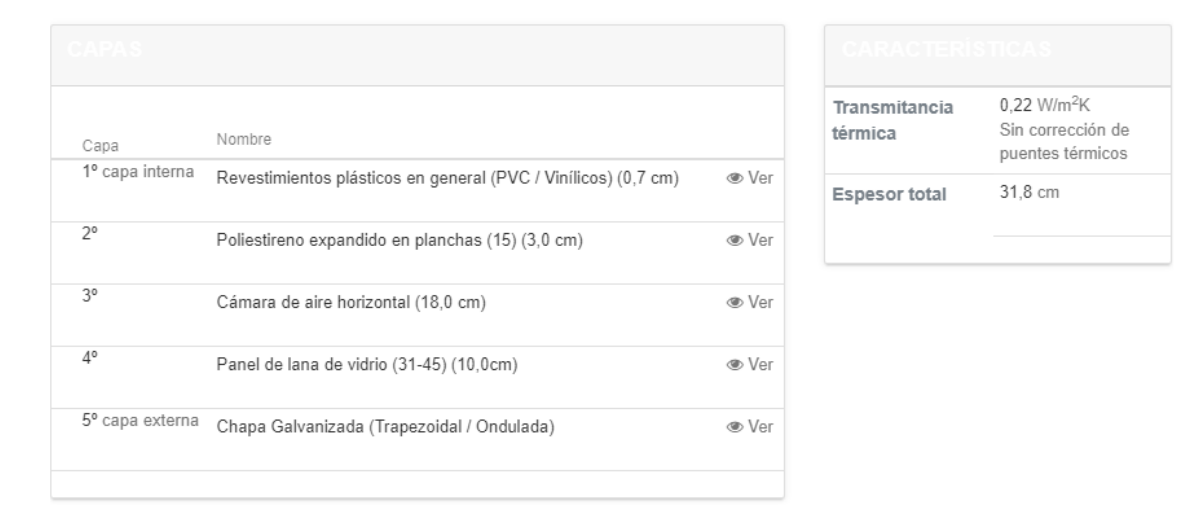

*Imagen N° 11: Solución constructiva BIOCLIMATICA de cubierta.*

#### <span id="page-28-1"></span>*Aberturas:*

Para las aberturas, en un edificio vivienda típico, se consideró vidrio simple de una capa, sin ruptura de puente térmico, y sin protección del sol. Para la solución bioclimática, se propuso es vidrio doble o DVH, con ruptura de puente térmico y cortinas black-out para protección del sol.

#### *Agua caliente sanitaria*

Se utilizó para ambos anteproyectos una instalación solar térmica de tubos de vacío y tanque de almacenamiento de 150 [l] para abastecer de agua caliente sanitaria a la vivienda.

#### *Iluminación*

Se propuso, para ambos anteproyectos, una potencia de iluminación de 9 [W] para cada dormitorio y de 63 [W] para cocina, comedor y pasillo.

#### <span id="page-29-0"></span>7.1.4 Resultados obtenidos

| Requerimiento específico de energía primaria [kWh/m <sup>2</sup> año] |                 |                          |  |  |
|-----------------------------------------------------------------------|-----------------|--------------------------|--|--|
| Tipo de solución constructiva                                         | Vivienda típica | Vivienda<br>bioclimática |  |  |
| Calefacción                                                           | 466             | 28                       |  |  |
| Refrigeración                                                         | 112             | 56                       |  |  |
| Producción de ACS                                                     | 69              | 69                       |  |  |
| Iluminación                                                           | $\overline{4}$  | 4                        |  |  |
| Requerimiento especifico global                                       | 652             | 158                      |  |  |
| Contribución de energías renovables                                   | 69              | 69                       |  |  |
| Índice de prestaciones energéticas                                    | 583             | 89                       |  |  |

*Tabla N° 1: Prestaciones energéticas de ambas viviendas*

<span id="page-29-2"></span>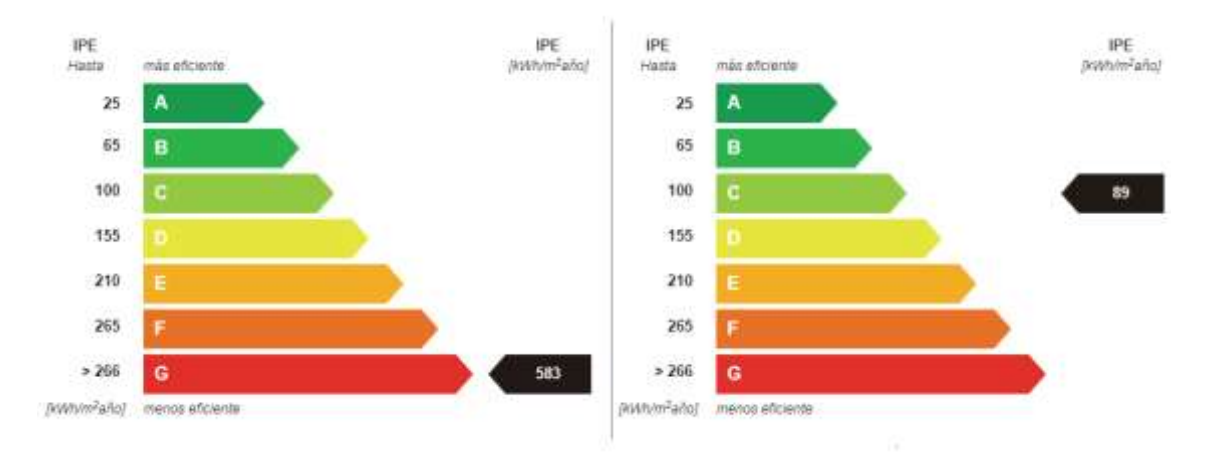

*Imagen N° 12: Etiquetas de eficiencia, con diseño convencional (izq.) y con diseño bioclimático (der).*

<span id="page-29-3"></span>De lo anterior, se puede observar una reducción, aproximadamente de un 85%, del requerimiento especifico de energía primaria de la vivienda, expresado en [kWh/m2], pasando de un nivel de eficiencia G, a un nivel de eficiencia C, y esto solo aplicando soluciones constructivas a la vivienda.

### <span id="page-29-1"></span>7.2 Instalaciones

Uno de los objetivos principales es aprovechar al máximo el recurso solar disponible, buscando la auto sustentación, haciendo más eficiente la vivienda mediante el diseño de herramientas que estén al alcance del proyecto para reducir el consumo.

Si bien se cuenta con la planimetría, computo de materiales y detalles constructivos, se intervino en las instalaciones para lograr una mayor eficiencia.

Esta tarea consistió en rediseñar las instalaciones de la vivienda. Para ello, se estableció una serie de criterios para incrementar la eficiencia considerando los siguientes aspectos:

- Instalación de gas.
- Instalación de Agua Caliente Sanitaria (ACS).
- Climatización.
- Canalizaciones débiles
- Instalación domótica.
- Instalación eléctrica.

#### <span id="page-30-0"></span>7.2.1 Instalación de gas:

La localidad no cuenta con redes de gas natural, por lo que se decidió dejar la instalación brindada, la cual prevé la utilización de gas envasado, evitando así picos de consumo muy altos por el uso de anafes o hornos eléctricos.

#### <span id="page-30-1"></span>7.2.2 Instalación de ACS:

Se consideró importante para la eficiencia de la vivienda una instalación de ACS que alivie el consumo de energía eléctrica. Por lo que, para la vivienda se propuso un captador solar de tubos de vacío de flujo directo, donde el agua circula por los tubos expuestos al sol, calentándose a lo largo del recorrido. Este sistema fue elegido por ser el más eficiente en cuanto a captación solar y, además, el más popular en el mercado.

#### <span id="page-30-2"></span>7.2.3 Climatización:

En cuanto a la climatización de la vivienda, se pretendió tener una temperatura confortable, en la cual solo influyen humedad y presión atmosférica, despreciando otros datos como la radiación y velocidad del viento, los cuales no son relevantes en el interior del recinto, debido a la aislación térmica de envolventes tenida en cuenta en el diseño.

Se decidió que con temperaturas entre los 21 y los 26 [°C] y magnitudes del 30% al 60 % de humedad, el grupo familiar tendrá un estándar de vida confortable, márgenes que se lograron al aplicar diversas estrategias. Entre las cuales se encuentran la instalación domótica, materiales eficientes de construcción, aberturas especiales y aires acondicionados frio calor de capacidad acorde a los ambientes a climatizar.

#### <span id="page-30-3"></span>7.2.4 Canalizaciones débiles:

Si bien este aspecto constructivo no impacta directamente en el estudio, se consideró mencionarlo, ya que se modificó la planimetría de la instalación original. Esta abarca las conexiones de datos y el portero eléctrico.

#### <span id="page-30-4"></span>7.2.5 Instalación domótica:

Se diseñó un sistema domótico, el cual permite controlar la iluminación y climatización de la vivienda, aspectos fundamentales para la eficiencia energética.

El diseño del lugar determinó el tipo de luminaria, su eficiencia y los lúmenes de esta para cada ambiente. Esto es debido a que el nivel de iluminación mínimo toma una importancia

relevante y lo determinan factores como la cavidad del techo, su altura y el tipo de montaje de la luminaria.

Se tuvo presente que el nivel de iluminación es medido a la altura del plano de trabajo, punto en el cual este debe cumplir según lo indicado en l[a Tabla N° 2.](#page-31-1) 

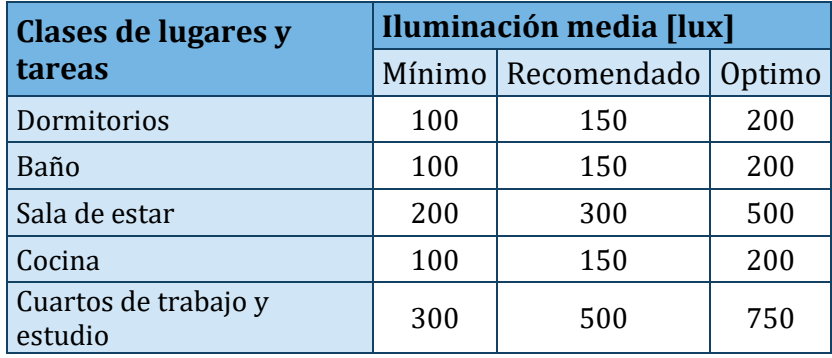

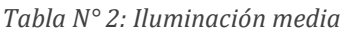

<span id="page-31-1"></span>Para controlar la iluminación de la vivienda se instalaron sensores de luz que trabajan en conjunto con lámparas y accionamientos en las cortinas, los cuales permiten mantener el grado de iluminación correcto dentro de la vivienda.

- Sistemas de iluminación eficientes: adaptan el nivel de iluminación en función de la variación de la luz solar, la zona de la casa o la presencia de personas, ajustándola a las necesidades de cada momento y lugar. Por ejemplo, detectan la presencia de personas en zonas comunes de un hogar e iluminar solo cuando sea necesario.
- Control automático inteligente de cortinas de la vivienda: aprovecha al máximo la luz natural durante el día.
- Control automático del encendido y apagado de todas las luces de la vivienda: evita dejar luces encendidas al salir de casa o de una habitación.

La climatización se controló con sensores que compararan la temperatura y humedad ambiente, accionando los acondicionadores de aire para que se mantenga en los márgenes anteriormente mencionados dentro de la vivienda.

Cada uno de estos sensores fue instalado en una habitación del hogar, para fines del proyecto, este sistema cuenta con 3 sensores de este tipo, programados y ubicados en dos dormitorios y en la sala de estar.

Si bien la instalación eléctrica es independiente, el sistema completo trabaja en conjunto con esta, logrando así, que el usuario pueda intervenir en los procesos automáticos como lo desee. El control del sistema se ubicó en la entrada a la vivienda, permitiendo a los usuarios tener acceso al interfaz.

#### <span id="page-31-0"></span>7.2.6 Instalación eléctrica

Los planos originales están completos, sin embargo, buscando mayor eficiencia, se rediseño la instalación adaptándola a cargas mayores provenientes de los artefactos a instalar, y la instalación en general, para que sea acorde a una instalación de domótica.

Todas las modificaciones se realizaron con la norma N° 90364-7 "Reglas particulares para la ejecución de las instalaciones eléctricas en inmuebles" provista por la AEA. Dentro de estas se encuentran, cambio de posición del tablero seccional, modificación de topografía y sección de canalizaciones, rediseño de sección y cantidad de conductores, reubicación de bocas y centros.

### <span id="page-32-0"></span>7.3 Análisis de consumos

Para el diseño del sistema de generación FV es necesario un análisis de consumo de las viviendas, el cual se realizó teniendo en cuenta el diseño arquitectónico y el grupo familiar seleccionado.

Se tuvo en cuenta la cantidad y tipo de artefactos, primando por los más eficientes para reducir consumos. No se tuvieron en cuenta cargas menores como cargadores de celulares, notebooks o cualquier otro artefacto relacionado.

El ENRE (Ente Nacional Regulador de la Electricidad), brinda herramientas para proyectar consumos residenciales, valores promedio de potencia en electrodomésticos y recomendaciones para el uso eficiente de la energía eléctrica.

Con esto en cuenta, se seleccionaron los valores de potencia relacionados con los electrodomésticos mencionados y se previeron los distintos factores de utilización, esto permitió lograr un mejor modelo de consumo, y ajustarlo a valores típicos, los mismos se encuentran el anexo.

Luego de reconectados los datos, se realizaron cuatro (4) curvas de carga, estas se diferenciaron entre invierno y verano, con y sin la aplicación de eficiencia, arquitectura bioclimática e instalación domótica. Estas curvas son propias a las cargas instaladas y a las actividades típicas del grupo familiar seleccionado.

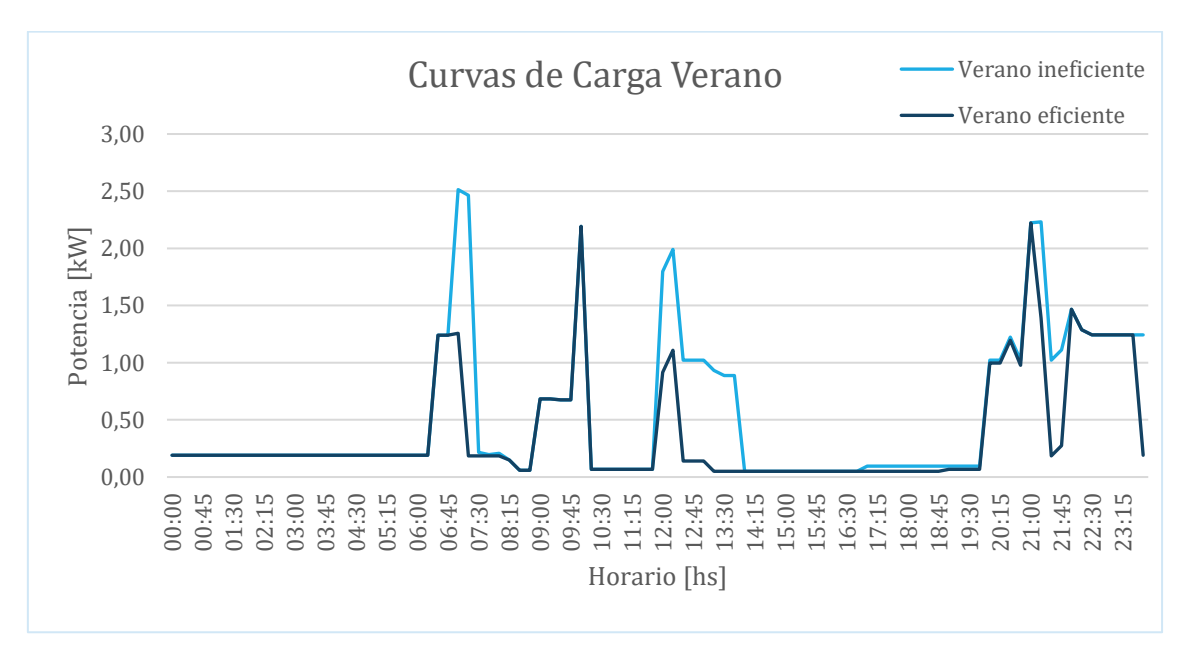

<span id="page-32-1"></span>*Gráfico N° 7: Curvas de carga verano*

Se observa que para verano sin eficiencia el pico máximo se da a las 7:15 hs y es de 2,51 [kW], mientras que si se aplica eficiencia el pico máximo se da a las 7:00 hs y es de 2,22[kW].

Curva de Carga Invierno **Invierno Invierno** ineficiente Invierno eficiente4,00 3,50 3,00 Potencia [kW] Potencia [kW] 2,50 2,00 1,50 1,00 0,50

Gracias a la instalación domótica y las estrategias de diseño arquitectónico, se logró una disminución de consumo del 11,5%

*Gráfico N° 8: Curvas de carga invierno*

11:00<br>12:45<br>12:30<br>13:30

Horario [hs]

14:15 15:00 15:45 16:30 17:15 18:00 18:45 19:30 20:15 21:00 21:45 22:30 23:15

08:15 09:00 09:45 10:30

<span id="page-33-1"></span>Se observa que para invierno sin eficiencia el pico máximo se da a las 7:15 hs y es de 3,51[kW], aplicando eficiencia se da en el mismo horario y es de 3,15[kW].

Además, gracias a la instalación domótica y las estrategias de diseño arquitectónico, se logró una disminución de consumo del 9,8%

### <span id="page-33-0"></span>7.4 Distribución de las viviendas en el terreno disponible

0,00

00:00 00:45 01:30 02:15 03:00 03:45 04:30 05:15 06:00 06:45 07:30

Con los elementos de infraestructura ya seleccionados, se tuvo en cuenta los siguientes criterios en la distribución de las viviendas:

- Ubicación del loteo: El terreno seleccionado cuenta con un área importante y se buscó optimizar el espacio. Se decidió por ubicarlo en la esquina sur este en la cual se encuentra la intersección de dos caminos rurales aledaños, a cien metros de la Ruta Nacional 11, permitiendo un acceso sencillo sin tener que plantear una intersección. La red existente de media tensión de 13,2 [kV] se ubica a la vera del lugar, cumpliendo con lo planteado anteriormente.
- Orientación y distribución de viviendas: Una vez seleccionado el sector donde se ubicarán las viviendas, se procedió a distribuirlas. Para ello se tuvo en cuenta principalmente la orientación de los techos, ya que sobre estos se instalarán los paneles solares. Estos deben estar orientados en dirección al norte para aprovechar el recurso solar de forma eficiente. Ya establecidos los parámetros, se distribuyeron las viviendas (cuarenta de igual tipología, sin tener en cuenta diseños de esquina y/o adaptadas) en cuatro manzanas, formando así un modelo urbanístico apto para el estudio.

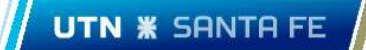

Del total de 580.000 [m2] se necesitaron 16.000 [m2], permitiendo el uso del resto del terreno para otras actividades o futuras ampliaciones del plan de viviendas. En la [Imagen](#page-34-0)  N° 13: [Ubicación](#page-34-0) del loteo, [Imagen N° 13](#page-34-0) y l[a Imagen N° 14](#page-35-1) se muestra la distribución de las viviendas en el terreno. No se tuvieron en cuenta espacios verdes y edificios neutrales.

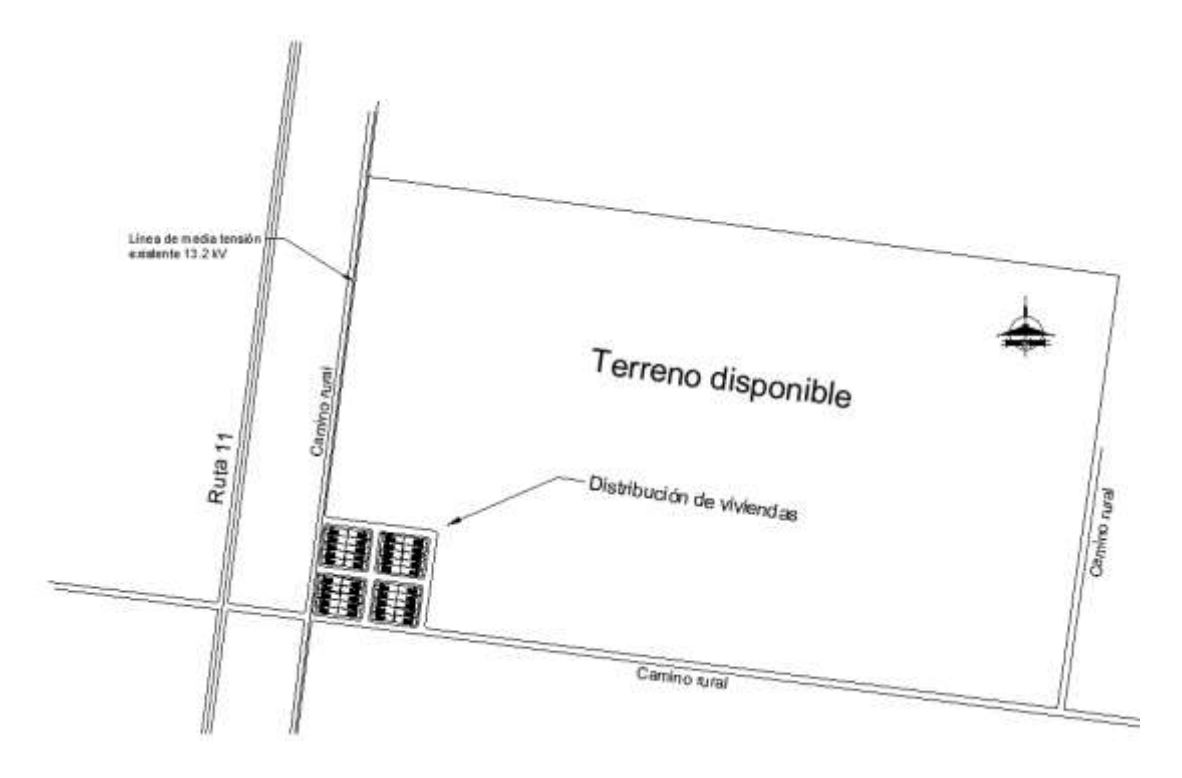

<span id="page-34-0"></span>*Imagen N° 13: Ubicación del loteo*

Pág. 35

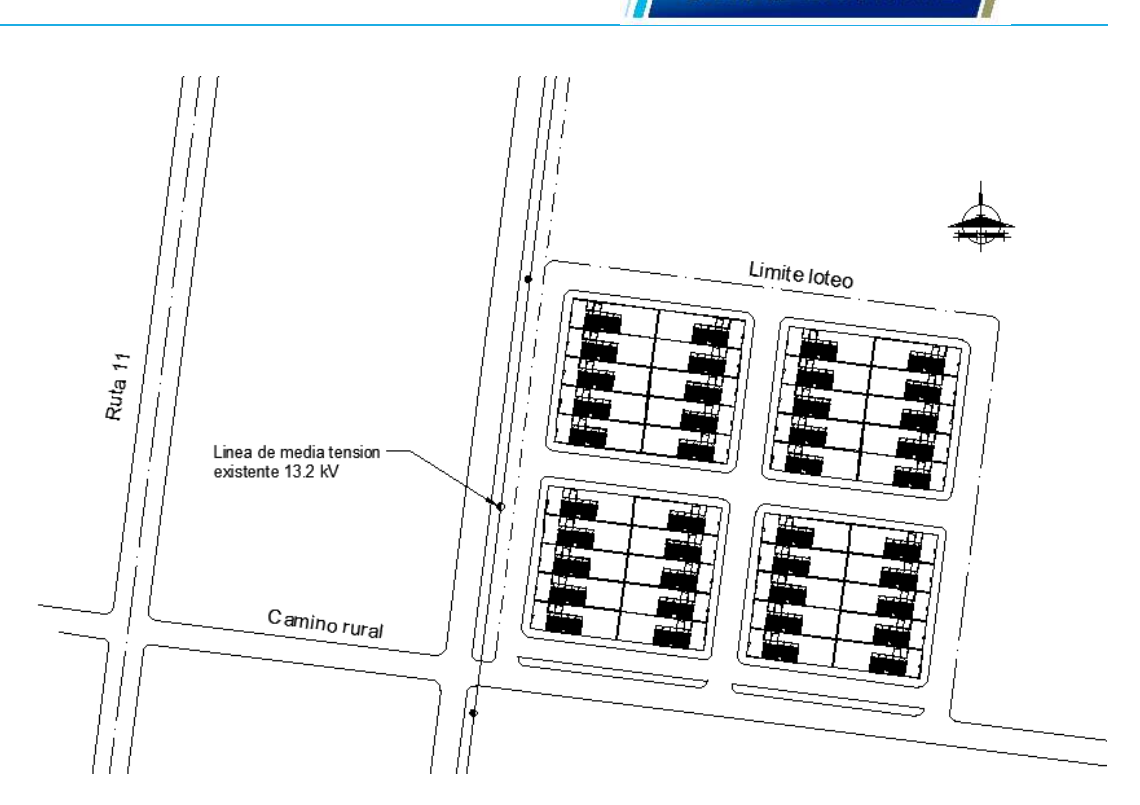

*Imagen N° 14: Distribución de viviendas*

# <span id="page-35-1"></span><span id="page-35-0"></span>8 Diseño de red de BT

Para el diseño de la red de distribución en BT, se aplicó la normativa vigente brindada por la EPE. En este caso, la ETN 097, norma que sirvió como guía para el desarrollo del diseño de la red de baja tensión.

En primer lugar, se calculó el consumo total del loteo, para ello se tuvo en cuenta las viviendas y el alumbrado público arrojando un consumo total del loteo de 199,07 [kVA].

Se instaló un transformador de distribución para abastecer dicha demanda, los normalizados cuentan con potencias nominales de 250 [kVA], 315 [kVA] y 630 [kVA]. Finalmente, se seleccionó el de 315 [kVA], el mismo se ubicó en una Subestación Aérea (SETA), el modelo normalizado de esta se seleccionará según el siguiente criterio:

En la línea de media tensión adyacente al terreno (distribución coplanar), está instalado un transformador rural, como es el piquete más cercano al terreno, este se reemplazará por la subestación aérea, teniendo en cuenta que el poste de hormigón existente es de 10[m] y rotura de 1200, se diseñó una SETA acorde a los materiales normalizados de EPE.
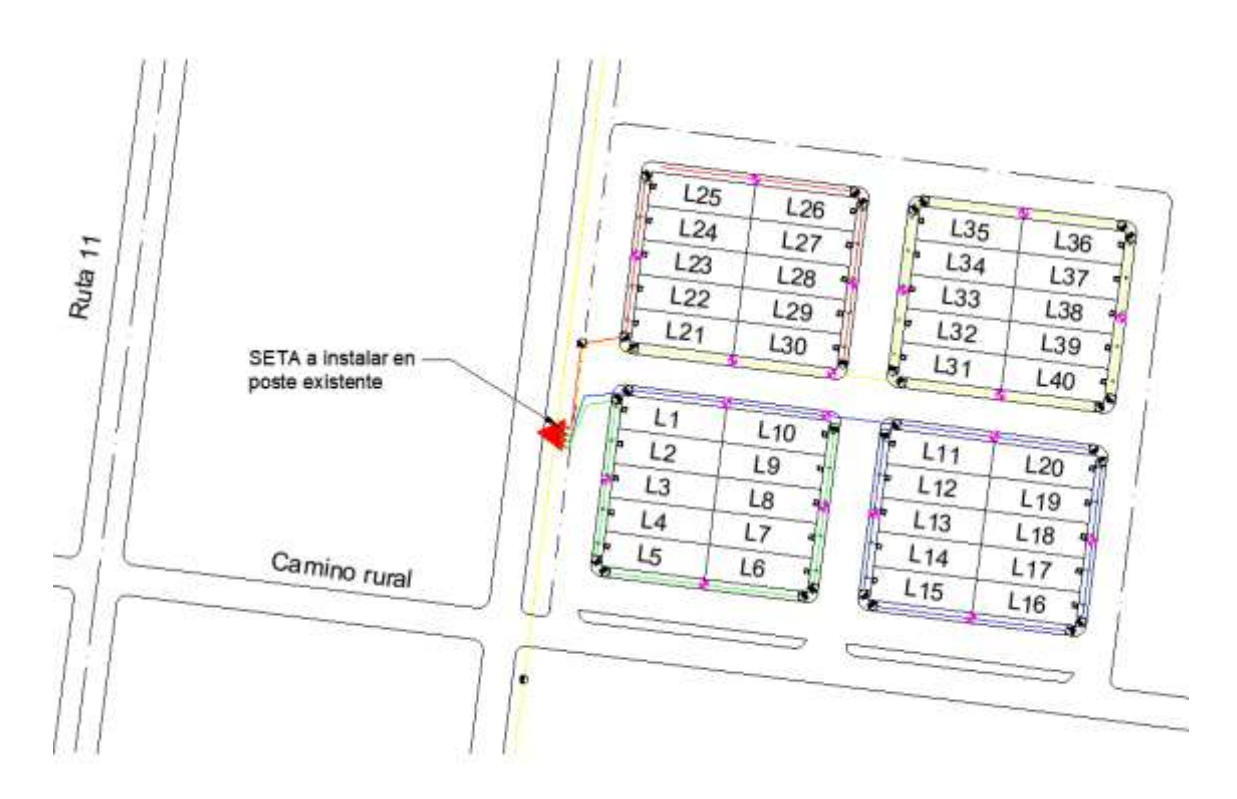

*Imagen N° 15: Trazo red BT*

En la [Tabla N° 3](#page-36-0) se muestra un resumen con tipos y cantidades de elementos normalizados para la realización del tendido de BT.

| Tipo de material                      | N° - Normalizado   Cantidad |          |
|---------------------------------------|-----------------------------|----------|
| Poste de Hormigón<br>Armado 8,50/1050 | MN 463                      | 33       |
| Poste de Hormigón<br>Armado 8,50/400  | MN 462                      | 17       |
| Suspensión simple                     | TN 108f 2                   | 20       |
| Retención simple                      | TN 103K 1                   | 20       |
| Retención doble                       | TN 103K_4                   | 8        |
| Terminal simple                       | <b>TN 1031</b>              | 6        |
| Preensamblado                         | 3X70+1X50+1X25              | 1050 [m] |
| Estructura SETA                       |                             |          |
| Transformador                         | 315 [kVA]                   |          |

<span id="page-36-0"></span>*Tabla N° 3: Resumen materiales para red de BT*

# 9 Diseño de alumbrado publico

Las obras de alumbrado público son evaluadas por la EPE, y se ejecutan a través de comitentes habilitados. A fines del estudio, se diseñó una que cumpla con las normativas establecidas (AEA 95302).

Según la normativa vigente, existen dos formas de hacer una conexión de alumbrado, la primera consiste en una instalación dedicada únicamente al alumbrado (pudiendo ser subterránea o aérea), y la segunda en un conexionado directo a la red de baja tensión.

Se decidió por la instalación dedicada únicamente al alumbrado, con su caja correspondiente en la subestación a instalar. El tendido de preensamblado se diseñó con un conductor de 25 [mm2] dedicado exclusivamente a la alimentación.

El modelo de luminaria LED seleccionado es APS de la marca Novalucce, destinado a alumbrado público, cuenta con 18000 [lm] de flujo luminoso y 150 [w] de potencia. Las columnas seleccionadas son de la marca Obrelectric, de 10 m de altura libre.

Según los cálculos realizados, se distribuyeron un total de 34 columnas de iluminación en los lotes.

En la [Tabla N° 4](#page-37-0) se observa un resumen con tipos y cantidades de elementos normalizados para la realización de la instalación de alumbrado público:

| Tipo de material                         | Cantidad |
|------------------------------------------|----------|
| Luminaria LED 150 [W]                    | 34       |
| Columnas de 10 [m]                       | 34       |
| Caja de alumbrado<br>público normalizado |          |

*Tabla N° 4: Resumen materiales alumbrado publico*

# <span id="page-37-0"></span>10 Consumo de energía de la casa

Para realizar el dimensionamiento del sistema fotovoltaico a instalar en cada hogar, siguiendo el procedimiento del programa ERA, se debe predecir el consumo anual de cada vivienda, para lo cual se utiliza la plantilla de declaración jurada de cargas que brinda EPE, cargando en la misma los artefactos que se encuentran en la Tabla N°7 del anexo, se obtiene lo siguiente:

| Resumen                      |                          |  |  |  |  |
|------------------------------|--------------------------|--|--|--|--|
| Rubro                        | Potencia simultanea (Kw) |  |  |  |  |
| Iluminacion                  | 0,11                     |  |  |  |  |
| Refrigeracion                | 0,06                     |  |  |  |  |
| Linea blanca                 | 1,21                     |  |  |  |  |
| Cocina                       | 0,96                     |  |  |  |  |
| Climatizacion                | 1,26                     |  |  |  |  |
| Electronica, audio y video   | 0,08                     |  |  |  |  |
| Cuidado personal             |                          |  |  |  |  |
| Agua                         | 0,62                     |  |  |  |  |
|                              |                          |  |  |  |  |
| Potencia simultanea subtotal | 4,3                      |  |  |  |  |
| Coeficiente simultaneo total | 0,8                      |  |  |  |  |
|                              |                          |  |  |  |  |
| Potencia simultanea total:   | 3,44                     |  |  |  |  |
|                              |                          |  |  |  |  |
| Consumo Anual:               | 2631,23 kWh-Año          |  |  |  |  |

*Tabla N° 5 Resultado de declaración jurada de cargas*

Por lo que, según legales del programa, la instalación fotovoltaica debe producir anualmente un valor igual o menor a 2630 [kWh-Año].

Sin embargo, debido a que se cuenta con un análisis más detallado de las curvas de carga, el cual se realizó en el punt[o 7.3,](#page-32-0) se decidió utilizar dichas curvas para realizar una estimación más certera del consumo de energía eléctrica de la vivienda.

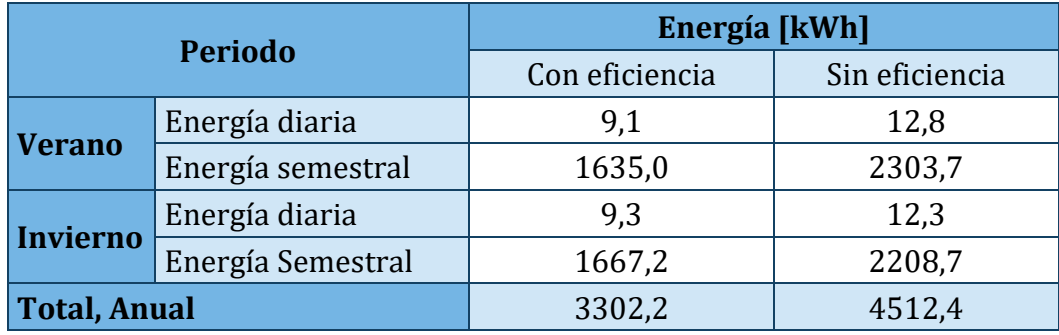

*Tabla N° 6: Resumen de consumos diarios, semestrales y anuales.*

<span id="page-38-0"></span>En l[a Tabla N° 6,](#page-38-0) se muestra un resumen de los resultados obtenidos para consumos diarios, semestrales y anuales, para llegar a dichos resultados, se tuvo en cuenta que los perfiles de carga son constantes durante el transcurso de ambos semestres, como esto en la práctica lo será así, se aplicó un factor de 0,9 a los totales anuales. Así, con esas consideraciones, el consumo total a anual con eficiencia es de aproximadamente 3000 [kWh-Año]. Se observa que el valor obtenido con el cálculo detallado es mayor al obtenido con la tabla de consumos que brinda el programa ERA, esto puede ser así debido a que este último es más conservador, teniendo en cuenta que una de las premisas del programa es que, en un año, no se genere más energía de fuente renovable de la que consume la vivienda en sí.

Para el caso del sistema ERA colaborativo, el sistema fotovoltaico deberá suplir el consumo de energía de todas las viviendas del plan, previendo que el consumo de energía anual de todas las casas es igual al producto del resultado obtenido de la planilla de declaración jurada de cargas por la cantidad de viviendas del plan, da un resultado de 120 [MWh-Año].

# <span id="page-39-0"></span>11 Estimaciones de generación de energía.

Una de las documentaciones que solicita EPE para la solicitud de adherencia al programa ERA, ya sea colaborativo o individual, es una simulación que determine la capacidad de generación del sistema propuesto. Esto, además de ser un requisito para la aplicación de los usuarios al programa, permite dimensionar las instalaciones necesarias, y los resultados obtenidos de generación se utilizarán en los análisis de facturación, económicos y energéticos.

## 11.1 Software a utilizar

Para prever la generación anual del sistema fotovoltaico, se utiliza el software PVsyst, el cual ofrece una prueba gratuita de un mes. Dicho software cuenta con una amplia base de datos meteorológicos, marcas y modelos de módulos fotovoltaicos e inversores, el mismo tiene en cuenta las pérdidas del sistema de generación y de inversión.

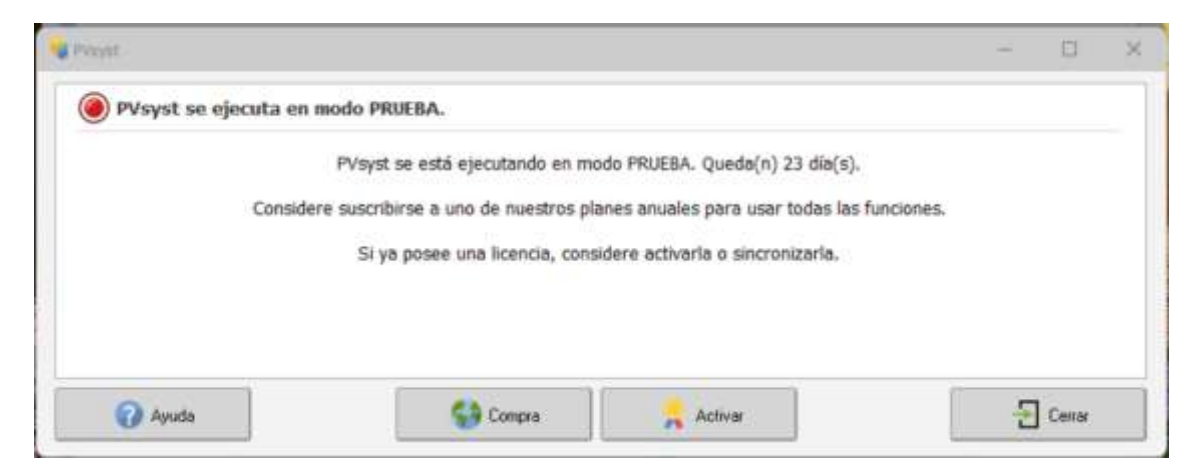

*Imagen N° 16 : Captura de software PVsyst, mensaje de modo de prueba*

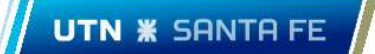

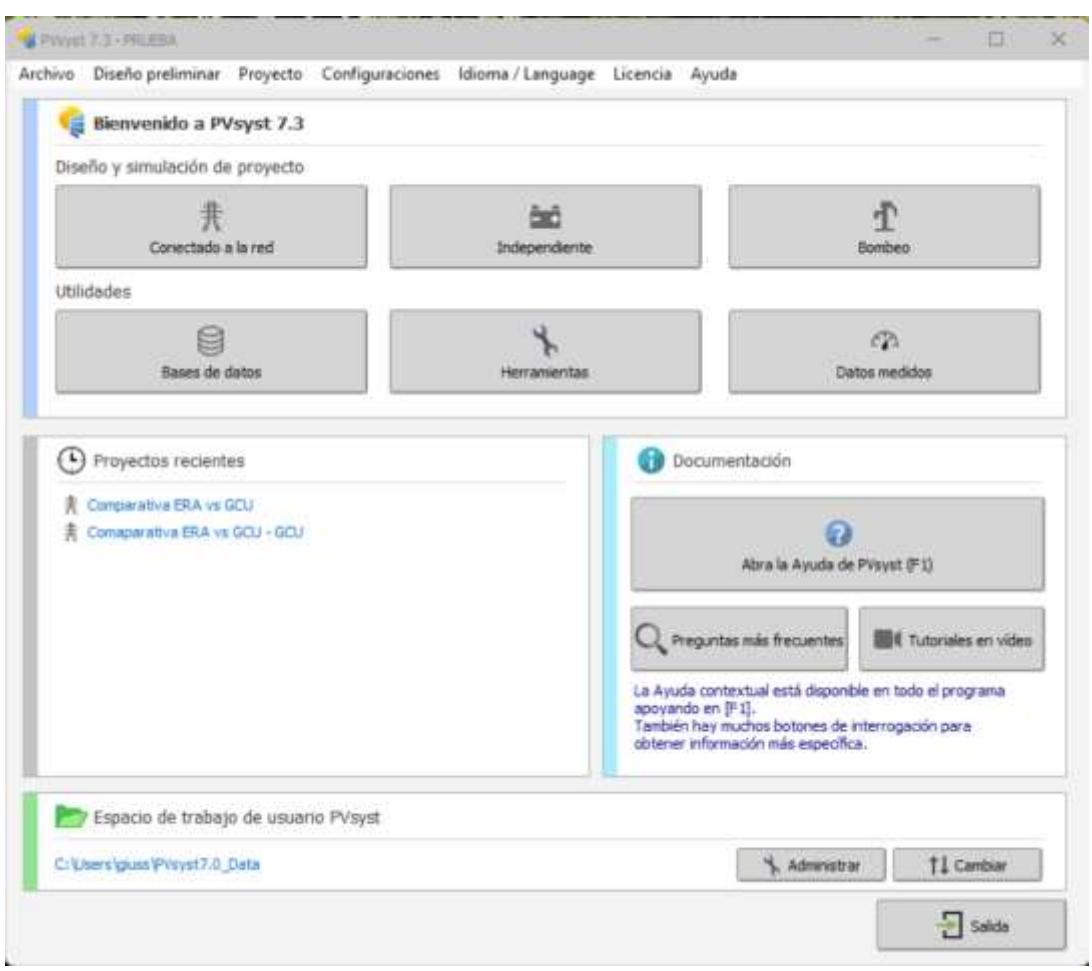

*Imagen N° 17: Captura de software PVsyst, interfaz de inicio del software.*

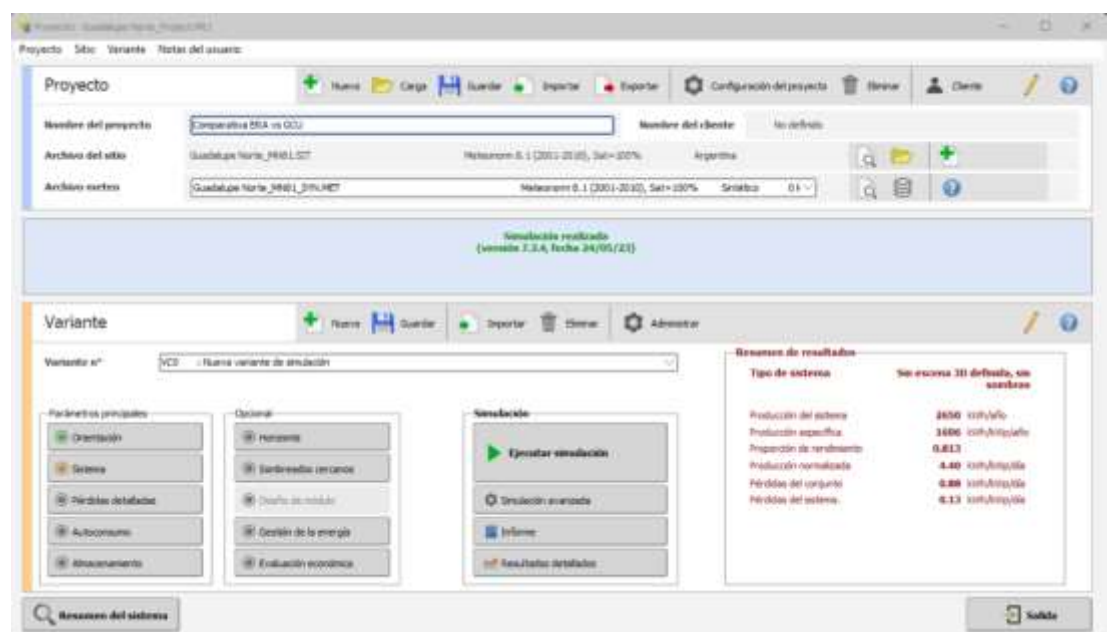

*Imagen N° 18: Captura de software PVsyst, interfaz para diseño y simulación de un sistema conectado a la red.*

# 11.2 Elección y simulación del sistema fotovoltaico a instalar, ERA individual

Como se dijo anteriormente, la elección del sistema se realiza en base a un consumo anual individual de cada vivienda de 3000 [kWh-Año], teniendo en cuenta que la producción anual de energía gracias a el recurso solar debe ser menor o igual a dicho valor.

### 11.2.1 Paneles fotovoltaicos e inversor

Se seleccionaron desde catálogo de YPF SOLAR, que, según su misión, es una compañía que brinda productos y soluciones para que las personas y organizaciones puedan generar su propia energía a partir de fuentes renovables con el objetivo de optimizar el uso de sus recursos e incrementar su contribución al cuidado del medio ambiente. Dicha compañía cuenta con un amplio catálogo de módulos fotovoltaicos, inversores y otros insumos para instalaciones de este tipo.

#### 11.2.2 Simulación PVsyst

Después de varias simulaciones, se seleccionó un inversor de 1500 [VA] y 5 paneles de 330 [Wp] los cuales, en conjunto, generarían un total de 2653,2 [kWh-Año]. Resultados más detallados se muestran a continuación:

|                            |                        | <b>PV Array Characteristics</b> |                     |
|----------------------------|------------------------|---------------------------------|---------------------|
| PV module                  |                        | Inverter                        |                     |
| Manufacturer               | Generic                | Manufacturer                    | Generic             |
| Model                      | AS6P-330               | Model                           | <b>MIC 1500TL-X</b> |
| (Original PVsyst database) |                        | (Original PVsyst database)      |                     |
| Unit Nom, Power            | 330 Wp                 | Unit Nom, Power                 | 1.50 kWac           |
| Number of PV modules       | 5 units                | Number of inverters             | 1 unit              |
| Nominal (STC)              | 1650 Wp                | Total power                     | 1.5 kWac            |
| Modules                    | 1 String x 5 In series | Operating voltage               | 50-500 V            |
| At operating cond. (50°C)  |                        | Pnom ratio (DC:AC)              | 1.10                |
| Pmpp                       | 1490 Wp                |                                 |                     |
| U mpp                      | 168 V                  |                                 |                     |
| I mpp                      | 8.9 A                  |                                 |                     |
| <b>Total PV power</b>      |                        | <b>Total inverter power</b>     |                     |
| Nominal (STC)              | 1.65 kWp               | Total power                     | 1.5 kWac            |
| Total                      | 5 modules              | Number of inverters             | 1 unit              |
| Module area                | $9.7 \text{ m}^2$      | Pnom ratio                      | 1.10                |

*Imagen N° 19: Extracto de informe generado por PVsyst, características de la instalación fotovoltaica*

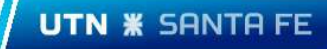

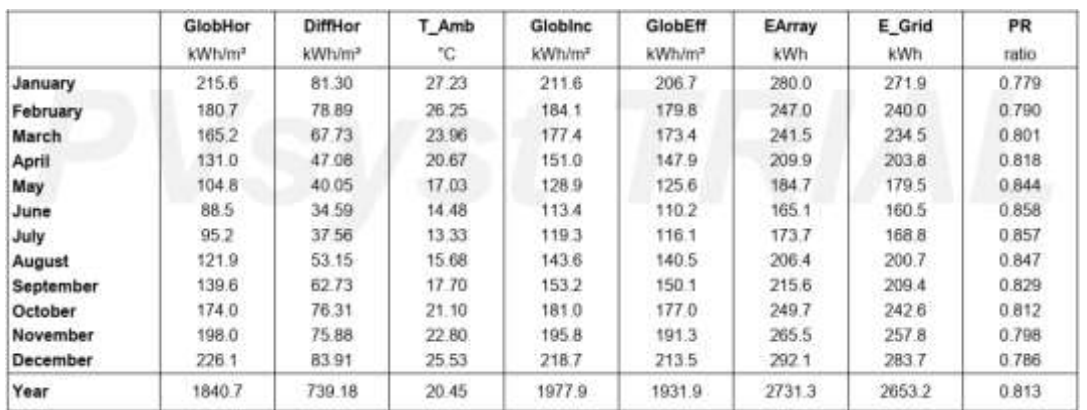

*Imagen N° 20: Extracto de informe generado por PVsyst, resultados principales.*

### 11.2.3 Protecciones

#### *Protecciones en corriente continua*

De los cálculos realizados en el Anexo se puede obtiene que la tensión máxima de la cadena de módulos será en invierno y de un valor de cinco veces  $V_{0<sub>ci</sub>}$ , es decir, de 231,25[V]. La corriente máxima de cortocircuito se dará en verano con un valor de 10,38 [V].

- Protección contra sobrecarga y cortocircuito: Se seleccionó de catalogo online de Schneider Electric un Interruptor Termomagnético Acti9 C60H-DC 2P 10A Curva C (Código: A9N61528)
- Protección contra sobretensiones: Se seleccionó de catalogo online de YPF solar un protector de descargas atmosféricas Clamper Solar 40kA/ 1040V

#### *Protecciones en corriente alterna*

Para la selección de estas protecciones se tuvo en cuenta las características del inversor, particularmente tensión y corriente de salida, 230 [V] y 6,8[A] respectivamente.

- Protección diferencial salida del inversor: Se seleccionó de catalogo online de Schneider Electric un A9R71225 Schneider Electric un Interruptor diferencial Acti9 ilD 2P 25A tipo AC 30mA (Código A9R71225)
- Protección contra sobrecarga y cortocircuitos. Se seleccionó de catalogo online de Schneider Electric Interruptor termomagnético Acti9 iC60N 2P 16A curva C (Código: A9F74210)
- Protección contra sobretensiones: Se seleccionó de catálogo online de Schneider Electric un limitador IPRD20R 1P+N CLASE II (Código: A9L20501)

#### *Consideraciones sobre puesta a tierra*

Tanto la puesta a tierra del inversor, como la de la estructura de los paneles, se anexará a la Puesta A Tierra (PAT) normalizada de la casa.

### 11.2.4 Soportes

Para la selección de los soportes destinados al sistema de generación fotovoltaico, se recurrió al proveedor donde se adquirieron los demás materiales. Este proporcionó un manual de montaje y un catálogo de soportes.

Dentro del manual de montaje se detallan las partes que componen la estructura destinada a alojar los paneles solares. Estas partes incluyen:

- Perfil de fijación base: Se monta sobre la cubierta de la vivienda y sirve como base para la estructura de soporte de los paneles.
- Soportes triangulares: Se colocan sobre el perfil de fijación y tienen la función de regular el ángulo de inclinación del panel.
- Perfiles portantes: Se montan sobre los soportes triangulares y se utilizan para alojar los paneles solares.
- Bridas: Se utilizan para vincular los paneles a los soportes.
- Perfil de acople: Se utiliza para unir los perfiles y permitir la incorporación de más paneles según sea necesario.
- Tornillería: Conjunto de tornillos, tuercas y arandelas se utiliza para fijar los diferentes componentes de los soportes.

Teniendo en cuenta las dimensiones del panel solar seleccionado (1956x992x35 mm) y su disposición de 72 celdas (6 de ancho por 12 de alto), es posible seleccionar un soporte adecuado que pueda contener a dichos paneles.

El catálogo proporcionado por CSOLAR nos brinda la información sobre la cantidad y el tipo de componentes necesarios para el montaje correcto de los paneles.

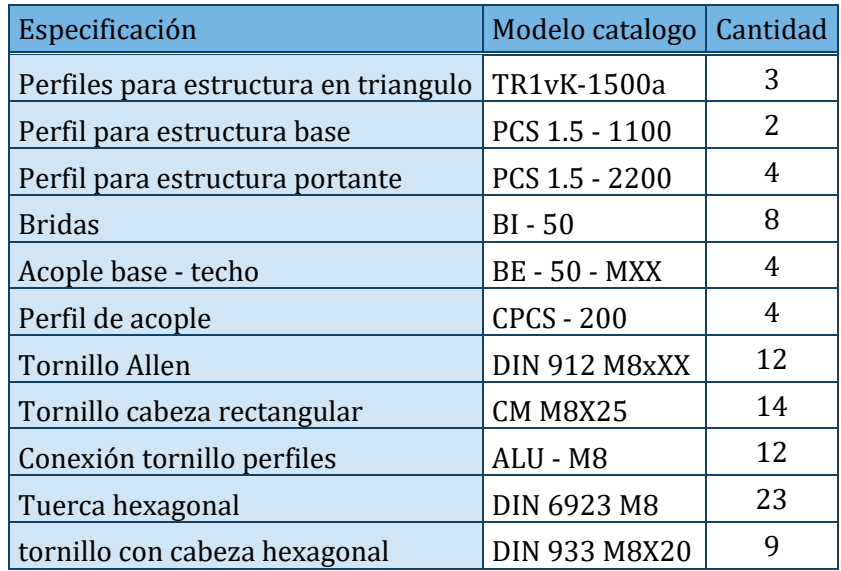

*Tabla N° 7: Resumen materiales para el montaje de soportes ERA individual*

# 11.3 Elección y simulación del sistema fotovoltaico a instalar, ERA colaborativo

En este caso, la elección de sistema se efectúa teniendo en cuenta la sumatoria de los consumos individuales de las 40 casas, esto es, como ya se dijo, 120 [MWh-Año]. De esta manera, la producción anual de energía gracias al recurso solar debe ser menor o igual a dicho valor.

#### 11.3.1 Paneles fotovoltaicos e inversor

Para seguir con la misma línea del caso anterior, los equipos necesarios para la instalación de la planta solar se seleccionaron de catalogo YPF solar. Por otro lado, vale comentar que, se utilizará la misma marca y modelo de módulos fotovoltaicos del caso anterior, sin embargo, para este caso, se tuvo en cuenta que debido a que el montaje de los mismos se realizará en campo y con libre circulación de aire detrás, las perdidas por temperatura de los mismos disminuirán.

### 11.3.2 Simulación PVsyst

Luego de varias simulaciones, se seleccionó un inversor de 66600 [VA] y un total de 216 módulos de 330[Wp], formando catorce (12) cadenas de catorce (18) módulos cada una. Dicho sistema generaría un total de 119[MWh-Año]. Resultados más detallados se muestran a continuación:

|                            |                           | <b>PV Array Characteristics</b> |                     |
|----------------------------|---------------------------|---------------------------------|---------------------|
| PV module                  |                           | Inverter                        |                     |
| Manufacturer               | Generic                   | Manufacturer                    | Generic             |
| Model                      | AS6P-330                  | Model                           | MAX 60KTL3 LV       |
| (Original PVsyst database) |                           | (Original PVsyst database)      |                     |
| Unit Nom. Power            | 330 Wp                    | Unit Nom. Power                 | 60.0 kWac           |
| Number of PV modules       | 216 units                 | Number of inverters             | 6 * MPPT 17% 1 unit |
| Nominal (STC)              | 71.3 KWp                  | Total power                     | 60.0 kWac           |
| Modules                    | 12 Strings x 18 In series | Operating voltage               | 200-1000 V          |
| At operating cond. (50°C)  |                           | Pnom ratio (DC:AC)              | 1.19                |
| Pmpp                       | 64.3 kWp                  | No power sharing between MPPTs  |                     |
| U mpp                      | 606 V                     |                                 |                     |
| I mpp                      | 106 A                     |                                 |                     |
| <b>Total PV power</b>      |                           | Total inverter power            |                     |
| Nominal (STC)              | 71 KWp                    | Total power                     | 60 kWac             |
| Total                      | 216 modules               | Number of inverters             | 1 unit              |
| Module area                | $419$ m <sup>2</sup>      | Pnom ratio                      | 1.19                |

*Imagen N° 21: Extracto de informe generado por PVsyst, características de la instalación fotovoltaica.*

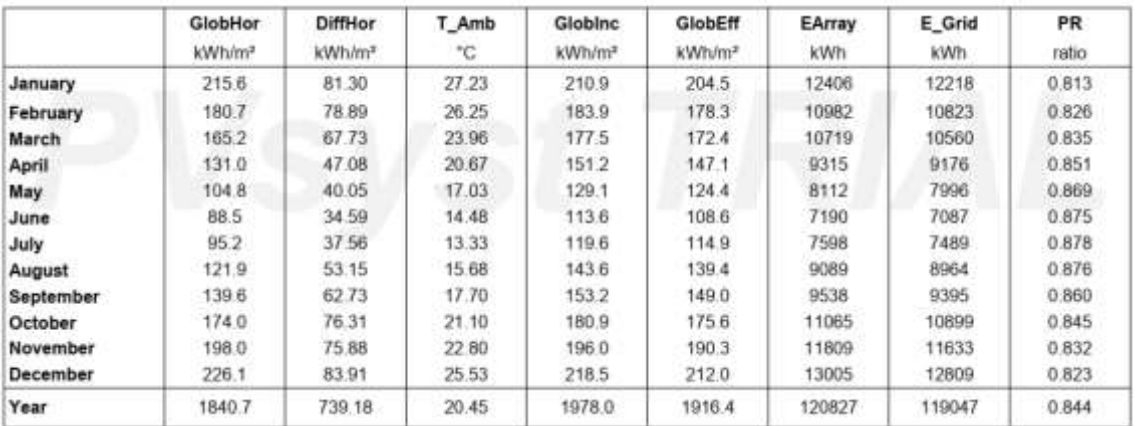

*Imagen N° 22: Extracto de informe generado por PVsyst, resultados principales.*

### 11.3.3 Protecciones

#### *Protecciones en corriente continua*

Debido a que se utilizará el mismo modelo de modulo fotovoltaico que en el sistema de generación, no es necesario realizar nuevamente las correcciones de características del mismo, solo tener la consideración que en este caso las cadenas son de dieciocho paneles por lo que la tensión máxima de circuito abierto será de 832,2 [V]. La corriente de cortocircuito máxima sigue siendo 10,38 [A].

- Protección contra sobrecarga y cortocircuito: Se seleccionó de catalogo online de YPF solar, dos fusibles de 16 [A] con sus portafusiles correspondientes para cada cadena de módulos, dando un total de doce pares de portafusibles y fusibles.
- Protección contra sobretensiones: Se seleccionó de catalogo online de YPF solar un protector de descargas atmosféricas Clamper Solar 40kA/ 1040V para cada cadena de módulos, es decir, doce en total.

#### *Protecciones en corriente alterna*

Para la selección de estas protecciones se tuvo en cuenta las características del inversor, particularmente tensión y corriente de salida, 230/400 [V] y 96,6 [A] respectivamente. Además de una protección contra sobrecarga y cortocircuitos de fase y tierra, EPESF exige en el Procedimiento técnico para la conexión de generación distribuida (PRO-103-101) que los sistemas de generación distribuida de más de 30 [kW] cuenten con protecciones contra máxima y mínima frecuencia y máxima y mínima tensión.

Se utilizará, por lo tanto, un dispositivo modelo Sepam 40, tipo S40 de la marca Schneider Electric, este es un relé electrónico que cuenta con la capacidad de monitorear en tiempo real el nivel de tensión y las variaciones de frecuencia.

Se anexará al relé, un conector de corriente, modelo CCA630, el cual medirá directamente la tensión, y, mediante tres transformadores de intensidad modelo METSECT5CC015, se tomarán lecturas de corriente.

El relé actuará sobre un interruptor automático modelo ComPacT NSX100H, 25kA/415 VCA (Código: LV429690) que contará con un comando motor modelo MT250, todo de la marca Schneider Electric.

Se agregó, por lo tanto, para incorporar dichas protecciones, los medidores que exige EPESF, y el inversor, una cabina de mando y medición la cual se encontrará dentro del terreno destinado al montaje de los paneles solares. Dicho edificio tendrá su entrada principal directo desde la línea municipal, brindándole al personal de EPESF acceso a la misma.

#### *Consideraciones sobre puesta a tierra.*

Se decidió colocar a tierra, mediante una jabalina de PAT, cada una de las seis camas de módulos fotovoltaicos, además, se vinculan las mismas y la PAT de la sala de medición a través de un conductor de cobre.

#### 11.3.4 Soportes

#### *Sombreados*

Se decidió distribuir los 216 paneles fotovoltaicos en 6 camas de 36 paneles cada una, y, para evitar sombreados entre ellas, se calculó, para el momento más desfavorable del año (21 de junio), la distancia mínima que deben tener una de la otra para las horas pico de luz solar, en este caso de 11:00 a 15:00 hs. Para dicho calculo, se tuvo en cuenta las dimensiones (L) y el ángulo de inclinación (β) de los paneles, y la altura solar (α) para dichos horarios, en este caso sería de 30,22°, de esta manera, se obtuvo que la distancia mínima debe ser de:

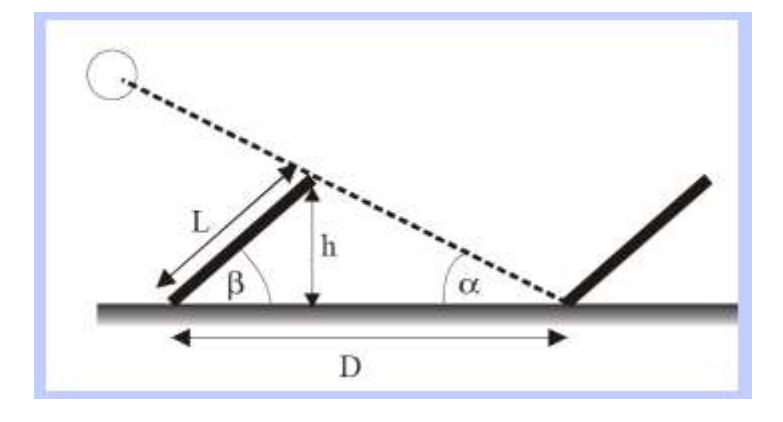

*Imagen N° 23: Diagrama para el cálculo de distancia mínima*

$$
D = L \times \frac{\sin(\alpha + \beta)}{\sin \alpha} = 2,758 \,[m]
$$

Se eligió entonces, una distancia entre camas de tres metros, quedando distribuidas como se observa en la [Imagen N° 24.](#page-47-0)

Pág. 47

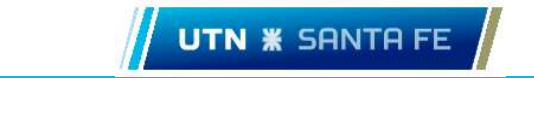

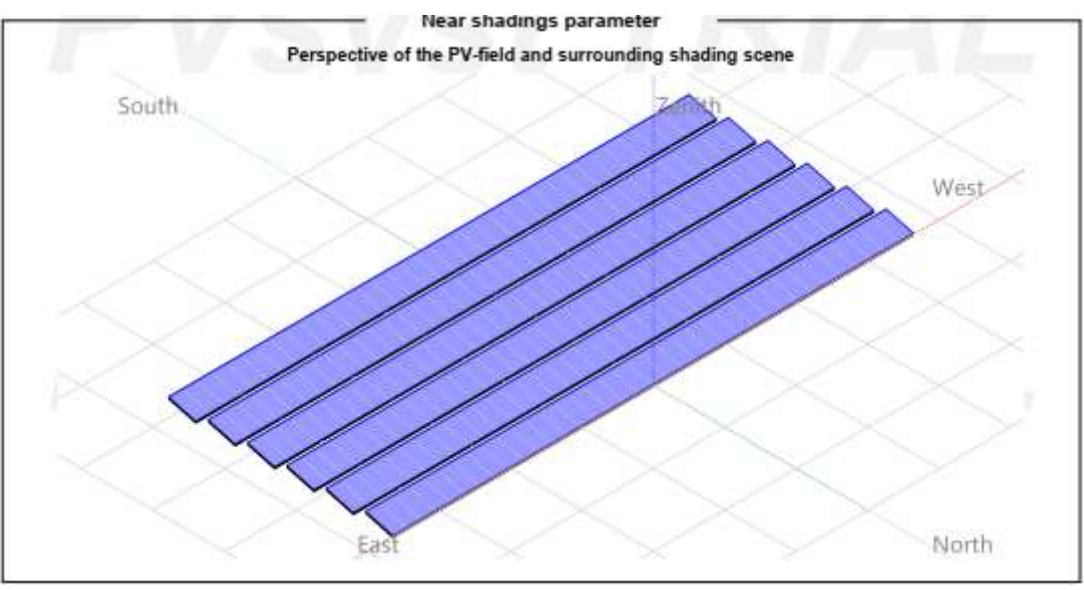

<span id="page-47-0"></span>*Imagen N° 24: Extracto de informe generado por PVsyst, distribución de camas de módulos fotovoltaicos.*

#### *Elección de soportería*

Al igual que en el plan ERA individual, para el de generación distribuida, se tuvo en cuenta las dimensiones del panel solar seleccionado (1956x992x35 mm) y su disposición de 72 celdas (6 de ancho por 12 de alto), pudiendo así seleccionar un conjunto de soportes adecuados que pueda contener a dichos paneles.

Como la distribución se compone de 6 sectores de 36 módulos, se seleccionan 12 kits de soportes para 10 paneles y 12 kits de soporte para 8 paneles, dando así la totalidad de 216 paneles.

El catálogo proporcionado por CSOLAR nos brinda la información sobre la cantidad y el tipo de componentes necesarios para el montaje correcto de los paneles, los mismos se encuentran en la Tabla N° 8: Resumen materiales para el montaje de soportes ERA colaborativo

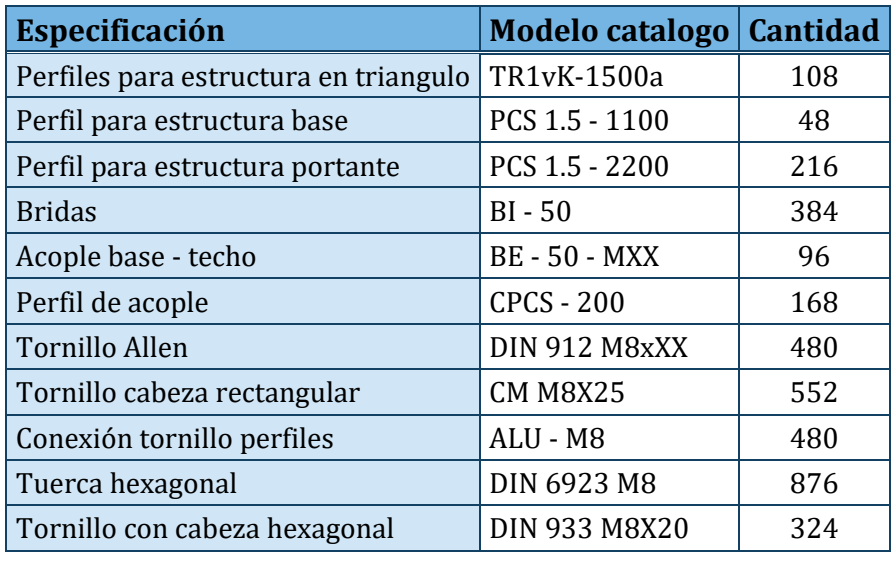

*Tabla N° 8: Resumen materiales para el montaje de soportes ERA colaborativo*

# 12 Consideración de alternativa con almacenamiento

Para poder cubrir total o parcialmente la demanda de energía del loteo de viviendas fuera de los horarios de producción de energía solar, se debería, técnicamente, adquirir un inversor, o un arreglo de inversores, cuya característica de salida en corriente alterna cubra la potencia pico que demanda el lote. Esa potencia es, de la Tabla N°9 del Anexo, de aproximadamente 190 [kVA]. Además, dicho inversor debe tener la característica de cargar las baterías y aprovechar la energía almacenada de las mismas, y tomar energía de la red, tanto para abastecer la demanda como para cargar las baterías en caso de ausencia o insuficiencia del recurso solar. A este tipo de inversores se los conoce como *Inversores Híbridos,* son muy utilizados para pequeñas demandas, de hasta 15 kW, que se encuentran totalmente aisladas de la red, y que, en caso de ser necesario, toman energía de un generador diésel o similar.

Por otro lado, se debe planificar un almacenamiento tal que cubra, al menos, posibles contingencias de la red EPE. Suponiendo un escenario de ausencia de la red por dos horas, entre las 6:30 y las 8:30 [hs], en el escenario de invierno donde se encuentra el pico de potencia, el banco de baterías deberá suplir una demanda de aproximadamente poco menos de 100 [kWh]. Eso implicaría instalar un banco de baterías de 8300 [Ah] a 12 [V], un total de 42 baterías de 12 [V] y 200 [Ah], solo para suplir dos horas de una contingencia y suponiendo que se utiliza el total de la capacidad de la batería, lo cual es perjudicial para la vida útil de las mismas. Además, otro factor que afecta la vida útil de las baterías, son los elevados niveles de temperatura, para esto, se sugiere que su almacenaje se realice en ambientes refrigerados, lo que incluiría otro coste en la inversión inicial y de mantenimiento a lo largo del tiempo.

La generación de energía fotovoltaica, es decir, el dimensionamiento del generador fotovoltaico no debería variar, ya que, en caso de no haber contingencias, el total de la energía generada se inyectaría a la red. Sin embargo, en caso de descarga de las baterías, se utilizaría parte de esa energía para cargar las mismas. Esto, impactaría en la cantidad de

energía inyectada a la red, y por lo tanto en la facturación final de ese periodo donde hubo contingencias, o se utilizó parte de la energía almacenada por otro motivo.

En cuanto a la inversión en la red de baja tensión, si se desea que el sistema tenga la capacidad de recuperar la carga de las baterías mediante energía tomada de la red, eso se deberá tener en cuenta para el dimensionamiento de los elementos de esta red, principalmente del transformador de distribución y los conductores de alimentación al inversor.

Luego de analizar los factores antes mencionados, se concluyó que, si bien es factible energética y técnicamente considerar una alternativa de almacenamiento, no lo seria económicamente y ambientalmente. El costo de inversión y mantenimiento debido a la necesidad de adquirir un inversor hibrido y de mayor potencia, y de agregar un banco de almacenamiento de baterías al sistema, no se verá reflejado en la facturación de forma positiva para los usuarios. Además, debido al corto periodo de vida útil de los elementos del sistema, principalmente de las baterías, su necesidad de reposición luego de un tiempo generaría un residuo que sería de impacto negativo ambientalmente para el proyecto.

# 13 Facturación

Para conocer los ahorros en términos económicos que es posible obtener gracias a la inversión en producción de energía fotovoltaica para inyección a la red, y la asociación al programa ERA de parte de usuarios de la red EPE, se simuló la facturación de los seis bimestres del año para un usuario no adherido al programa, y para un usuario generador tanto del modelo individual como del colaborativo, separadamente. Para eso fue necesario conocer las energías consumidas generadas e inyectadas a la red para cada uno de los casos.

# 13.1 Análisis energéticos

Se extrajeron del programa de simulación los valores horarios de generación para todos los días del año, pudiendo así, superponer las curvas de generación fotovoltaica a las curvas de consumo de los usuarios. Tanto en el modelo individual, como en el modelo colaborativo, la facturación se realiza de manera particular para cada usuario, para esto, en el modelo colaborativo se toma la producción total de energía y se le asocia una parte equitativa a cada usuario, esto es, simplemente dividir la producción del parque entre las cuarenta viviendas. Todos los resultados y análisis que se muestran a continuación en este punto, se realizaron teniendo en cuenta esa condición, es decir, poniendo el enfoque en las energías producidas, consumidas e inyectadas de cada vivienda.

En el Gráfico  $N^{\circ}$  9 y el Gráfico  $N^{\circ}$  10 se muestran curvas típicas de generación y consumo para verano e invierno, respectivamente. Nótese que las curvas de consumo cuentan con menor detalle que las que se presentaron en el punt[o 7.3,](#page-32-0) eso es debido a que las mismas se realizaron con intervalos de 15 [min], mientras que las que se presentan a continuación se adaptaron a los datos extraídos del programa de simulación, los cuales son horarios. Sin embargo, el valor final de consumo diario no varía respecto al análisis anterior.

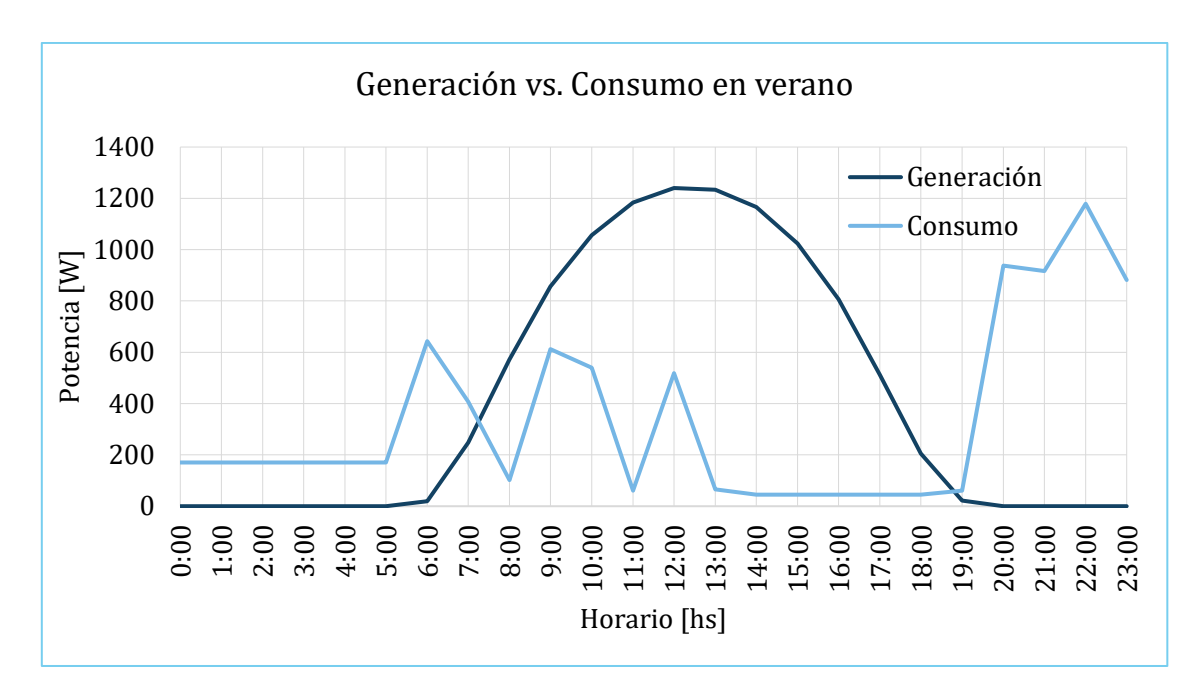

*Gráfico N° 9: Curvas de generación y consumo para un día típico de verano, soleado.*

<span id="page-50-0"></span>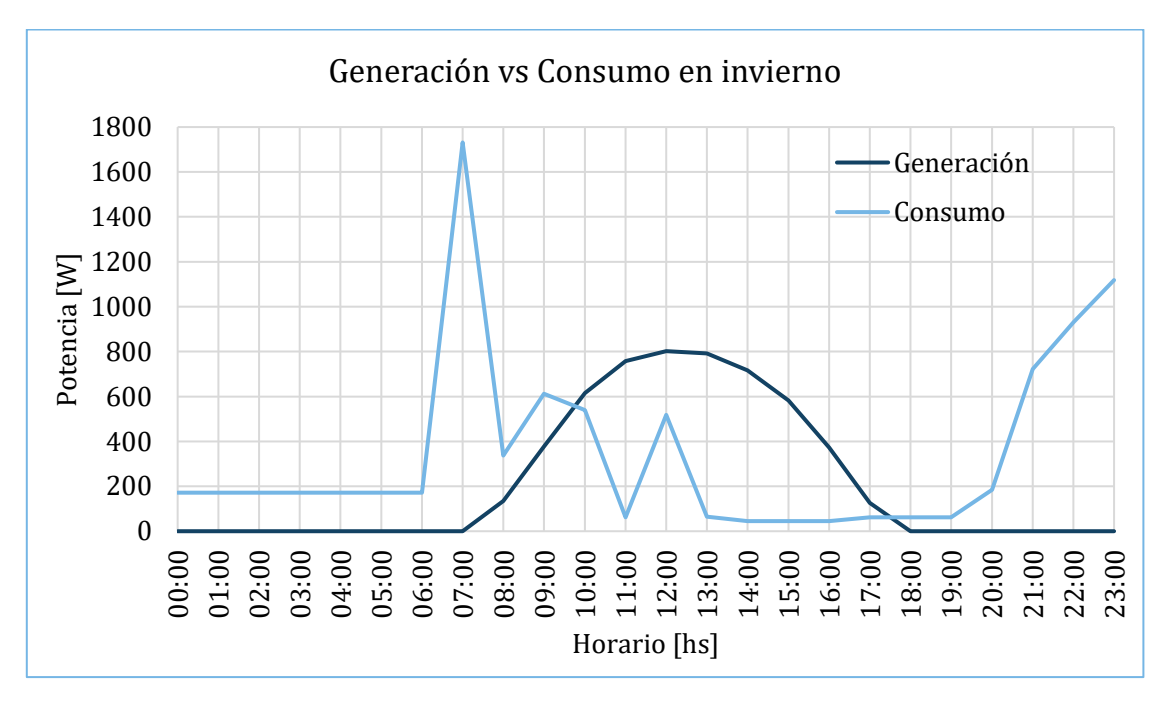

*Gráfico N° 10: Curvas de generación y consumo para un día típico de invierno, soleado.*

<span id="page-50-1"></span>De esta manera se lograron obtener valores energía consumida de la red y de energía inyectada a la red para cada día del año, y se separaron dichos valores en bimestres (siendo el bimestre 1: diciembre-enero, el bimestre 6: octubre- noviembre, los otros 4 se deducen de los ocho restantes meses del año), para así poder aplicar el modelo de facturación que EPE realiza con los usuarios residenciales.

A continuación, en la [Tabla N° 9](#page-51-0) y la [Tabla N° 10](#page-51-1) se muestran los resultados obtenidos. El [Gráfico N° 11](#page-51-2) representa visualmente los valores de producción de energía bimestrales,

mientras que el [Gráfico N° 12](#page-52-0) presenta la cantidad de energía que se inyecta a la red, en cada bimestre.

| <b>BIMESTRE</b>     | Producción<br>[kWh] | <b>Consumo</b><br>[kWh] | Consumo de<br>la red [kWh] | Inyectado a<br>la red [kWh] |
|---------------------|---------------------|-------------------------|----------------------------|-----------------------------|
|                     | 555,58              | 506,85                  | 362,44                     | 411,16                      |
| $\overline{2}$      | 474,52              | 482,33                  | 358,23                     | 350,42                      |
| 3                   | 383,32              | 508,48                  | 384,70                     | 259,54                      |
| 4                   | 329,28              | 508,48                  | 398,73                     | 219,52                      |
| 5                   | 410,13              | 508,48                  | 379,06                     | 280,71                      |
| 6                   | 500,38              | 498,68                  | 362,70                     | 364,40                      |
| <b>Total, anual</b> | 2653,21             | 3013,31                 | 2245,86                    | 1885,76                     |

*Tabla N° 9: Energías semestrales y anuales, ERA individual*

<span id="page-51-0"></span>

| <b>BIMESTRE</b>     | Producción<br>[kWh] | <b>Consumo</b><br>[kWh] | Consumo de<br>la red [kWh] | Inyectado a<br>la red [kWh] |
|---------------------|---------------------|-------------------------|----------------------------|-----------------------------|
| 1                   | 625,68              | 506,85                  | 362,26                     | 481,10                      |
| $\overline{2}$      | 534,58              | 482,33                  | 357,92                     | 410,18                      |
| 3                   | 429,30              | 508,48                  | 383,83                     | 304,64                      |
| 4                   | 364,42              | 508,48                  | 398,74                     | 254,68                      |
| 5                   | 459,00              | 508,48                  | 377,57                     | 328,09                      |
| 6                   | 563,30              | 498,68                  | 362,21                     | 426,84                      |
| <b>Total, anual</b> | 2976,28             | 3013,31                 | 2242,54                    | 2205,51                     |

*Tabla N° 10: Energías semestrales y anuales, ERA colaborativo* 

<span id="page-51-1"></span>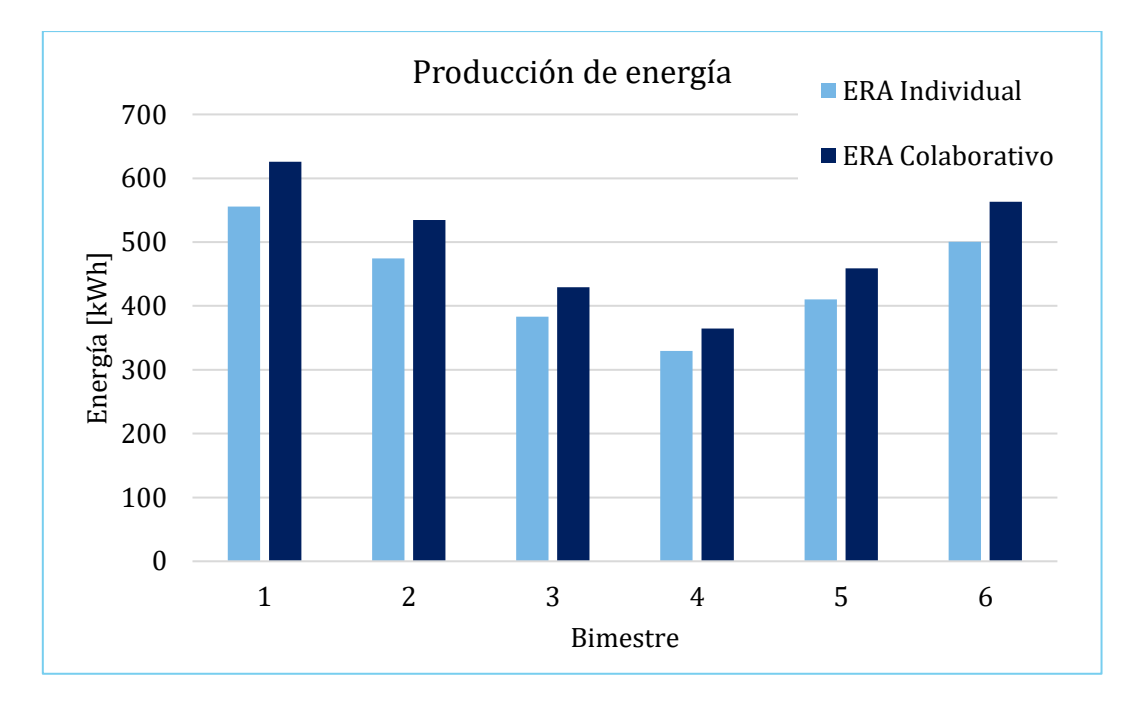

<span id="page-51-2"></span>*Gráfico N° 11: Producción de energía de cada modelo, para una vivienda.* 

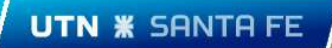

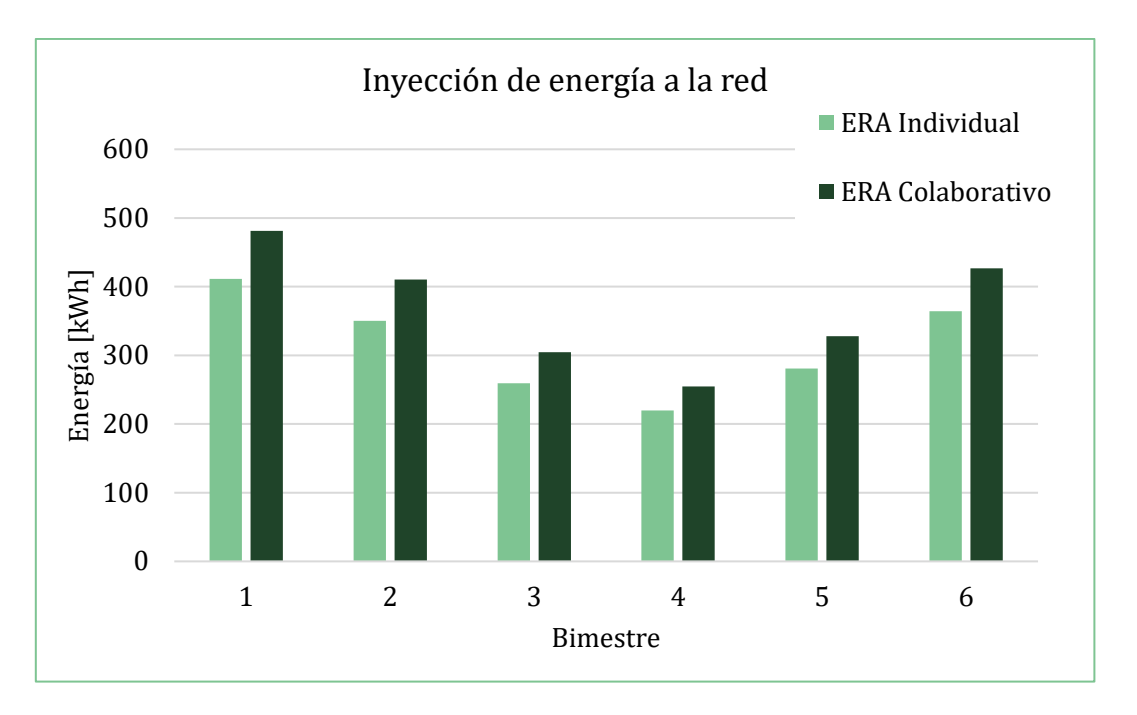

*Gráfico N° 12: Inyección de energía a la red de cada modelo, para una vivienda.* 

<span id="page-52-0"></span>Se observa en los gráficos anteriores que tanto la producción de energía, como la inyección de esta a la red, es mayor en el modelo colaborativo. Eso es debido a que se pudo ajustar mucho mejor los valores de producción de energía fotovoltaica del parque solar, a los consumos de las cuarenta viviendas, que la producción del pequeño generador fotovoltaico del modelo individual, al consumo de una sola vivienda. Esto se entiende mejor si se analiza que un módulo fotovoltaico de 330 [Wp], como los que se propuso en el punt[o 11](#page-39-0) representa un 20% de la producción del generador fotovoltaico del ERA individual, mientras que para él ERA colaborativo ese mismo módulo representa solo un 0,46% de la producción total del parque. Así, agregando un solo módulo fotovoltaico al pequeño generador del modelo individual, se sobrepasa el límite anual de producción que legalmente estipula el programa ERA, en tanto que agregar o quitar un módulo al parque solar no modifica prácticamente la producción de energía final anual para el modelo colaborativo.

# 13.2 Esquemas de facturación y simulaciones

A continuación, se presentarán las simulaciones de esquemas de facturación del bimestre diciembre-enero (bimestre 1) para un usuario que no está adherido a ningún programa [\(Tabla N° 13\)](#page-54-0), otro que lo está al programa ERA individual [\(Tabla N° 12\)](#page-53-0), y otro al programa ERA colaborativo [\(Tabla N° 13\)](#page-54-0).

Las cuotas de servicio mensuales, los costos de la energía en pesos por cada kWh consumidos, como así también los distintos impuestos aplicados se extrajeron del cuadro tarifario residencial mensual que proporciona EPE. Para el estudio, los costes de energía se tomaron suponiendo un usuario que cuenta con una Tarifa 1 – Uso residencial (menor de 20 [kW]), del NIVEL 1 – Mayores ingresos, de las tarifas residenciales urbanas. Cabe destacar que los costes por kWh utilizados corresponden a los previstos para marzo 2024, donde se quitarán los subsidios a la energía.

El reconocimiento de EPESF aplicado a la energía inyectada a la red, se obtuvo de los valores unitarios de generación para pequeñas demandas del programa ERA. Dicho valor es válido desde febrero a mayo del 2024.

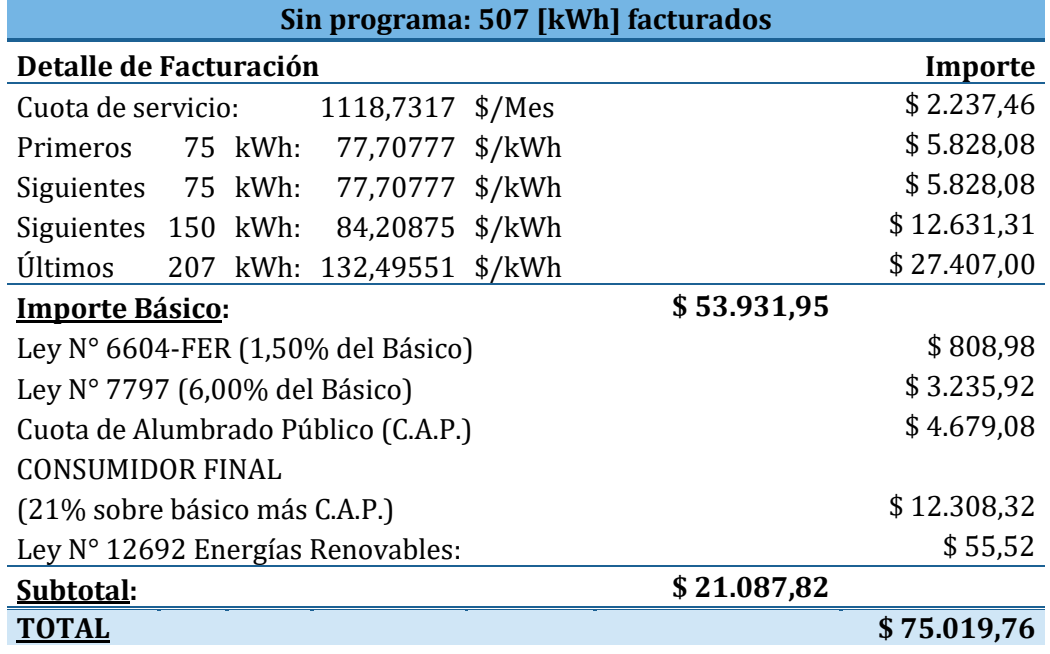

*Tabla N° 11: Facturación bimestre 1, usuario sin programa.*

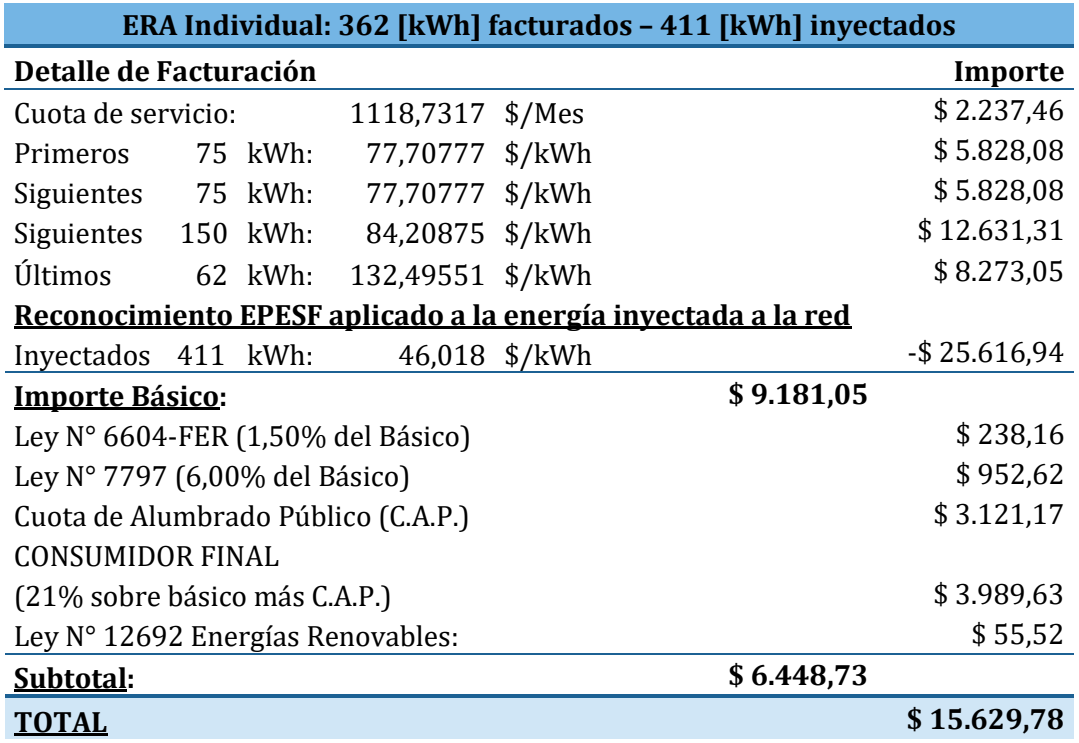

<span id="page-53-0"></span>*Tabla N° 12: Facturación bimestre 1, usuario adherido a ERA Individual.*

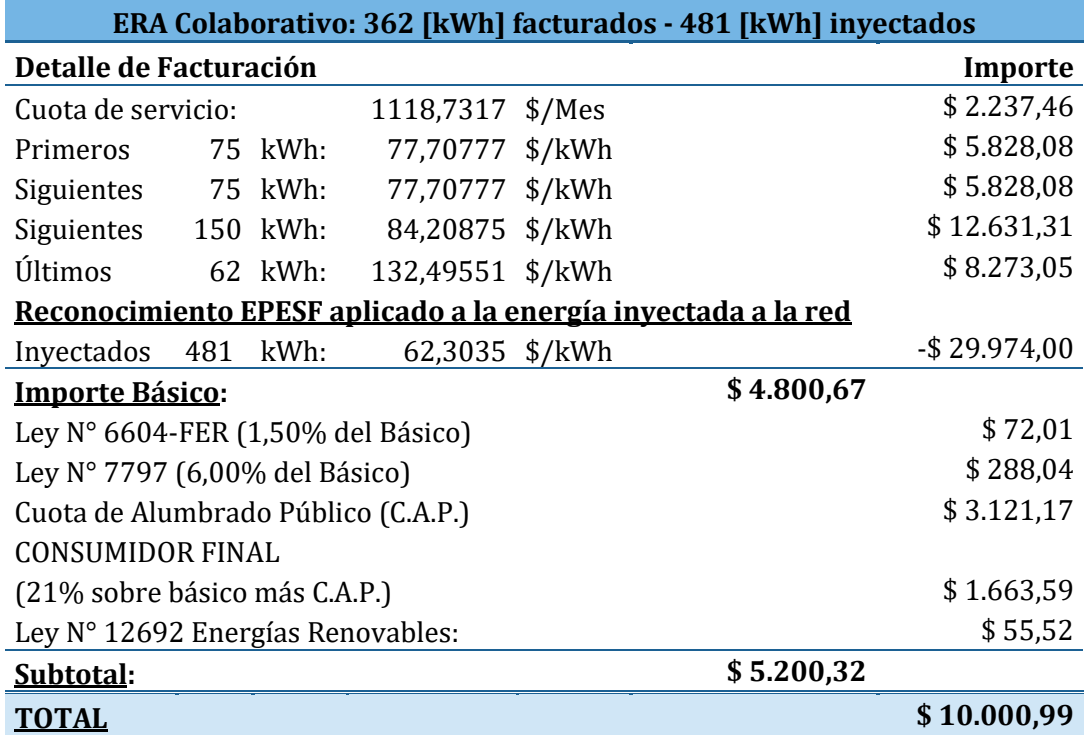

*Tabla N° 13: Facturación bimestre 1, usuario adherido a ERA Colaborativo.*

<span id="page-54-0"></span>Los resultados obtenidos de las simulaciones de los seis bimestres para los tres modelos se muestran en la [Tabla N° 14](#page-55-0) y los mismos se representaron visualmente para un mejor análisis en e[l](#page-55-1) 

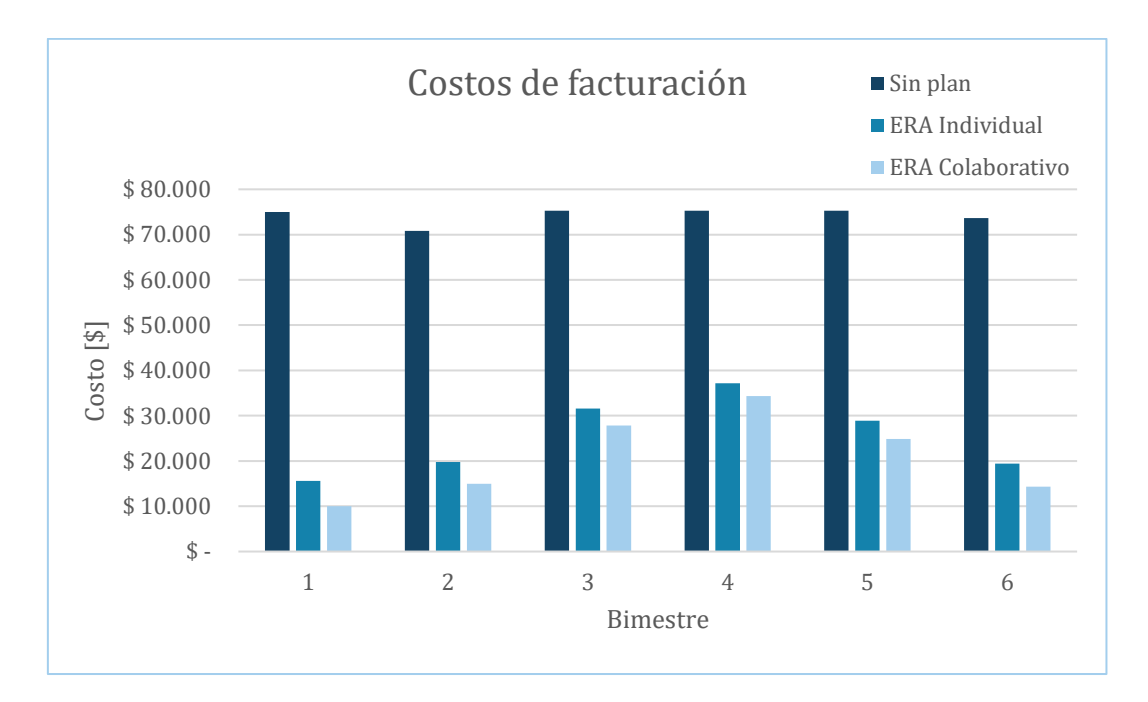

[Gráfico](#page-55-1) N° 13.

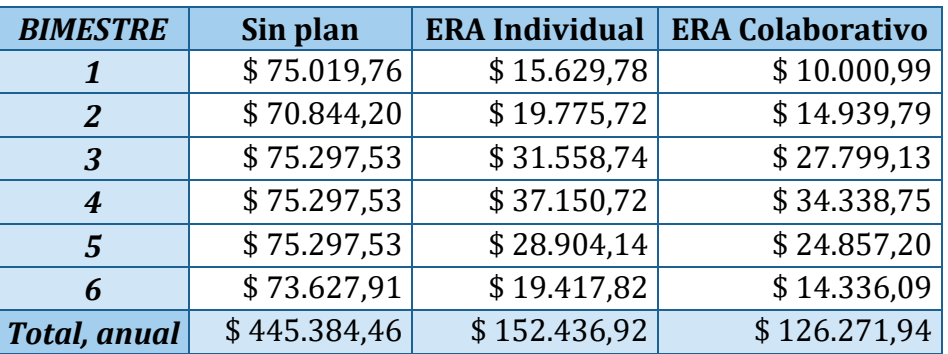

**UTN <b>\*** SANTA FE

<span id="page-55-0"></span>*Tabla N° 14: Costes bimestrales y anuales de energía para un usuario, para cada modelo.*

<span id="page-55-1"></span>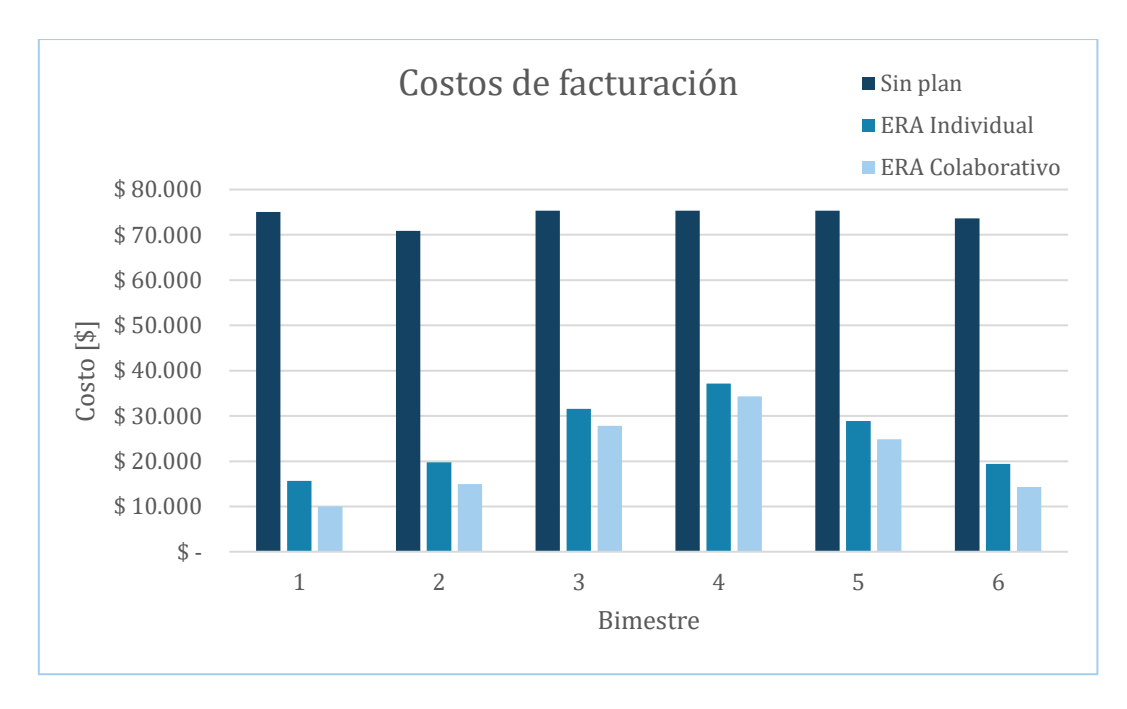

*Gráfico N° 13: Costos bimestrales de la energía para un usuario, para cada modelo.*

En el gráfico anterior se aprecian los ahorros económicos que un usuario puede lograr adhiriéndose a uno de los programas. Este ahorro es de entre 370% y 650% para el bimestre de mayor producción solar (bimestre 1), y de entre el 100% y 120% para el bimestre de menor producción de energía fotovoltaica (bimestre 4). También se puede observar cómo el mejor ajuste generación-consumos que se logró con el parque solar del programa ERA colaborativo, se trasladó a las facturaciones, siendo el costo anual de la energía para un usuario del modelo individual un 20% mayor respeto al modelo colaborativo.

# 14 Costos y presupuesto

Teniendo en cuenta el objetivo principal de esta propuesta, que es comparar la viabilidad de ambos proyectos en distintos aspectos, ente ellos, económicamente, en este punto nos centramos en los costos que servirán de base para lograr dicho análisis. En ese sentido, se centró principalmente en las instalaciones fotovoltaicas, que es lo que un usuario, o los usuarios, deberían invertir para convertirse en usuarios generadores.

#### *Pequeño generador fotovoltaico, ERA Individual*

A continuación, se detalla, en la Tabla  $N^{\circ}$  15, el presupuesto con los costos principales, en USD, de los materiales y mano de obra para la instalación del pequeño generador fotovoltaico en una de las viviendas.

| <b>Artefacto</b>            | Cant. |    | Precio unitario |    | <b>Precio total</b> |
|-----------------------------|-------|----|-----------------|----|---------------------|
| Tablero Seccional Inversor  |       |    | 699,84          | .S | 699,84              |
| Modulo panel solar 330 [Wp] | 5     |    | 330,00          |    | 1.650,00            |
| Inversor 1500 [VA]          |       | S  | 1.500,00        |    | 1.500,00            |
| Soportes                    |       | \$ | 186,43          |    | 186,43              |
| Mano de obra                |       | \$ | 413,52          |    | 413,52              |
| <b>TOTAL</b>                |       |    |                 |    | 4.449,79            |

*Tabla N° 15: Presupuesto materiales e instalación, pequeño generador FV*

### <span id="page-56-0"></span>*Parque solar, ERA Colaborativo*

En l[a Tabla N° 16,](#page-56-1) se presentan, de forma general, los principales costos, en USD, para llevar a cabo la obra del parque civil. En obra civil, se tuvieron en cuenta tanto mano de obra como materiales para la construcción de la Cabina de Mando y Medición (CMyM) y el cercado del terreno en su totalidad.

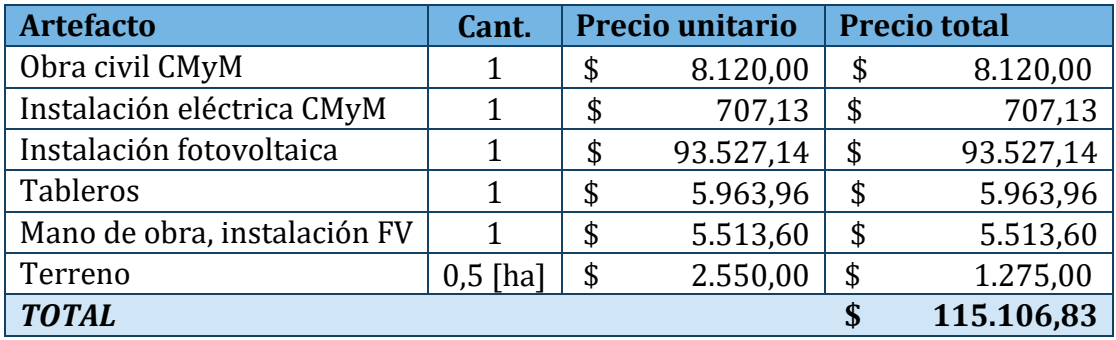

*Tabla N° 16: Presupuesto materiales e instalación, parque solar* 

<span id="page-56-1"></span>Para contrastar entre ambos valores, al costo total por la instalación del parque solar, se lo dividió equitativamente entre los cuarenta usuarios que realizarían la inversión inicial. Así, cada usuario debería aportar USD 2.877,67. Siendo este costo un 54% menor que el que el usuario debería invertir para el modelo ERA individual, lo cual se reflejará en los análisis económicos del punt[o 15.2.](#page-58-0)

# 15 Comparativas entre ambos modelos

Para llegar a conclusiones concretas sobre las concordancias, diferencias y posibles beneficios de un modelo sobre otro, se realizaron comparativas energéticas, económicas, sociales y ambientales. Las mismas se presentan en los siguientes puntos.

## 15.1 Comparativa energética

Para poder comparar las producciones de energía de ambos modelos, se tomaron alguno de los resultados obtenidos mediante simulaciones en el punto 11, y se volcaron en la Tabla N° 17. En la misma se observa que, para el caso del ERA individual, se tomaron los valores de cada vivienda y se los multiplicaron por 40 para así poder realizar una correcta comparación entre ambos modelos.

| <i>Variable</i>                              | ERA<br>individual | <b>ERA</b><br>colaborativo |
|----------------------------------------------|-------------------|----------------------------|
| Potencia instalada en inversores [kVA]       | 60                | 66,6                       |
| Potencia instalada en generación solar [kWp] | 66                | 71,3                       |
| Energía inyectada a la red [kWh-Año]         | 106,1             | 119                        |

*Tabla N° 17: Resumen de resultados obtenidos mediante PvSyst.*

El generador solar del modelo colaborativo inyectaría un 12,1 % más de energía a la red, con una potencia instalada de generación solar 8% mayor a la del modelo individual. Esto se debe a que existe un menor porcentaje de pérdidas del modelo colaborativo respecto al individual. Dos de esas pérdidas, las más significativas, se muestran en la Tabla N° 18.

| Tipo de perdidas                         | <b>ERA</b><br>individual | ERA<br>colaborativo |  |
|------------------------------------------|--------------------------|---------------------|--|
| Debido a temperaturas en los módulos FV  | 9.9%                     | 6,75%               |  |
| Debido a la eficiencia de los inversores | 2,85%                    | 1,46%               |  |

*Tabla N° 18: Resumen de pérdidas obtenidas mediante PvSyst.*

Los módulos fotovoltaicos del modelo individual, debido a estar instalados directamente en el techo, cuentan con menor circulación de aire tras de ellos. Eso se tuvo en cuenta al momento de la simulación, obteniendo así que las pérdidas por temperatura del modelo colaborativo son un 47% menores. Por otro lado, inversores de baja potencia, como los propuestos para ERA individual, suelen tener menor eficiencia comparándolos con otros de mediana o alta potencia, esto también se aprecia, siendo las pérdidas por eficiencia en inversores un 95% mayores en el modelo individual respeto del colaborativo.

Un aspecto que vale mencionar, que no se tuvo en cuenta en el modelo individual, son las pérdidas por sombreados. En el caso del ERA colaborativo, podían existir sombreados entre las distintas camas de módulos, eso se tuvo en cuenta al momento del cálculo. Pero, para el modelo individual, se realizaron las simulaciones sin tener en cuenta dicho factor, debido a que la instalación se realiza en el techo de las viviendas, se supuso que los módulos no tendrán sombras cercanas. Sin embargo, debido a ser viviendas familiares lindantes unas de otras, se puede especular que a lo largo del tiempo pueden aparecer sombreados por

ampliaciones en las construcciones o el plantado de árboles. Eso se debería tratar de evitar planteando un común acuerdo entre los vecinos, para así lograr que las instalaciones inyecten la mayor cantidad posible de energía a la red durante su vida útil.

# <span id="page-58-0"></span>15.2 Comparativa económica

El análisis económico necesario para llegar a una comparación entre ambos modelos se realizó a 20 años, con una tasa de descuento del 5%. Las variables que se eligieron para estudiar la viabilidad económica de cada modelo fueron los flujos de fondo de cada año, el Valor Actual Neto (VAN), la Tasa Interna de Retorno (TIR), y los flujos de fondo netos.

Los flujos de fondo, representan, teniendo en cuenta la tasa de descuento adoptada, los ingresos y egresos de cada año. En este caso, existe una inversión inicial en el año cero, esto se observa mejor en el [Gráfico N° 14,](#page-59-0) en el cual las barras por debajo del eje horizontal representan egresos. Los ingresos, en cambio se presentan como barras positivas encima del mismo eje. Esos ingresos representan la diferencia entre el costo anual de la energía para un usuario que no está adherido a ningún plan, y otro que si lo está.

El VAN, trae el valor de los ingresos o egresos futuros, al momento de realizar la inversión, es decir, al año cero. Así, un VAN positivo indica que el proyecto es viable, ya que el valor de los flujos, llevado al año cero, es mayor a la inversión inicial. Mientras que, en cambio, un VAN negativo señala que los ingresos no lograron superar la inversión inicial, por lo que el proyecto no es viable económicamente.

La TIR complementa al VAN e indica la tasa real de un proyecto. Si el VAN es negativo, entonces la TIR será menor a la tasa de descuento. En cuanto, si el VAN es mayor que cero, entonces la TIR será mayor a la tasa de descuento. De esa manera, como se observa en la [Tabla N° 19,](#page-58-1) puede ocurrir que un proyecto con un VAN negativo, tenga una TIR positiva, lo que indica que, si se consigue mejorar la tasa de descuento, entonces ese proyecto pude aun ser rentable en ese periodo de tiempo.

El flujo de fondo neto, no es más que la sumatoria de todos los flujos de años anteriores y del año en estudio. Es decir, para el año cinco, se sumaron los flujos de fondo del año cero al año cinco. Esto indica los beneficios en caso de no aplicar una tasa de descuento.

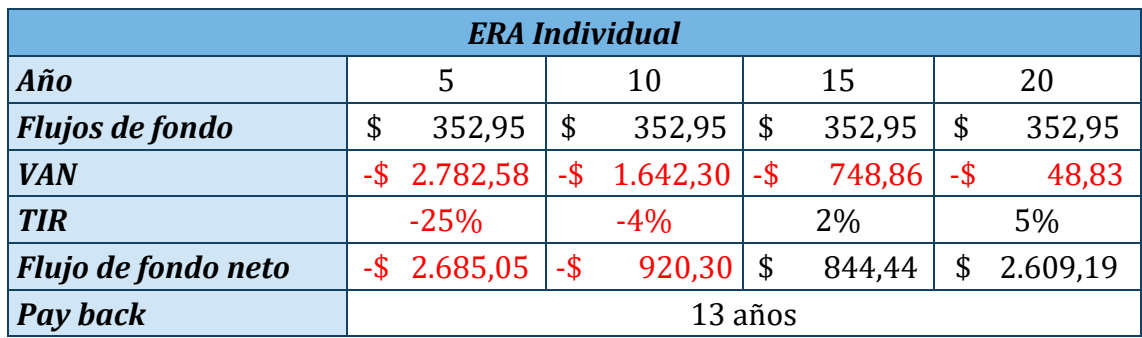

*Tabla N° 19: Resumen análisis económico a veinte años, ERA Individual*

<span id="page-58-1"></span>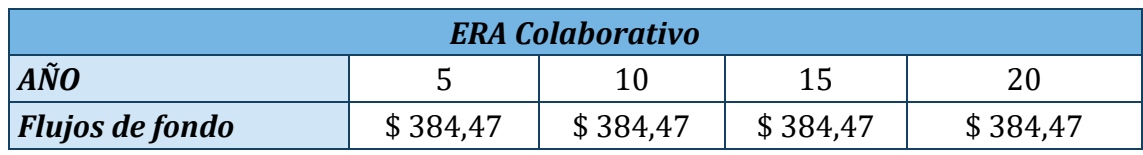

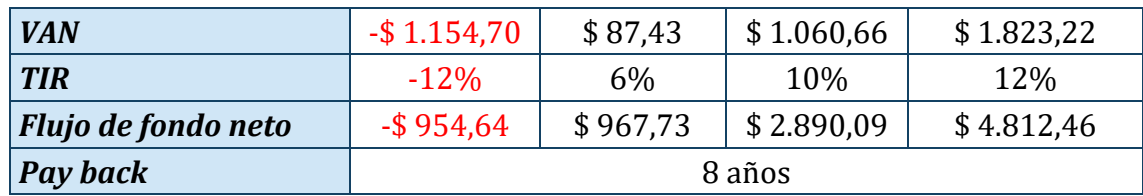

<span id="page-59-1"></span>*Tabla N° 20: Resumen análisis económico a veinte años, ERA Colaborativo*

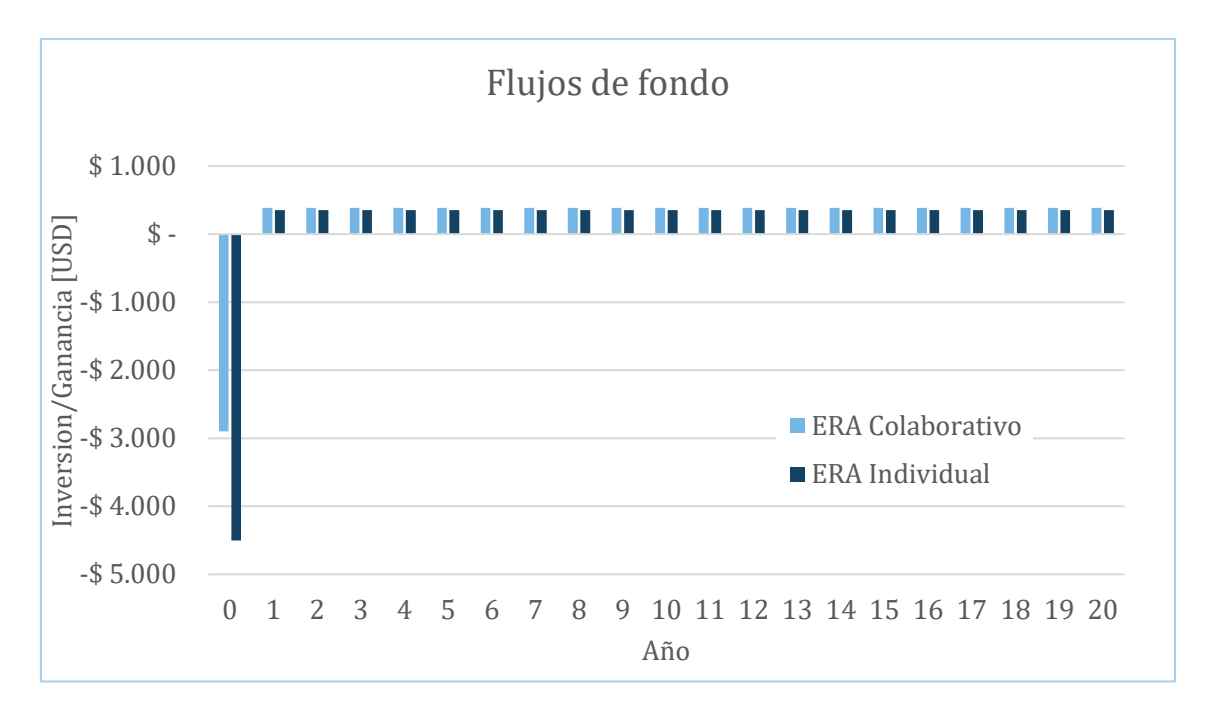

*Gráfico N° 14: Flujos de fondo para cada año, de cada modelo, por veinte años*

<span id="page-59-0"></span>Comparando los datos que se muestran en la [Tabla N° 19](#page-58-1) y la [Tabla N° 20,](#page-59-1) se puede decir que el modelo ERA Colaborativo es considerablemente más viable que él ERA Individual. Eso se debe principalmente a la diferencia que existe en la inversión inicial y, en menor medida, a la mayor producción de energía del parque solar sobre las pequeñas instalaciones solares individuales.

Tanto el precio de la energía como los costos de los insumos para realizar las instalaciones fotovoltaicas son variables que pueden cambiar a lo largo del tiempo. Por ejemplo, si en un futuro se busca incentivar las inversiones en materia de energías renovables, el costo de inversión inicial para realizar una instalación puede verse afectado de manera positiva para el proyecto, reduciéndose el mismo. Mientras que, si las tecnologías de producción de energía eléctrica se vuelven más eficientes, como ser un posible aumento de la producción con energías renovables, se puede pensar que el precio por MWh puede tender a disminuir. Para abarcar todas esas posibilidades en los análisis económicos, se pueden realizar tablas de doble entrada, como l[a Tabla N° 21](#page-60-0) y l[a Tabla N° 22,](#page-60-1) donde se calcula el VAN del proyecto variando los costos de inversión y el precio de la energía. Se presentan en las tablas los

cálculos a 20 años para ERA Individual en la primera, y a 10 años para ERA Colaborativo en la segunda.

|                 |      | Precio de la energía [USD/MWh]           |                           |                                            |              |             |            |
|-----------------|------|------------------------------------------|---------------------------|--------------------------------------------|--------------|-------------|------------|
|                 |      | 65                                       | 70                        | 75                                         | 80           | 85          | 90         |
|                 | 4000 | $-$ \$179,00                             | \$100,27                  | \$379,55                                   | \$658,82     | \$938,09    | \$1.217,36 |
| Costo de        | 4300 |                                          | $-$ \$464,71 $-$ \$185,44 | \$93,83                                    | \$373,10     | \$652,37    | \$931,65   |
| la<br>inversión | 4500 |                                          | $-$ \$655,19 $-$ \$375,92 | $-$ \$96,64                                | \$182,63     | \$461,90    | \$741,17   |
| [USD]           | 4700 |                                          |                           | $-$ \$845,66   $-$ \$566,39   $-$ \$287,12 | $-$7,85$     | \$271,42    | \$550,69   |
|                 | 5000 | $-$ \$1.131,38 $-$ \$852,11 $-$ \$572,84 |                           |                                            | $-$ \$293,56 | $-$ \$14,29 | \$264,98   |

*Tabla N° 21: Tabla de doble entrada, cálculo de VAN a 20 años, ERA Individual.* 

<span id="page-60-0"></span>

|             |      | Precio de la energía [USD/MWh] |              |                                        |              |              |            |
|-------------|------|--------------------------------|--------------|----------------------------------------|--------------|--------------|------------|
|             |      | 65                             | 70           | 75                                     | 80           | 85           | 90         |
|             | 2400 | \$164,72                       | \$353,22     | \$541,71                               | \$730,21     | \$918,70     | \$1.107,20 |
| Costo de la | 2700 | $-$ \$120,99                   | \$67,50      | \$256,00                               | \$444,49     | \$632,99     | \$821,48   |
| inversión   | 2900 | $-$ \$311,47                   | $-$ \$122,97 | \$65,52                                | \$254,02     | \$442,51     | \$631,01   |
| [USD]       | 3100 | $-$ \$501,94                   |              | $-$ \$ 313,45 $-$ \$ 124,95            | \$63,54      | \$252,04     | \$440,53   |
|             | 3400 |                                |              | $-$ \$787,66 $-$ \$599,16 $-$ \$410,67 | $-$ \$222,17 | $-$ \$ 33,68 | \$154,82   |

*Tabla N° 22: Tabla de doble entrada, cálculo de VAN a 10 años, ERA colaborativo.* 

<span id="page-60-1"></span>Otro beneficio económico que se puede considerar, es el precio de las toneladas de carbono equivalente evitadas. El cálculo del valor anual de toneladas  $CO<sub>2</sub>$  anuales evitadas se presenta posteriormente en comparativa ambiental, y los resultados en [Tabla N° 24.](#page-62-0) Con eso, y considerando un precio de 32  $[USD/tnCO_2]$  se obtuvieron los beneficios anuales que se presentan en la [Tabla N° 23.](#page-60-2)

| <b>Modelo</b>           | <b>Beneficios anuales [USD]</b> |
|-------------------------|---------------------------------|
| <b>ERA Individual</b>   | 746,24                          |
| <b>ERA Colaborativo</b> | 837,76                          |

<span id="page-60-2"></span>*Tabla N° 23: Beneficios económicos anuales considerando un precio por tnCO<sup>2</sup> evitado*

# 15.3 Comparativa social

La construcción en si del barrio y las viviendas generaría un movimiento económico y laboral dentro de la comunidad. Proponiendo adquirir los insumos necesarios en negocios de la localidad y la zona, y capacitando y contratando mano de obra local, se lograría un impacto social positivo. Además, una vez finalizada la construcción, las nuevas viviendas darán lugar a que vecinos de localidades cercanas que tienen que movilizarse todos los días hacia Guadalupe Norte por cuestiones laborales, tengan la posibilidad de mudarse.

Por otro lado, se podría asumir que, en cierto nivel, el proyecto incentivaría a que otros vecinos se sumen al programa ERA. También, estando el plan de viviendas lindante a una ruta nacional altamente transitada, se puede decir que actuaría como publicidad para promover el uso de energías renovables, no solo a nivel local, sino para cualquier transeúnte

que pase por el lugar. En este sentido, y volviendo a la comparación, es probable que el modelo del ERA individual tenga mejor aprobación visual por parte de las personas en general. Ya que el modelo comunitario consiste en un parque solar fuera del barrio, puede dar a entender que es propiedad de algún grupo empresario o del mismo estado, generando así un menor incentivo para usuarios residenciales de EPE a instalar su propio generador fotovoltaico en su vivienda.

Otro factor a tener en cuenta es el uso de espacios, en ese sentido, el modelo ERA colaborativo debido a la necesidad de contar técnicamente con un parque solar, utilizaría un terreno lindante para la construcción del mismo. En dicho terreno, en vez de un parque solar, podría, por ejemplo, crearse un espacio verde o de recreamiento para ese barrio y la comunidad. También, a lo largo del tiempo, y si la localidad crece lo suficiente, puede que, por ordenamiento territorial, se llegase a encerrar el plan de viviendas por nuevas construcciones, quedando en discordancia con la distribución de la ciudad.

Para corroborar las preferencias de los vecinos de la comunidad ante la elección de un modelo u otro, se generó una breve encuesta que tuvo como resultados que, de 157 encuestados, el 96,8 % se asociaría al plan ERA para ser usuarios generadores de energías renovables y, mientras que el 45,9% lo haría en conjunto con sus vecinos en un plan ERA colaborativo, el restante 54,1% lo realizaría de manera individual.

## 15.4 Comparativa ambiental

La generación de energía eléctrica a partir de tecnologías fotovoltaicas tiene, de por sí, un impacto ambiental positivo, al no emitir gases de efecto invernadero durante la generación. La suma de generaciones distribuidas con fuentes de energía renovable, como la fotovoltaica, en horarios picos de producción, significa la reducción de generación con fuentes fósiles lo cual contribuye a la reducción de la huella de carbono asociada con la producción de energía. En ese sentido, debido a que la producción del modelo colaborativo es un 12,1 % mayor, con menor potencia instalada tanto en paneles como en inversión, se puede decir que contribuye en mayor medida, y de mejor manera, a la reducción de emisiones de gases de efecto invernadero, comparándolo con el modelo individual.

Sin embargo, otro aspecto a tener en cuenta, es que la construcción del parque solar demandaría una porción extra de terreno, trabajos de movimientos de suelo y construcción de la obra en sí. Mientras que, las pequeñas instalaciones solares del modelo individual, se instalarían sobre las viviendas, por lo que no se necesita una porción de terreno extra ni una obra civil. Además, el parque solar generaría una contaminación visual al ambiente natural en sí, recordando que el proyecto se llevará a cabo en un pequeño pueblo, el cual se encuentra rodeado de campos de ganadería y agricultura y de zonas de monte autóctono.

En conclusión, se debe buscar un balance entre los beneficios ambientales, como la reducción de la huella de carbono, y los impactos asociados, como la contaminación visual o la alteración de espacios verdes. En ese último sentido, el proyecto en sí, con la construcción de las viviendas, alteraría el entorno natural, por lo que es imperativo que se tomen las medidas necesarias para que, en caso de llevarse adelante, se realice con responsabilidad ambiental. Es esencial buscar un equilibrio entre la necesidad de progreso y el cuidado responsable del medio ambiente, optando por modelos de implementación que minimicen el impacto ambiental, pensando, además de generación de fuentes renovables, en construcciones bioclimáticas y eficiencia energética, aprovechando los rápidos avances de la tecnología.

Una forma de representar los beneficios ambientales que un proyecto sostenible presenta, es mediante el cálculo de las toneladas de  $CO<sub>2</sub>$  equivalentes evitadas. En Argentina, en enero de 2024 según informe de CAMMESA, el factor de emisión por producción de energía eléctrica es de  $0.22$  [tnCO<sub>2</sub>/MWh]. Eso quiere decir, que por cada MWh de energía que se produce en el país, teniendo en cuenta todas las fuentes de producción, se emiten 0,22  $[tnCO<sub>2</sub>]$  a la atmosfera. Teniendo en cuenta que la energía fotovoltaica no produce emisiones de carbono (excepto en el momento de la fabricación de los insumos), y teniendo en cuenta ese factor, se calcularon las toneladas de  $CO<sub>2</sub>$  anuales evitadas para ambos provectos. Los resultados se muestran en l[a Tabla N° 24.](#page-62-0)

| <b>Modelo</b>           | Toneladas de CO <sub>2</sub> evitadas |
|-------------------------|---------------------------------------|
| <b>ERA Individual</b>   | 23,32                                 |
| <b>ERA Colaborativo</b> | 26,18                                 |

*Tabla N° 24: Toneladas de CO<sup>2</sup> equivalentes evitadas por año*

# <span id="page-62-0"></span>16 Conclusiones finales

En un principio, las leyes nacionales y provinciales se centraron en promover el uso e investigación de energías de fuentes renovables. Luego, habiéndose aprobado el acuerdo de Paris, y con el interés puesto en contribuir a la mitigación de las emisiones de gases de efecto invernadero y al desarrollo sostenible, se aprobó el régimen de fomento a la generación distribuida de energía renovable integrada a la red eléctrica pública. Hoy en día, la provincia de Santa Fe, incentiva a los usuarios residenciales e industriales a apostar en las energías renovables mediante el Decreto 1098, que introduce el programa ERA, el cual sirvió de base para la realización de este proyecto.

El lugar elegido, además de contar con un buen recurso solar, se encuentra en una localidad clave ya que cuenta con crecimiento industrial constante, pero no así de su población. Por lo que, un proyecto de este tipo, puede servir de base para lograr el crecimiento demográfico que los constantes nuevos puestos de trabajo en la zona urbana exigen. Este proyecto puede sentar la base, para luego pensar en posibles ampliaciones, o incluso nuevos proyectos, ya sea en el mismo lugar, localidades vecinas, o en toda la provincia.

Para lograr un proyecto de triple impacto, es clave, no solo pensar en energías renovables, sino en la aplicación de todas las tecnologías disponibles, para, en un principio, reducir consumos. Es por esto, que antes de cualquier análisis de generación de energía fotovoltaica, se aplicaron conceptos de eficiencia energética, arquitectura bioclimática y domótica para maximizar el rendimiento de todo el sistema. De esa manera, se lograron ahorros de energía de un 36,6%, y de entre un 9,8% y un 11,5% en cuestiones de potencia máxima. Sin embargo, todo eso puede no mostrar resultados positivos energéticamente, si no se concientiza a la población y futuros residentes de las viviendas a que realicen un uso responsable de la energía en sus hogares.

Tanto la red de baja tensión como la de alumbrado público, se diseñaron considerando las estimaciones de consumo y utilizando, en la medida que fue posible, infraestructura existente para optimizar los recursos, siempre cumpliendo con las normativas vigentes. Se descartó, durante el proceso de diseño, la opción de realizar un tendido subterráneo, debido a los costos, y posibles futuras complicaciones.

Gracias a un análisis de consumos, se pudo llegar a un valor uso de energía de la casa más detallado, y, por ende, más preciso que la herramienta que brinda EPE para prever el mismo. No obstante, para que el estudio sea más práctico, se supuso que los consumos de los usuarios de las cuarenta viviendas serán iguales, esto en la práctica no es así ya que cada persona o familia usa sus instalaciones y artefactos eléctricos de distinta manera y en distintos horarios. Por eso, una de las claves es concientizar a los futuros usuarios de las viviendas sobre el uso del recurso energético.

Hasta comenzar con el diseño y las estimaciones de generación de energía, no fue necesario diferenciar entre uno otro modelo, es decir, entre el plan ERA Individual del plan ERA Colaborativo, esto fue así debido a que la diferencia entre ambos radica principalmente en la forma en que se genera e inyecta la energía a la red. El primero, y más comúnmente utilizado por usuarios residenciales e industriales de la provincia, plantea que un usuario se convierte en usuario generador de energías renovables al invertir en su propio sistema de generación, cuyos beneficios por ahorro de energía e inyección a la red se verán reflejados en su factura. Por otro lado, el plan ERA colaborativo, añade la posibilidad de que varios usuarios, en común acuerdo, inviertan en conjunto para la instalación y puesta en marcha de un sistema de generación de energías renovables, convirtiéndose así, todos al mismo tiempo, en usuarios generadores, que verán los beneficios económicos de manera individual en sus facturas.

Para el diseño, tanto de los pequeños generadores fotovoltaicos del modelo individual, como para el parque solar del modelo colaborativo, se eligieron proveedores nacionales de insumos fotovoltaicos, para así poder armar un presupuesto acorde. Las simulaciones para la estimación de generación de energía se realizaron con el software PvSyst, el cual, en su periodo de prueba de un mes, brinda todas las herramientas que se necesitaron para llevar adelante la parte final de este proyecto.

Uno de los objetivos específicos de este proyecto es considerar una alternativa aislada de la red. Debido a que las tecnologías actuales de almacenamiento no solo son costosas, sino que también de baja vida útil, requieren mantenimiento, un espacio físico para almacenarlas e incluso son perjudiciales para el medio ambiente. Por lo tanto, pese a tener un impacto social positivo el hecho de brindar energía a los usuarios incluso ante contingencias de la red, se concluyó que esa alternativa no es viable económica y ambientalmente para un proyecto que busca ser de triple impacto.

Gracias a que del software de simulación PvSyst se pueden extraer curvas de generación diarias, para cada día del año. Así, conociendo la energía generada y la consumida por hora, se pudieron estimar los valores diarios, bimestrales, y anuales, de energía consumida, e inyectada a la red para ambos modelos. Luego, aplicando esquemas de facturación de EPE, se llegaron a los costos por consumo de energía de los dos modelos de usuario generador y de un usuario sin generación de energía renovable. Los datos obtenidos muestran un gran ahorro en materia de costos de la energía por usuario, para ambos modelos. Actualmente, debido al precio actual de la energía actualizado y sin subsidios, esos ahorros en términos monetarios son considerables, logrando un periodo de recupero de la inversión de 13 años para el modelo colaborativo y de 8 años para el modelo individual.

La elaboración del presupuesto del proyecto, se realizó un proceso de cómputo de los materiales, comprendidos en su alcance. Se contactó a proveedores locales de Santa Fe y de la región (DER, Argelec, Electrolux), así como con nacionales (YPF Solar, Cecarri, Mastil, Meor, Condumat, Czerweny, entre otros) para solicitar cotizaciones. En cuanto al cálculo de la mano de obra, se diseñó un modelo de cuadrilla siguiendo los estándares de la Unión

Obrera de la Construcción de la República Argentina (UOCRA), estableciendo valores por hora para cada trabajador, los cuales varían según el tipo de tarea y su duración. Aunque este enfoque no es el método convencional utilizado por las empresas para cotizar la mano de obra, los valores obtenidos se acercan a la realidad, donde el costo de la mano de obra suele representar entre un 5% y un 20% del total de los materiales en proyectos similares.

Es crucial, al analizar variables económicas, considerar el contexto económico del país. Por ejemplo, al momento de elaborar el presupuesto, la mayoría de los proveedores establecen precios con una vigencia de siete días hábiles, y, a su vez, están sujetos a diversas variables, como los métodos de pago. A pesar de que la dolarización de precios es una alternativa viable, en la práctica, esta estrategia no siempre resulta eficiente debido a la volatilidad de los precios, que muchas veces no siguen la tendencia del dólar oficial. No obstante, los precios fueron proporcionados en dólares estadounidenses, para su evaluación. Hay que tener presente que es probable que estos precios hayan experimentado un posible aumento o disminución desde el momento en que se realizó el presupuesto hasta su presentación, debido a las fluctuaciones económicas.

La comparativa energética se realizó cotejando las estimaciones de generación de energía de ambos modelos, siendo ERA Colaborativo más eficiente, con un mayor valor de energía generada frente a la potencia de generación e inversión instalada. Eso se constató, es en parte por un menor factor de perdidas. Económicamente, principalmente debido a un menor costes en los equipos, el modelo Colaborativo arrojó mejores resultados a veinte años para las principales variables económicas, como ser VAN y TIR. Tanto ambiental como socialmente, se puede decir que ambos modelos tienen un impacto positivo, aunque, sin embargo, el principal problema del modelo Colaborativo es la necesidad de utilizar una porción extra de terreno para la instalación del parque solar. Esto último, se podría solucionar, por ejemplo, planteando distintos modelos en que los usuarios puedan colaborar, como ser, aprovechando al máximo el espacio disponible en el techo de unas pocas viviendas, instalando en ellas la potencia necesaria para abastecer todo el conjunto. Esto último, se podría solucionar, por ejemplo, planteando distintos modelos en que los usuarios puedan colaborar, como ser, aprovechando al máximo el espacio disponible en el techo de unas pocas viviendas, instalando en ellas la potencia necesaria para abastecer todo el conjunto, de esta forma se logra que muchos usuarios colaboren con muchas instalaciones medianas, y no solo un parque solar.

Hoy día, la quita de subsidios hizo que los costes de la energía para usuarios residenciales se acomoden a los mercados, lo que se puede pensar, impulse las inversiones en términos de energías renovables, no solo a gran escala, sino también a mediana y pequeña escala, como se presentan en este proyecto. Sin embargo, es importante que se promocionen de manera más activa los proyectos de producción de energía de fuentes renovables, esto se puede realizar pensando en reducir los costes de inversión inicial para quienes opten por instalaciones de ese tipo. Esto último es clave para, como país, avanzar para lograr una producción de energía más sostenible, pensando en lograr los Objetivos de Desarrollo Sostenible.

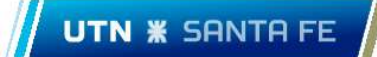

ANEXOS

Pág. 66

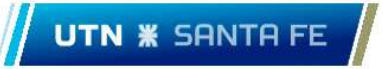

# 17 Anexo

# 17.1 Datos del recurso solar de la zona

En las siguientes tablas se observan datos brindados por la NASA (**¡Error! No se encuentra el origen de la referencia.**) y el servicio meteorológico n acional (**¡Error! No se encuentra el origen de la referencia.**).

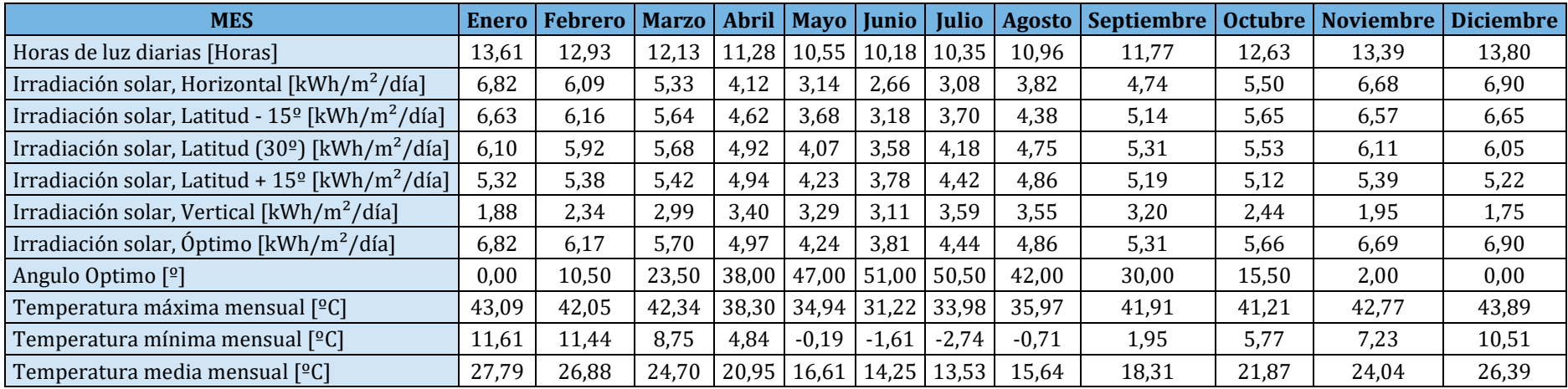

*Tabla N° 25: Datos recuso solar NASA*

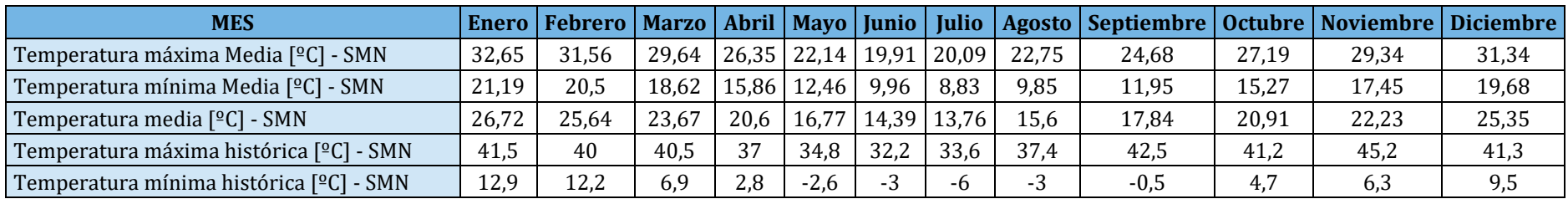

*Tabla N° 26: Datos temperatura SMN*

# *17.2* Grupo familiar

En la [Tabla N° 27](#page-67-0) se presenta información extraída del INDEC, y muestra que, en Argentina, el tamaño promedio de un grupo familiar es de 3 (tres) personas.

![](_page_67_Picture_267.jpeg)

<span id="page-67-0"></span>*Tabla N° 27: Tamaño medio de los hogares por provincia, según censos nacionales 2001 y 2010*

# 17.3 Instalación eléctrica vivienda

Para un correcto dimensionamiento de los conductores y protecciones utilizados en la instalación eléctrica diseñada, se realizaron los cálculos que se presentan a continuación.

## 17.3.1 Calculo conductores

#### *Por Corriente máxima admisible:*

Intensidad máxima admisible en régimen permanente (factor de carga 100%), de acuerdo con las tablas del fabricante.

A la intensidad máxima admisible se le aplicó los siguientes factores de corrección:

- $\blacksquare$   $K_1$  = Factor de Corrección por acción de la temperatura ambiente.
- $\blacksquare$   $K_2$  Factor de Corrección por tipo de tendido y agrupamiento.
- $\overline{1}$   $\overline{1}$   $\overline{1}$   $\overline{2}$  Factor de Corrección por temperatura de servicio (cables expuestos al sol K3=0,9).
- $\blacksquare$   $K_4$  = Factor de Corrección por resistividad térmica del terreno.
- $K_5$  = Factor de corrección por función de la alimentación (K5=1,1 si es motor).

$$
K_t = \frac{K_1 * K_2 * K_3 * K_4}{K_5}
$$

 $I_{Admissible\,Cable} > I_{Consumo}$ 

 $I_{Admissible\,Cable} = K_t * I_{nominal\,Cable}$ 

#### *Por Corriente de cortocircuito:*

Se verifica que la  $IK''_{Admisible}$  del conductor sea mayor a la  $IK''_{Sistema}$ , entendiendo a la  $IK''$ del sistema como la  $I_{cc}$  en el extremo del cable.

 $I_{cc\,Admissible\,Cable} > IK''3sist$  (extrmo del cable)

$$
I_{cc\ Admissible\ Cable} = \frac{S}{\left(\frac{\sqrt{t}}{K}\right) * Y * I K'' \text{sist}} = \frac{U_n}{\sqrt{3} * Z_t}
$$

Siendo:

- $\blacksquare$   $IK''3 =$  Valor de la corriente de cortocircuito trifásica simétrica en el extremo del cable
- $\bullet$   $S =$  Sección mínima de cable en mm2 (que soporta la I"k)
- $\bullet$   $t =$  Tiempo de despeje de la falla máximo en segundos (entre 0,03 y 0,35 [seg])
- $\blacksquare$   $K =$  factor que depende del tipo de cable (143 para aislación XLPE Y 115 para aislación PVC)
- $Z_t$  = impedancia total (cable + sistema)

$$
Z_t = \sqrt{(R_{cc} + R_{cable})^2 + (X_{cc} + X_{cable})^2}
$$

### *Por caída de tensión*

La verificación de la caída de tensión (ΔU%) se realizó con la fórmula que se muestra abajo, buscando un valor menor que la misma según el tipo de instalación.

![](_page_69_Picture_0.jpeg)

 $\Delta U\% =$  $K * ln * L * (Rc * Cos\varphi + Xc * Sen\varphi)$  $U_n$ 

ΔU < 3%

ΔU < 5%

ΔU < 15%

Donde:

- $K = 1.73$  Para sistema trifásico y 2 para monofásico.
- $\blacksquare$  ln = Corriente nominal de la carga.
- $L =$  Longitud del cable en  $Km$ .
- **•** Rc = Valor de resistencia por  $Km$ .
- **Example 1** Xc = Valor de reactancia por  $Km$ .
- $\cos \varphi = \text{Factor de potencia.}$
- $\blacksquare$   $Un =$  Valor de tensión nominal.

#### 17.3.2 Calculo protecciones

Para el dimensionamiento de las protecciones se adoptó la menor corriente nominal de protección que verifique los siguientes criterios de cálculo:

*Por comparativa de corriente*

 $I_{protecciones} > I_{consumo}$ 

*Por Corriente de cortocircuito:*

$$
lp \leq ln \leq lc
$$
  

$$
K^2 + S^2 \geq l^2 * t
$$

Siendo:

- $\blacksquare$   $Ip =$  Corriente total a proteger
- $\blacksquare$   $In =$  Corriente protección
- $\blacksquare$   $Ic =$  Corriente de corto circuito
- $\bullet$   $S =$  Sección mínima de cable en mm2 (que soporta la I"k)
- $\bullet$  *t* = Tiempo de despeje de la falla máximo en segundos (entre 0,03 y 0,35 seg)
- $\blacksquare$   $K =$  factor que depende del tipo de cable (143 para aislación XLPE Y 115 para aislación PVC)

# 17.3.3 Resultados obtenidos

![](_page_70_Picture_488.jpeg)

*Tabla N° 28 : Verificación de sección de conductores para instalación domiciliaría*

![](_page_70_Picture_489.jpeg)

*Tabla N° 29: Verificación de protecciones para instalación domiciliaría*

# 17.4 Calculo consumo vivienda

Para el proyecto se tomaron cuatro escenarios, invierno y verano con y sin la aplicación de herramientas para eficiencia energética (domótica, arquitectura bioclimática, etc.). A continuación, se muestra, como ejemplo, el cálculo para verano con eficiencia.

#### 17.4.1 Cargas

![](_page_71_Picture_212.jpeg)

*Tabla N° 30: Consumo básico de electrodomésticos*

En base a estos consumos, se realizó una selección de electrodomésticos y cargas para la simulación de demanda en la vivienda diseñada.
| Elemento consumidor                                     | Cantidad      | <b>Potencia</b><br>[kW] |
|---------------------------------------------------------|---------------|-------------------------|
| Aire acondicionado de 3500 frigorías F/C - Inverter     | 1             | 1,3975                  |
| Aire acondicionado de 2200 frigorías F/C - Inverter     | 2             | 0,8775                  |
| Cafetera de filtro eléctrica                            | 1             | 0,9                     |
| Heladera con freezer - Inverter                         | 1             | 0,2                     |
| Horno eléctrico de 25 a 30 litros c/termostato          | 1             | 1,5                     |
| Lámpara LED de 9 W                                      | 4             | 0,009                   |
| Lámpara LED de 11 W                                     | 16            | 0,011                   |
| Reflector LED 70 w                                      | $\mathcal{L}$ | 0.07                    |
| Televisor LED 32" a 50"                                 | 3             | 0,09                    |
| Extractor de aire para cocina o baño - 200 m3/hora      | 1             | 0,02                    |
| Microondas                                              | 1             | 0,8                     |
| Lavarropas automático de 5 kg con calentamiento de agua | 1             | 2,5                     |
| Plancha                                                 | $\mathbf{1}$  | 1,5                     |
| Termotanque eléctrico c/termostato                      | 1             | 1,5                     |
| Bomba de agua de 3/4 HP                                 |               | 0,57                    |

*Tabla N° 31: Consumos de vivienda*

Con la [Tabla N° 30](#page-71-0) en conjunto con el uso natural de las cargas durante el día (variando entre verano e invierno) se dimensionaron las curvas de carga mostradas en el proyecto.

En base al tipo de clima, se puede dimensionar la energía consumida durante el periodo de un año para la vivienda con y sin eficiencia.

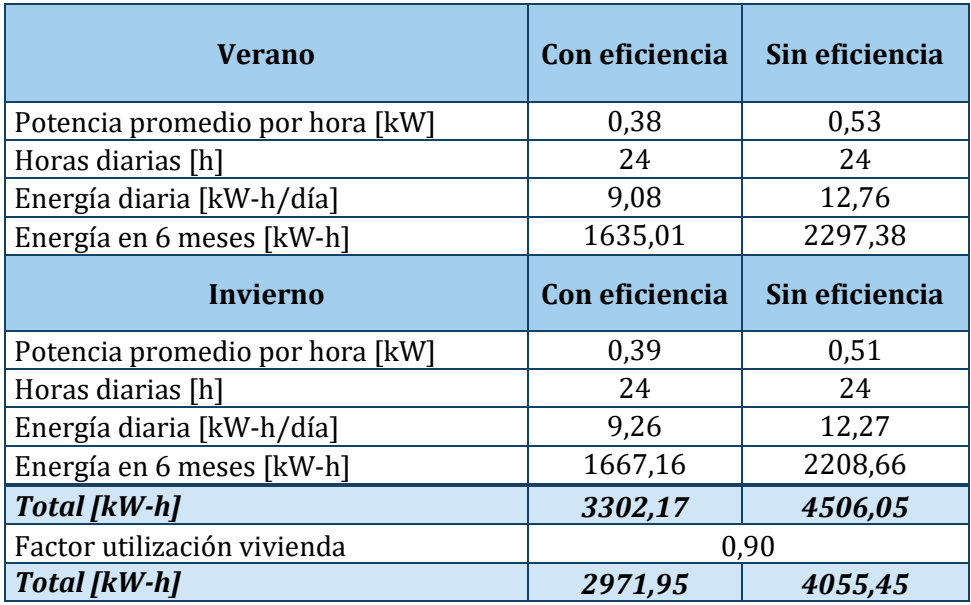

*Tabla N° 32: Comparativa de energía anual*

<span id="page-72-0"></span>En l[a Tabla N° 32](#page-72-0) se observa como aplicando herramientas de eficiencia energética se logra reducir el consumo anual de energía un 26%.

# 17.5 Red de baja tensión

Los cálculos que se presentan a continuación fueron realizados según los criterios establecidos por la ETN 097 para el diseño de la red de BT.

### 17.5.1 Consumo total

Para la selección del transformador de potencia, se tuvieron que tener en cuenta los siguientes factores:

- Potencia pico por vivienda: Promedio entre pico verano e invierno más el 20% de reserva
- Potencia pico por loteo: Pico de potencia por cantidad de casas
- Alumbrado público: Carga que implican los artefactos de iluminación.

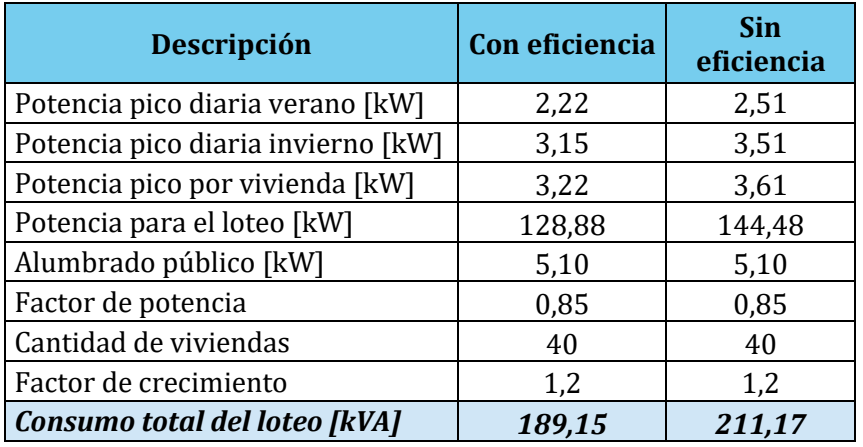

*Tabla N° 33: Consumo anual de potencia*

## $S_{Transformation} > S_{consumo}$

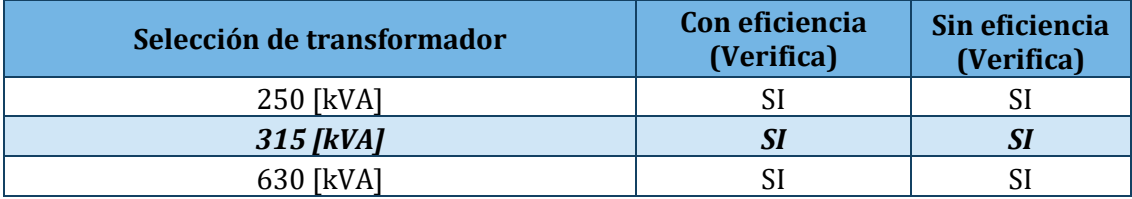

*Tabla N° 34: Selección de transformador*

Se seleccionó el transformador de 315 kVA.

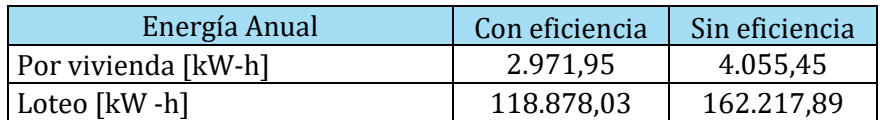

*Tabla N° 35: Energía anual del loteo*

## 17.5.2 Caída de tensión

La verificación de la caída de tensión (ΔU%) se realizó con la fórmula que se muestra debajo, buscando un valor menor que la misma según el tipo de instalación.

> $\Delta U\% =$  $K * ln * N! * nL * (Rc * Cos\varphi + Xc * Sen\varphi)$  $U_n$

> > $\Delta U < 3\%$  Para iluminacion.

 $\Delta U < 5\%$  Para fuerza motriz.

 $\Delta U < 15\%$  Para arranque de motores.

Donde:

- $K = 1.73$  Para sistema trifásico y 2 para monofásico.
- $\blacksquare$  ln = Corriente nominal de la carga.
- $\blacksquare$  Nl = Cantidad de lotes
- $\blacksquare$  L = Longitud del cable en [km].
- $\blacksquare$  Rc = Valor de resistencia por [km].
- $\textbf{X}$ c = Valor de reactancia por [km].
- $\cos \varphi = \text{Factor de potencia.}$
- $\blacksquare$   $Un =$  Valor de tensión nominal.

Se verificó con un conductor preensamblado 3x70+1x50+1x25, este se dividió en 4 tendidos, los más cortos son de 165 metros mientras que los más largos de 220.

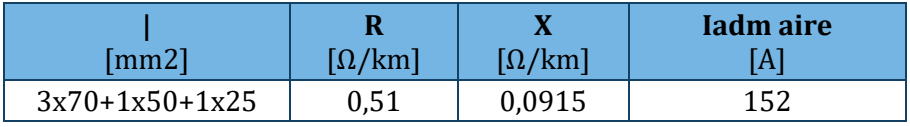

*Tabla N° 36: Datos del conductor*

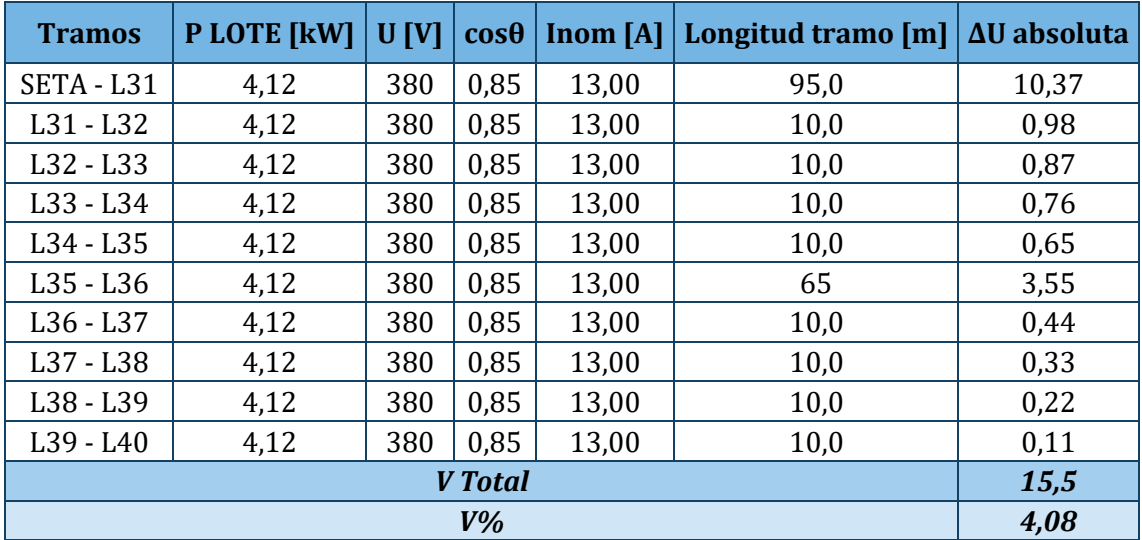

*Tabla N° 37: Verificación caída de tensión*

Se verificó que con un conductor preensamblado de 3x70+1x50+1x25 se logra una caída de tensión menor al 5% en el caso más desfavorable, el mismo se realizó para los cuatro tendidos del circuito.

Una vez elegido el conductor adecuado, se procede a la selección de los modelos normalizados para los elementos del tendido de acuerdo con la normativa vigente.

## 17.5.3 Selección de materiales normalizados

En la [Tabla N° 38](#page-78-0) se enumeran los modelos seleccionados según su piquete correspondiente:

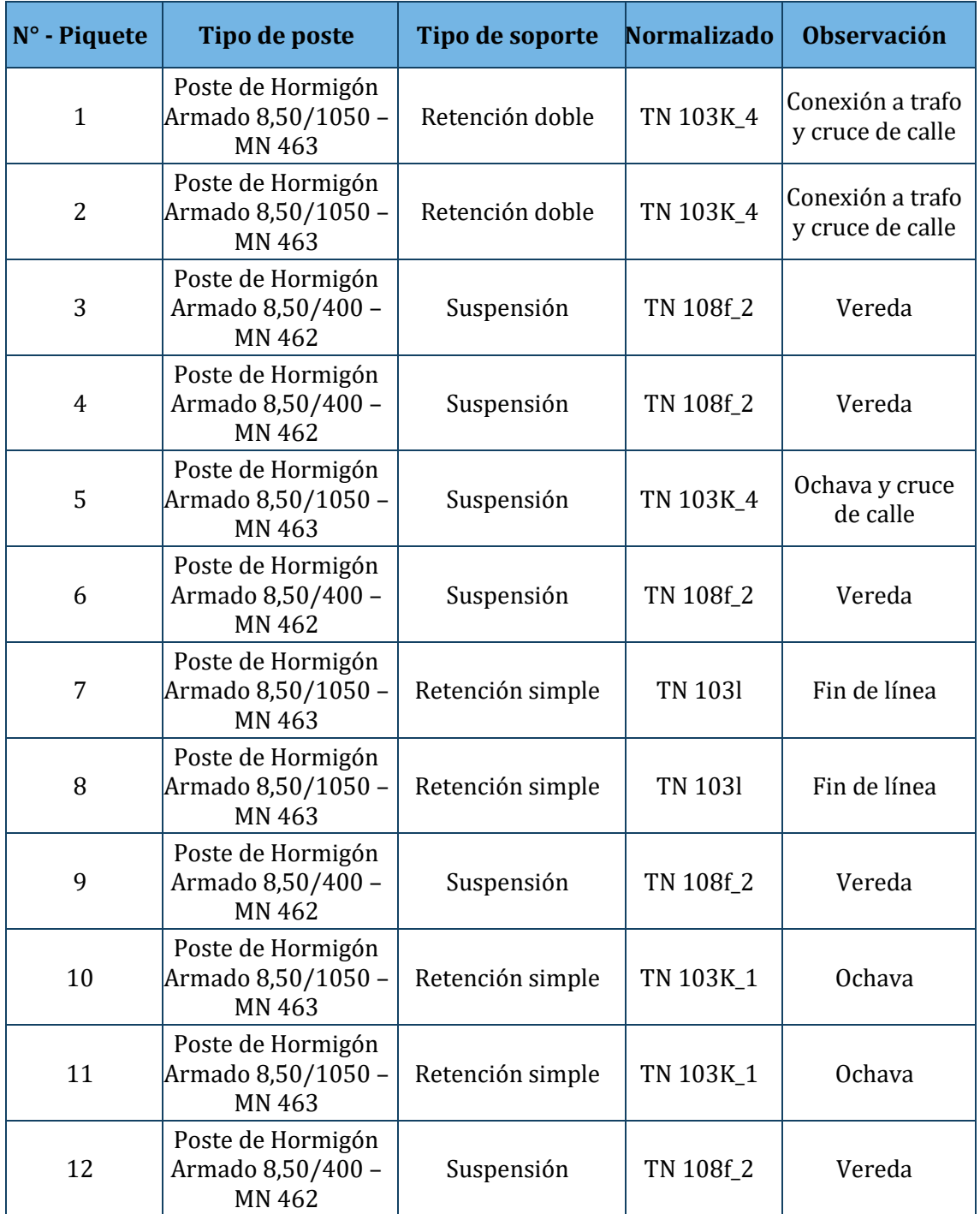

Proyecto Final de Carrera – Directores: Ing. Emmanuel Sangoi y MBA Ing. José Stella Alumnos: Giussani y Masat - Año 2024 Pág.

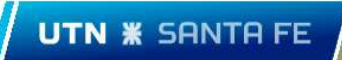

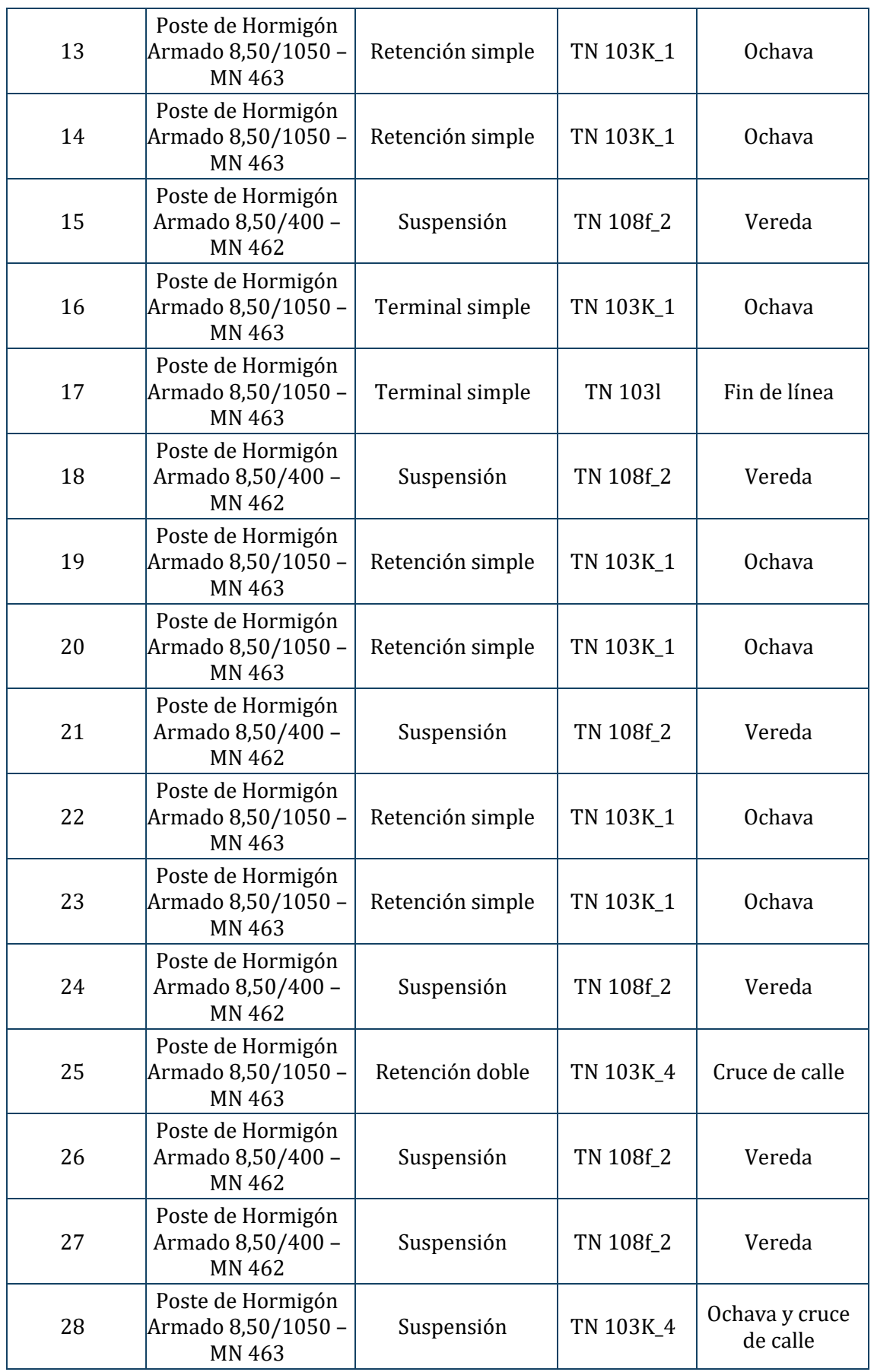

Proyecto Final de Carrera – Directores: Ing. Emmanuel Sangoi y MBA Ing. José Stella Alumnos: Giussani y Masat - Año 2024 Pág.

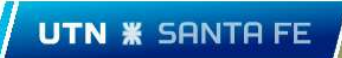

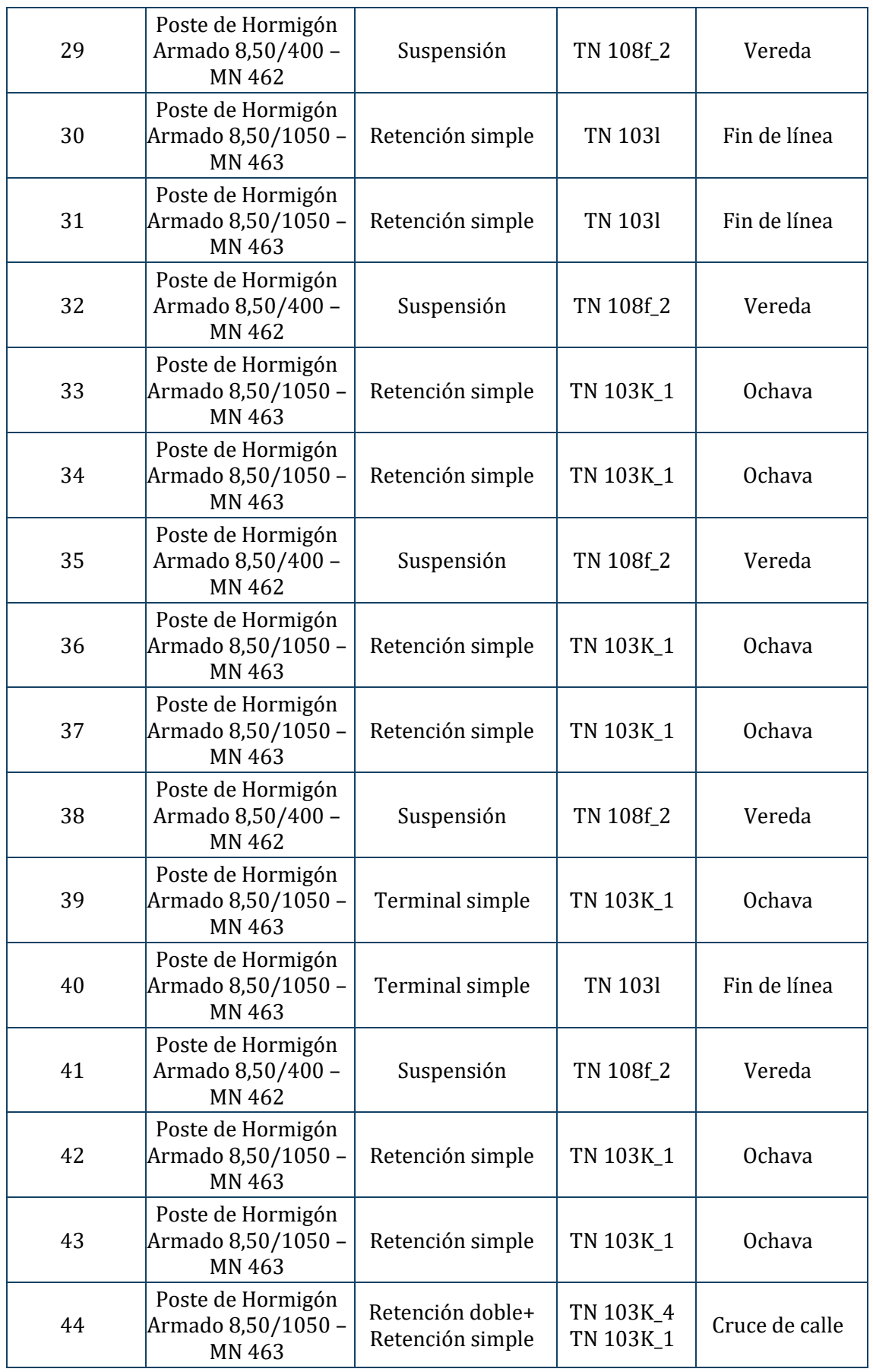

Proyecto Final de Carrera – Directores: Ing. Emmanuel Sangoi y MBA Ing. José Stella Alumnos: Giussani y Masat - Año 2024 Pág.

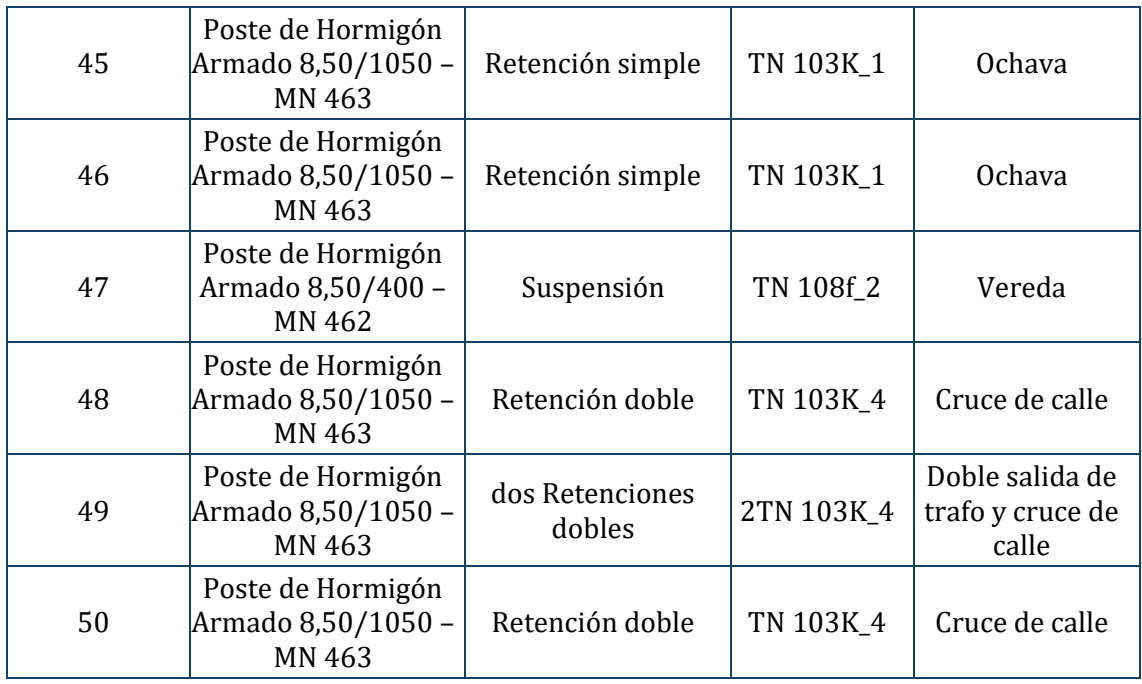

*Tabla N° 38: Materiales normalizados seleccionados para red de BT*

# <span id="page-78-0"></span>17.6 Red de alumbrado publico

Los cálculos de selección de luminaria, disposición y distancia se presentan a continuación:

El nivel de iluminancia Em (depende del tipo de vía a iluminar), en este caso será una vía rural asfaltada, poco transitada y muy alejada de otras fuentes lumínicas, por lo que se decidió utilizar los siguientes valores:

- Luminancia (Densidad angular, rectangular y superficial de flujo luminoso que incide, atraviesa o emerge de una superficie siguiendo una dirección determinada): 1.4 [cd/m2]
- Iluminancia (flujo luminoso total que incide sobre una superficie): tipo E 25  $[lx]$

Con estos valores, se seleccionó una luminaria LED de la marca Novalucce con las siguientes características:

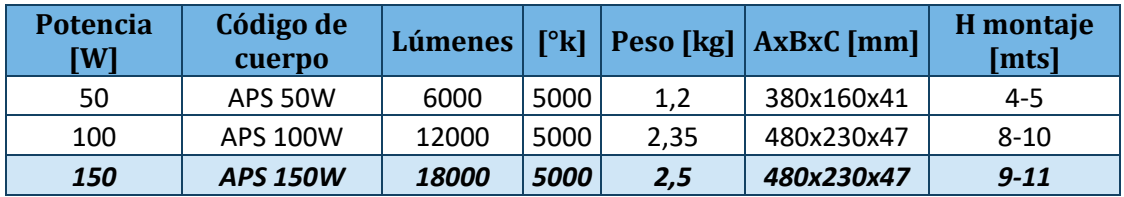

*Tabla N° 39: Catalogo Novalucce*

Se elige la luminaria de 150 [W] como valor estimado, ya que la cantidad de lúmenes es correcta para este tipo de lugares, la justificación de esto se desarrolla más adelante en el cálculo.

Se selecciona una columna que cumpla con los requisitos de altura dispuesto por el modelo de luminaria, esta será de 10 [mts] de alto y de marca Obrelectric, cuenta con las siguientes características:

| <b>Modelo</b> | $H$ [mts] | $h$ [mts] | $L$ [mts] | ø 1 [Base] [mm] |
|---------------|-----------|-----------|-----------|-----------------|
| $B3 - 1206/1$ | 6,00      | 0,80      | 2,00      | 114             |
| $B3 - 1207/1$ | 7,00      | 0,80      | 2,00      | 114             |
| $B - 1208/1$  | 8,00      | 0,80      | 2,00      | 114             |
| $B - 1208/2$  | 8,00      | 0,80      | 2,00      | 140             |
| $B - 1259/2$  | 9,00      | 0,90      | 2,50      | 140             |
| $B - 1260/1$  | 10,00     | 1,00      | 2,50      | 140             |
| $B - 1262/2$  | 12,00     | 1,20      | 2,50      | 168             |

*Tabla N° 40: Catalogo Obrelectric*

Una vez seleccionada, se elige la disposición más adecuada según la relación entre la anchura de la calzada y la altura de las columnas.

La altura de la columna es de 10 [mts] mientras que la calzada es de 7 [mts], la relación será menor a uno y corresponderá una distribución del tipo unilateral.

En la figura se aprecia la curva del factor de utilización para la luminaria seleccionada:

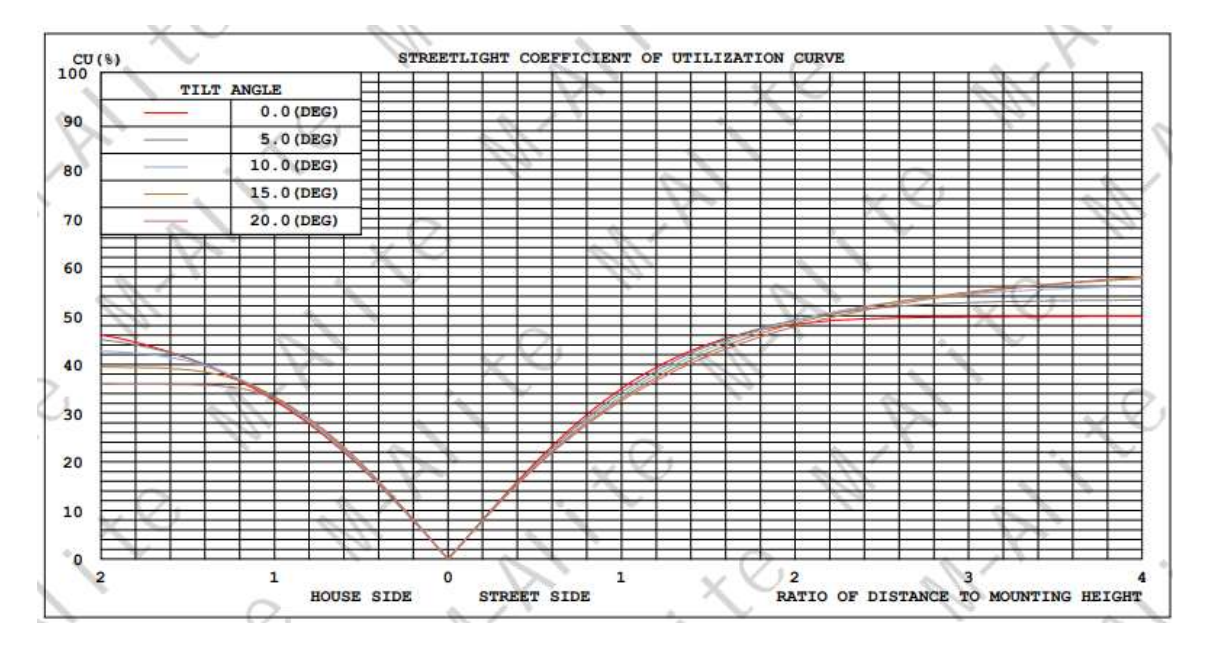

*Imagen N° 25: Factor de utilización brindado por el fabricante*

Se procede a calcular el factor de utilización a través del siguiente método:

# **UTN <b>\*** SANTA FE

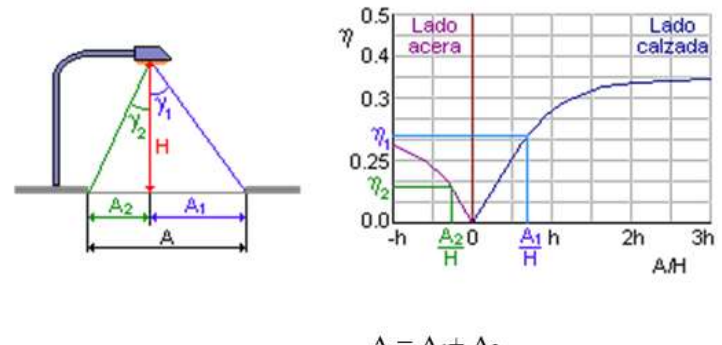

 $A = A_1 + A_2$  $\eta = \eta_1 + \eta_2$ 

*Imagen N° 26: Calculo factor de utilización*

| $A_1 = 5$ [mts] | $\frac{A_1}{H} = 0.5$ |                                 |
|-----------------|-----------------------|---------------------------------|
| $A_2 = 2$ [mts] | $\frac{A_2}{H} = 0.2$ | $\eta = \eta_1 + \eta_2 = 0.28$ |
| $H = 10$ [mts]  | $\eta_1 = 0.20$       |                                 |
|                 | $\eta_2 = 0.08$       |                                 |

Se selecciona un factor de mantenimiento, el cual varía dependiendo de la zona. En este caso se utilizará 0,68 ya que se trata de un lugar rural, donde las luminarias se ensucian poco, pero tienen menor mantenimiento.

Con los datos ya recolectados procedemos a realizar el cálculo de distancia entre luminarias

$$
E_m = \frac{\eta * f_m * \phi_L}{A * d}
$$

Siendo:

- Em es la iluminancia media sobre la calzada que queremos conseguir.
- $\blacksquare$   $\eta$  es el factor de utilización de la instalación.
- $f_m$  es el factor de mantenimiento.<br>■  $\phi_t$  es el fluio luminoso de la lámn.
- $\phi_L$  es el flujo luminoso de la lámpara.<br>
A es la longitud de la calzada.
- A es la longitud de la calzada.
- d es la distancia entre luminarias.

$$
d = \frac{\eta * f_m * \phi_L}{A * E_m} = \frac{0.28 * 0.68 * 18000[lm]}{7[mts] * 25[lux]} = 19.58 mts
$$

Se concluye que la distancia entre columnas será de 20 [mts] para los artefactos seleccionados.

# 17.7 Instalación fotovoltaica

## 17.7.1 Características reales de funcionamiento del módulo

Para poder realizar una correcta selección de protecciones en CC, se debe conocer las características reales de funcionamiento del módulo, ya que las que se obtienen por datasheet corresponden a condiciones particulares de temperatura e irradiancia.

Se obtiene de PVsyst la irradiancia en el plano del módulo fotovoltaico para invierno y verano, las temperaturas ambiente máximas y mínimas se extraen de datos de la NASA.

Irradiancia máxima invierno  $(G_i)$  = 767  $[W/m2]$ 

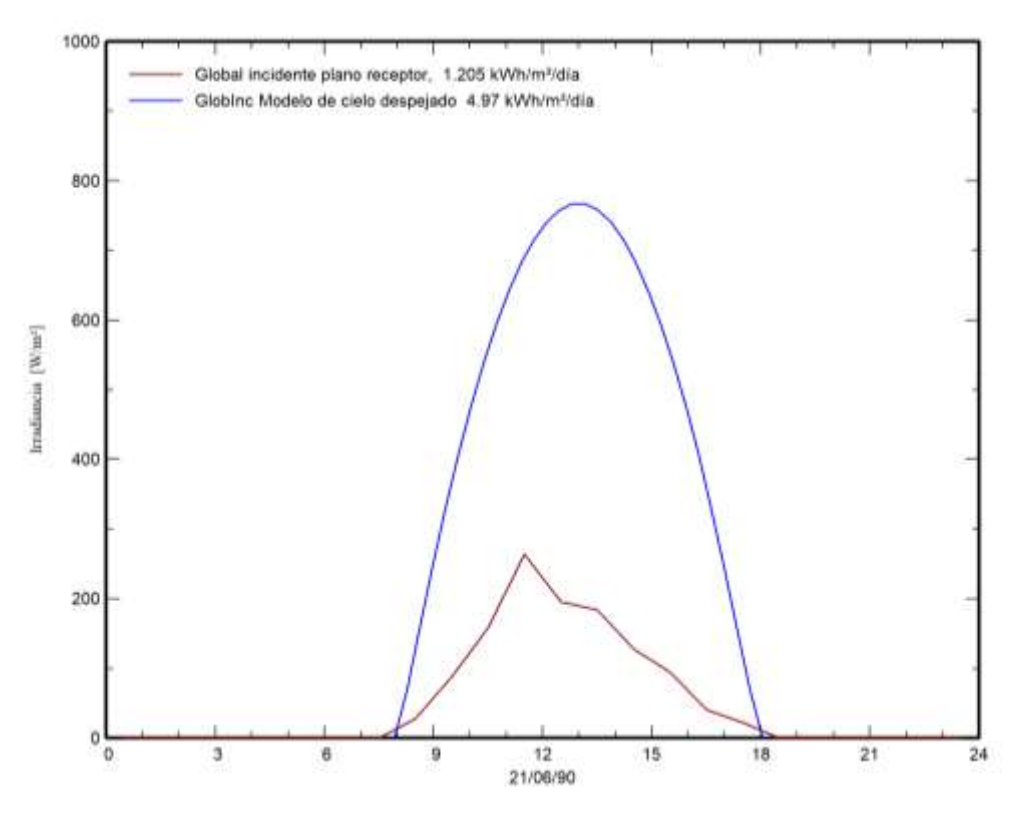

*Imagen N° 27: Irradiancia en el plano receptor (15°), por cada hora, invierno.*

Irradiancia máxima verano  $(G_v)$  = 1082[*W*/*m*2]

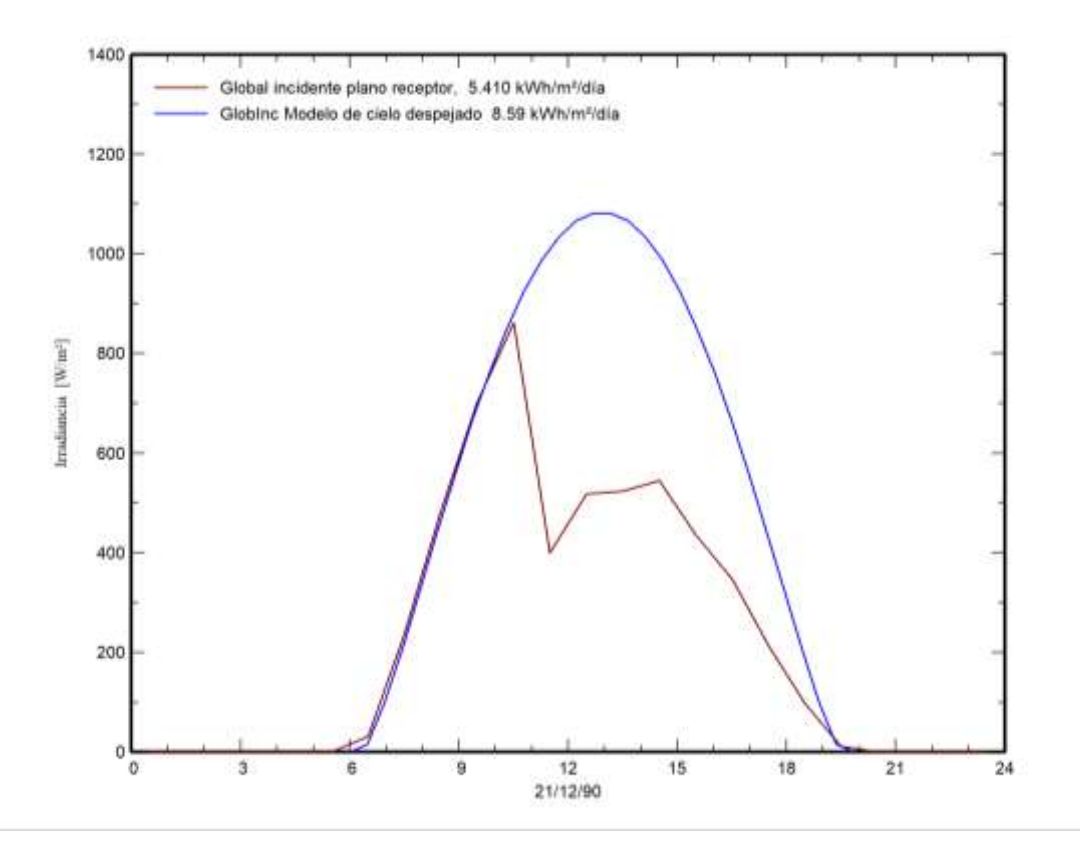

*Imagen N° 28: Irradiancia en el plano receptor (15°), por cada hora, verano.*

Temperatura ambiente mínima invierno  $(T_{ai}) = -1.6[°C]$ Temperatura ambiente máxima verano  $(T_{av}) = 43,8[°C]$ Temperatura de operación de celda para sistema NOCT  $(T_{ONC})$ = 45[°C] Corriente de cortocircuito para sistema STC  $(I_{SC}^{STC})$  = 9,36 [A] Tensión de circuito abierto para sistema STC ( $V_{OC}^{STC}$ ) = 45,9 [V] Coeficiente de variación de  $I_{SC}$  con la temperatura ( $\alpha$ )= 0,05[%/°C] Coeficiente de variación de  $V_{OC}$  con la temperatura ( $\beta$ )= -0,30[%/°C]

17.7.2 Características corregidas para invierno:

*Temperatura de celda:*

$$
T_{ci} = T_{ai} + \frac{[T_{ONC} - 20^{\circ}C]}{800W/m^2} \times G_i = 22,36 [^{\circ}C]
$$

*Corriente de cortocircuito:* 

$$
I_{\text{SC}i} = I_{\text{SC}}^{\text{STC}} \times \frac{G_i}{1000 \, W/m^2} \times \left[1 + \frac{\alpha}{100} (T_{\text{ci}} - 25^{\circ}C)\right] = 7{,}61 \, [A]
$$

*Tensión de circuito abierto:* 

$$
V_{OCi} = V_{OC}^{STC} \times \left[1 + \frac{\beta}{100} (T_{ci} - 25^{\circ}C)\right] \times \frac{1}{2} \left[1 + \frac{\ln(G_i)}{\ln(1000 \, W/m^2)}\right] = 46,25 \, [V]
$$

17.7.3 Características para verano:

*Temperatura de celda:*

$$
T_{cv} = T_{av} + \frac{[T_{ONC} - 20^{\circ}C]}{800W/m^2} \times G_v = 75,98 [^{\circ}C]
$$

*Corriente de cortocircuito:* 

$$
I_{SCv} = I_{SC}^{STC} \times \frac{G_v}{1000 W/m^2} \times \left[1 + \frac{\alpha}{100} (T_{cv} - 25^{\circ}C)\right] = 10,38 \,[A]
$$

*Tensión de circuito abierto:* 

$$
V_{OCv} = V_{OC}^{STC} \times \left[1 + \frac{\beta}{100} (T_{cv} - 25^{\circ}C)\right] \times \frac{1}{2} \left[1 + \frac{\ln(G_v)}{\ln(1000 W/m^2)}\right] = 38,84 \,[V]
$$

## 17.7.4 Selección de conductores

Se presentarán los cálculos realizados para la selección de conductores tanto del tendido de corriente continua como el de corriente alterna del parque solar de escenario de ERA colaborativo.

## *Tendido de corriente continua:*

La mayor longitud de tendido de cable  $(L)$  es 60 [m], y teniendo en cuenta la tensión de circuito abierto  $(V_c)$  y corriente de cortocircuito  $(I_c)$  de cada cadena de módulos para la condición de verano, se busca una caída de tensión menor al 3%. El tendido se realizará con cables solares de la marca Prysmian Group del tipo Class Solar de una sección de 4[mm2] el cual tiene, por catálogo, una caída de tensión ( $\Delta V$ ) de 10,28 [V/(A.Km)]. La caída de tensión porcentual es:

$$
\Delta V\% = \frac{\Delta V \times I_c \times L \times 100}{V_c} = 1,09\%
$$

## *Tendido de corriente alterna:*

Del documento 005 – Catalogo inversor ERA colaborativo, se extrae que la máxima corriente de salida del inversor es de 96[A], con este dato se seleccionó cable tipo subterráneo aislación PVC de 25 [mm2] para cada fase más un conductor de iguales características, pero de 10 [mm2] para el conductor de neutro.

▪ Verificación por corriente admisible:

Por catálogo, la corriente admisible del cable unipolar de 25 [mm<sup>2</sup>] montado en bandeja tipo escalera es de 99 [A], por lo que verifica.

▪ Verificación por caída de tensión:

Siendo la distancia del tendido entre el inversor y el tablero general de la sala de comando y medición aproximadamente de 3 metros, la caída de tensión es despreciable, no se requiere el cálculo de la misma.

# 17.8 Cómputo y presupuesto

A continuación, se presentan las tablas que detallan el cálculo y presupuesto contemplado dentro del ámbito del proyecto, dividiéndose según ERA individual y colaborativo. En cuanto a la mano de obra, se simuló una cuadrilla de siete personas para realizar las tareas con los siguientes períodos estimados:

- Red de BT y AP: 3 meses
- Instalación eléctrica por vivienda: 5 días.
- Instalación fotovoltaica por vivienda: 3 días.
- Instalación parque solar: 2 meses.

Adicionalmente, se incluye un costo aproximado de la construcción de viviendas.

Todos los precios están en dólares americanos.

## 17.8.1 ERA Individual

Se presupuestaron los siguientes ítems:

- Instalación eléctrica domiciliaria.
- Tableros.
- Datos y domótica.
- Instalación fotovoltaica.
- Mano de obra.

## *Instalación eléctrica domiciliaria*

■ Acometida:

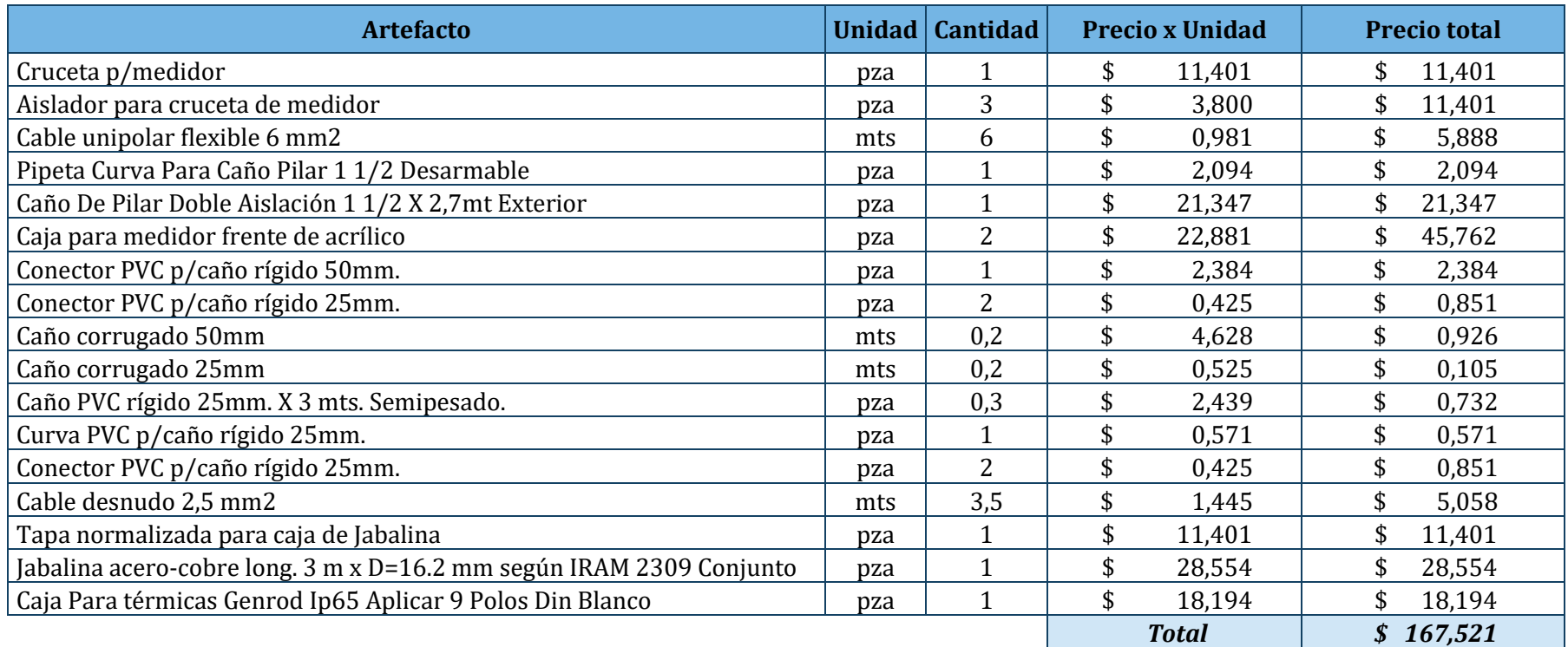

*Tabla N° 41: ERA Individual - Instalación eléctrica domiciliaria – Acometida*

▪ Diagrama de conexión eléctrica:

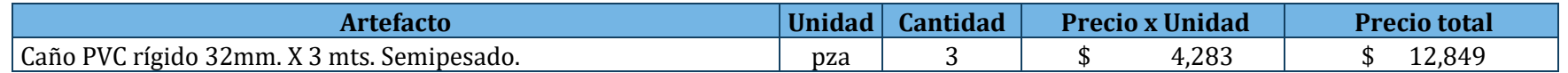

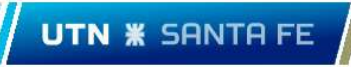

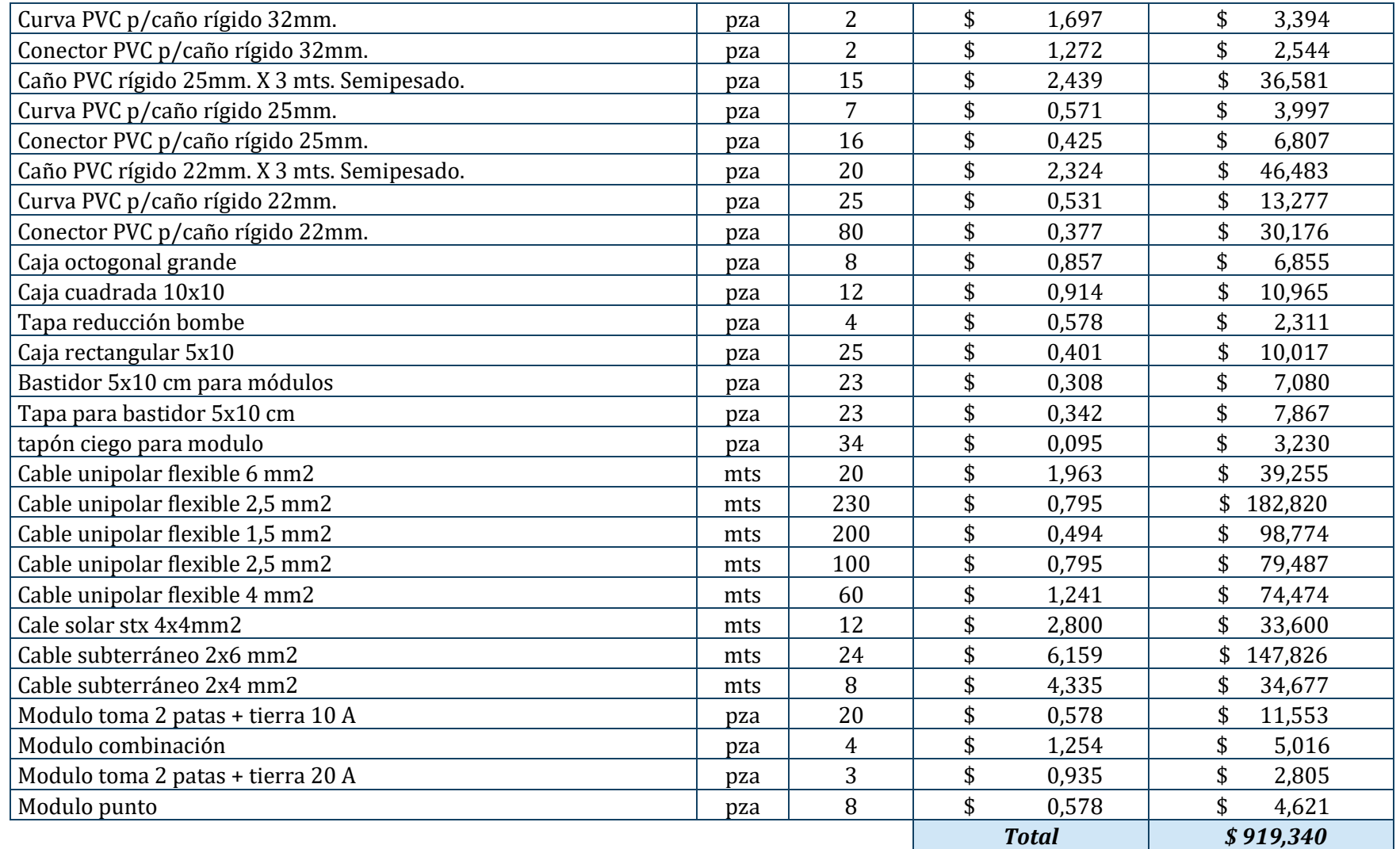

*Tabla N° 42:ERA Individual - Instalación eléctrica domiciliaria – Diagrama de conexión eléctrica*

## ■ Total:

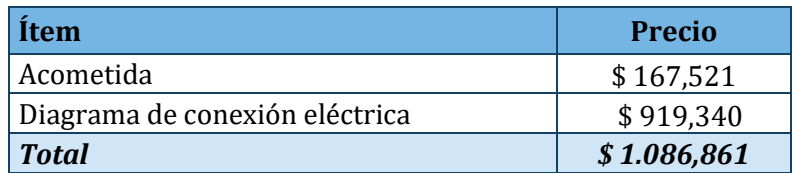

*Tabla N° 43: ERA Individual - Instalación eléctrica domiciliaria – Costo total*

## *Tableros*

■ Tablero general:

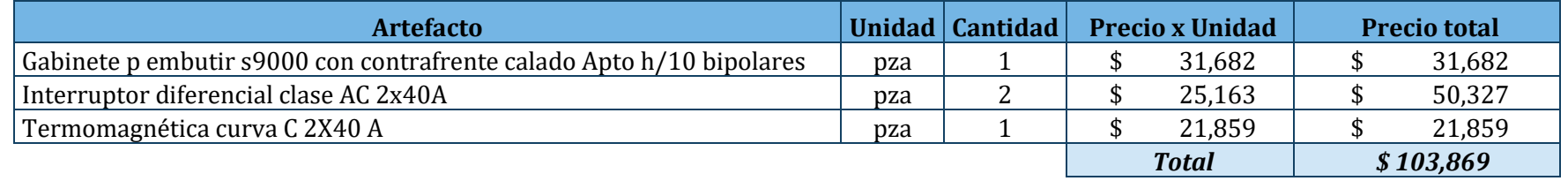

*Tabla N° 44: ERA Individual - Tableros - Tablero general*

■ Tablero seccional 1:

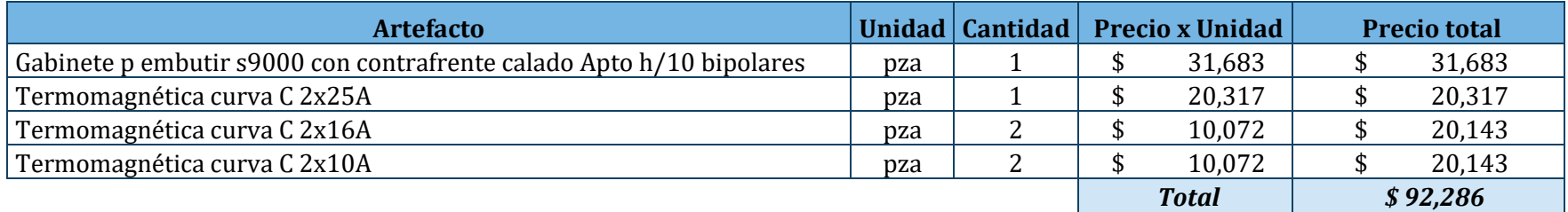

*Tabla N° 45: ERA Individual - Tableros - Tablero seccional 1*

■ Tablero seccional 2:

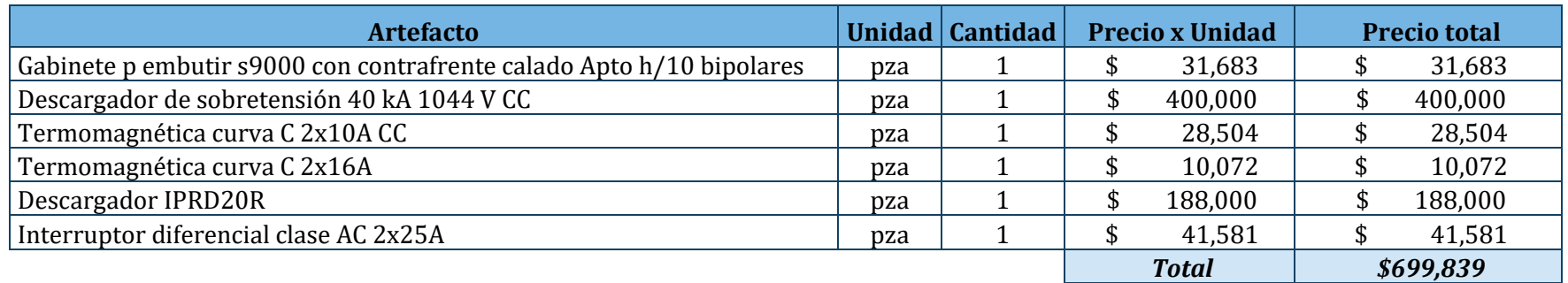

*Tabla N° 46: ERA Individual - Tableros - Tablero seccional 2*

### ■ Total:

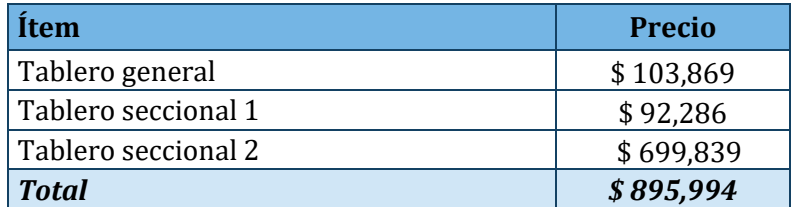

*Tabla N° 47: ERA Individual - Tableros -Costo total*

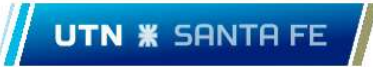

### *Datos y domótica*

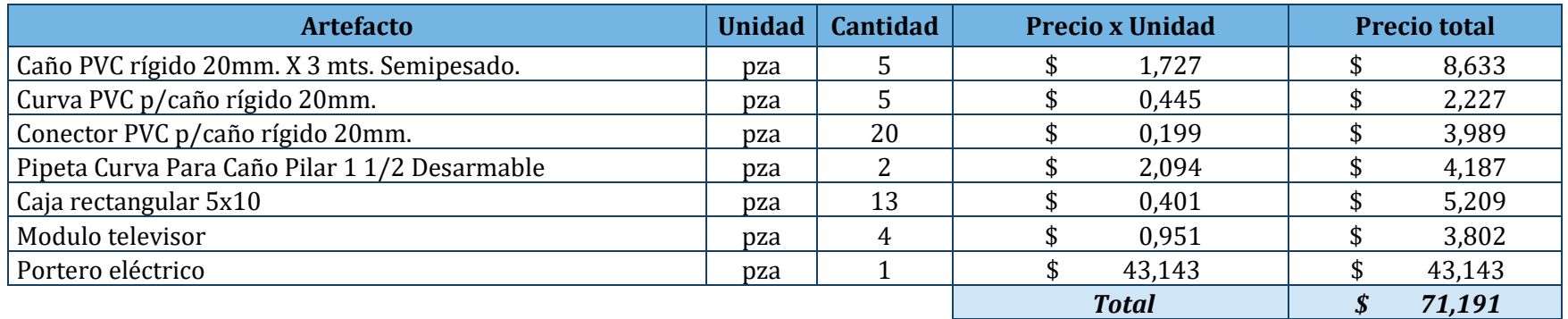

*Tabla N° 48: ERA Individual - Datos y domótica*

#### <span id="page-89-0"></span>*Instalación fotovoltaica*

■ Insumos fotovoltaicos:

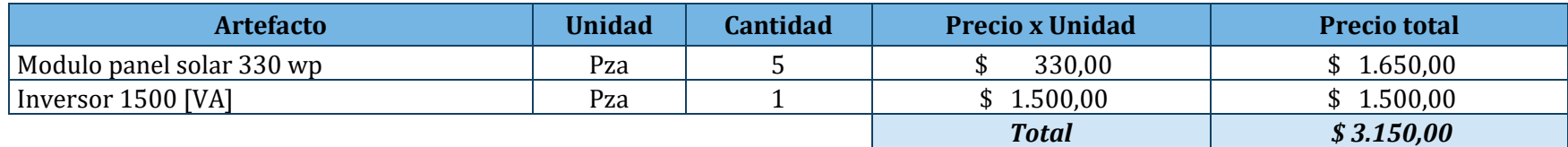

*Tabla N° 49: Instalación fotovoltaica – Insumos fotovoltaicos*

■ Soportes:

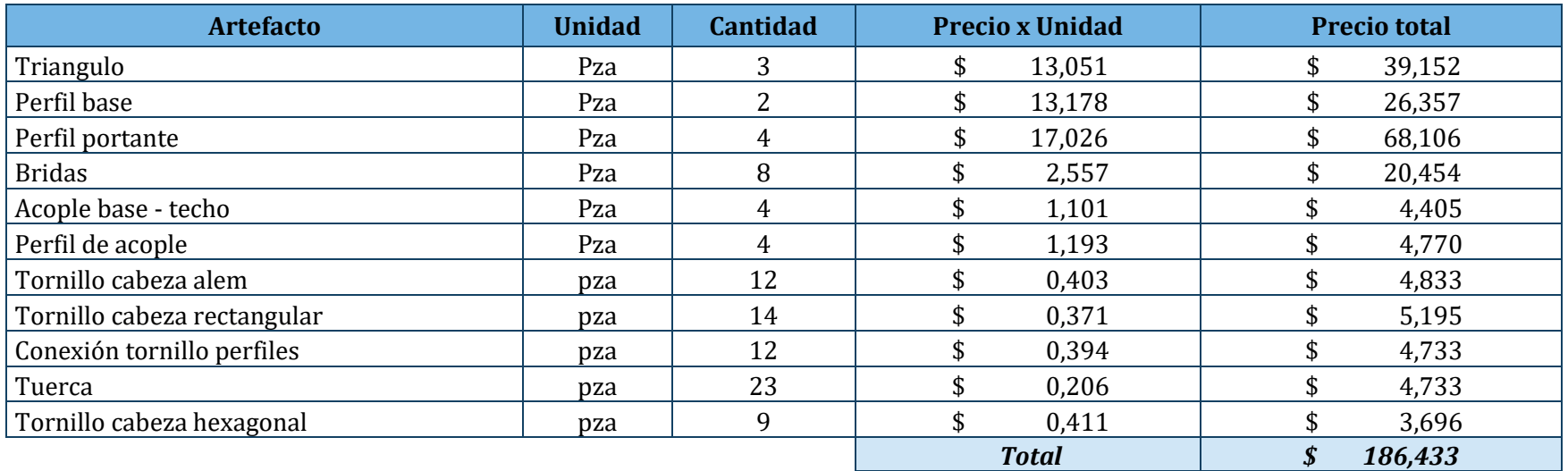

*Tabla N° 50: ERA Individual - Instalación fotovoltaica – Soportes*

## ■ Total:

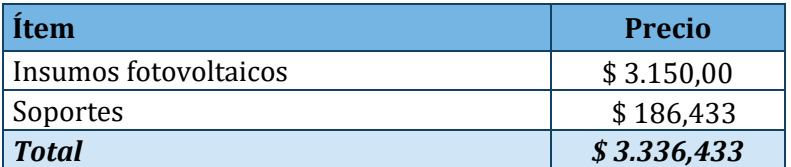

*Tabla N° 51: ERA Individual - Instalación fotovoltaica – Costo total*

#### *Mano de obra*

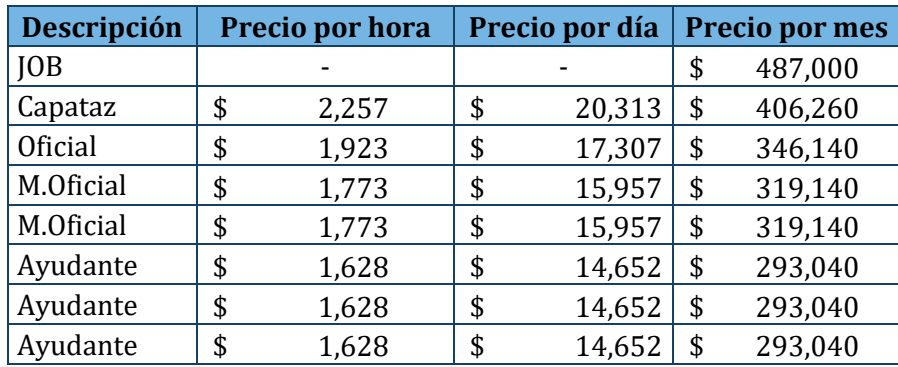

*Tabla N° 52: ERA Individual – Costos mano de obra instalación eléctrica y fotovoltaica* 

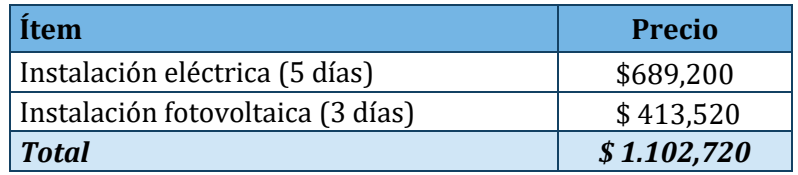

*Tabla N° 53: ERA Individual – Mano de obra –Costo total, por vivienda*

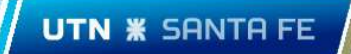

### *Total*

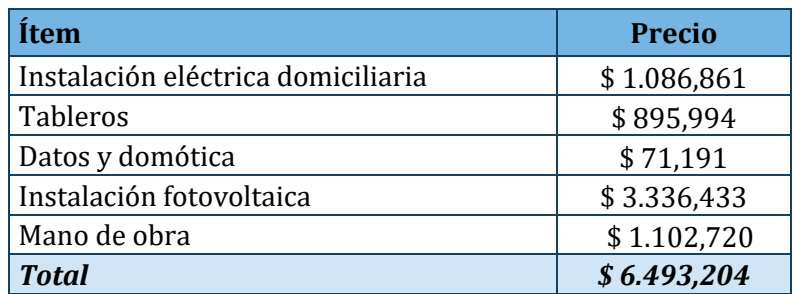

*Tabla N° 54: ERA Individual, costo total de instalaciones.*

## 17.8.2 ERA Colaborativo:

Se presupuestaron los siguientes ítems:

- Instalación eléctrica domiciliaria
- Datos y domótica
- **·** Instalación eléctrica CMyM
- Tableros CMyM
- Instalación del parque solar
- Mano de obra

#### *Instalación eléctrica domiciliaria*

■ Acometida

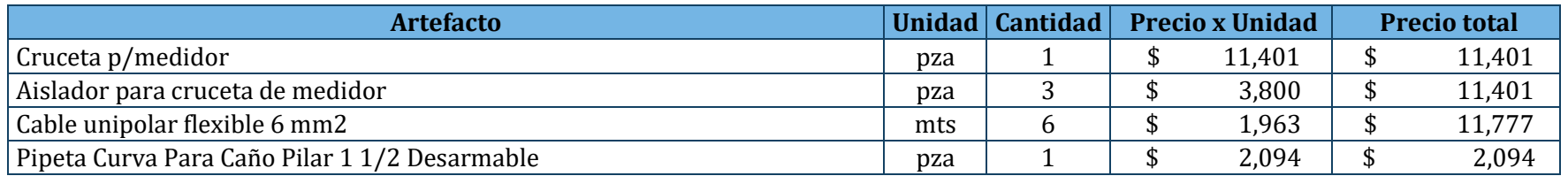

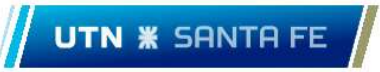

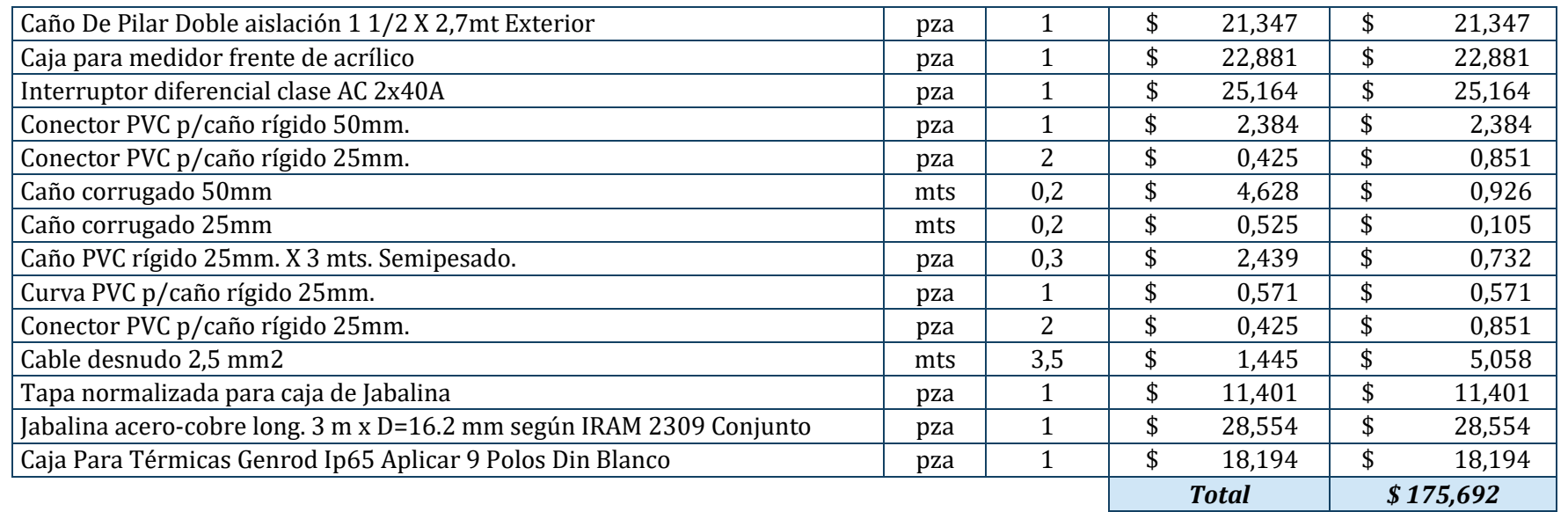

*Tabla N° 55: ERA Colaborativo - Instalación eléctrica domiciliaria -Acometida*

▪ Diagrama de conexión eléctrica

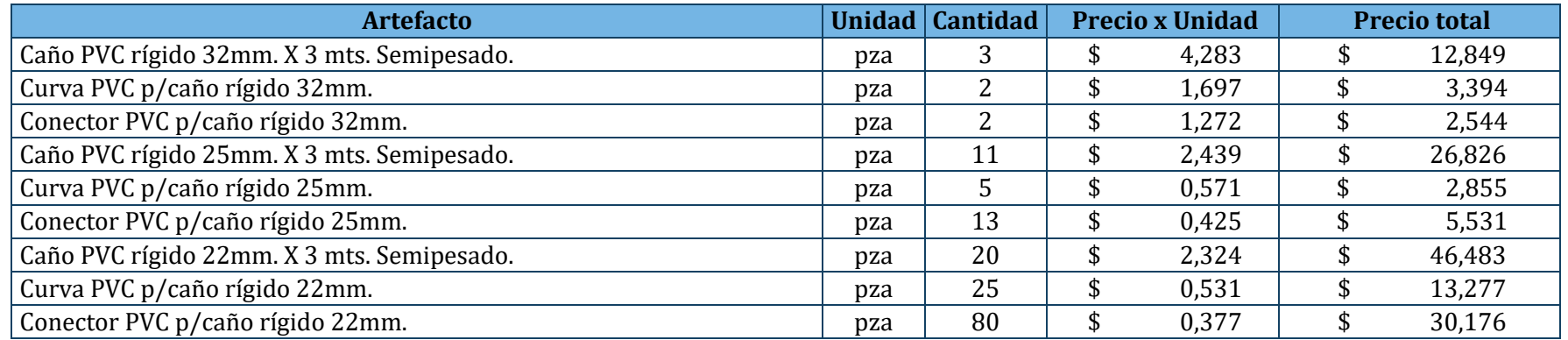

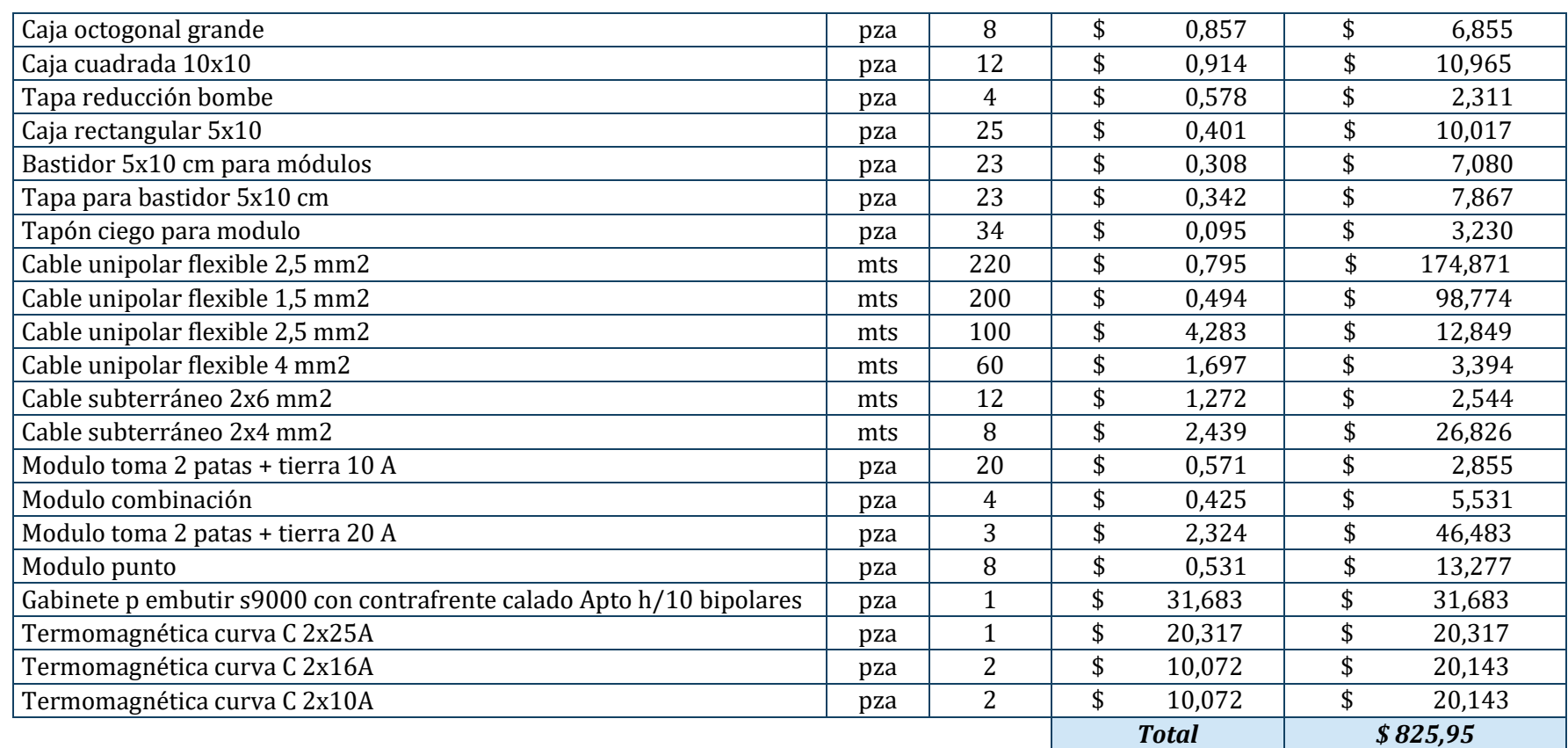

UTN **\*** SANTA FE

*Tabla N° 56: ERA Colaborativo - Instalación eléctrica domiciliaria - Diagrama de conexiones*

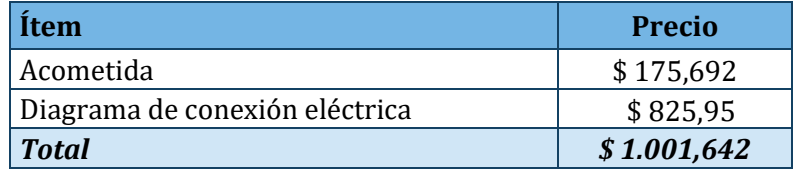

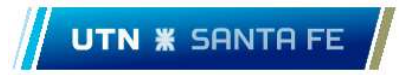

*Tabla N° 57: ERA Colaborativo - Instalación eléctrica domiciliaria – Costo total*

#### *Datos y domótica*

Idéntico a [Tabla N° 48: ERA Individual -](#page-89-0) Datos y domótica.

### *Instalación eléctrica cabina de mando y medición*

▪ Acometida:

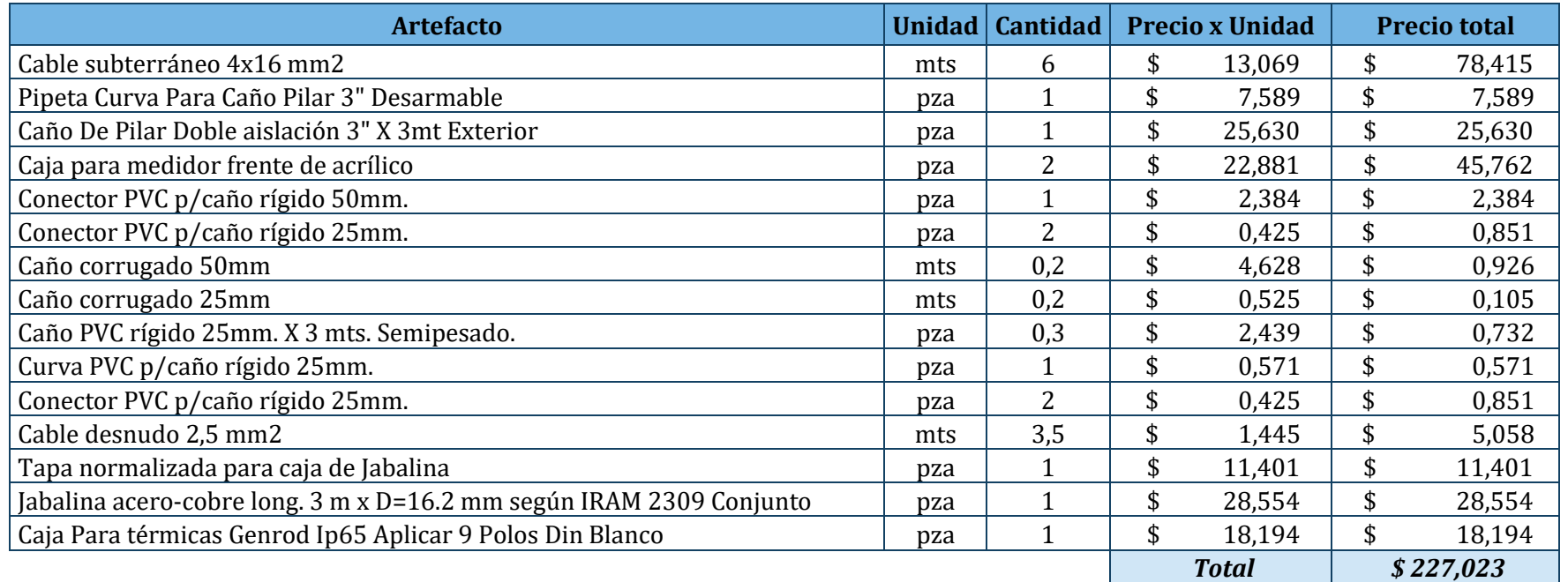

*Tabla N° 58: ERA Colaborativo - Instalación eléctrica cabina de mando y medición - Acometida*

▪ Diagrama de conexión eléctrica:

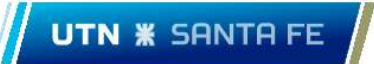

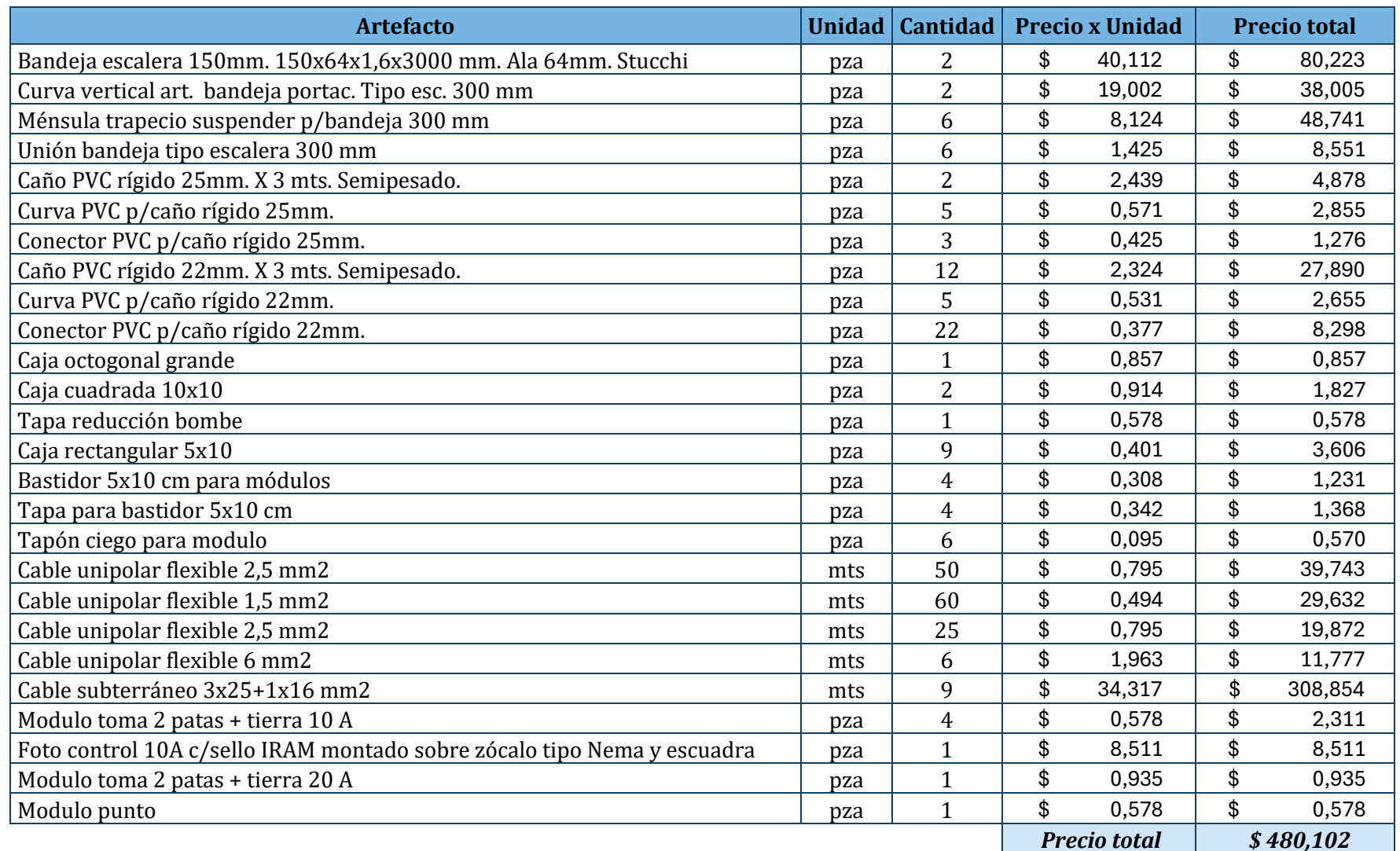

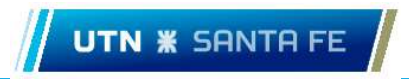

*Tabla N° 59: ERA Colaborativo - Instalación eléctrica cabina de mando y medición - Diagrama de conexión eléctrica*

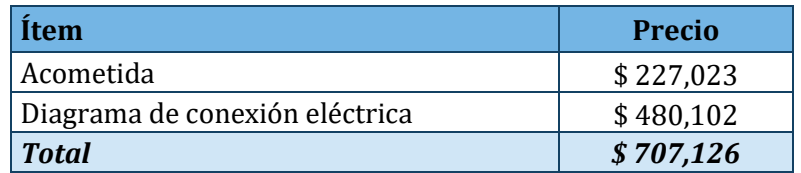

*Tabla N° 60: ERA Colaborativo - Instalación eléctrica cabina de mando y medición – Costo total*

#### *Tableros CMyM*

■ Tablero general:

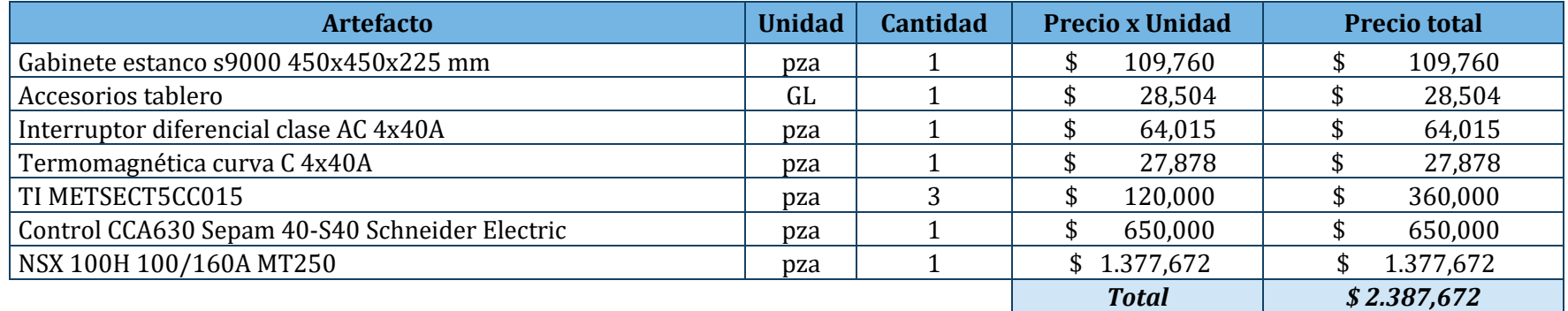

*Tabla N° 61: ERA Colaborativo - Tableros – Tablero general*

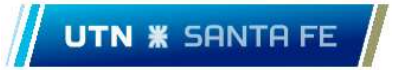

■ Tablero seccional 1:

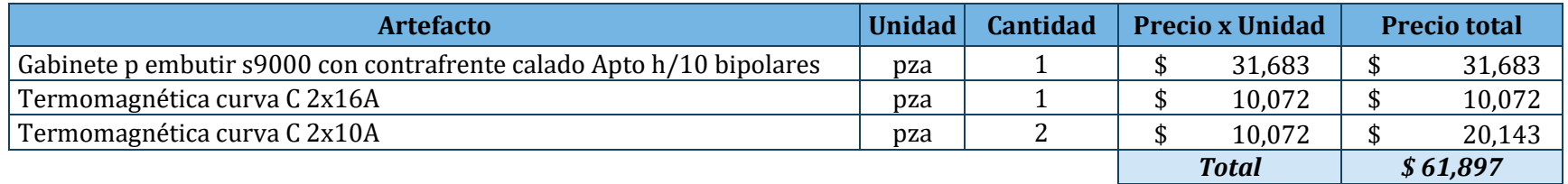

*Tabla N° 62: ERA Colaborativo - Tableros – Tablero seccional 1*

■ Tablero seccional 2:

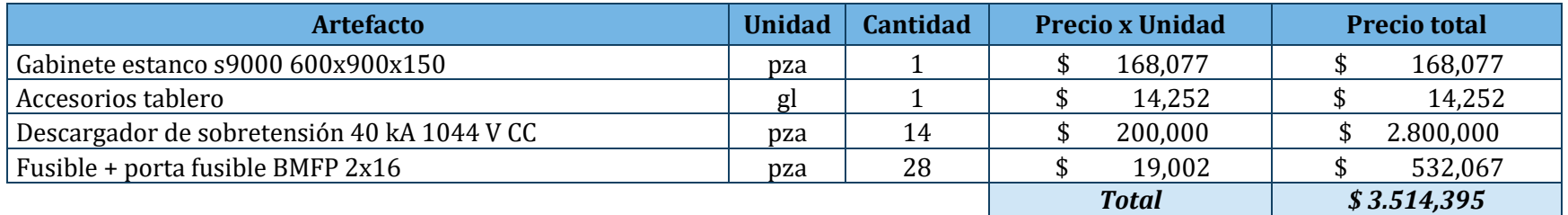

*Tabla N° 63: ERA Colaborativo - Tableros – Tablero seccional 2*

▪ Total:

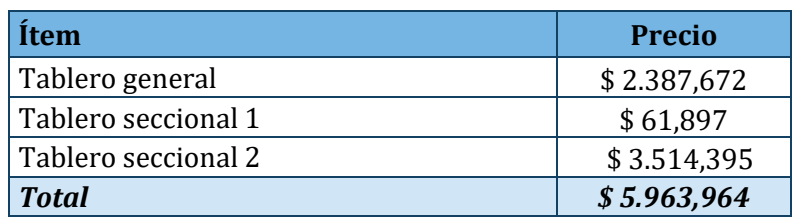

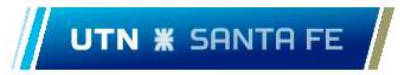

*Tabla N° 64: ERA Colaborativo - Tableros – Total*

#### *Instalación del parque solar*

▪ Insumos para instalación fotovoltaica:

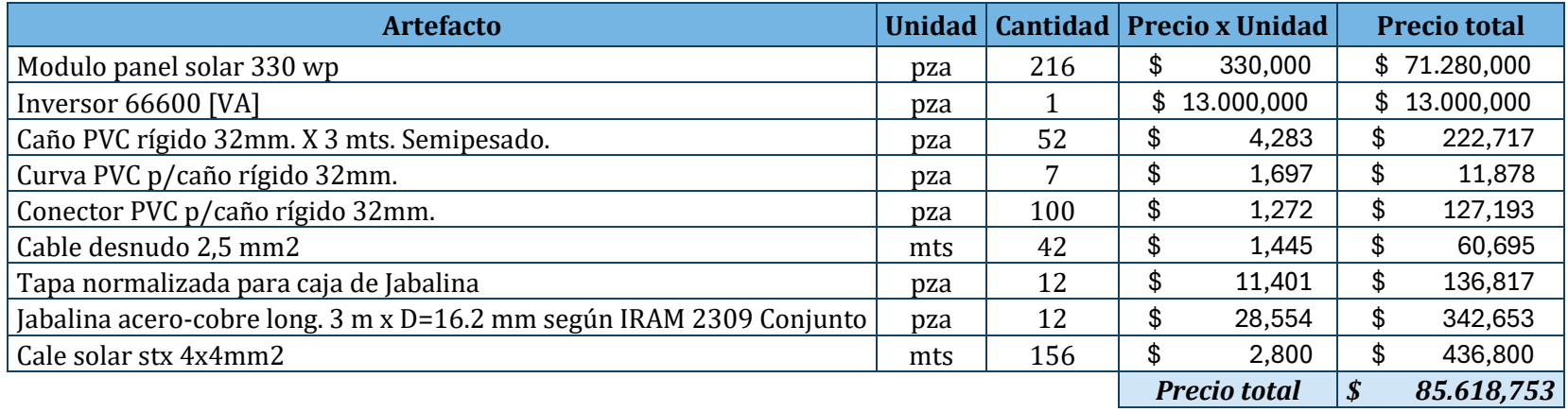

*Tabla N° 65: ERA Colaborativo - Instalación del parque solar – Insumos para instalación fotovoltaica*

■ Soportes:

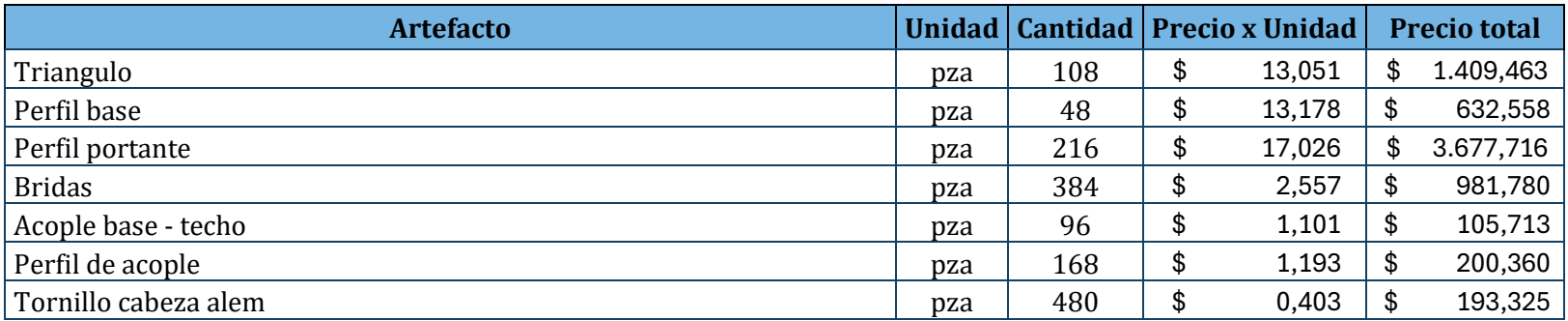

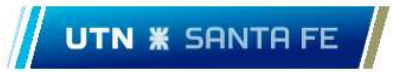

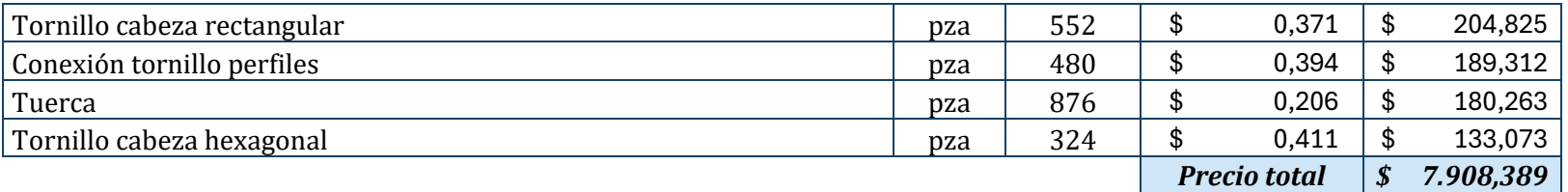

*Tabla N° 66: ERA Colaborativo - Instalación del parque solar - Soportes* 

#### ■ Total:

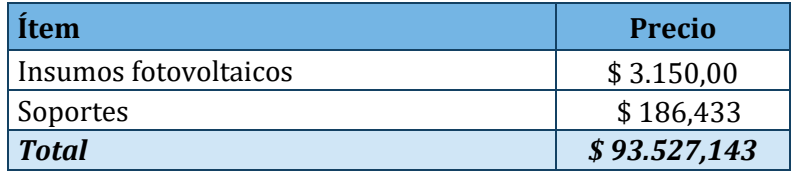

*Tabla N° 67: ERA Colaborativo - Instalación del parque solar –Costo total*

#### *Mano de obra*

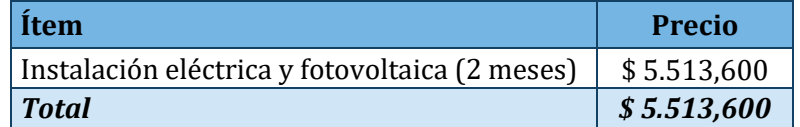

*Tabla N° 68: ERA Colaborativo – Mano de obra –Costo total, todas las viviendas + CMYM*

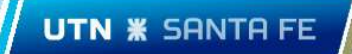

## *Total*

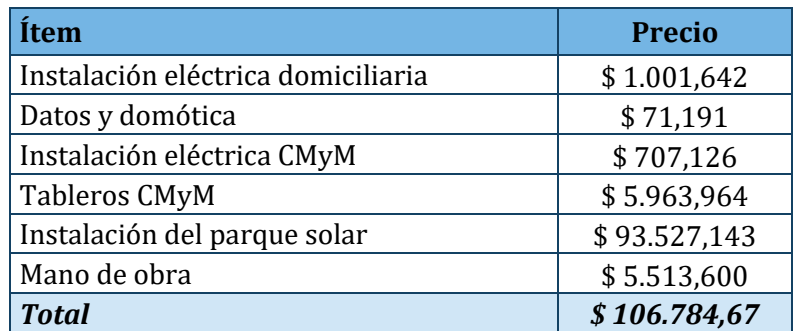

*Tabla N° 69: ERA Colaborativo, costo total de instalaciones.*

# 17.8.3 Red de BT y alumbrado público:

Se presupuestaron los siguientes ítems:

- Red BT ERA Individual
- Red BT ERA Colaborativo
- Alumbrado publico
- $\blacksquare$  Mano de obra

## *Red de BT ERA individual*

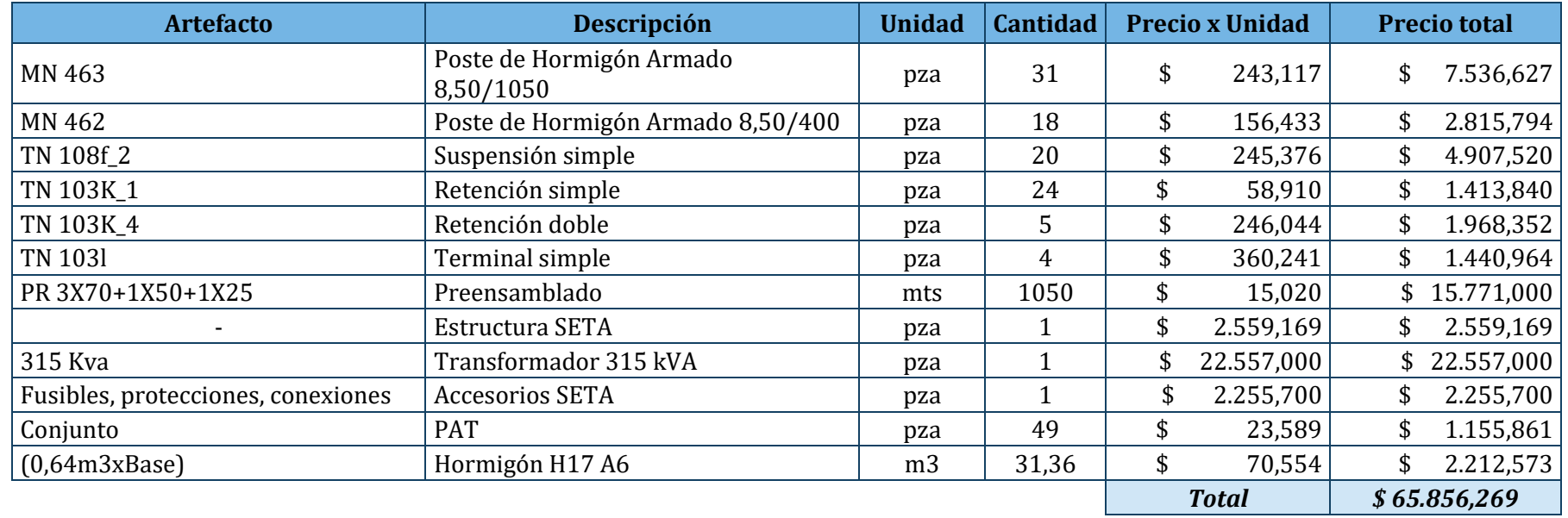

*Tabla N° 70: Red de BT y Alumbrado público – Red de BT ERA Individual*

### *ERA Colaborativo*

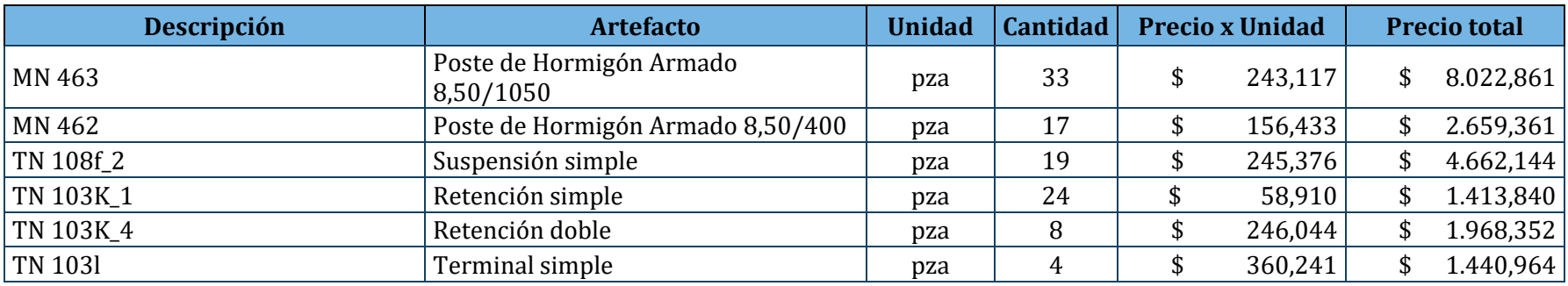

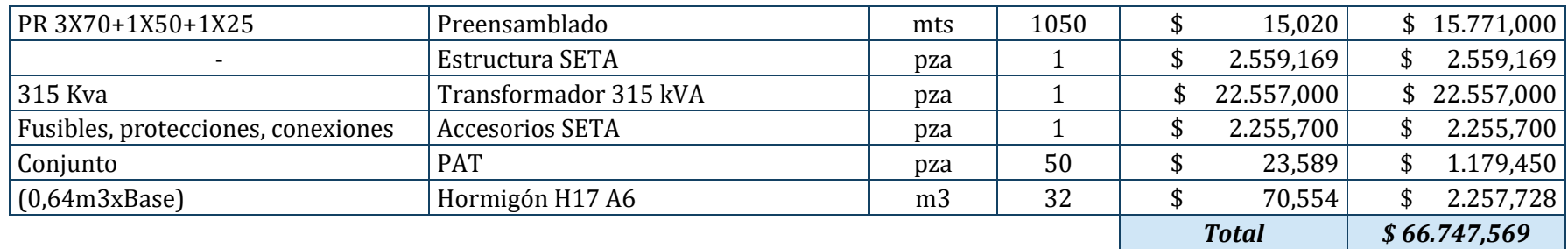

*Tabla N° 71: Red de BT y Alumbrado público – Red de BT ERA Colaborativo*

#### *Alumbrado publico*

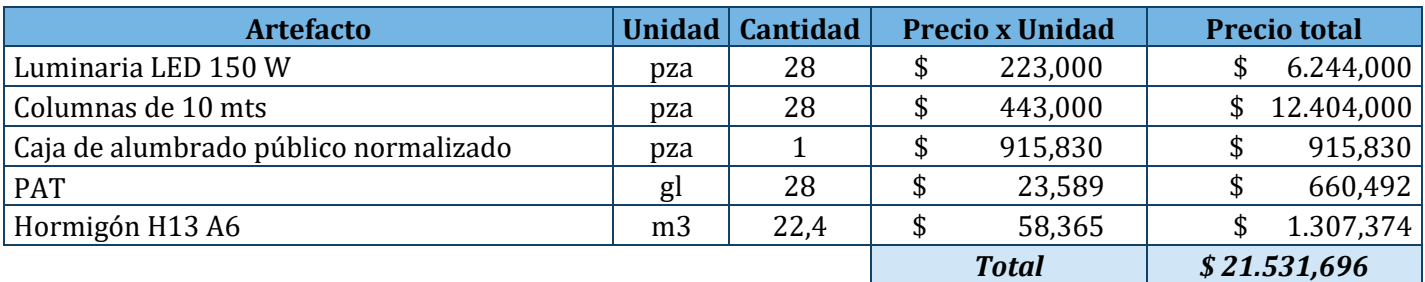

*Tabla N° 72: Red de BT y Alumbrado público – Alumbrado público.* 

### *Mano de obra*

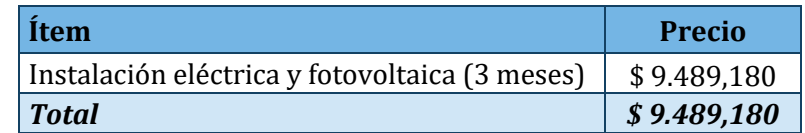

*Tabla N° 73: Red de BT y Alumbrado público – Mano de obra.*

## 17.8.4 Adicionales:

Se presupuestaron los siguientes ítems:

- Terreno
- Obra civil parque solar

#### *Terrenos*

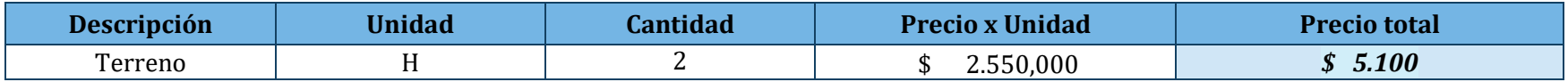

*Tabla N° 74: Adicionales – Terreno ERA Individual*

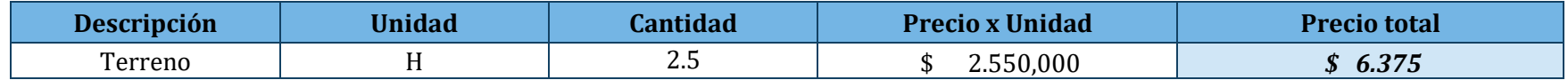

*Tabla N° 75: Adicionales – Terreno ERA Colaborativo*

## *Obra civil parque solar*

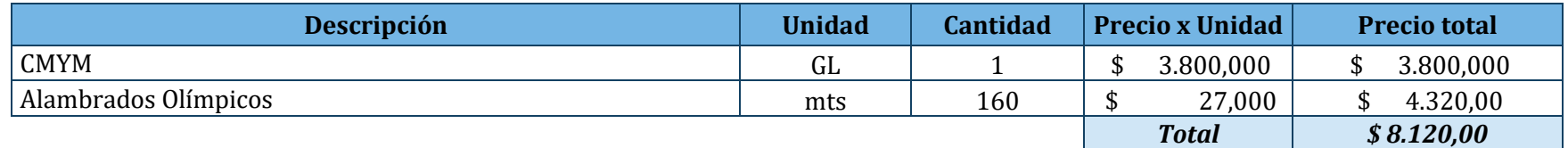

*Tabla N° 76: Adicionales – Obra civil parque solar*

# 17.9 Análisis económicos

A continuación, se presentan los costos de la energía por año, en dólares con un aumento anual del 3%. Los mismos se utilizaron para los análisis económicos que, a su vez, se muestran más adelante.

| Año              |        | Sin programa |        | <b>ERA Individual</b> |        | <b>ERA Colaborativo</b> |
|------------------|--------|--------------|--------|-----------------------|--------|-------------------------|
| $0$ (Inv. Inic.) | \$     |              | $-$ \$ | 4.449,79              | -\$    | 3.027,27                |
| $\mathbf{1}$     | $-$ \$ | 536,61       | $-$ \$ | 183,66                | $-$ \$ | 152,13                  |
| $\overline{2}$   | $-$ \$ | 536,61       | $-$ \$ | 183,66                | $-$ \$ | 152,13                  |
| 3                | -\$    | 536,61       | -\$    | 183,66                | -\$    | 152,13                  |
| $\overline{4}$   | -\$    | 536,61       | $-$ \$ | 183,66                | $-$ \$ | 152,13                  |
| 5                | $-$ \$ | 536,61       | $-$ \$ | 183,66                | $-$ \$ | 152,13                  |
| 6                | $-$ \$ | 536,61       | $-$ \$ | 183,66                | $-$ \$ | 152,13                  |
| 7                | $-$ \$ | 536,61       | $-$ \$ | 183,66                | -\$    | 152,13                  |
| 8                | $-$ \$ | 536,61       | $-$ \$ | 183,66                | -\$    | 152,13                  |
| 9                | $-$ \$ | 536,61       | $-$ \$ | 183,66                | $-$ \$ | 152,13                  |
| 10               | $-$ \$ | 536,61       | $-$ \$ | 183,66                | $-$ \$ | 152,13                  |
| 11               | $-$ \$ | 536,61       | $-$ \$ | 183,66                | -\$    | 152,13                  |
| 12               | $-$ \$ | 536,61       | -\$    | 183,66                | -\$    | 152,13                  |
| 13               | $-$ \$ | 536,61       | $-$ \$ | 183,66                | -\$    | 152,13                  |
| 14               | $-$ \$ | 536,61       | $-$ \$ | 183,66                | $-$ \$ | 152,13                  |
| 15               | $-$ \$ | 536,61       | -\$    | 183,66                | $-$ \$ | 152,13                  |
| 16               | $-$ \$ | 536,61       | $-$ \$ | 183,66                | $-$ \$ | 152,13                  |
| 17               | $-$ \$ | 536,61       | -\$    | 183,66                | -\$    | 152,13                  |
| 18               | $-$ \$ | 536,61       | $-$ \$ | 183,66                | $-$ \$ | 152,13                  |
| 19               | $-$ \$ | 536,61       | $-$ \$ | 183,66                | $-$ \$ | 152,13                  |
| 20               | $-$ \$ | 536,61       | $-$ \$ | 183,66                | $-$ \$ | 152,13                  |

*Inversión inicial de cada modelo, y costo anual de la energía* 

*Tabla N° 77: Inversiones iniciales, y costos anuales de energía, por cada modelo.* 

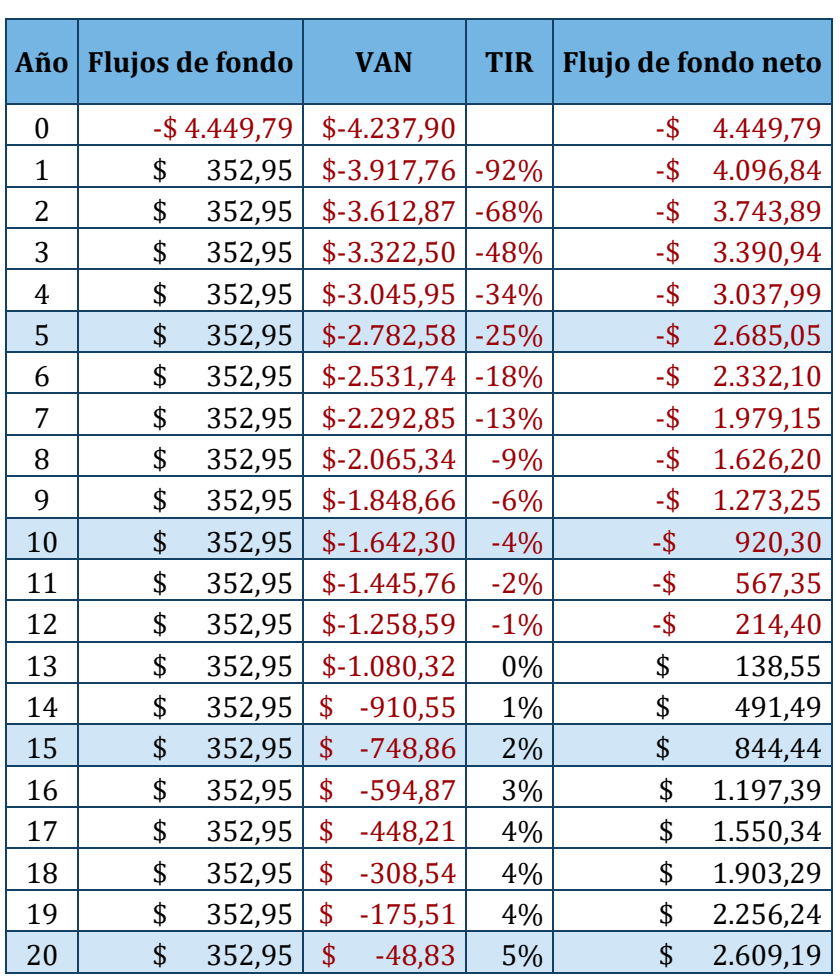

## *Principales variables de análisis económico, ERA Individual*

*Tabla N° 78: Variables económicas por año, ERA Individual*

## *Principales variables de análisis económico, ERA Colaborativo*

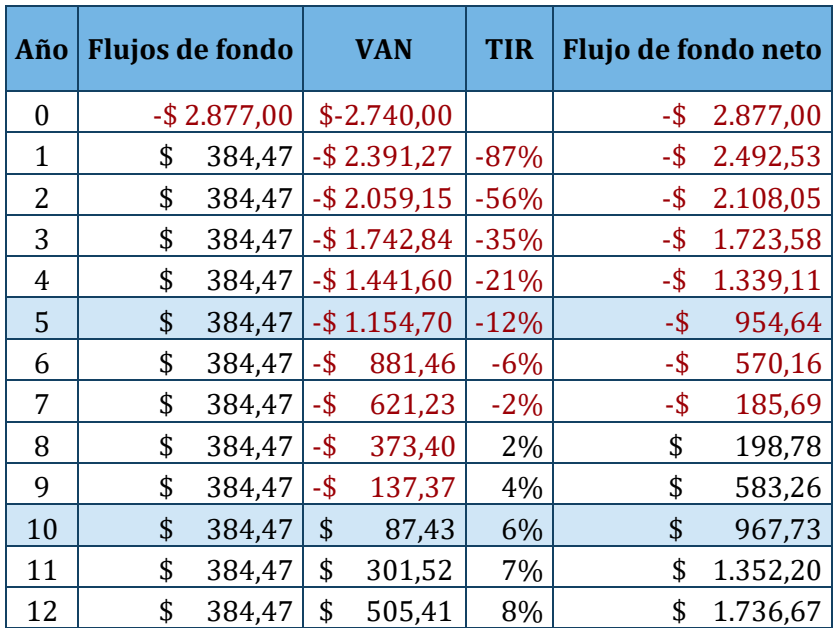

| 13 | \$<br>384,47 | S   | 699,59     | 9%  | 2.121,15       |
|----|--------------|-----|------------|-----|----------------|
| 14 | \$<br>384,47 | \$  | 884,53     | 10% | \$<br>2.505,62 |
| 15 | \$<br>384,47 |     | 1.060,66   | 10% | 2.890,09       |
| 16 | \$<br>384,47 | \$  | 1.228,41   | 11% | \$<br>3.274,57 |
| 17 | \$<br>384,47 | \$. | 1.388,16   | 11% | \$<br>3.659,04 |
| 18 | \$<br>384,47 |     | \$1.540,31 | 11% | \$<br>4.043,51 |
| 19 | \$<br>384,47 | \$. | 1.685,22   | 12% | \$<br>4.427,99 |
| 20 | \$<br>384,47 |     | 1.823,22   | 12% | 4.812,46       |

*Tabla N° 79: Variables económicas por año, ERA Colaborativo*

# 18 Archivos adjuntos

## 18.1 Planimetría:

- Plano N°01: Planta.
- Plano N°02: Instalaciones generales y fundaciones.
- Plano N°03: Instalaciones CD y domótica.
- Plano N°04: Instalaciones eléctricas.
- Plano N°05: Cortes y vistas.
- Plano N°06: Loteo.
- Plano N°07: Red de BT y alumbrado público.
- Plano N°08: Detalles cabina de mando y medición ERA colaborativo.

## 18.2 Adjuntos:

- AD01 SETA
- AD02 Listado único de postes de H°A°
- AD03 TN130e Caja de alumbrado publico
- AD04 TN103k\_1 Retención simple con conexión pre 3x70.
- AD05 TN103k\_4 Retención doble pre 3x70.
- AD06 TN103l Terminal simple pre 3x70.
- AD07 TN108f\_2 Suspensión simple pre 3x70.005.
- AD08 Informe PVsyst-ERA Colaborativo
- AD09 Informe PVsyst-ERA Individual

## 18.3 Catálogos:

- CA01 –Catalogo inversor ERA individual.
- CA02 –Catalogo inversor ERA colaborativo.
- CA03 Catalogo paneles.
- CA04 –Catálogos soportes.
## 19 Bibliografía

- NASA <https://www.nasa.gov/>
- Servicio meteorológico nacional <https://www.smn.gob.ar/>
- INDEC <https://www.indec.gob.ar/>
- Gobierno de Argentina https://www.argentina.gob.ar/
- EPE Santa Fe Programa ERA https://epe.santafe.gov.ar/programa-era/
- Gobierno de Santa Fe. https://www.santafe.gov.ar/
- EPE Santa Fe https://www.epe.santafe.gov.ar/
- "Arquitectura bioclimática en un mundo sostenible" Álvaro Mazarrasa, Manuel Recuero López (Editorial Munilla-Lería, 2018)
- "Distribución de Energía Eléctrica: Redes de Baja y Media Tensión" Ricardo Penchaszadeh (Editorial Universidad Tecnológica Nacional, 2012)
- "Tecnología Domótica en Argentina: Tendencias y Desafíos" Artículo de divulgación científica de la Revista de Tecnología e Innovación (2021)
- "Energía Solar Fotovoltaica: Fundamentos y Aplicaciones en Argentina" Carlos A. Navarro (Editorial UBA XXI, 2017)

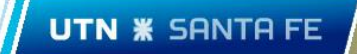

## ARCHIVOS ADJUNTOS Y CATALOGO

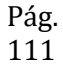

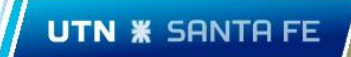

Plano N°01: Planta.

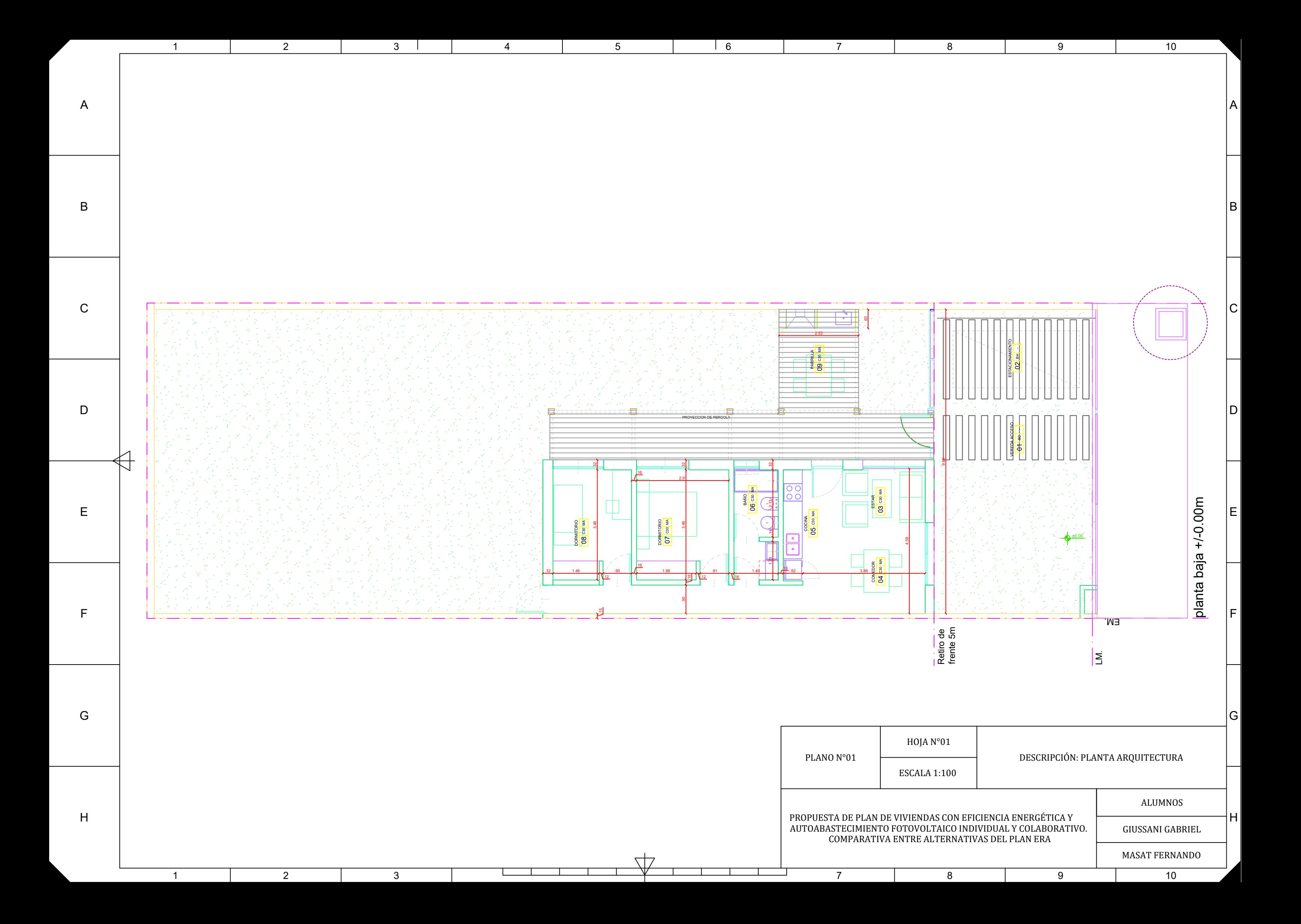

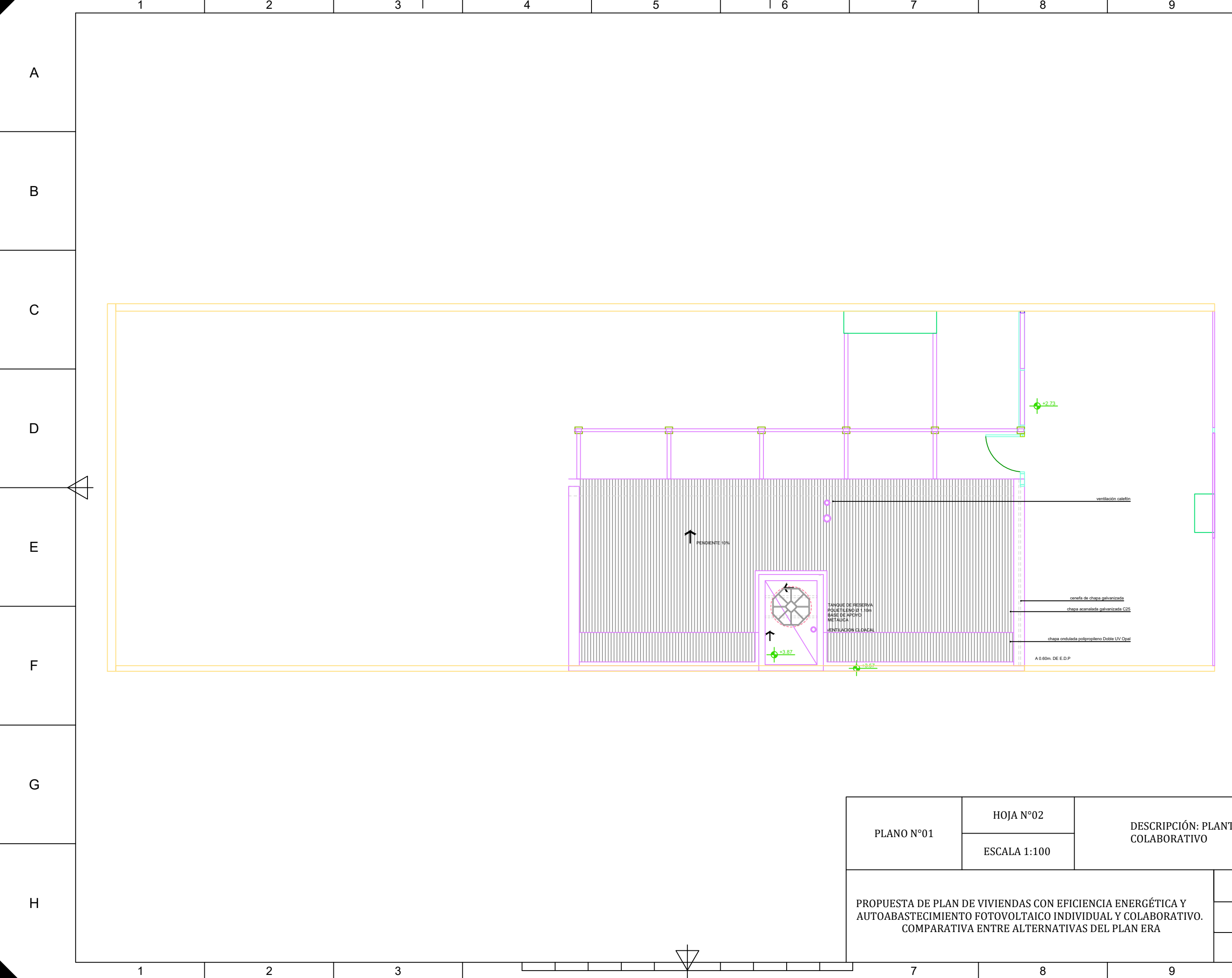

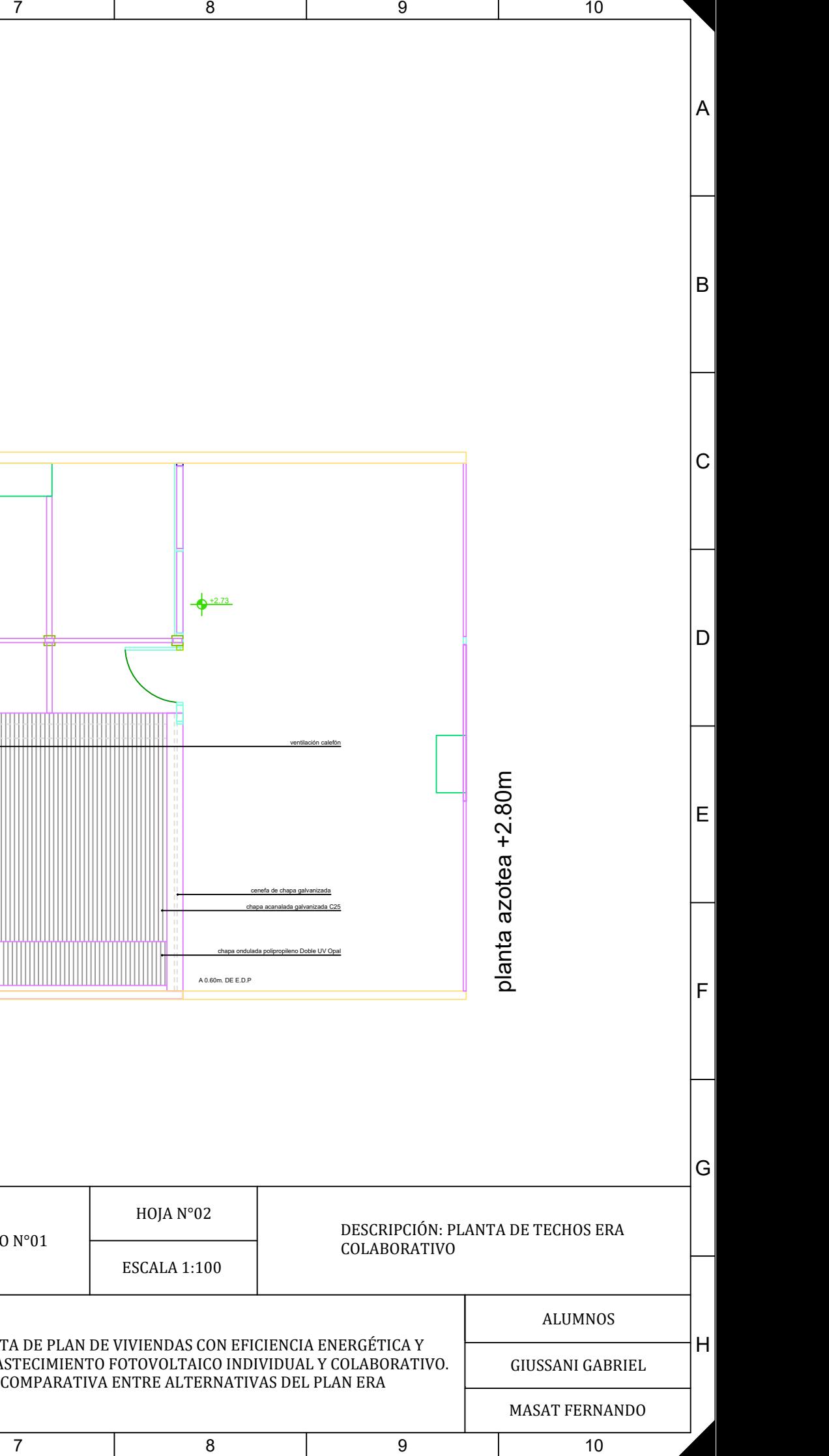

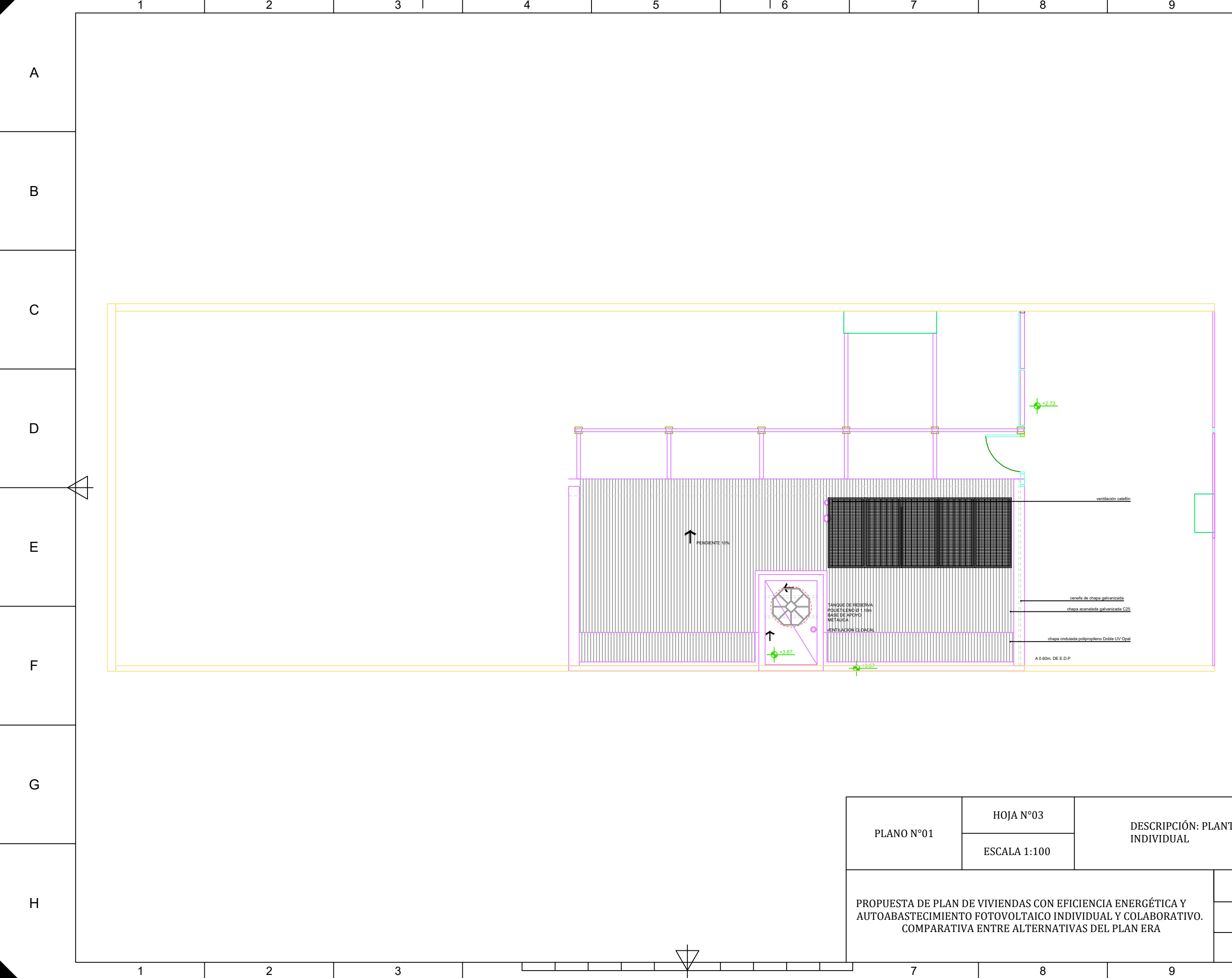

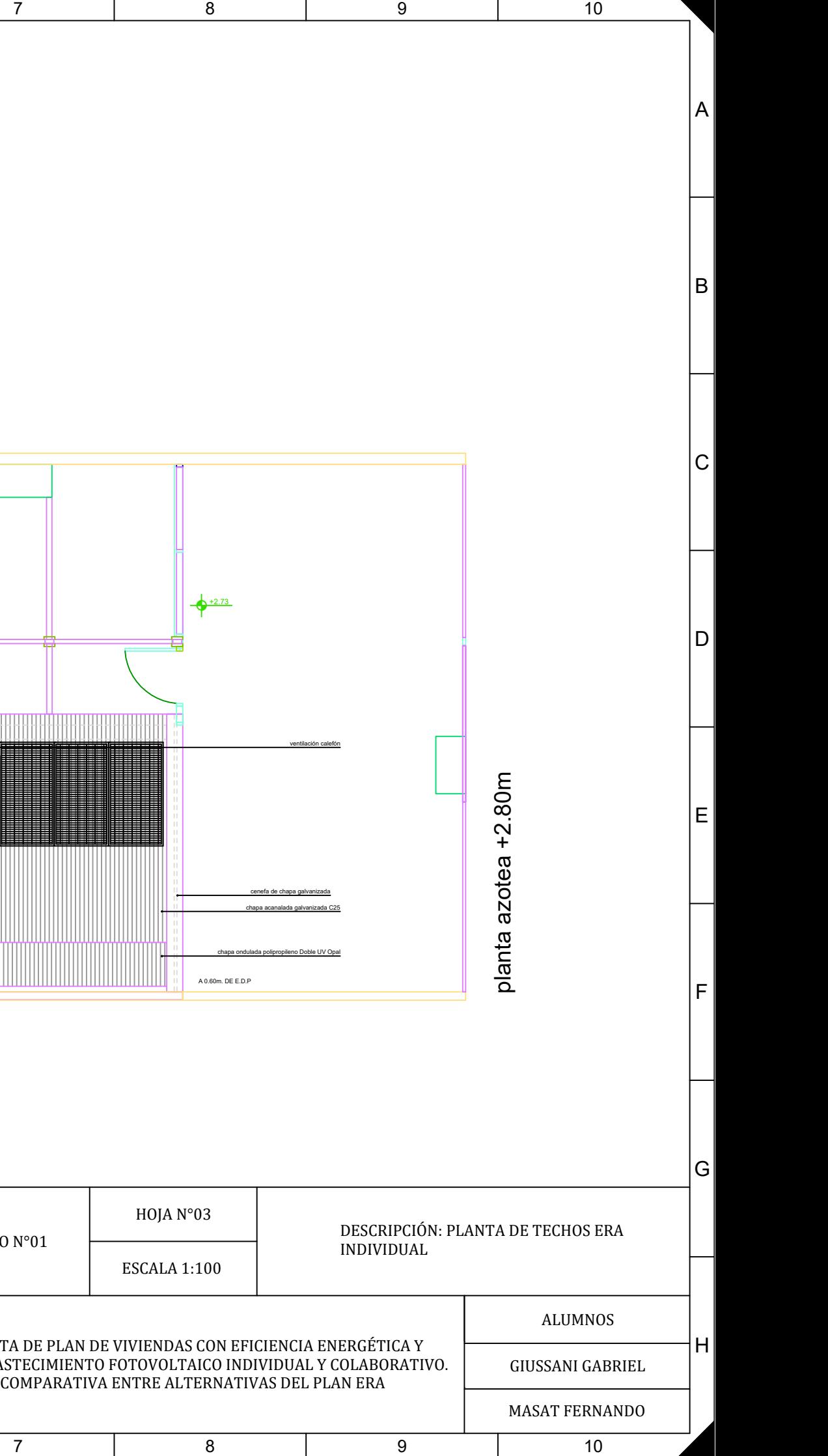

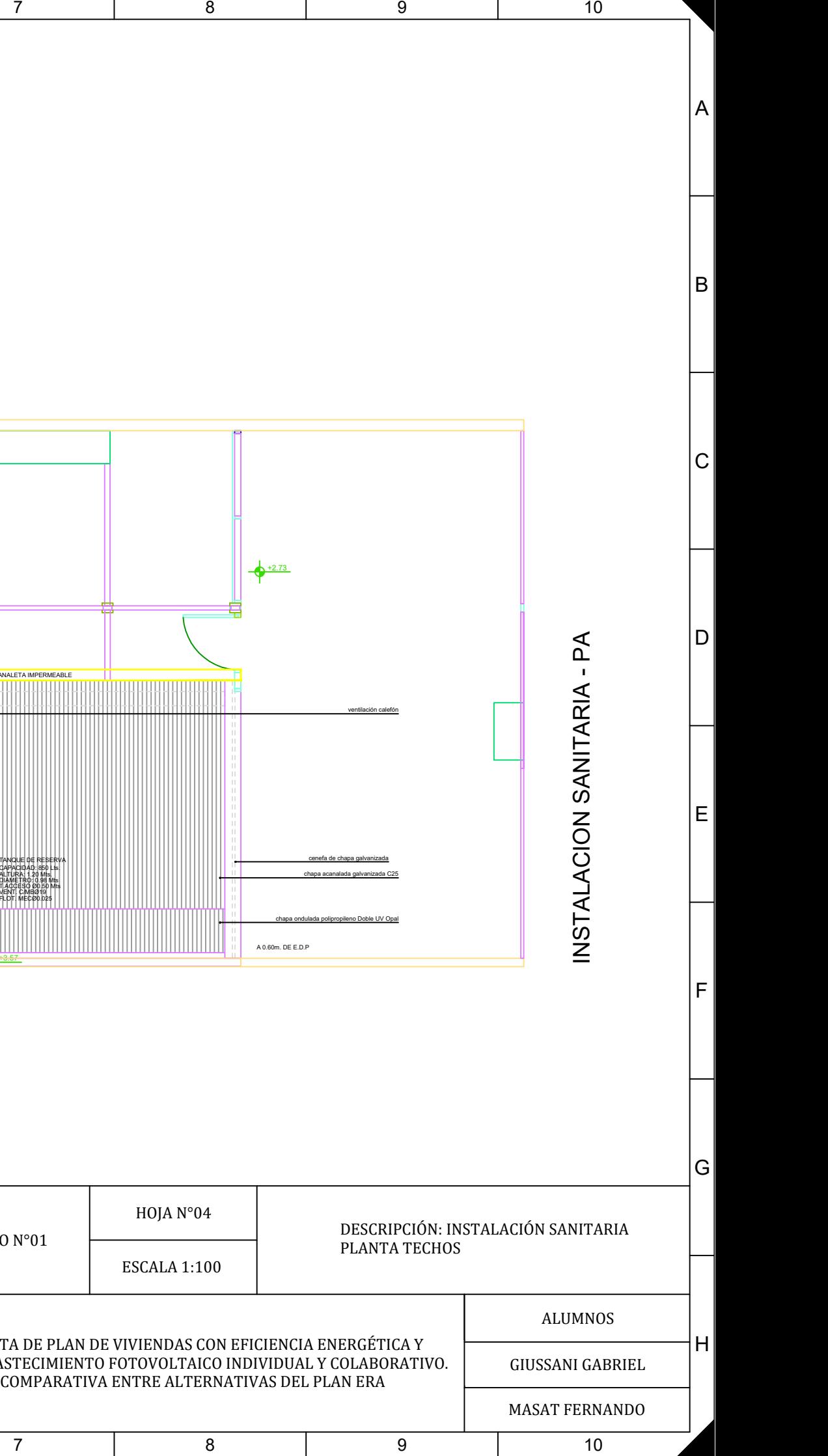

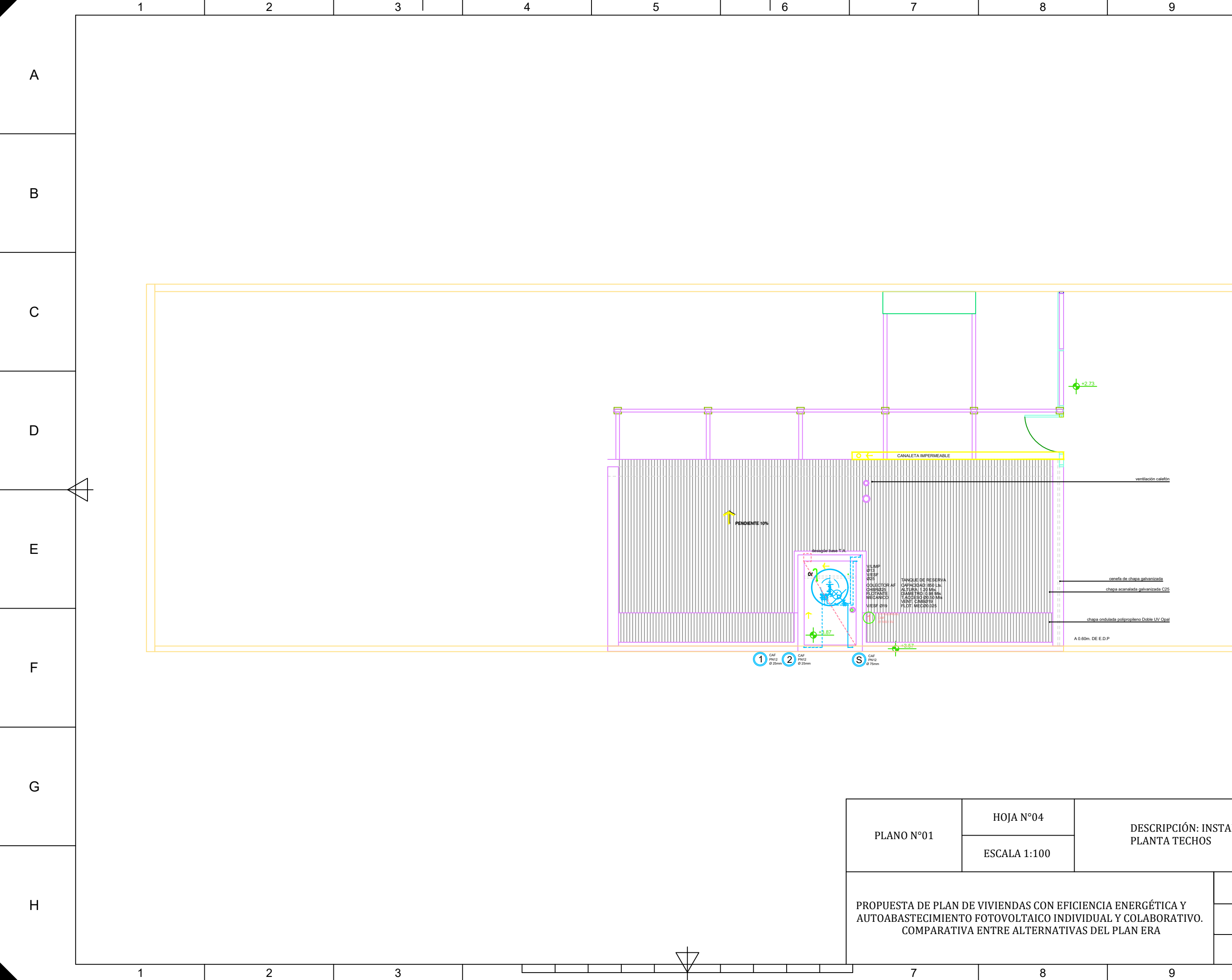

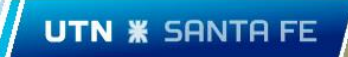

Plano N°02: Instalaciones generales y fundaciones.

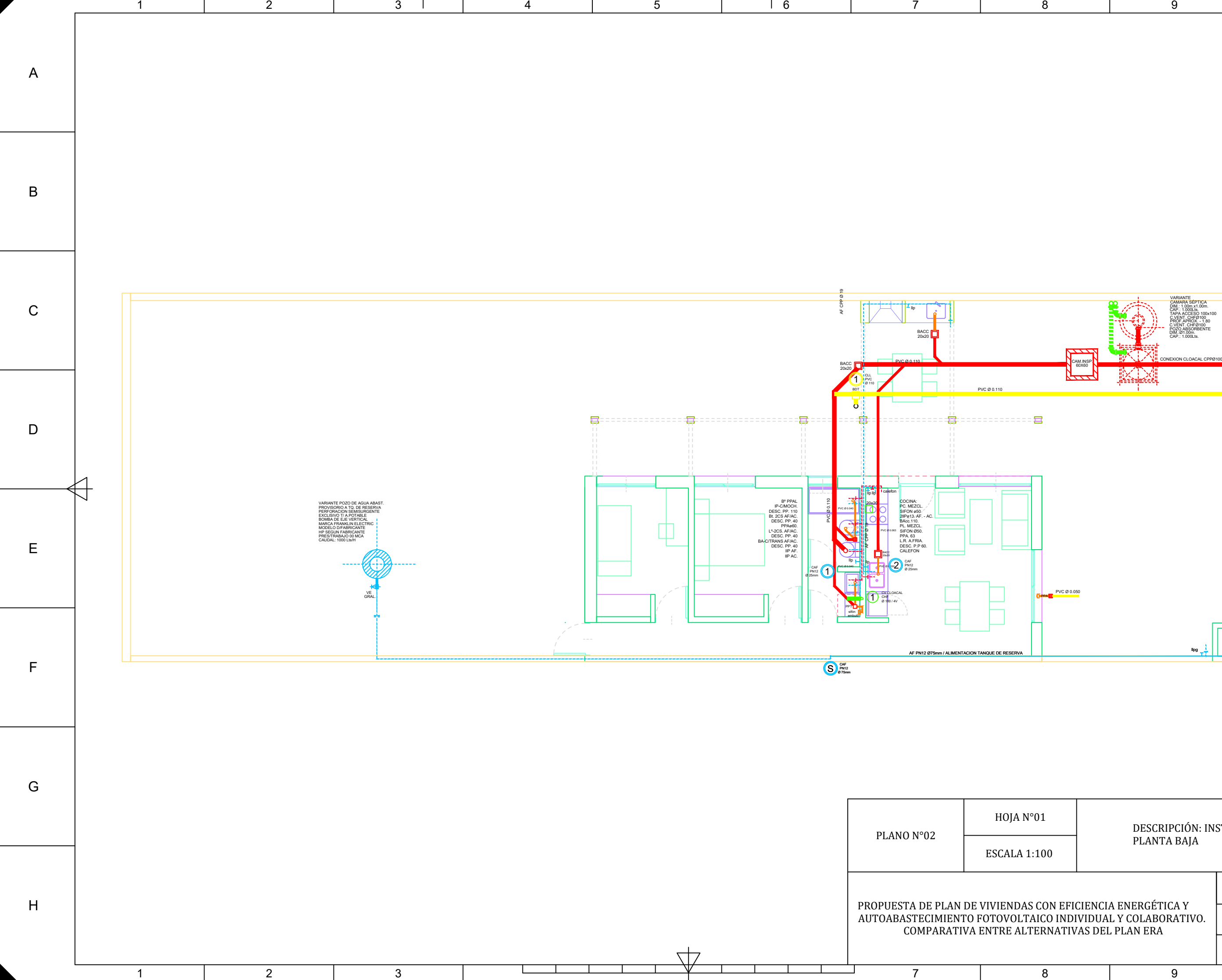

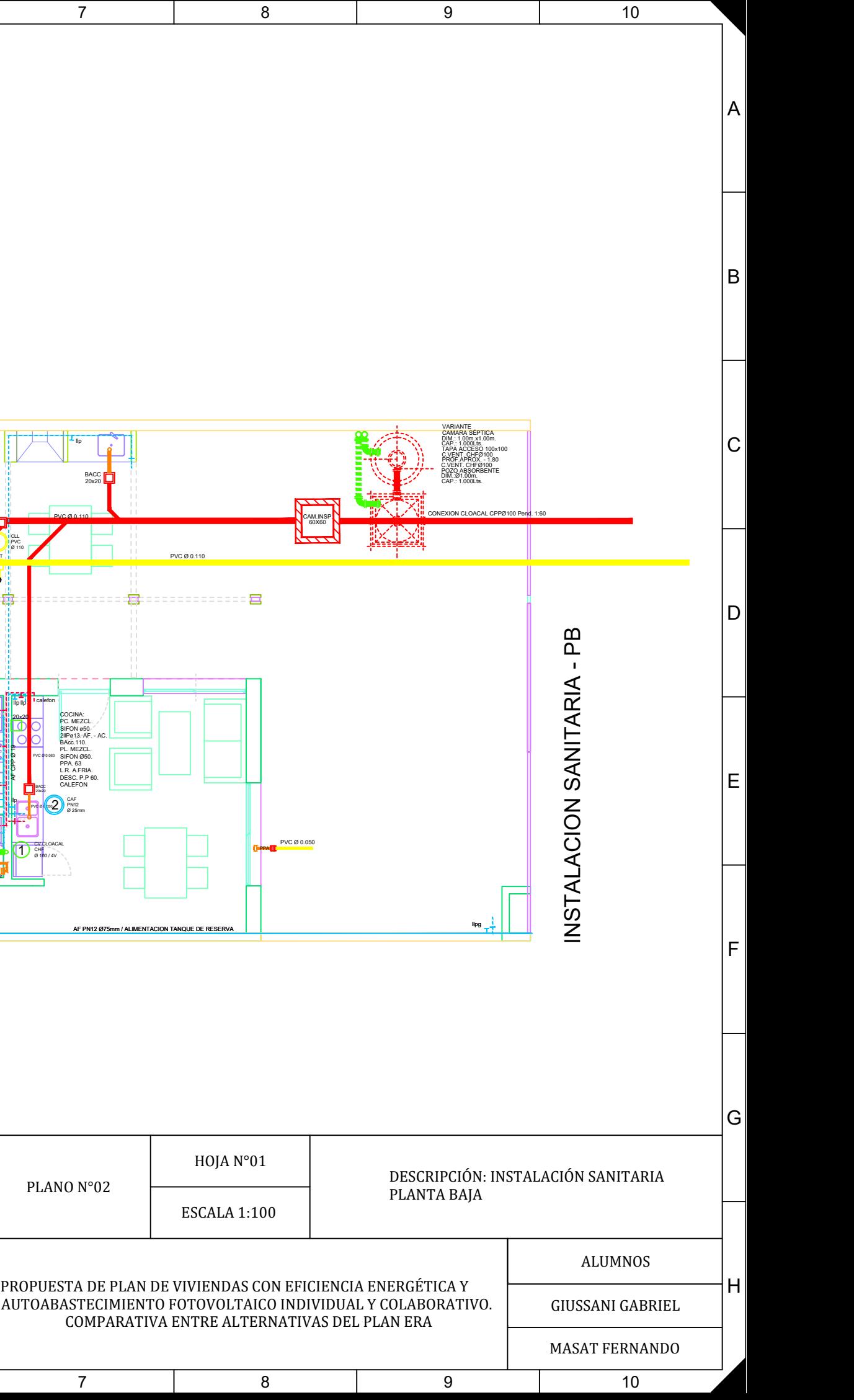

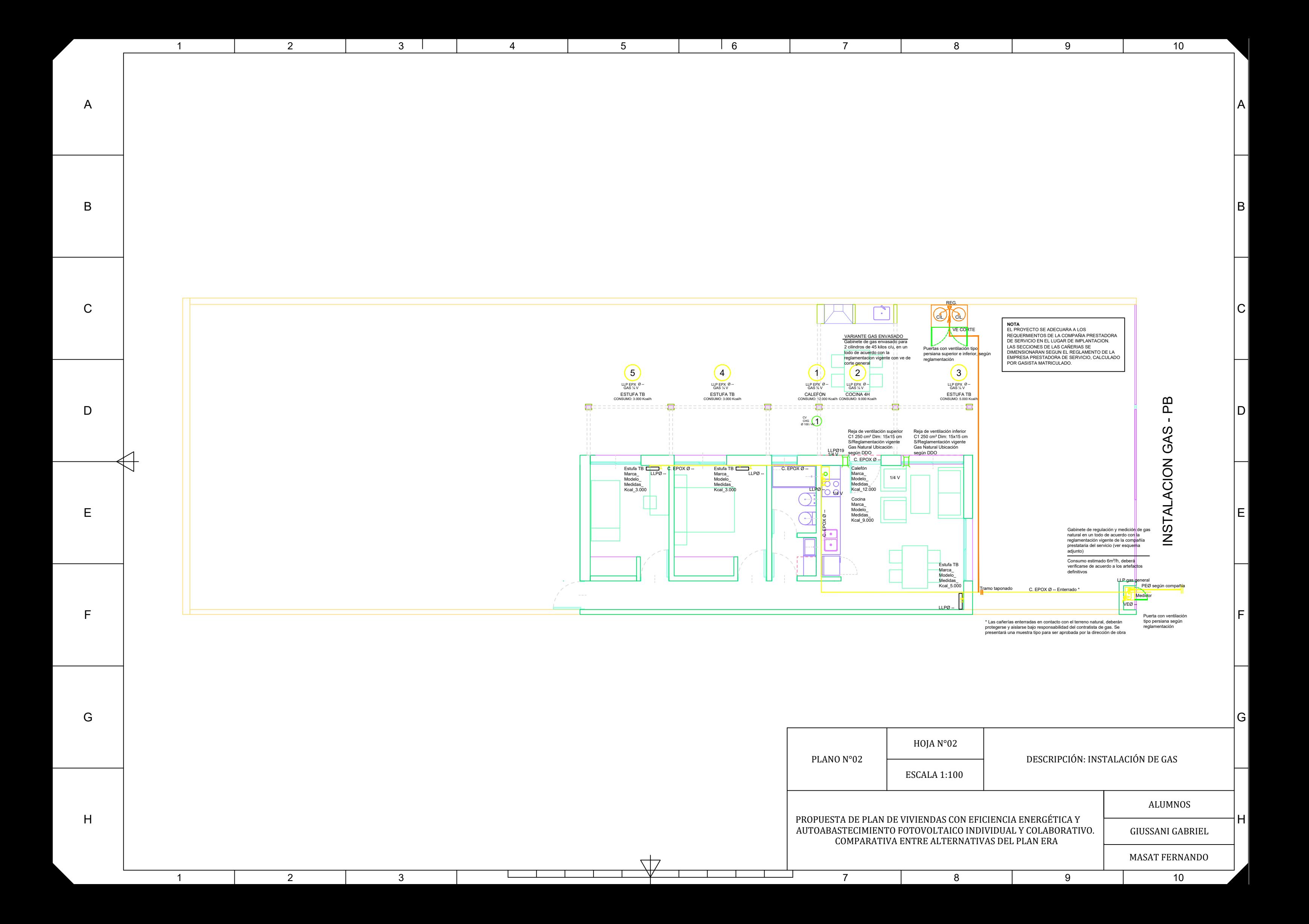

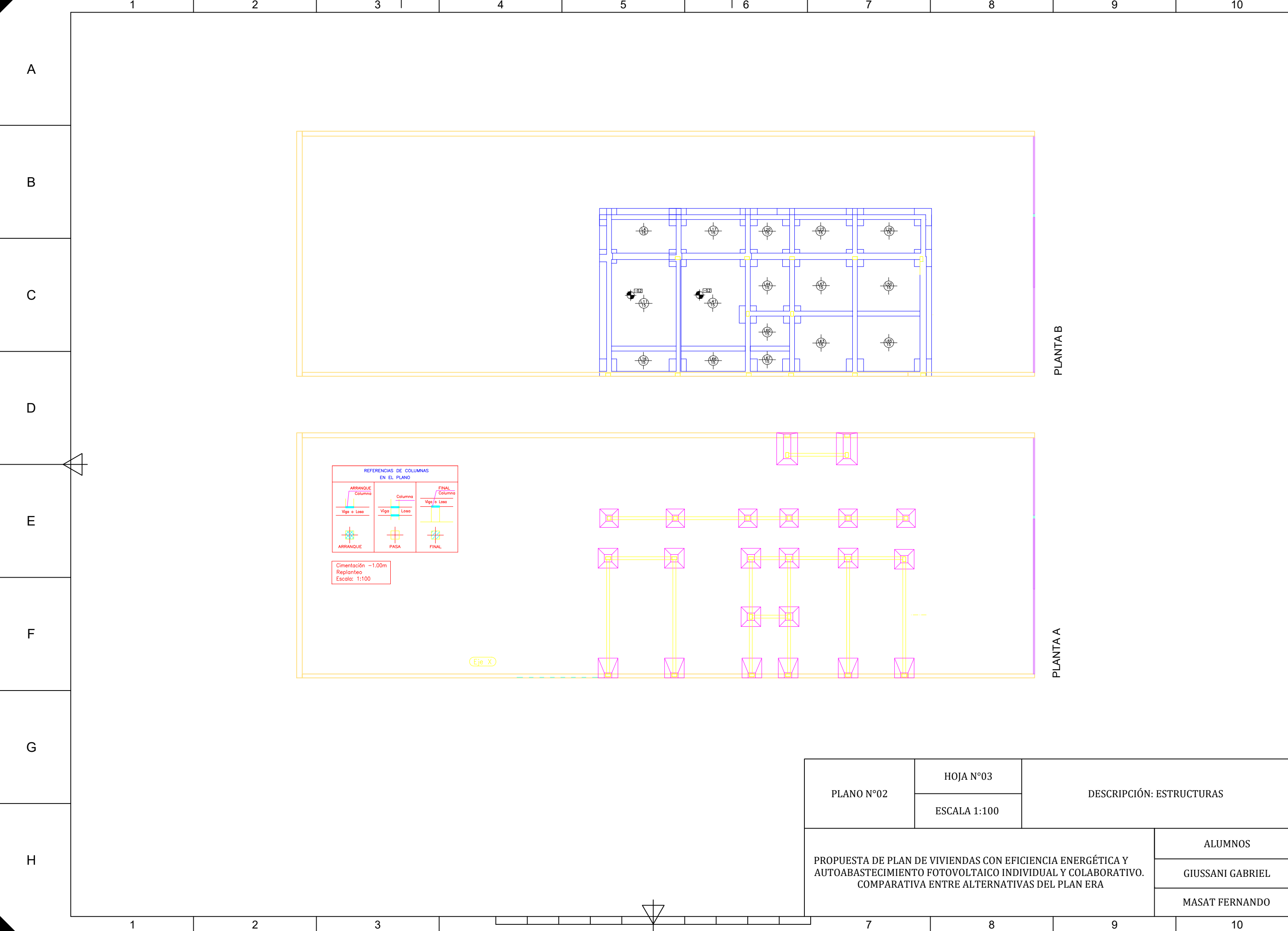

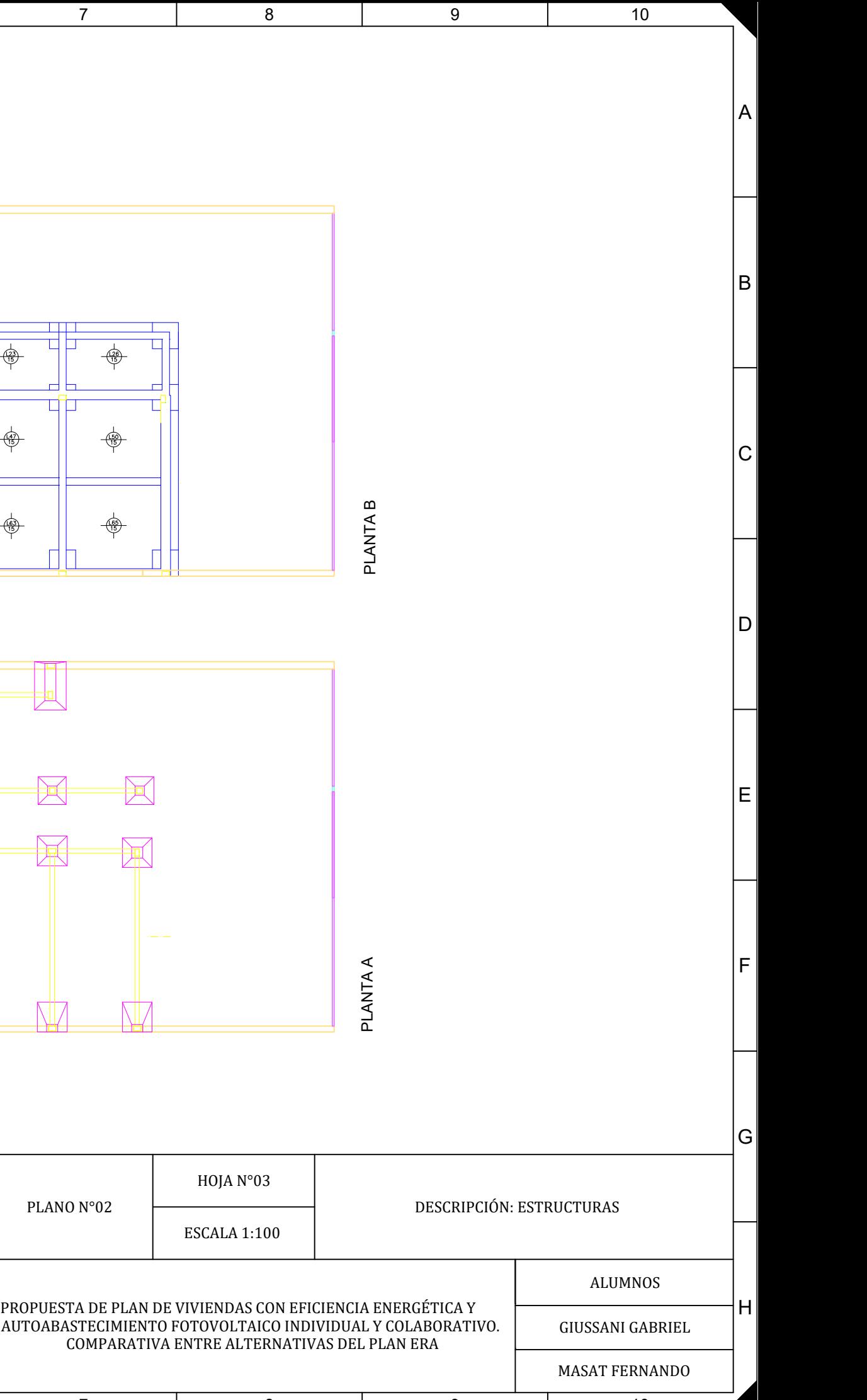

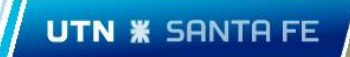

Plano N°03: Instalaciones CD y domótica.

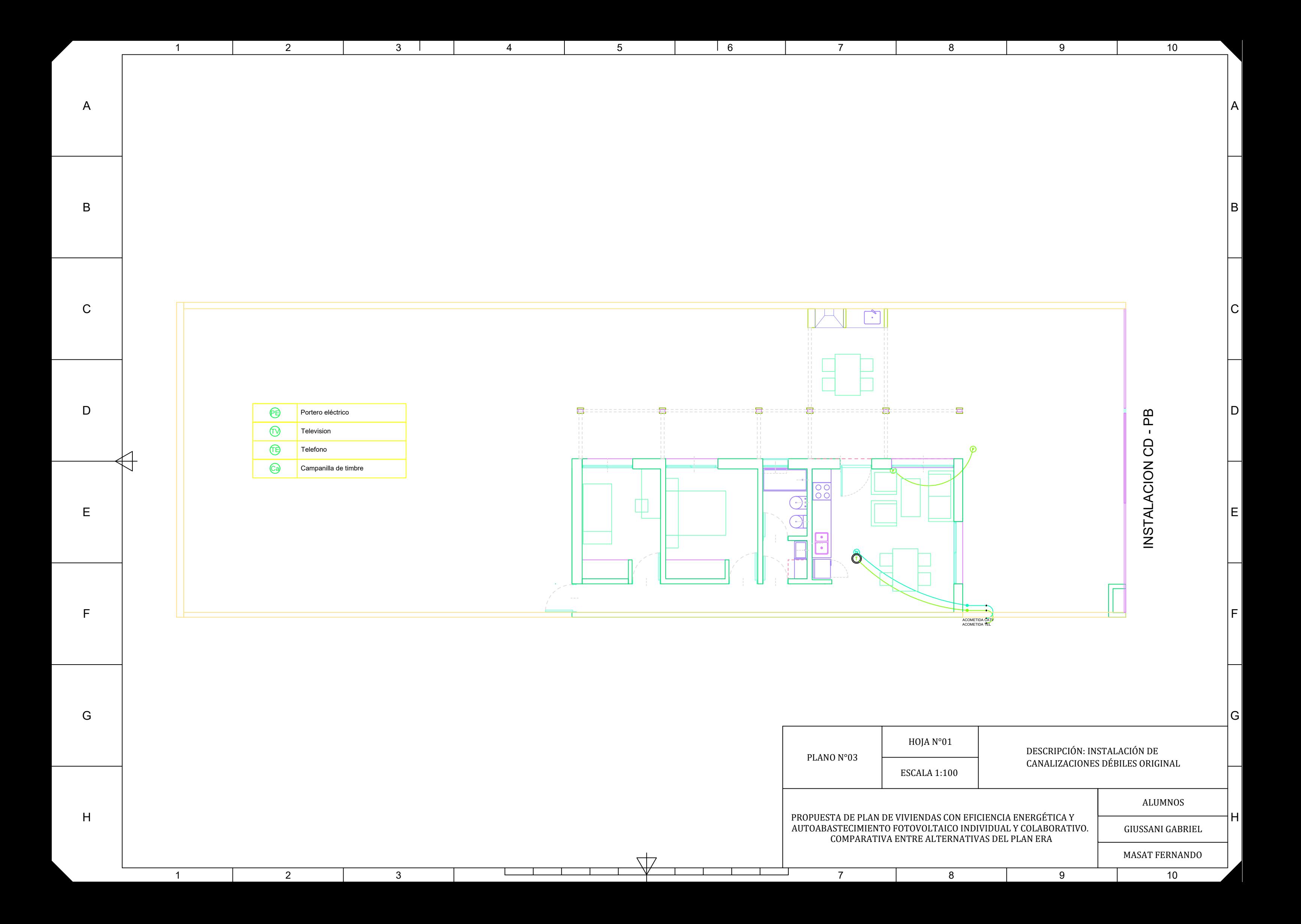

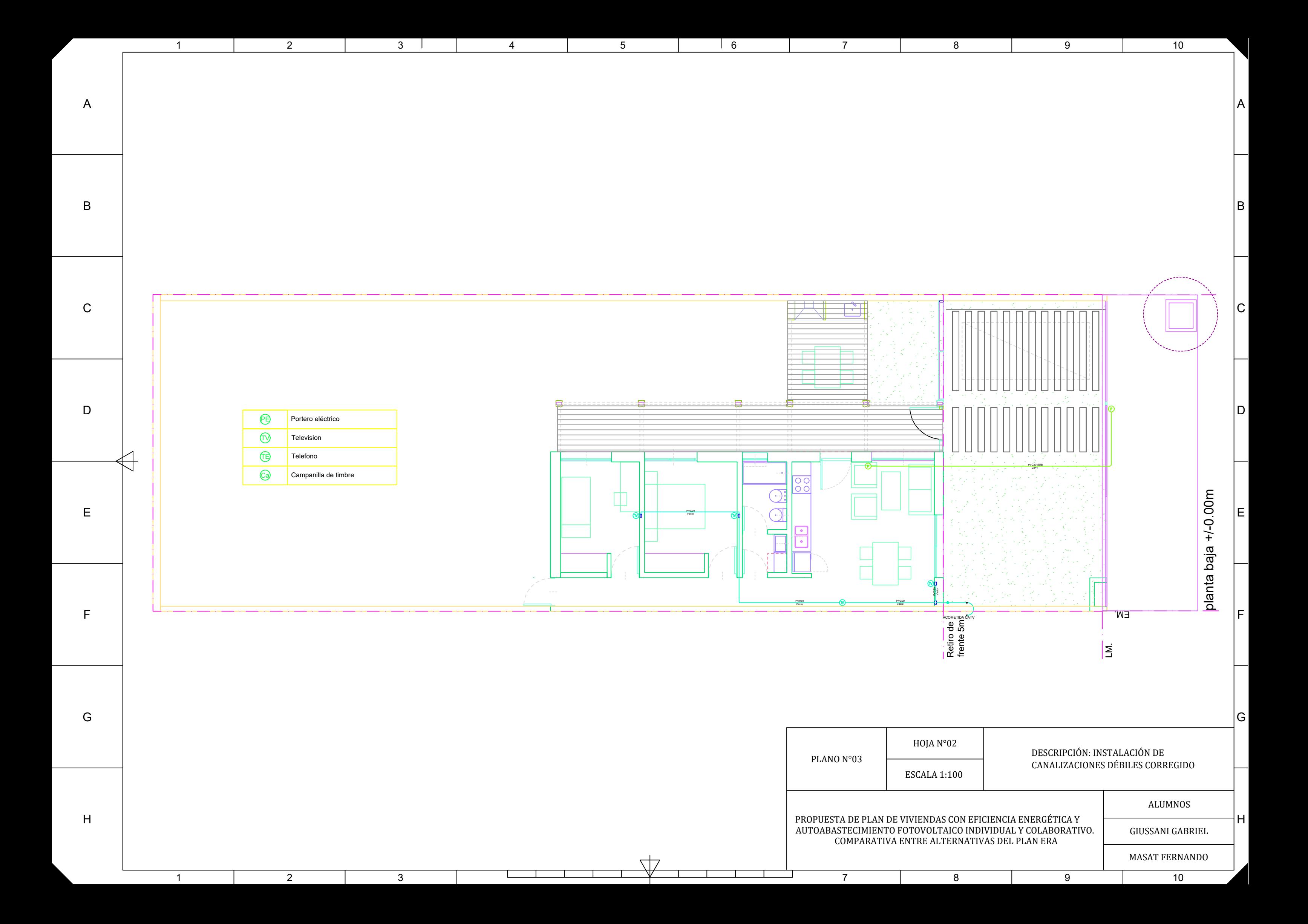

2 3

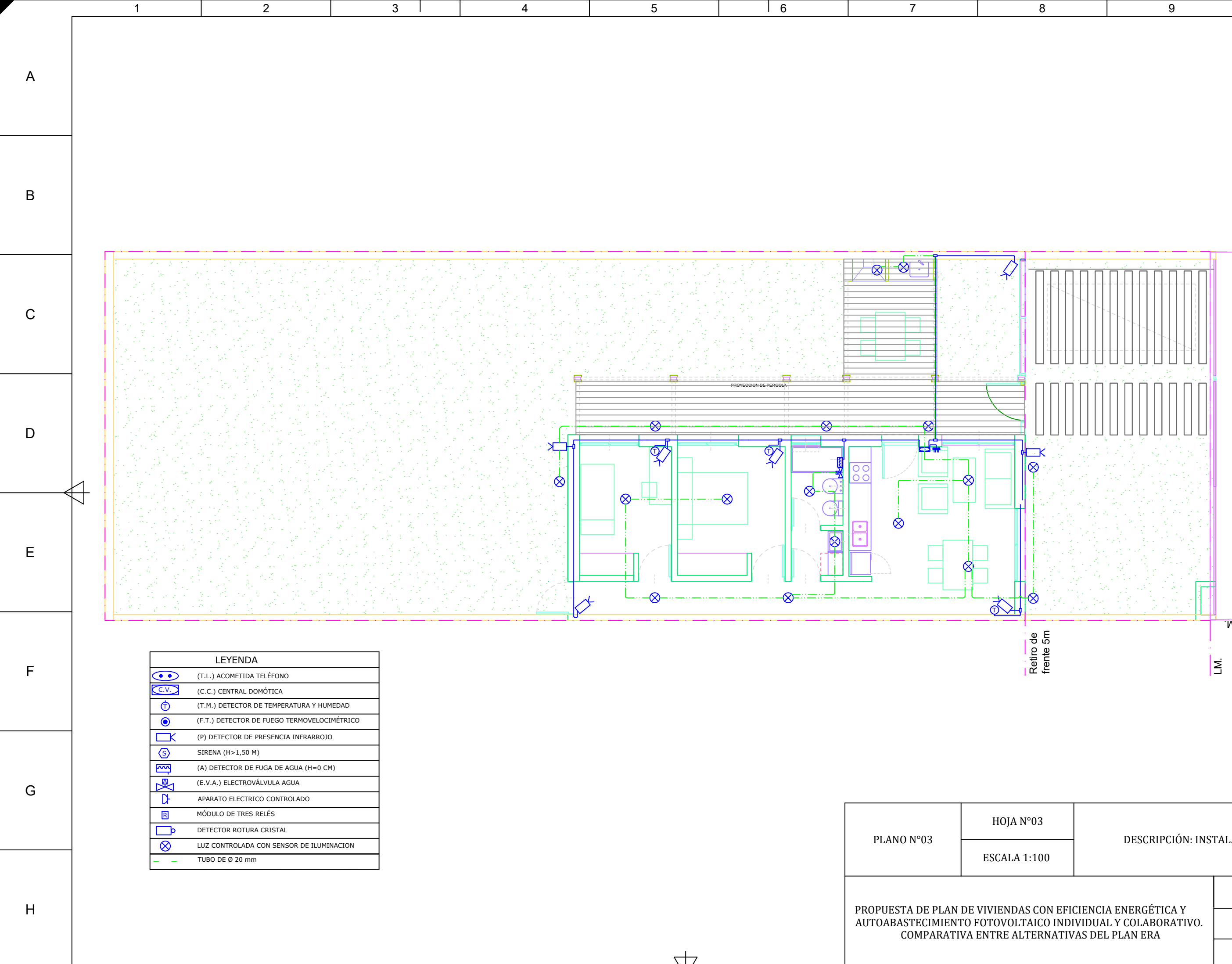

 $\overline{1}$ 

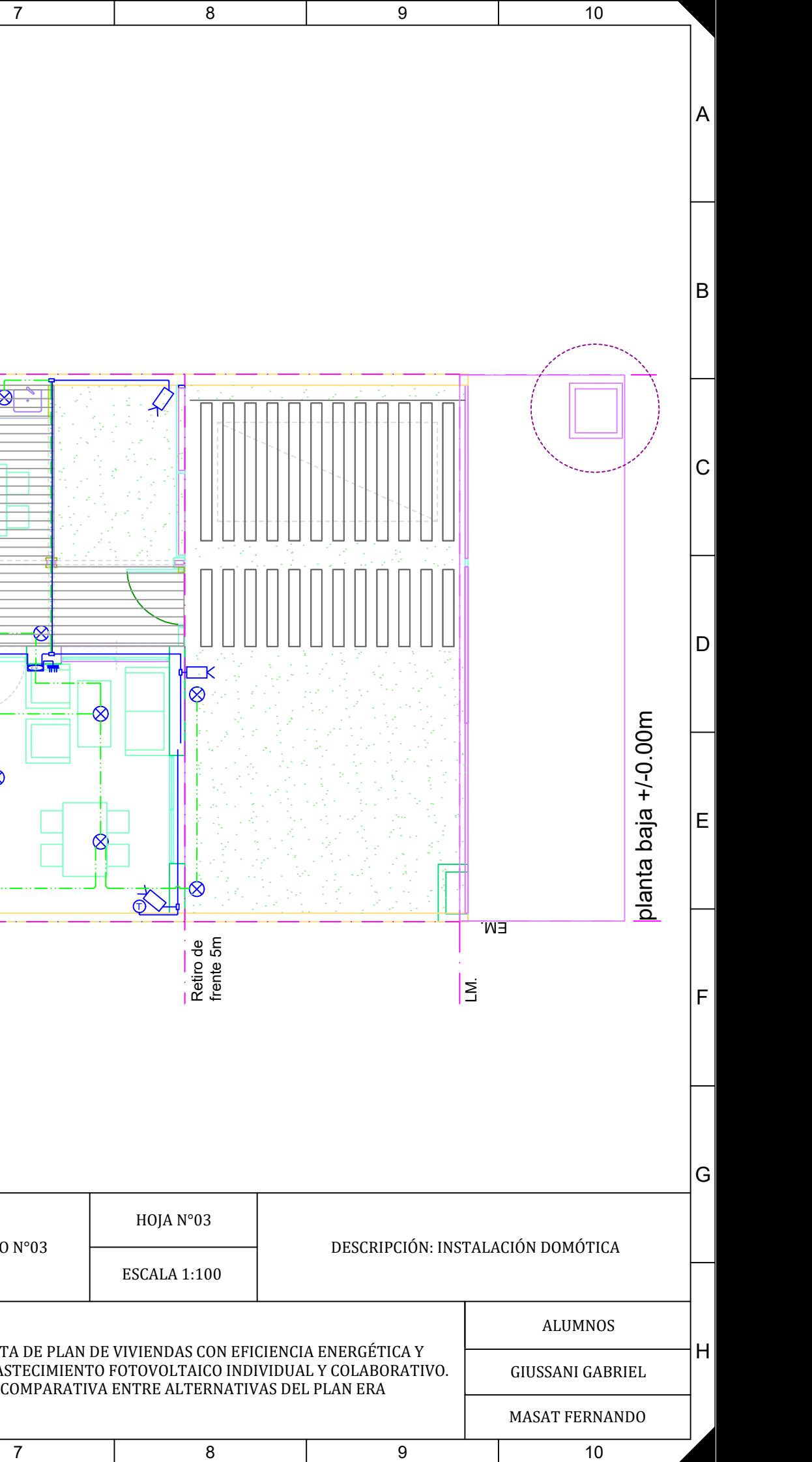

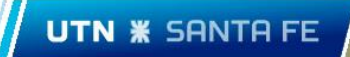

Plano N°04: Instalaciones eléctricas.

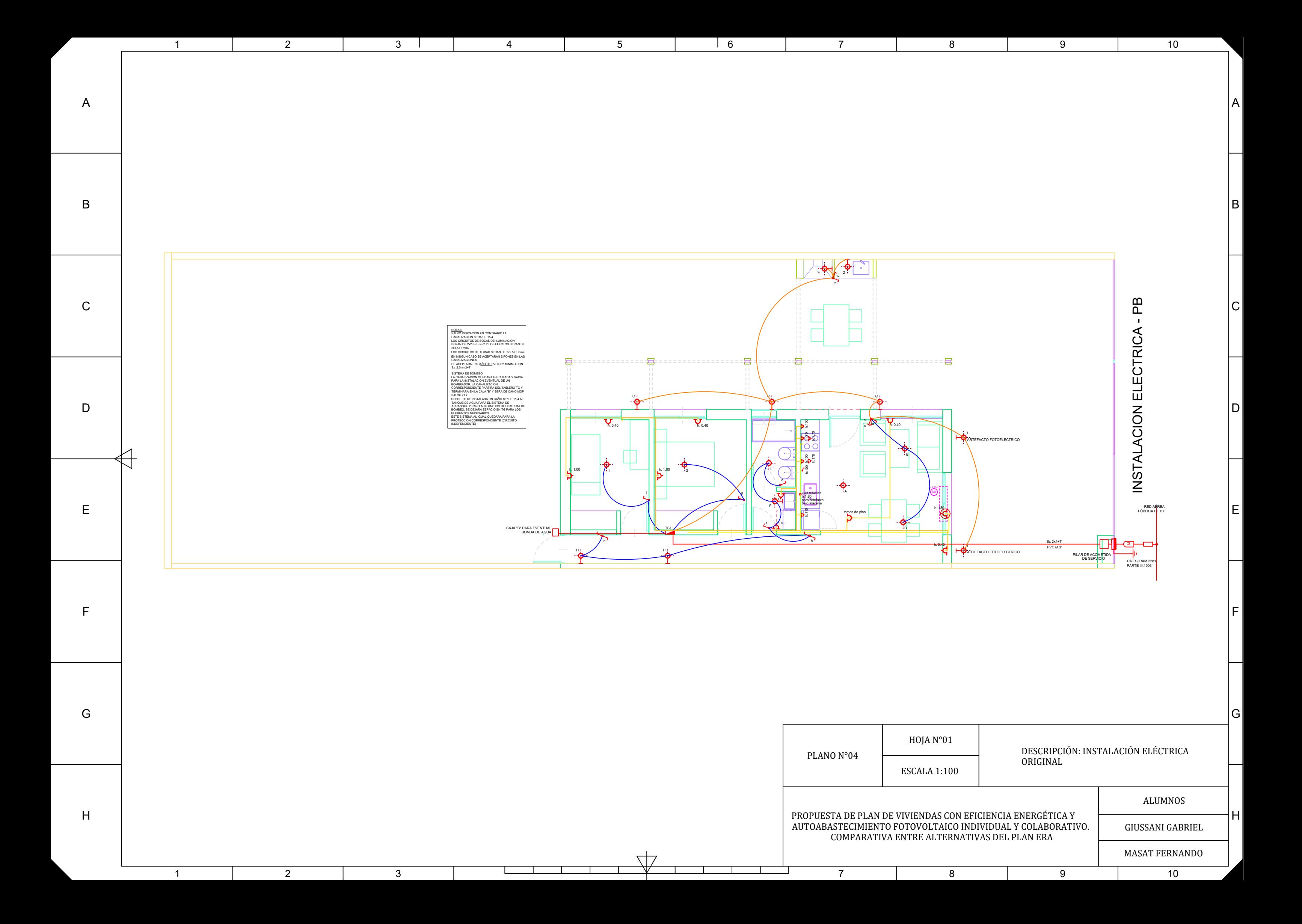

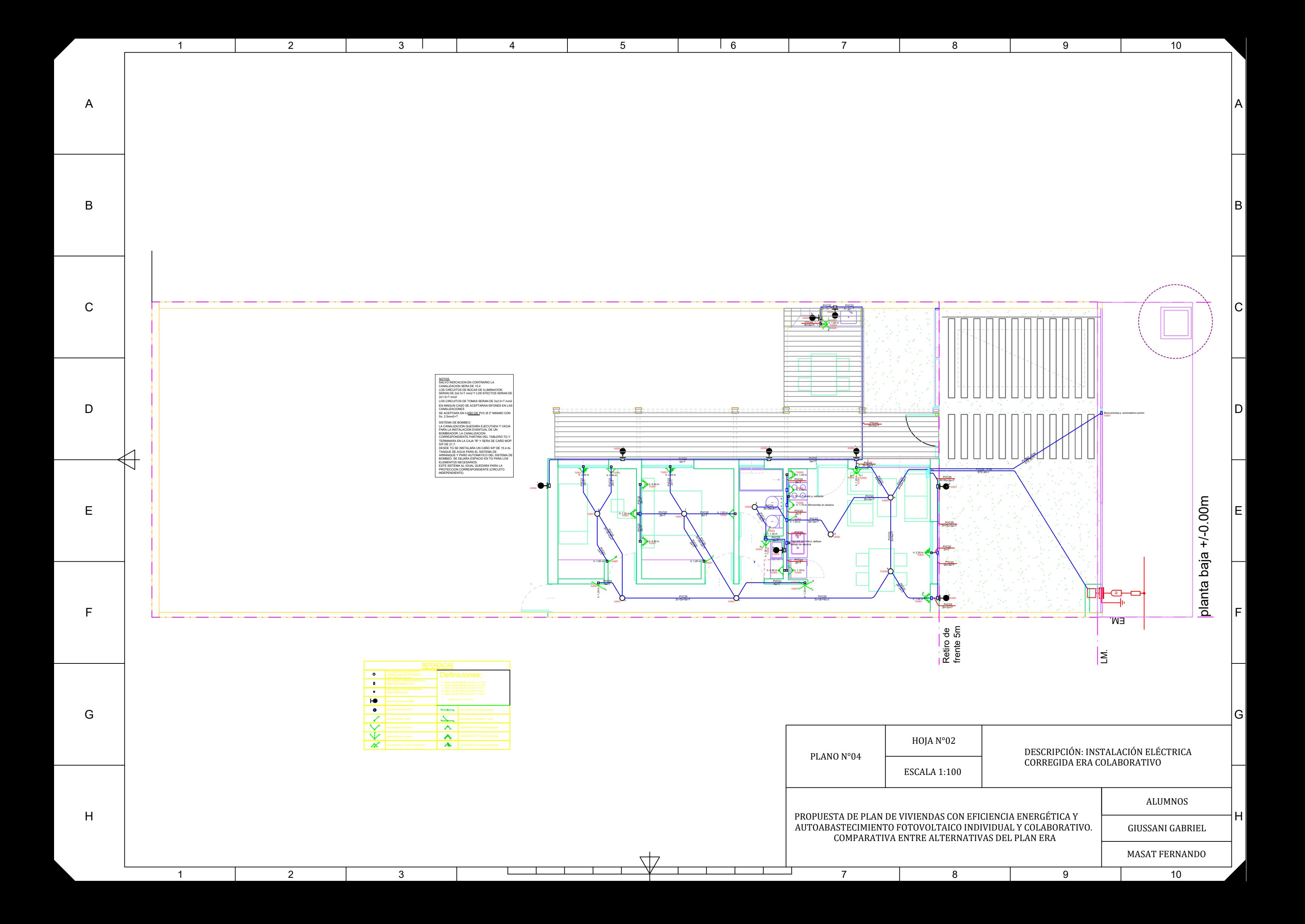

H

G

F

E

D

C

B

A

9 10

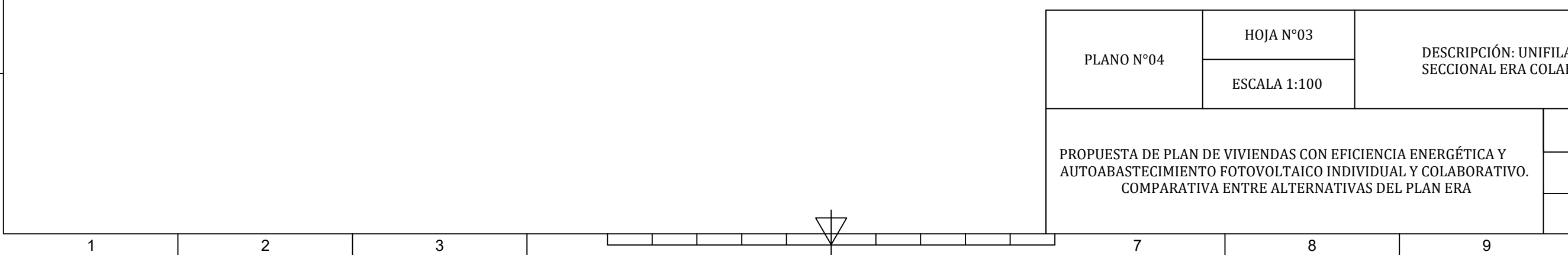

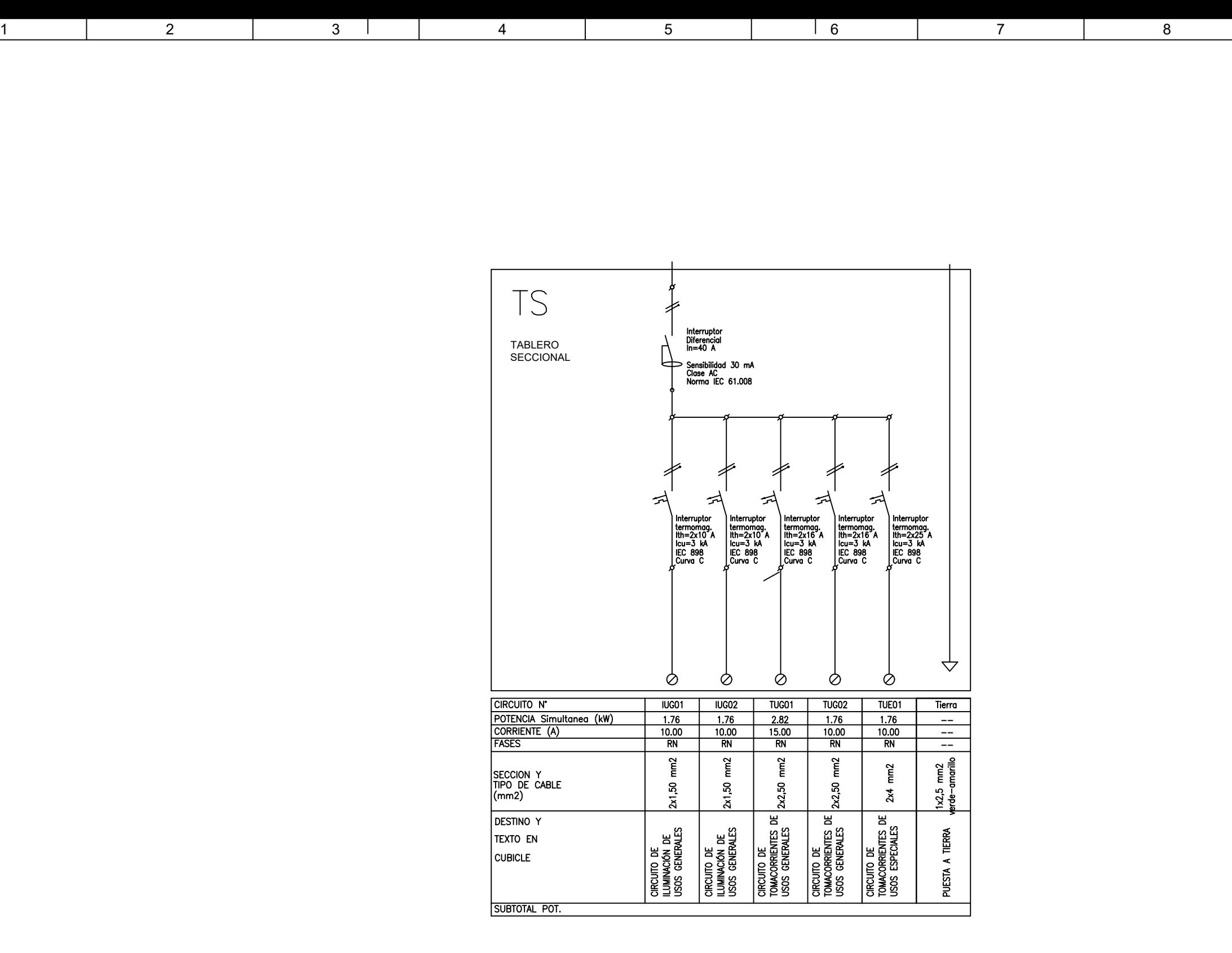

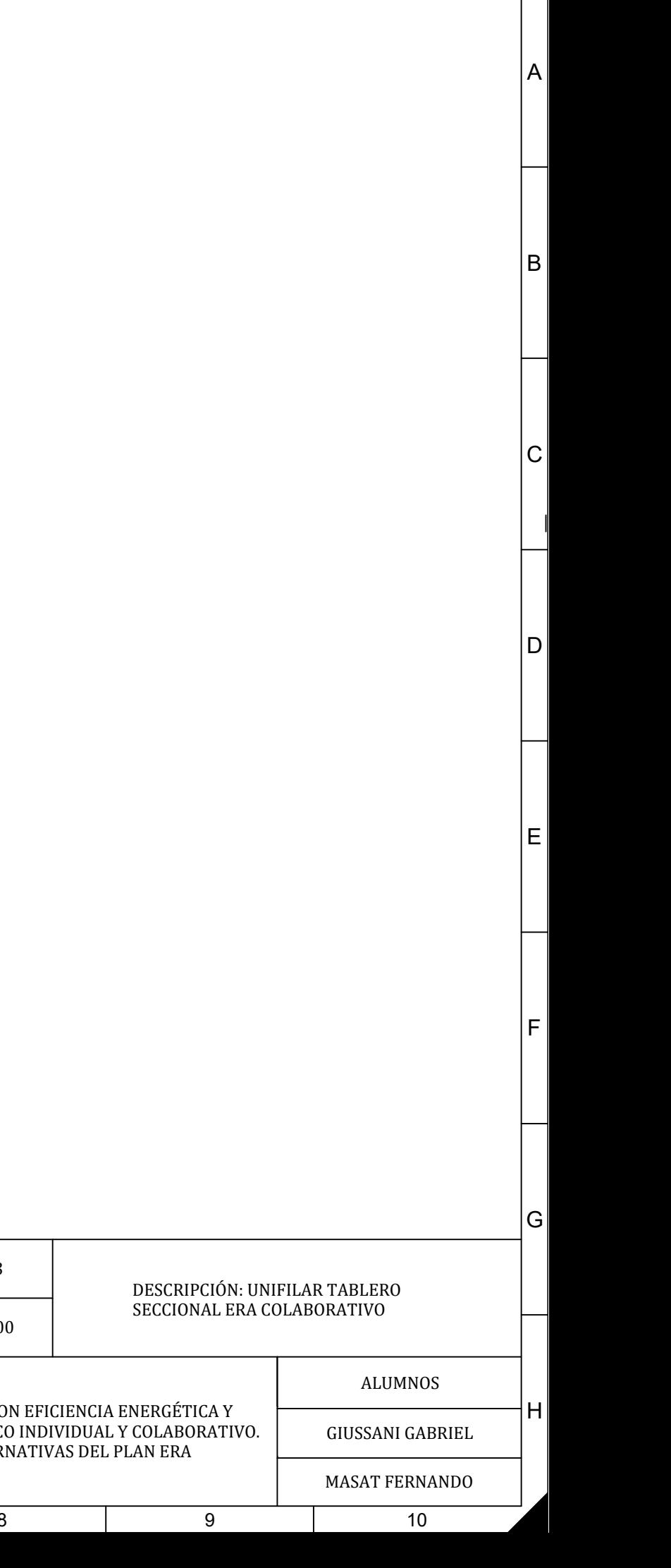

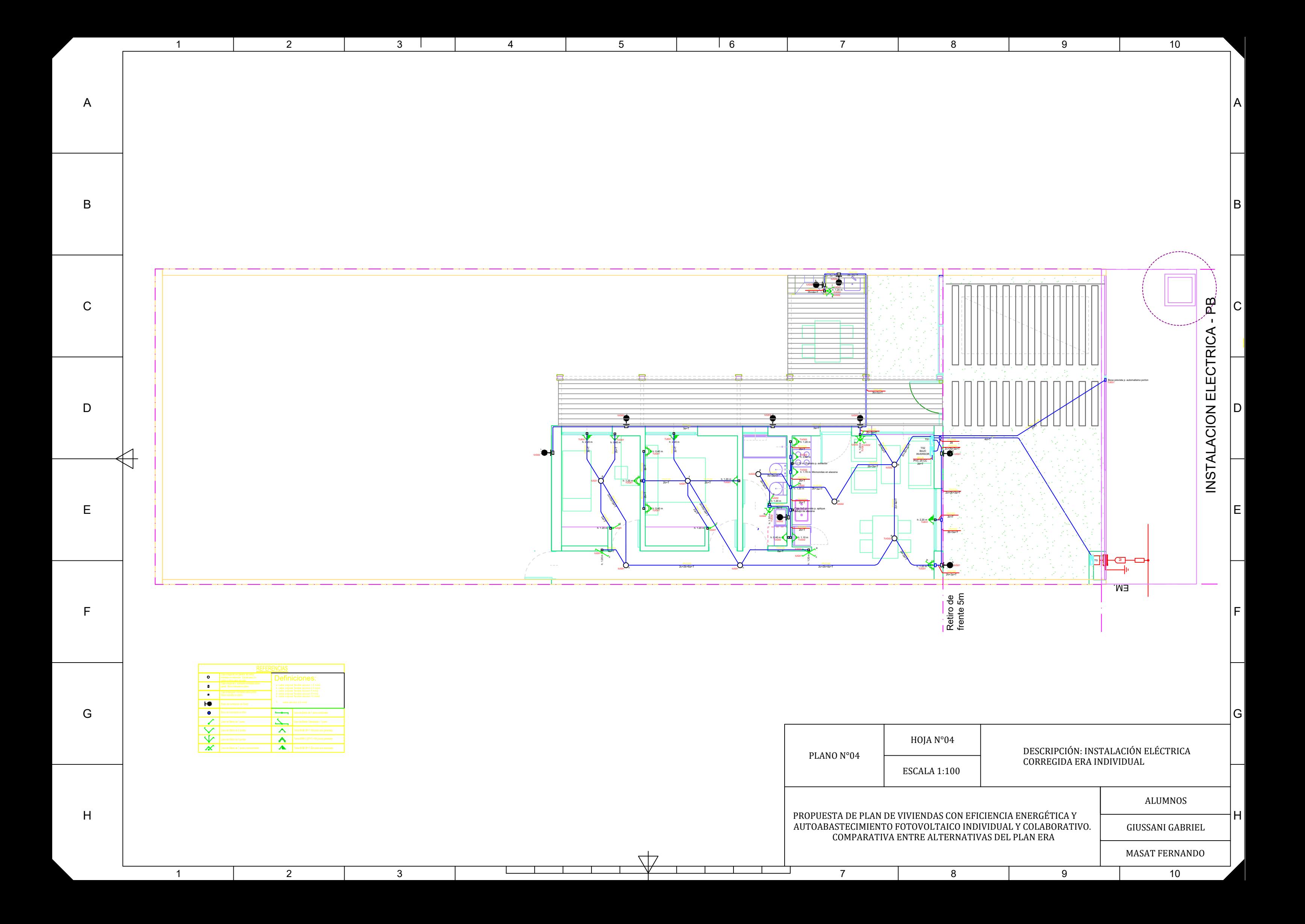

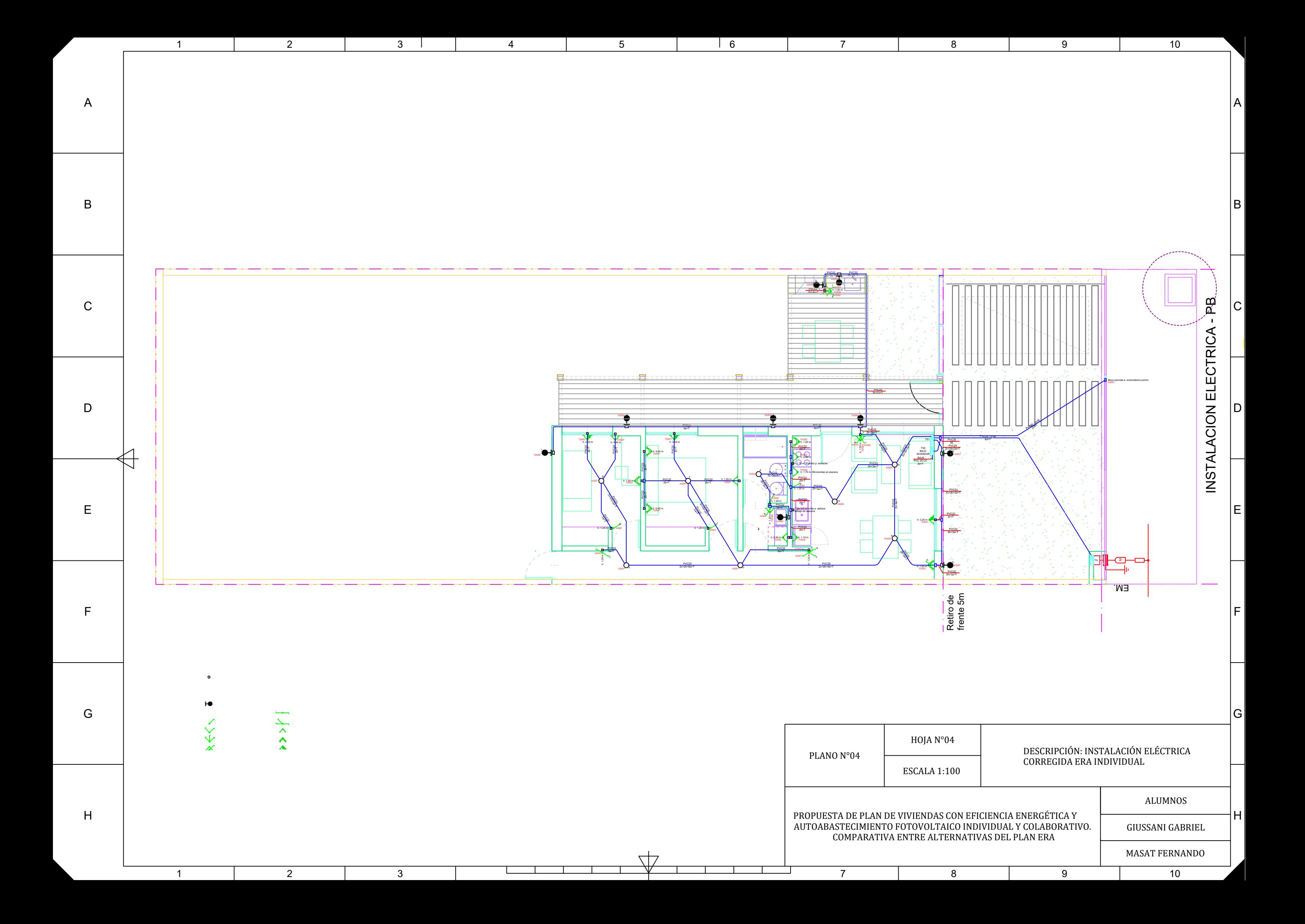

H

1

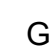

F

E

2 3

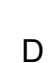

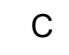

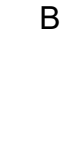

A

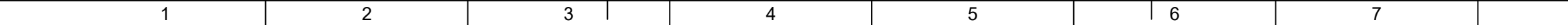

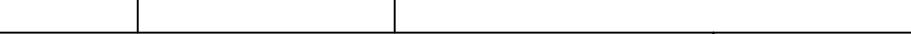

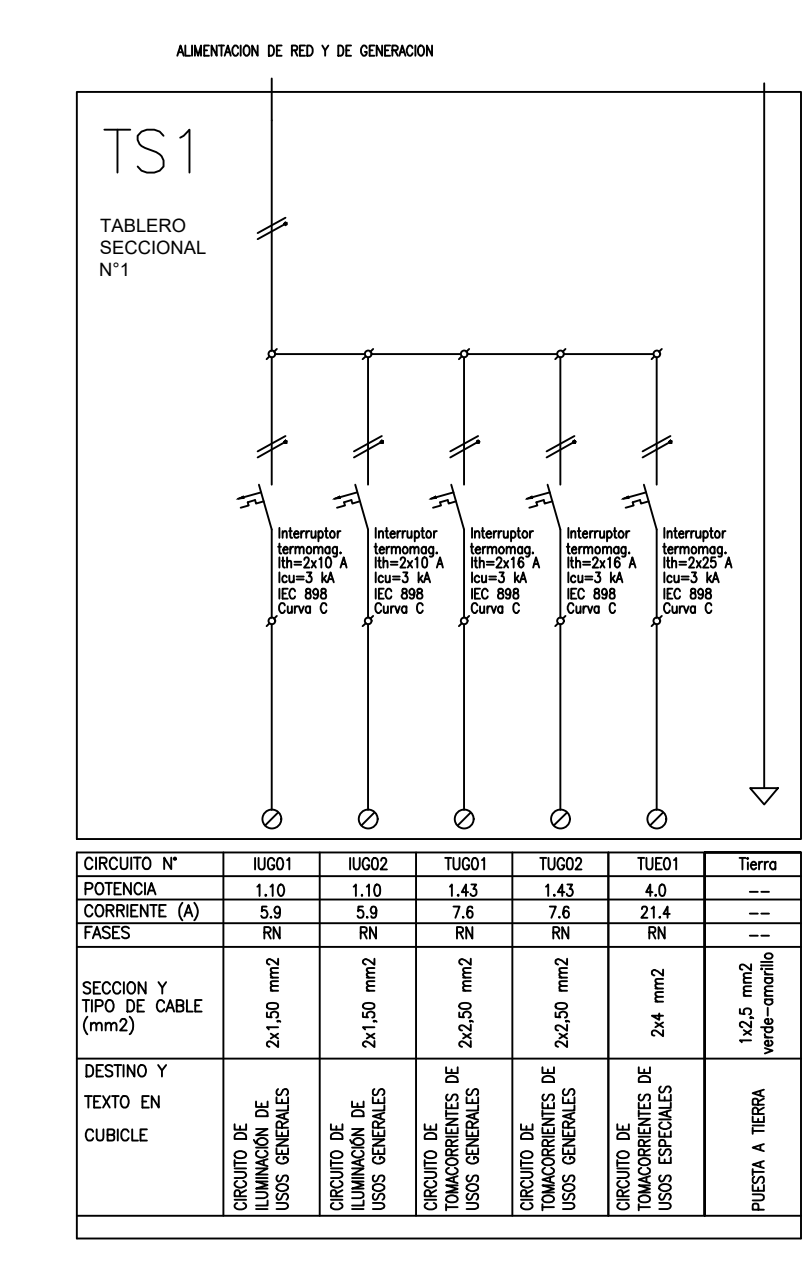

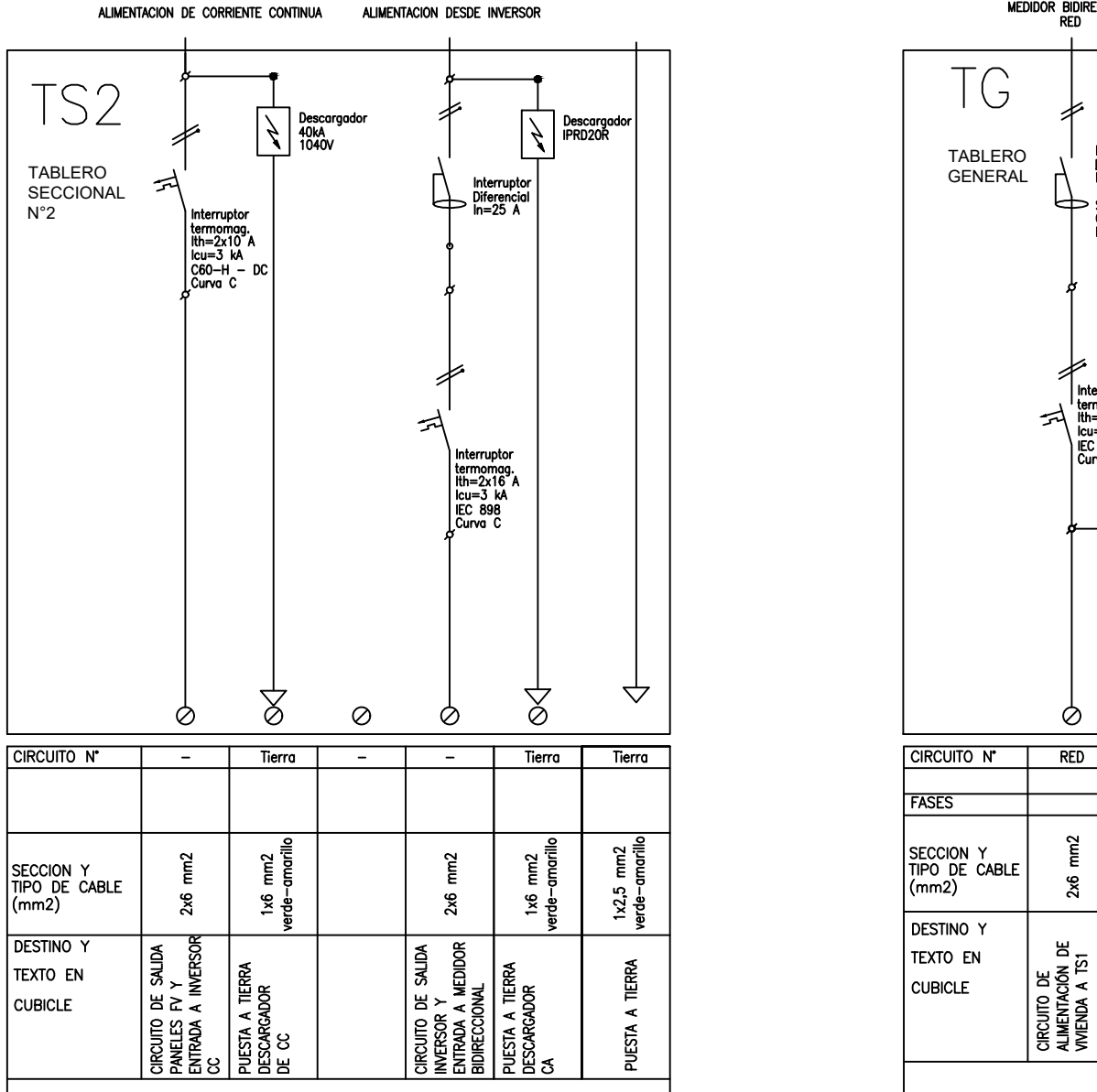

47

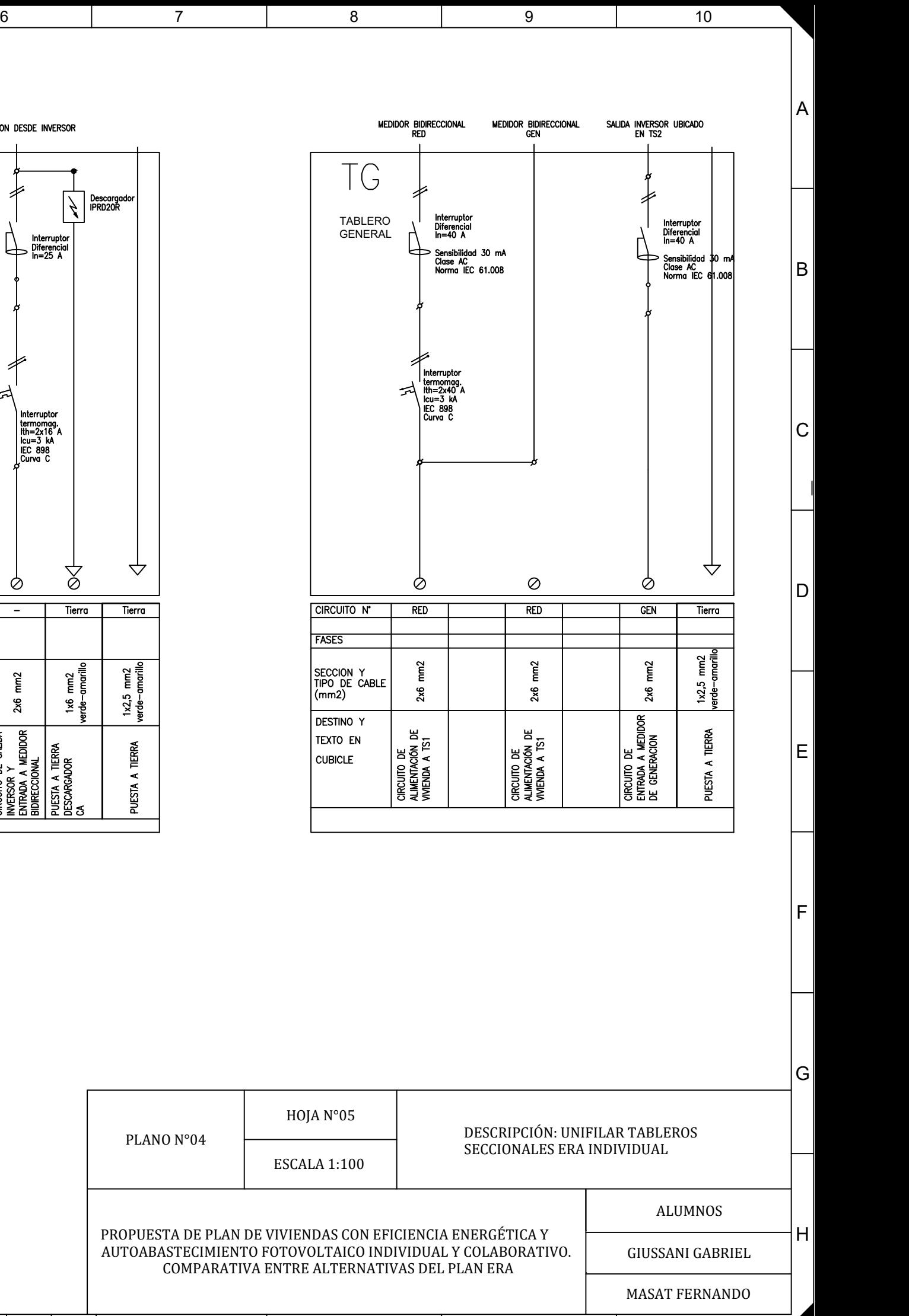

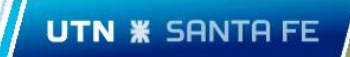

Plano N°05: Cortes y vistas.

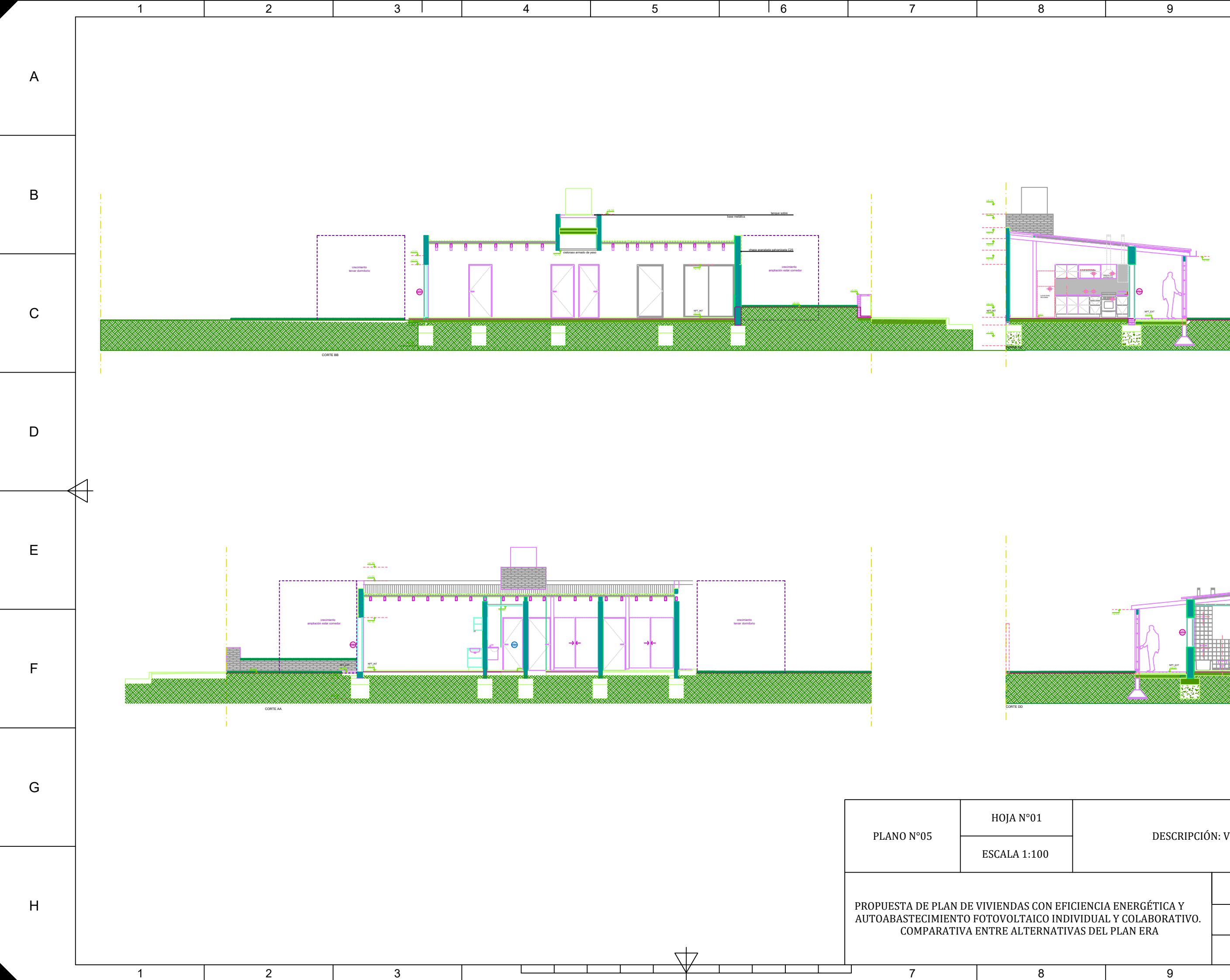

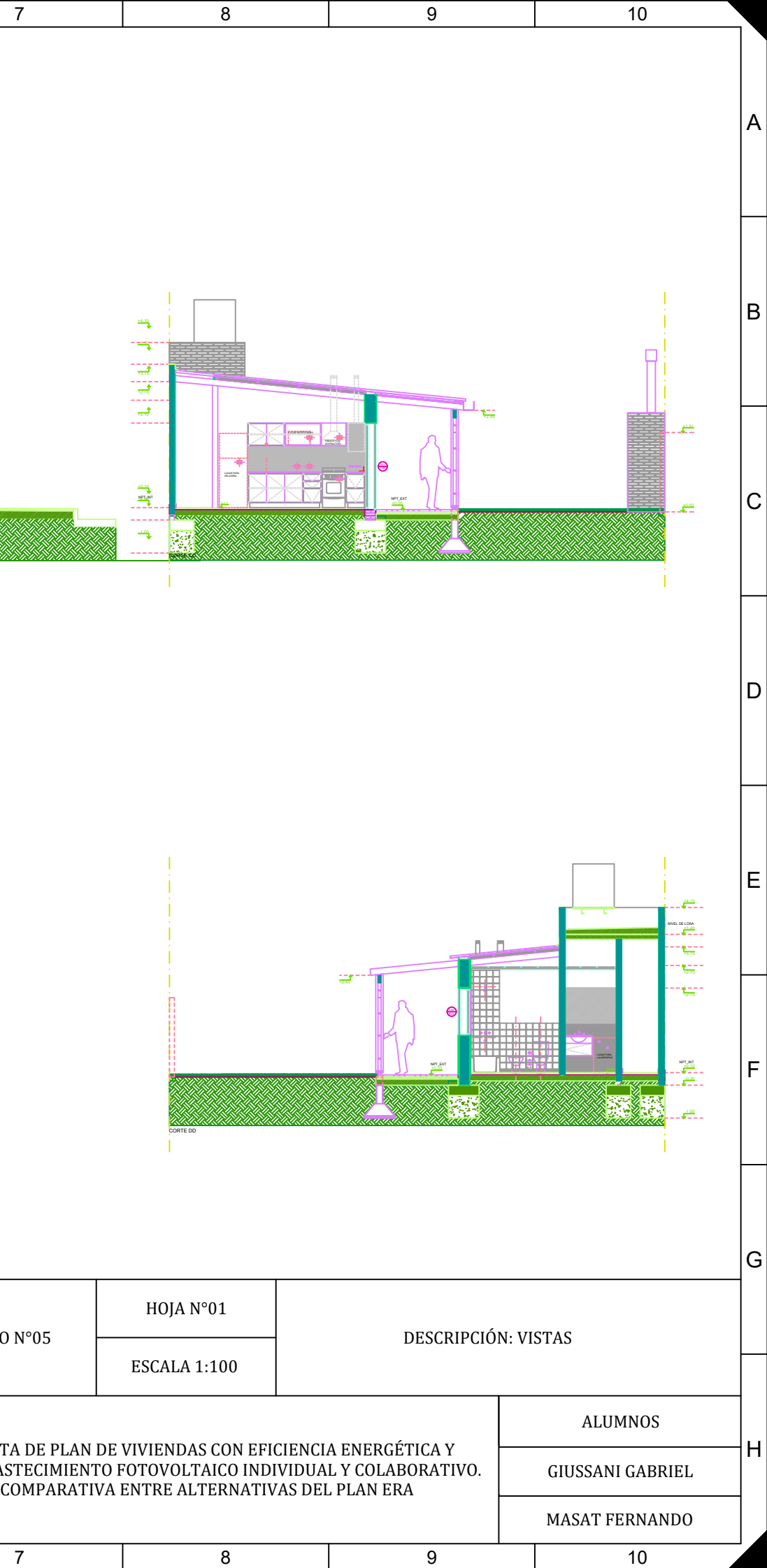

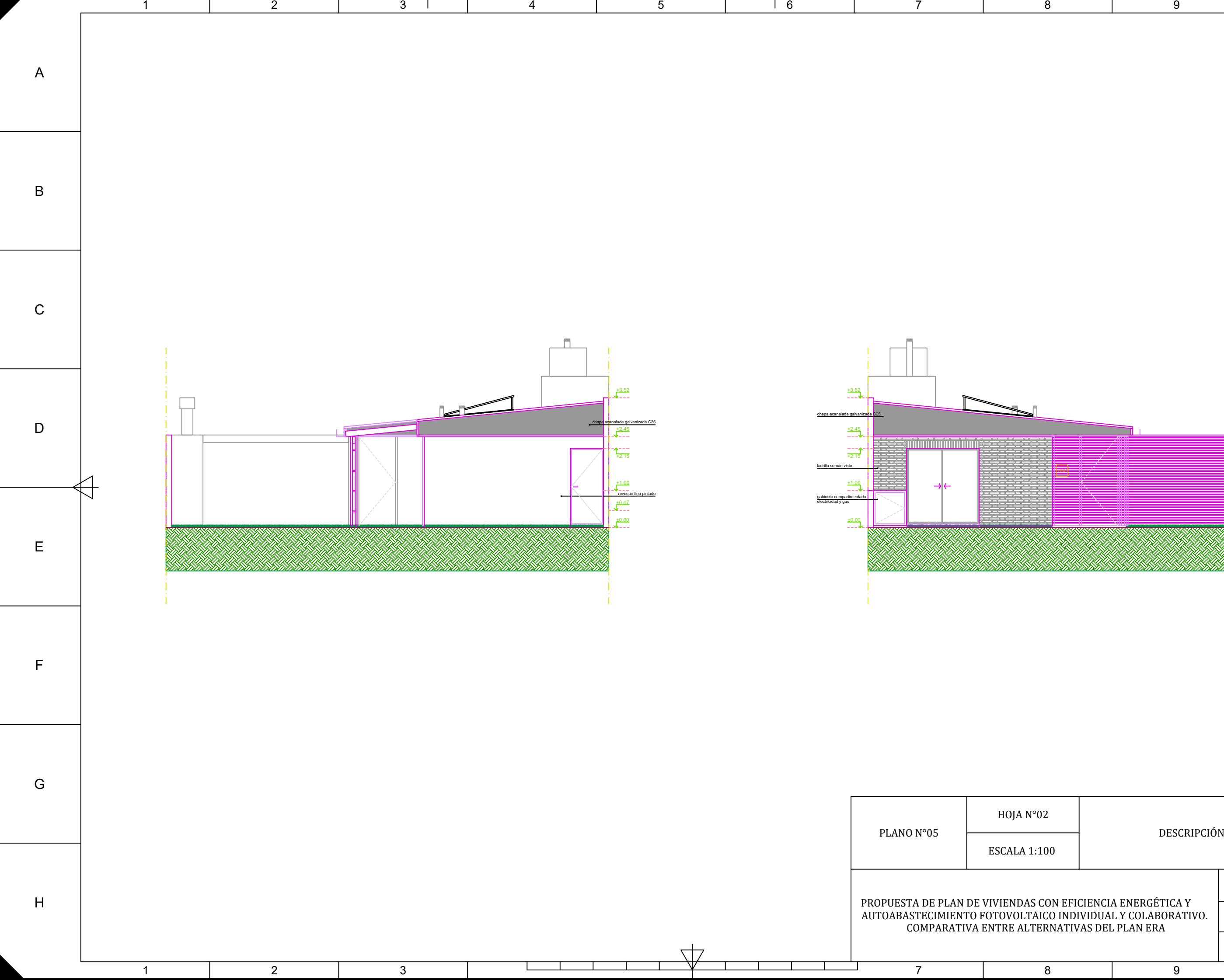

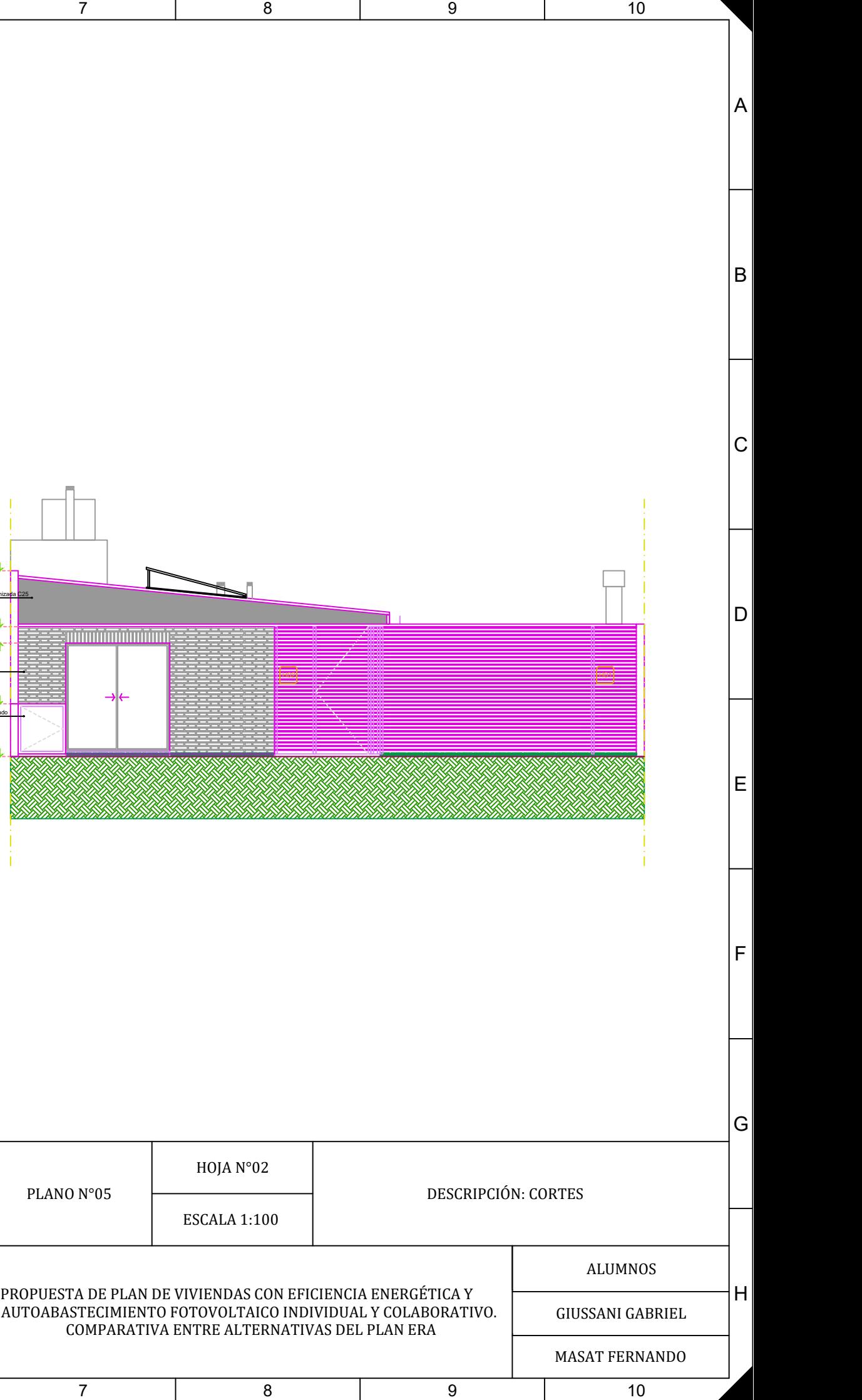

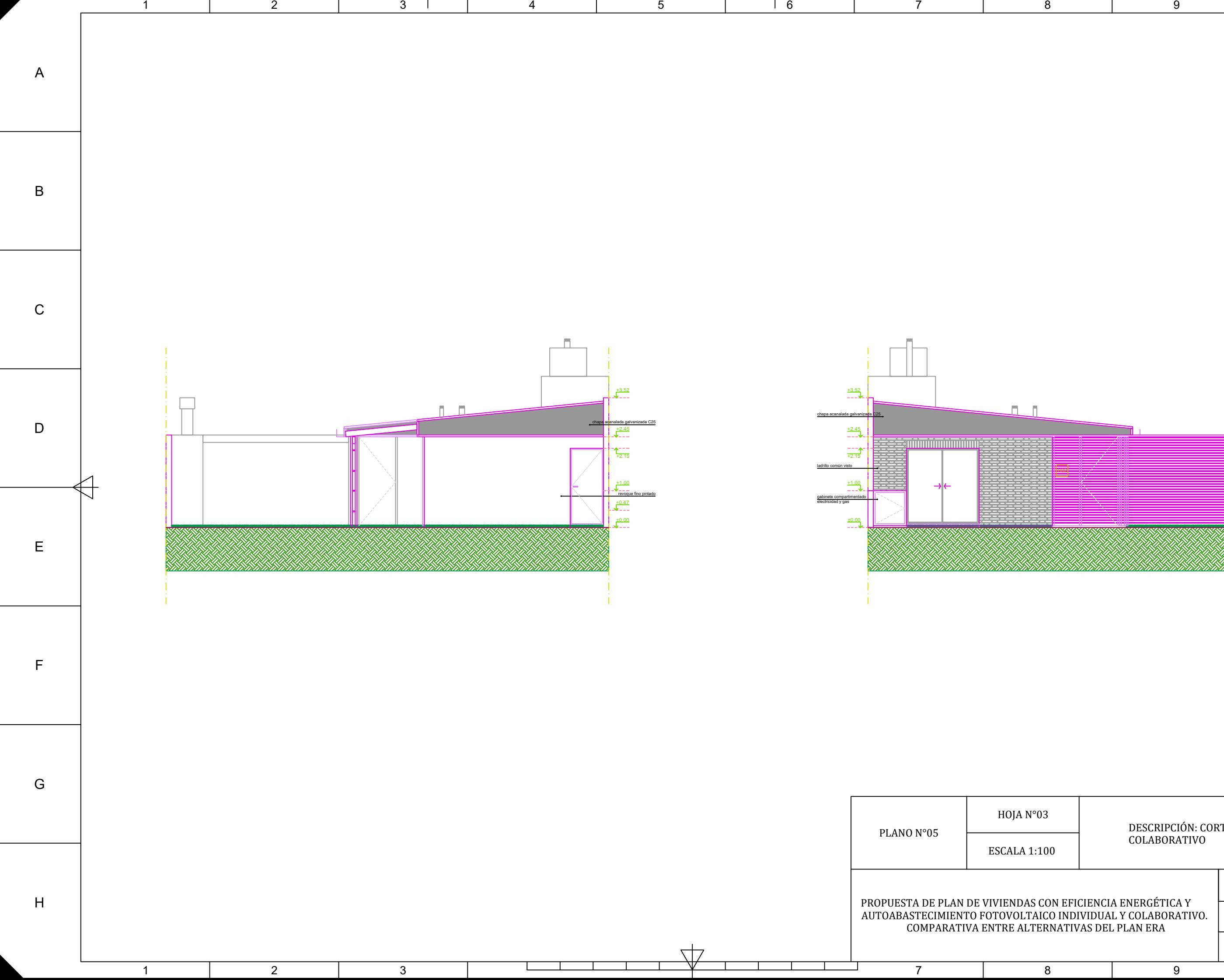

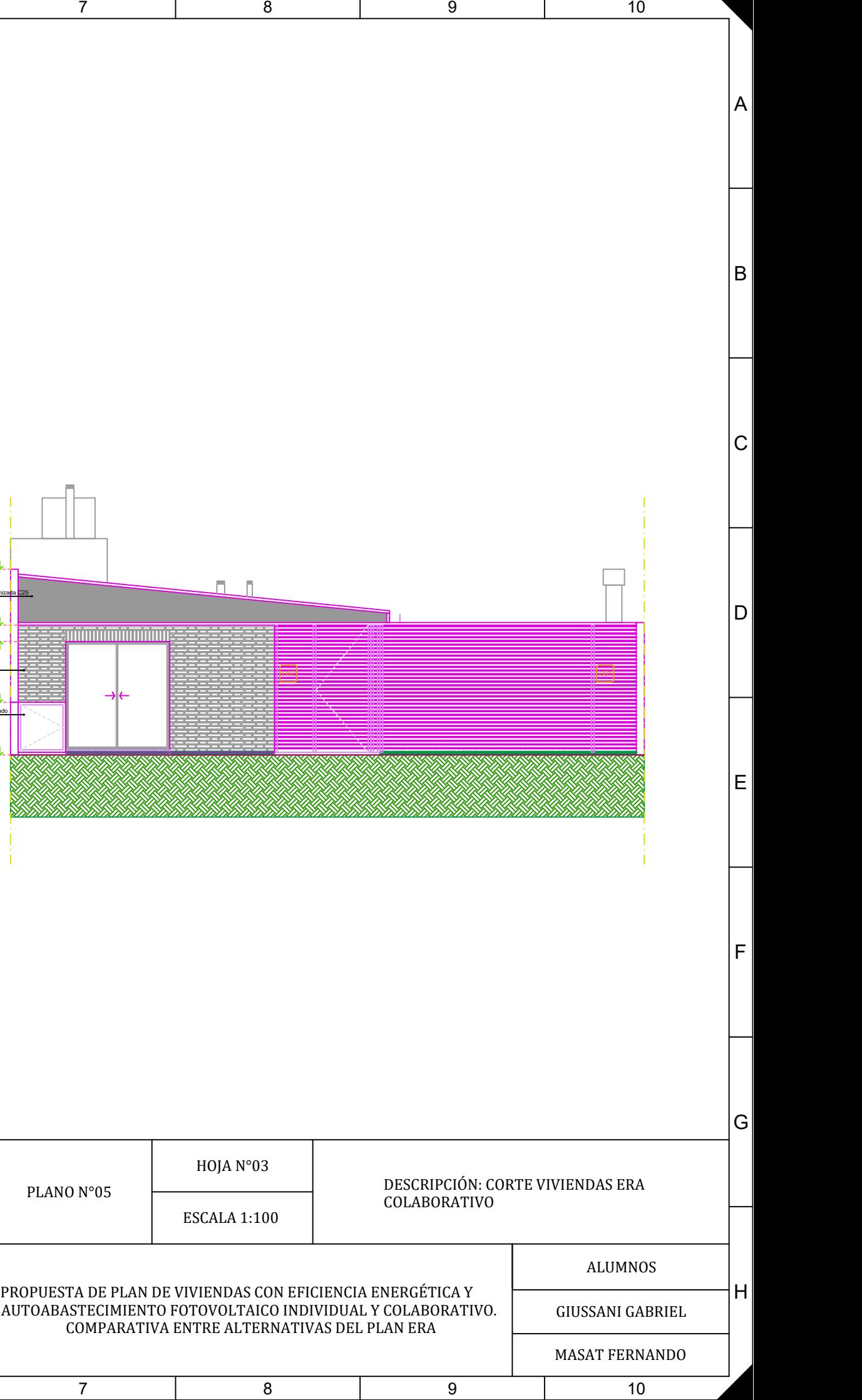

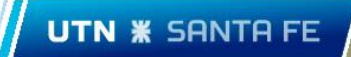

Plano N°06: Loteo.

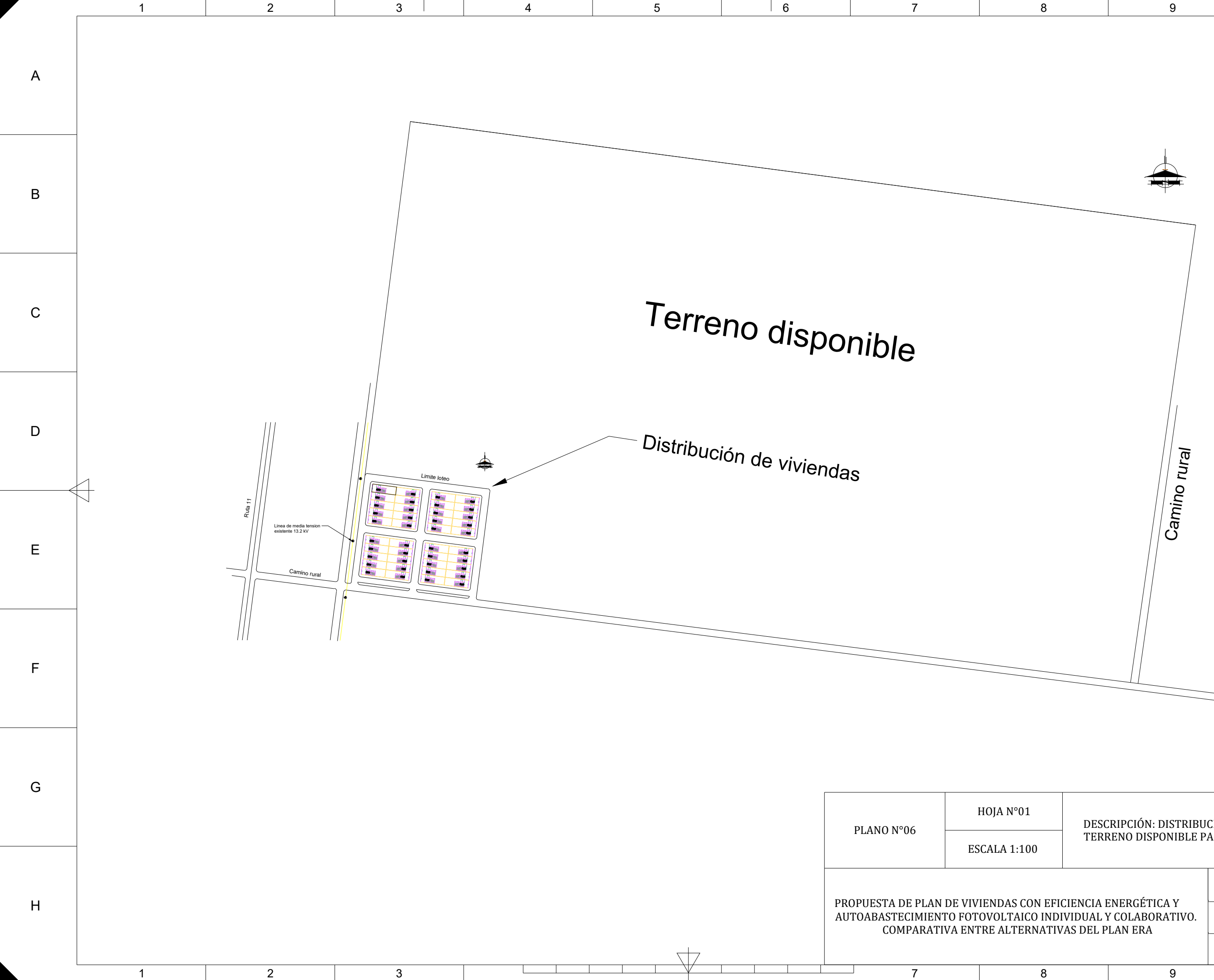

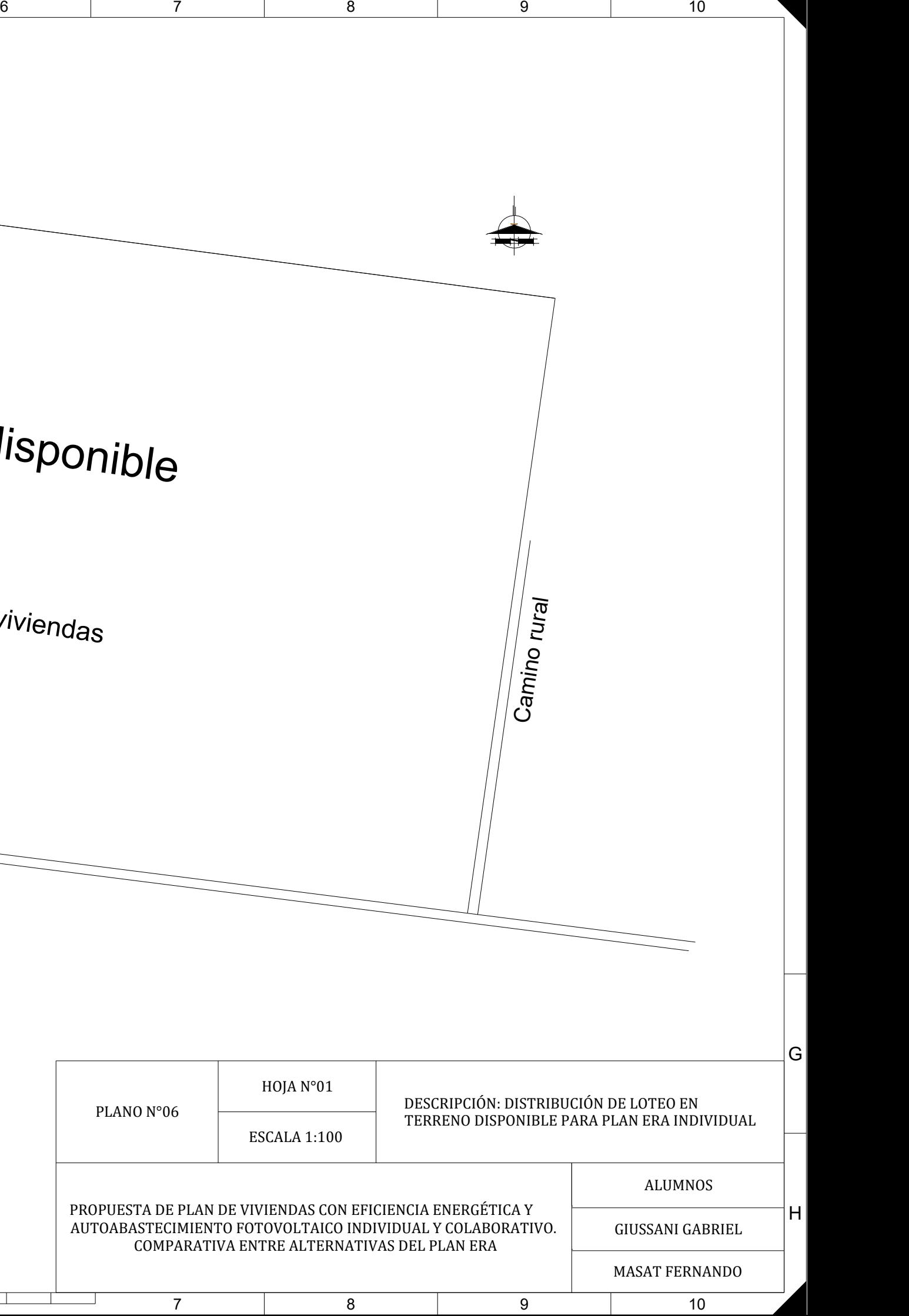

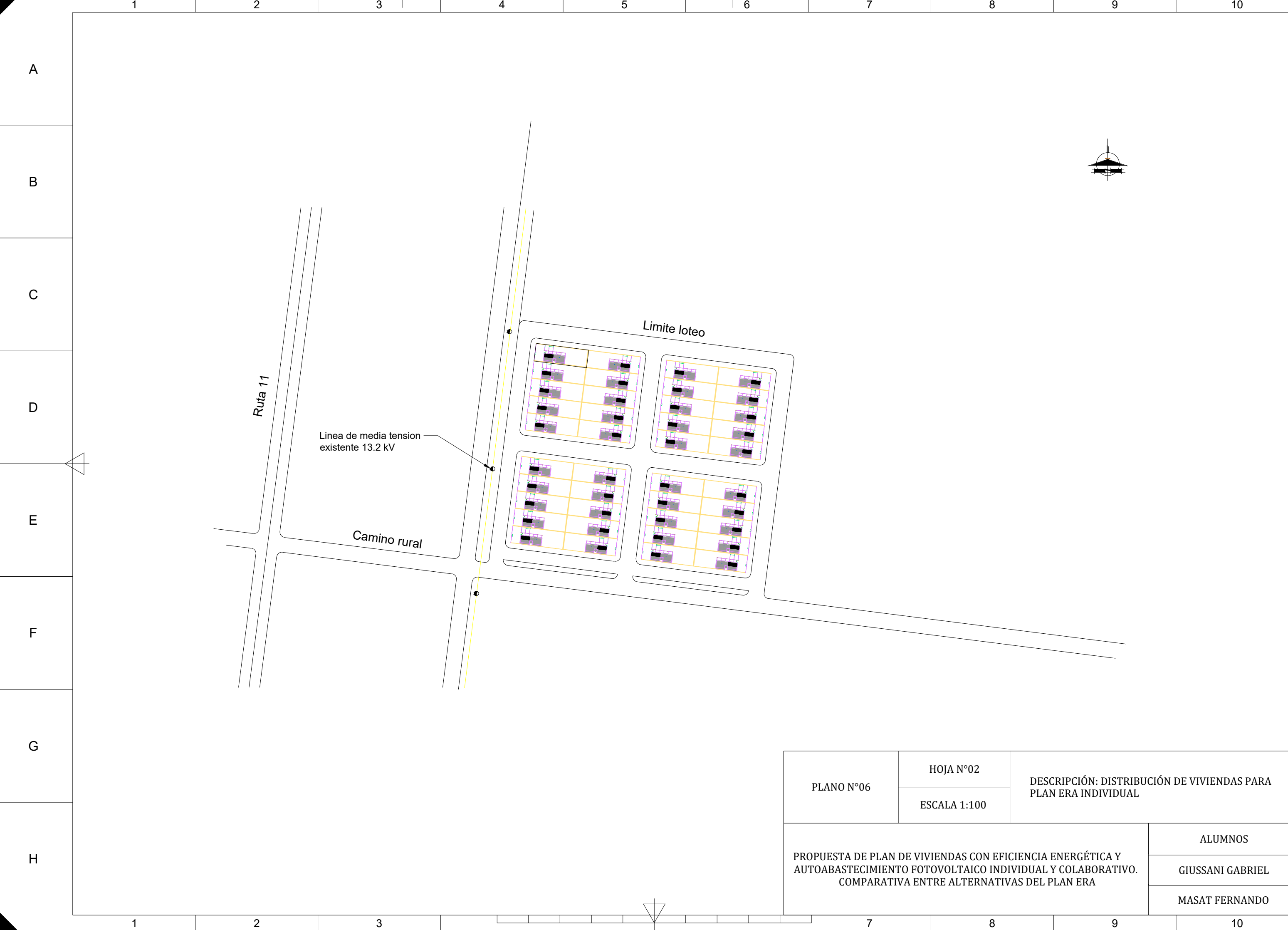

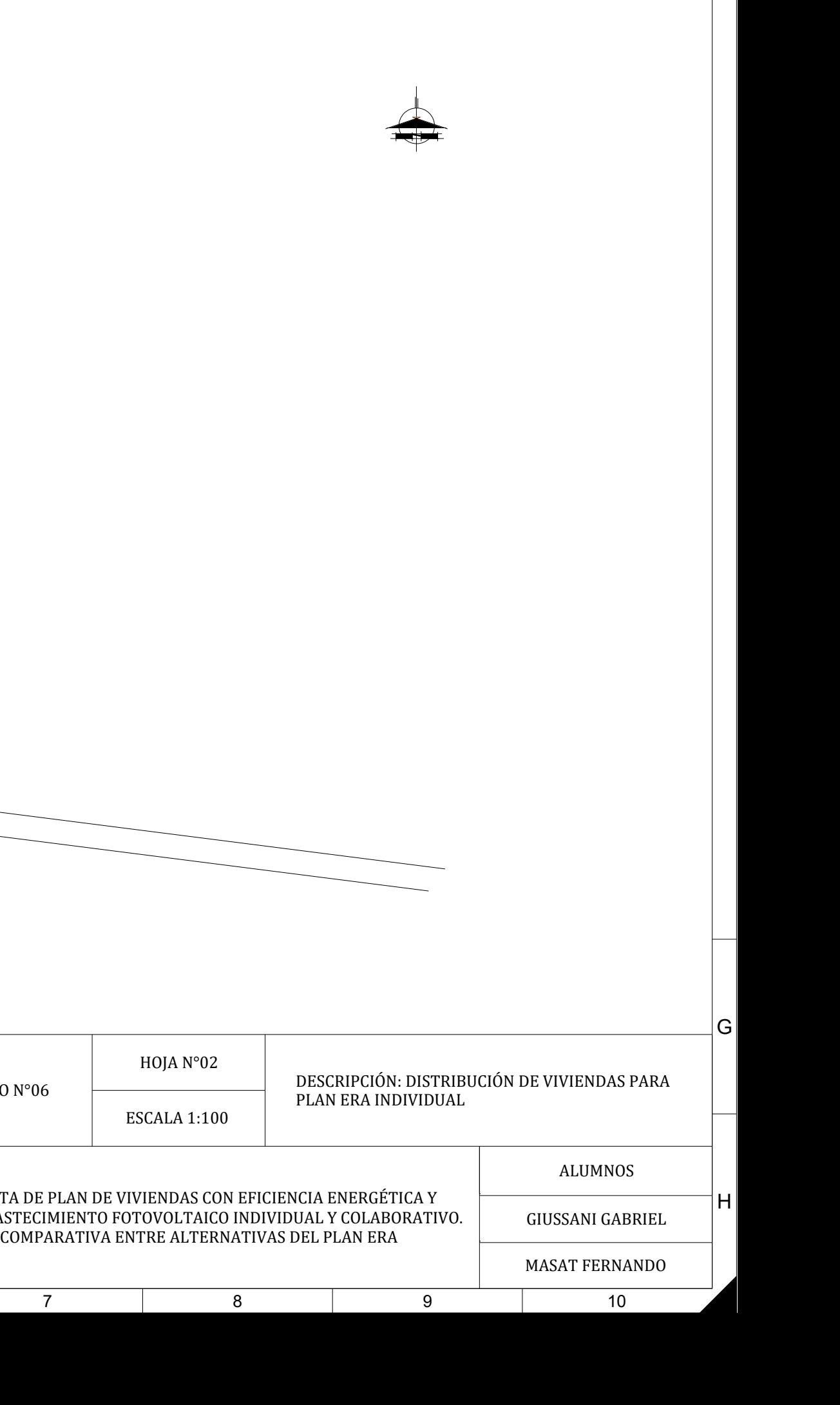

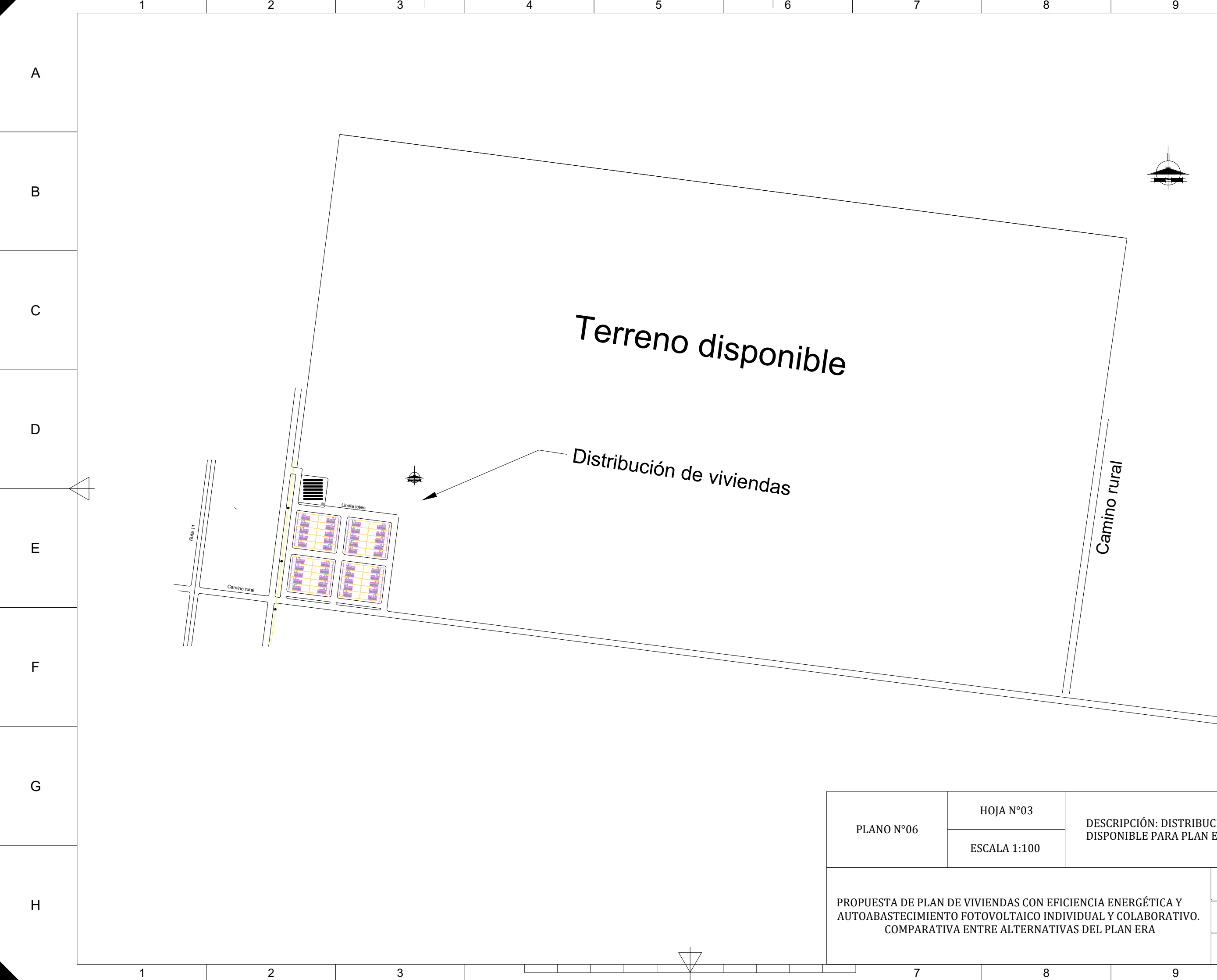

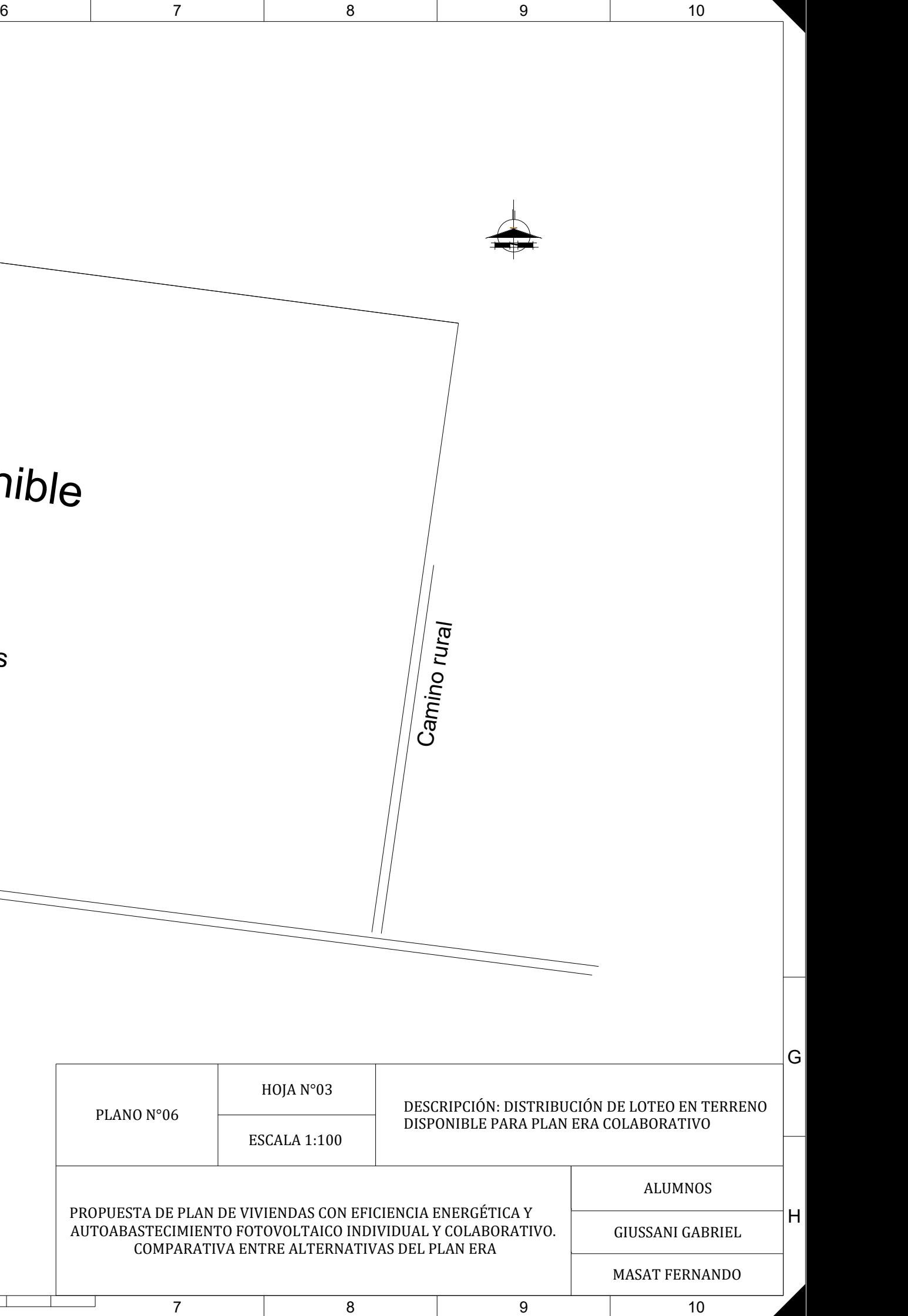

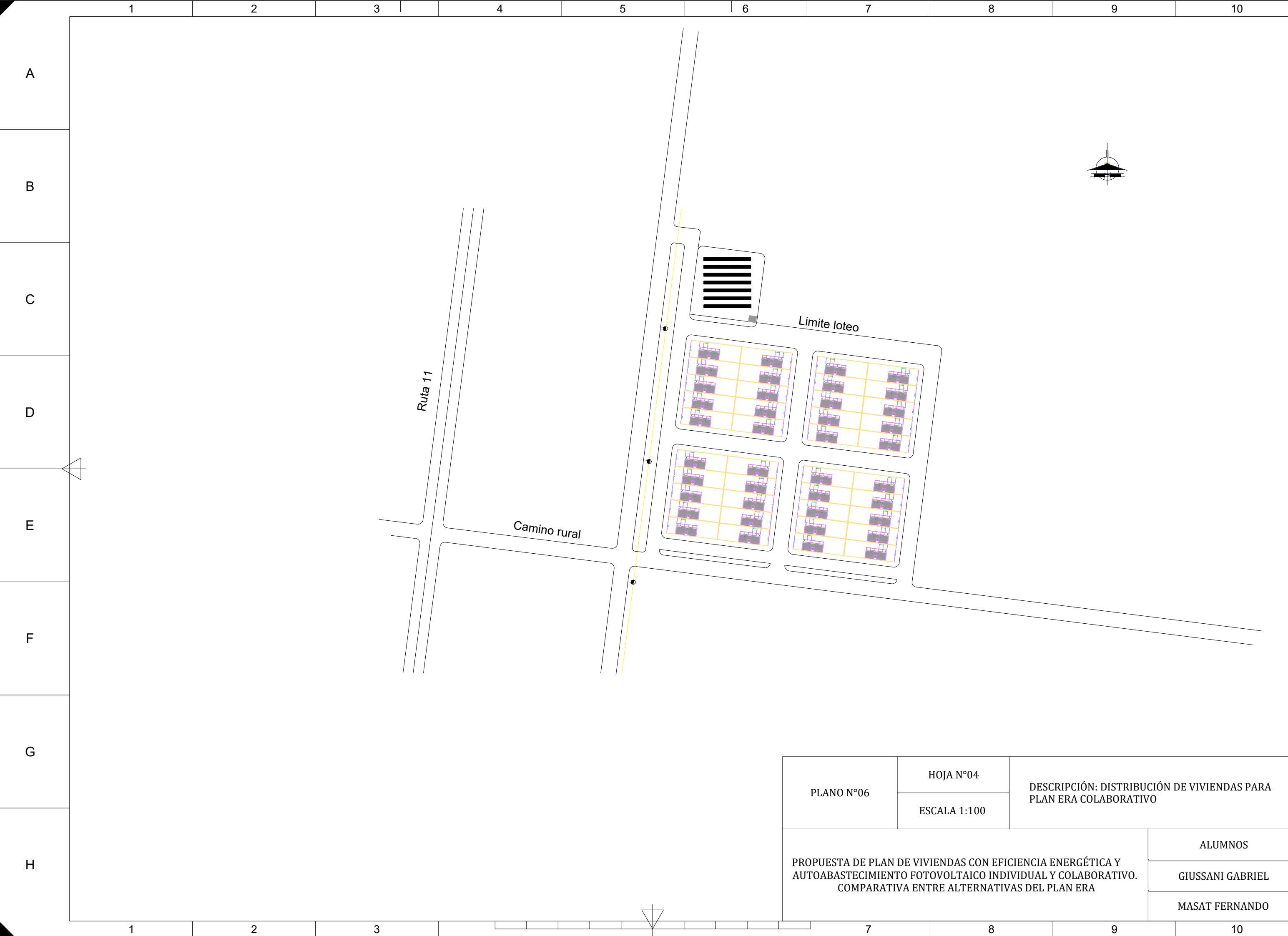

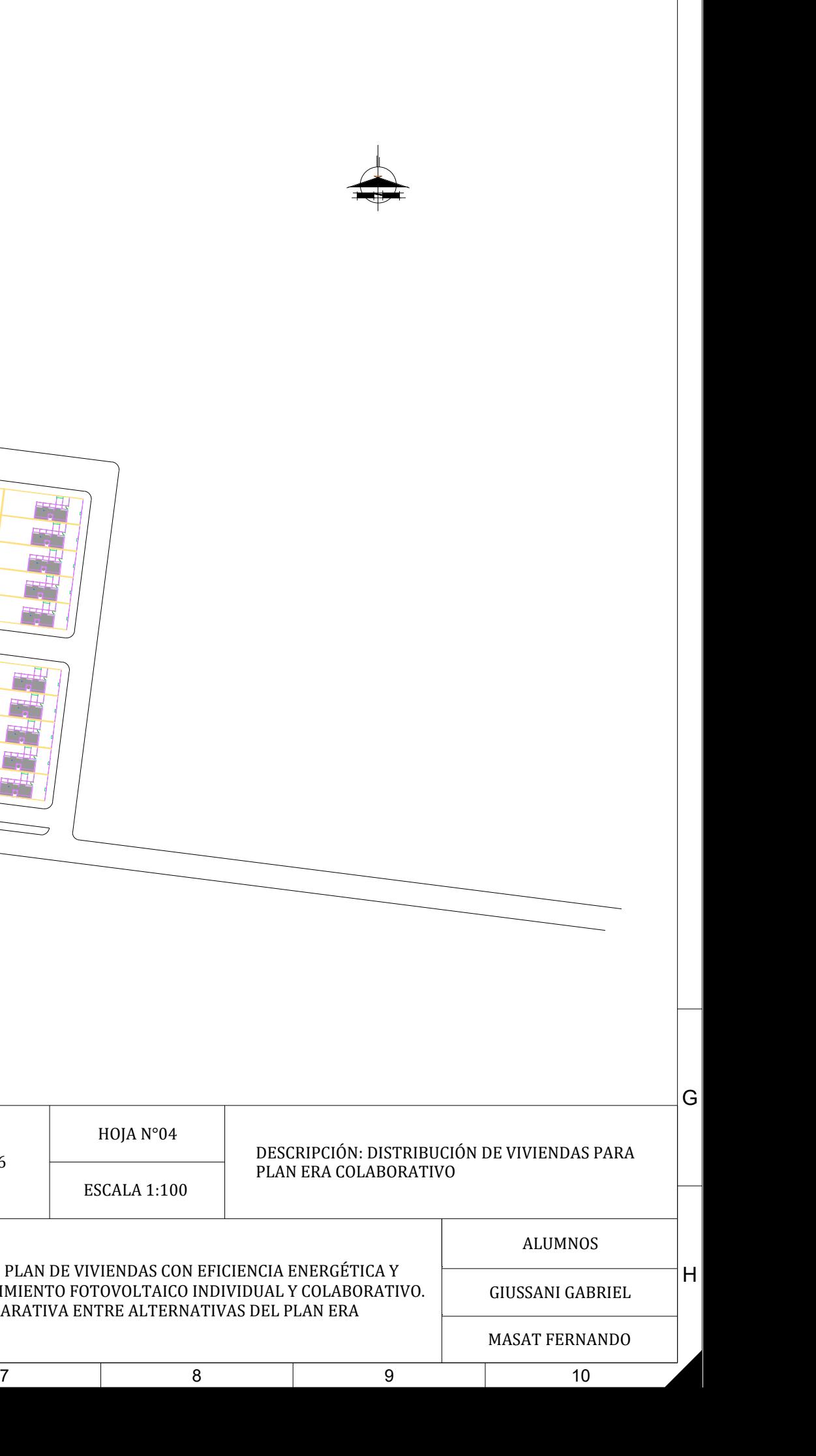

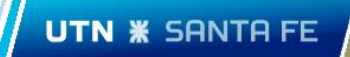

Plano N°07: Red de BT y alumbrado público.

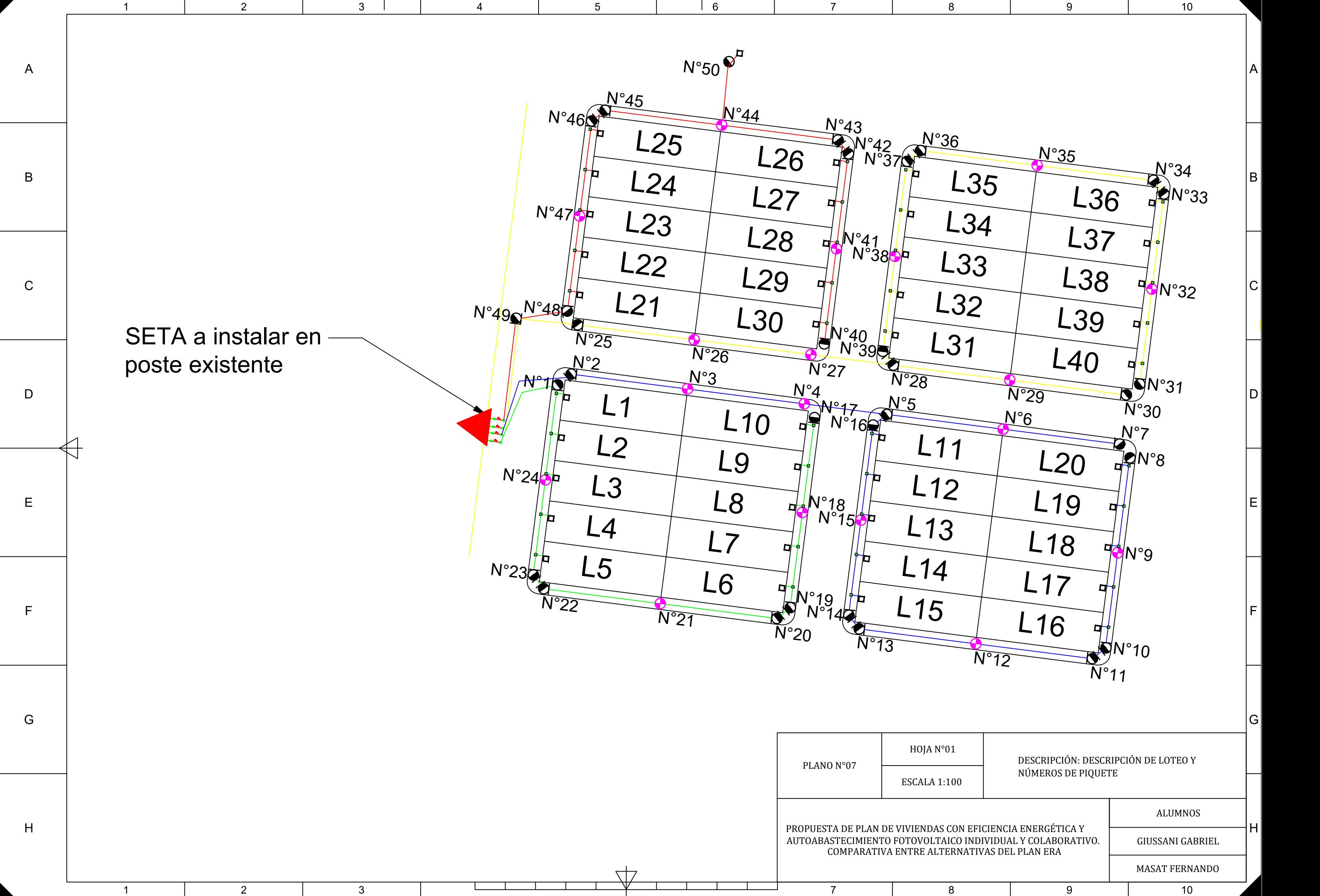

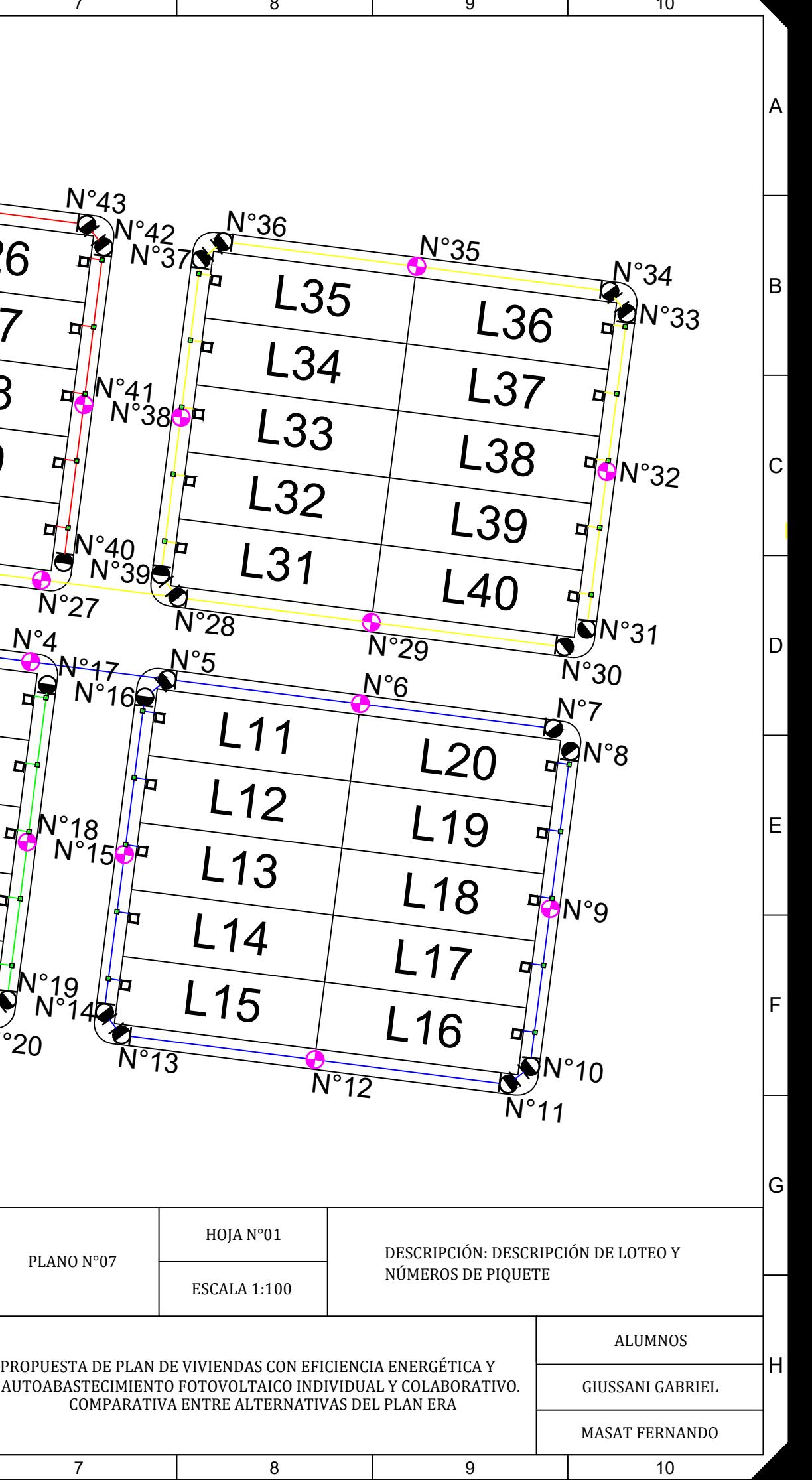

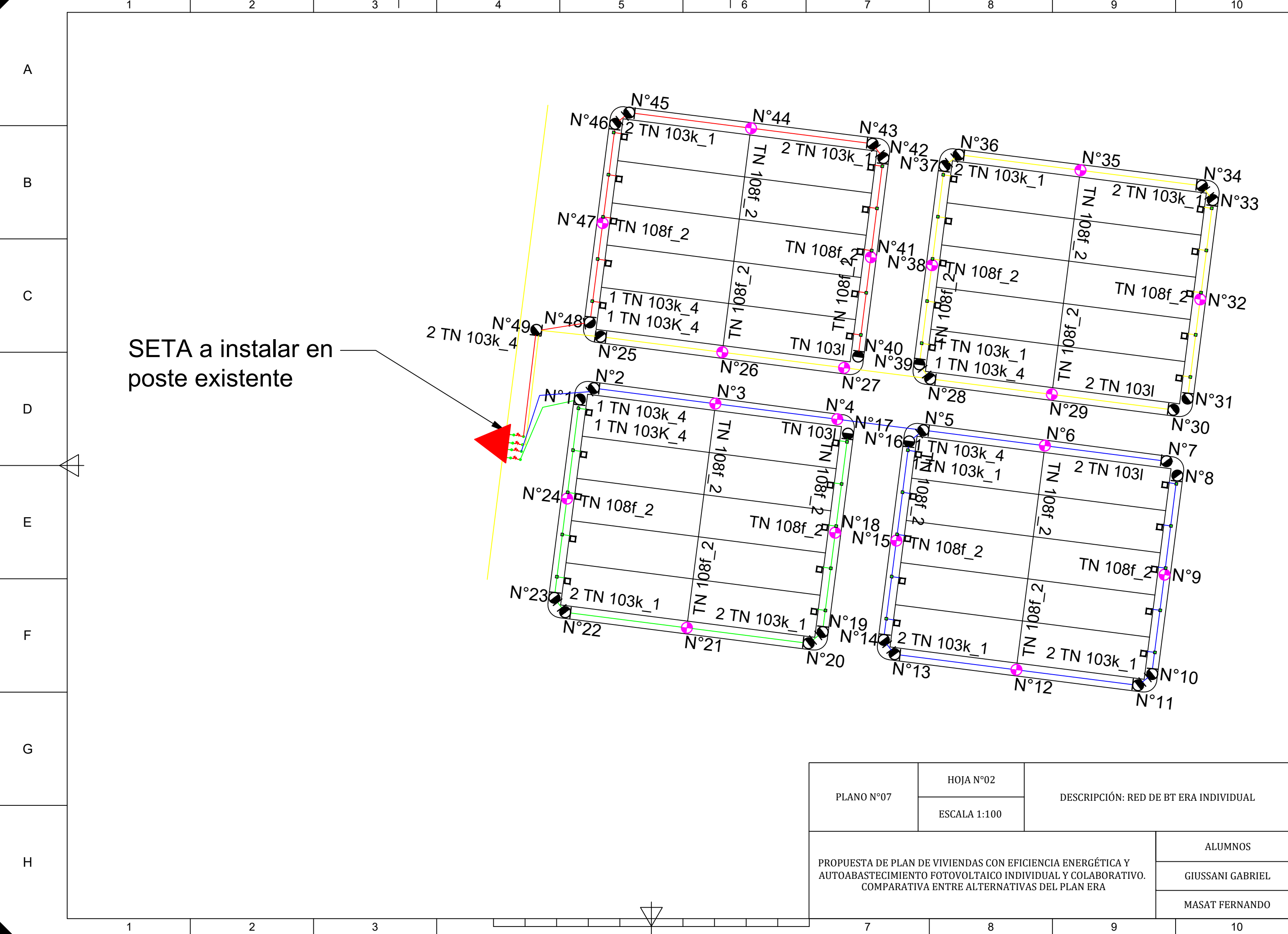

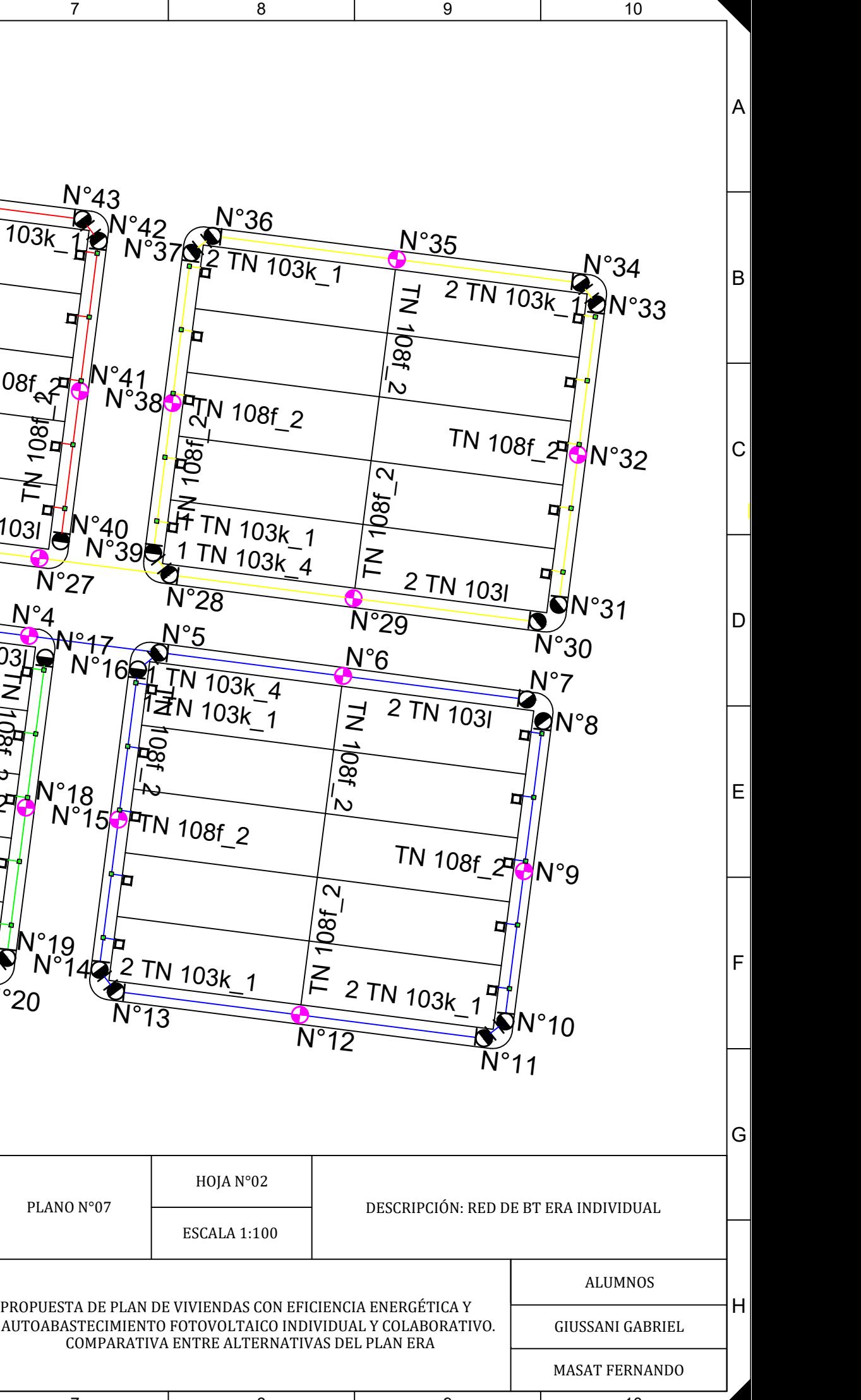

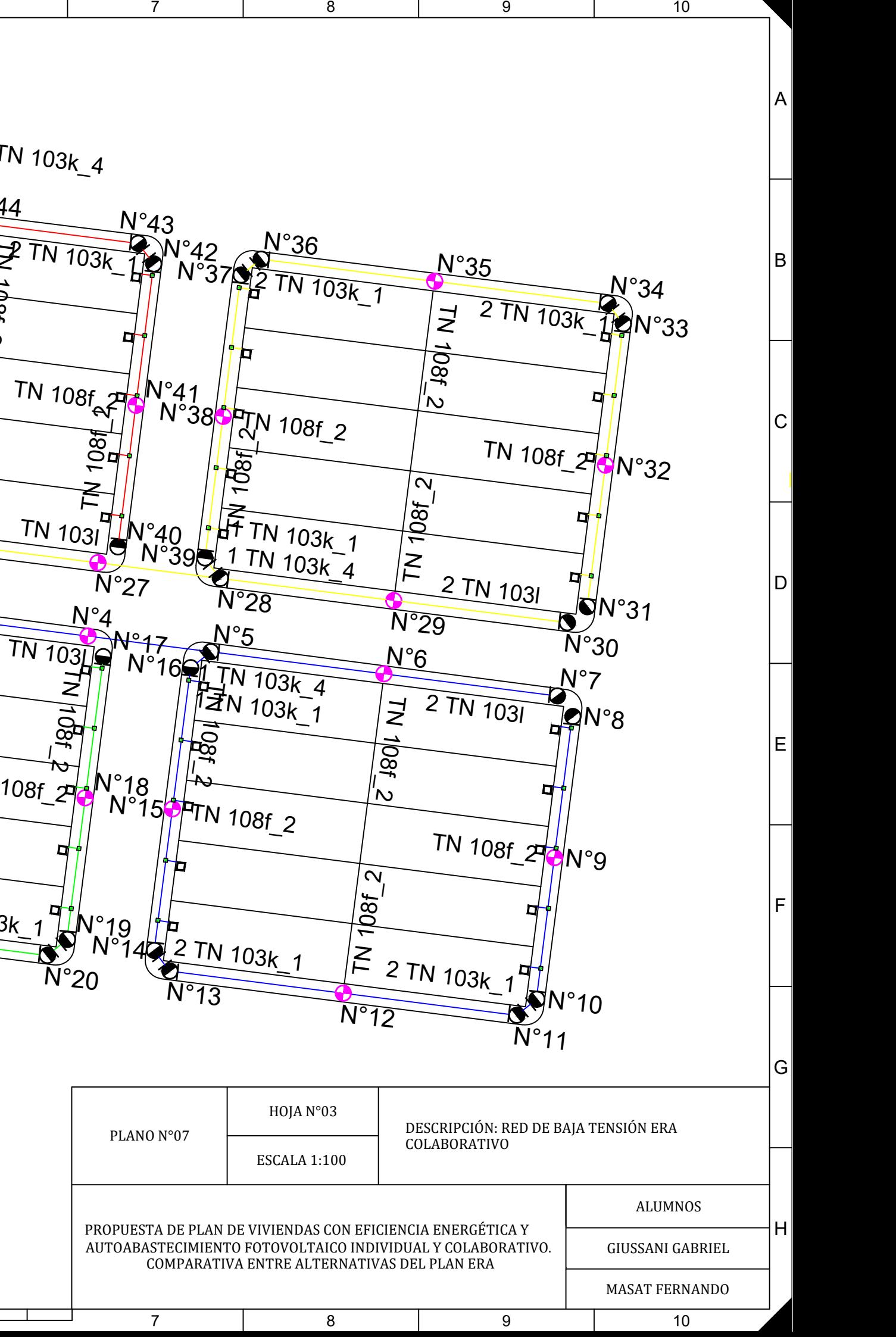

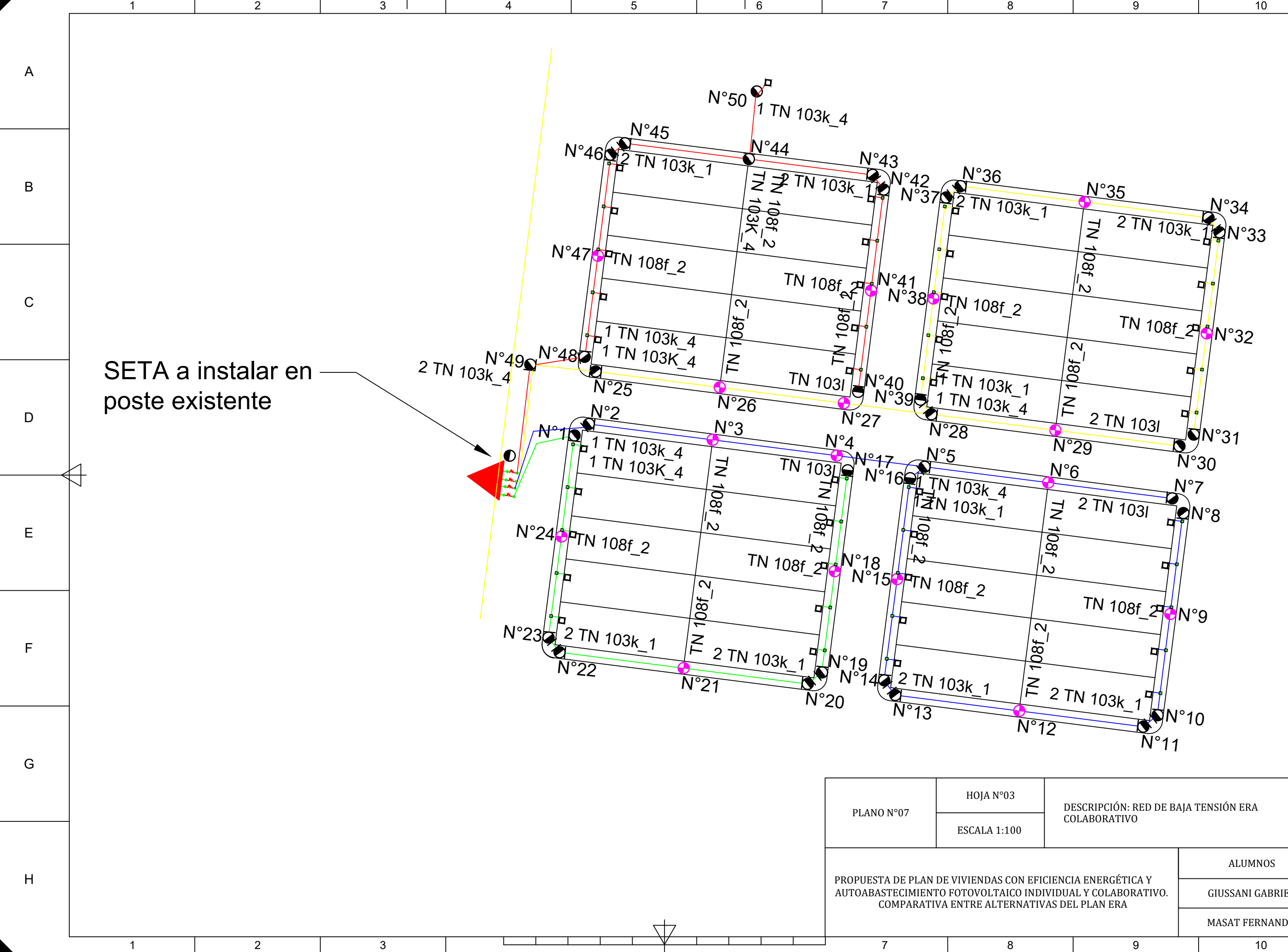

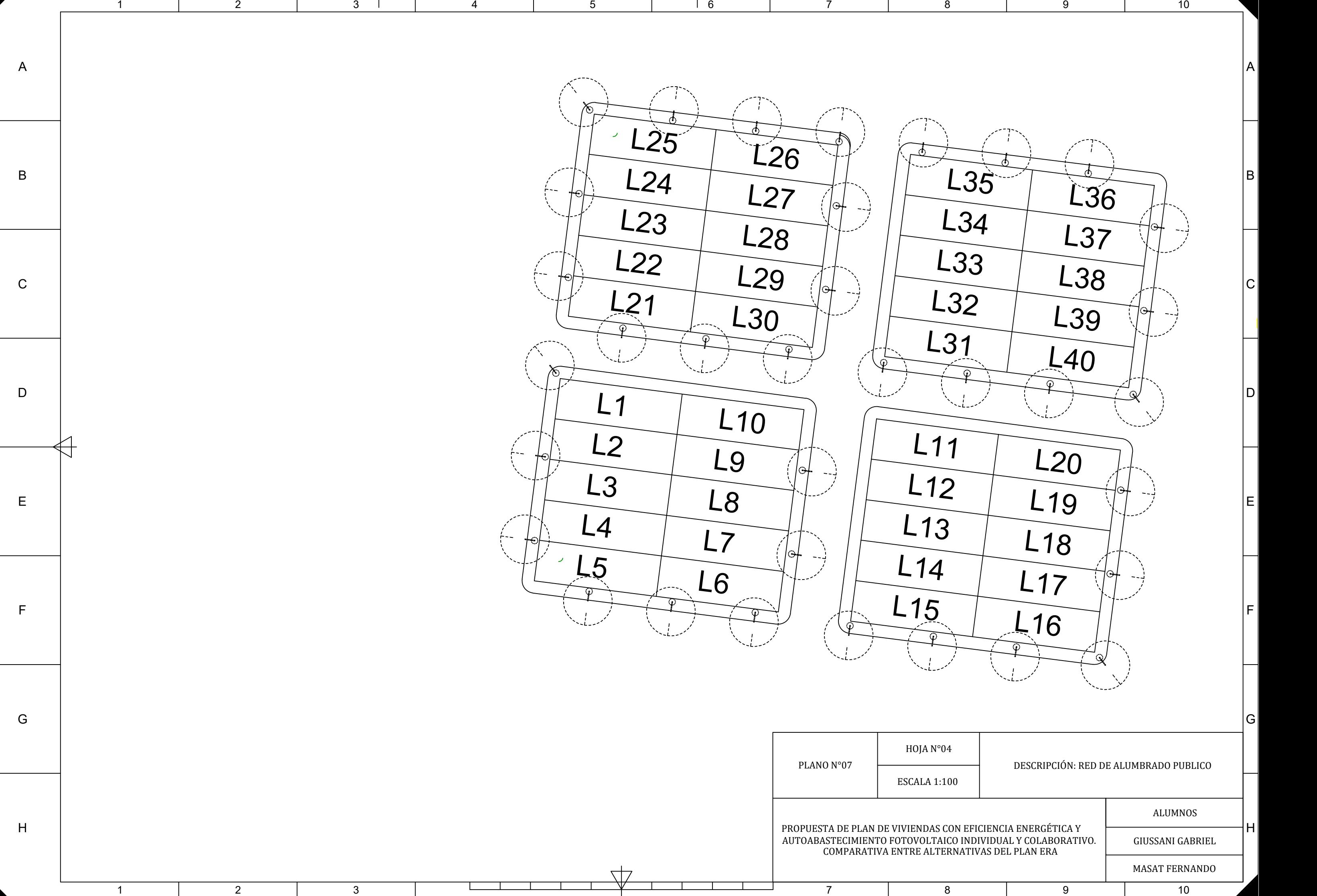

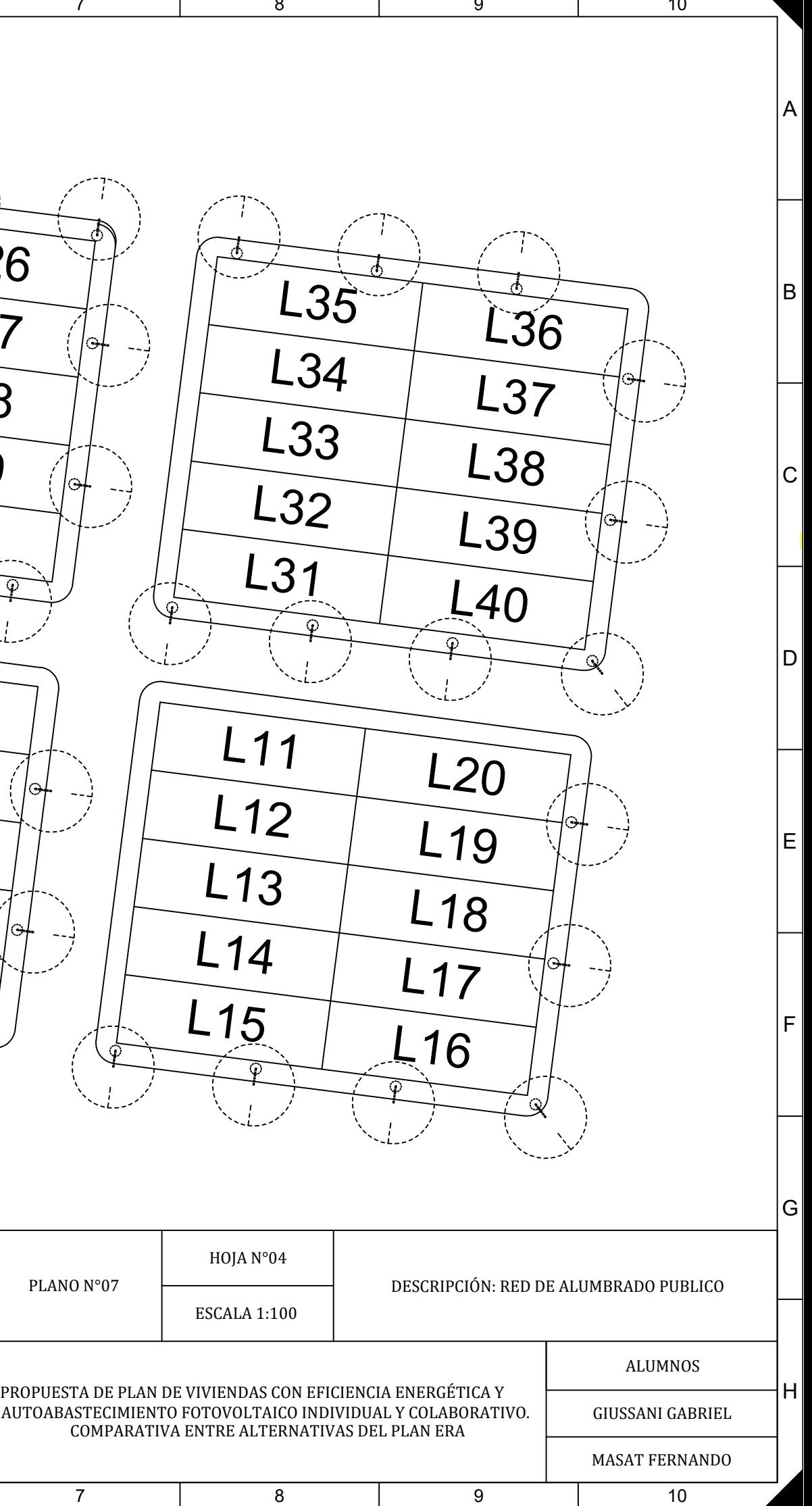
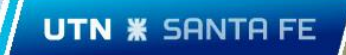

# Plano N°08: Detalles cabina de mando y medición ERA colaborativo.

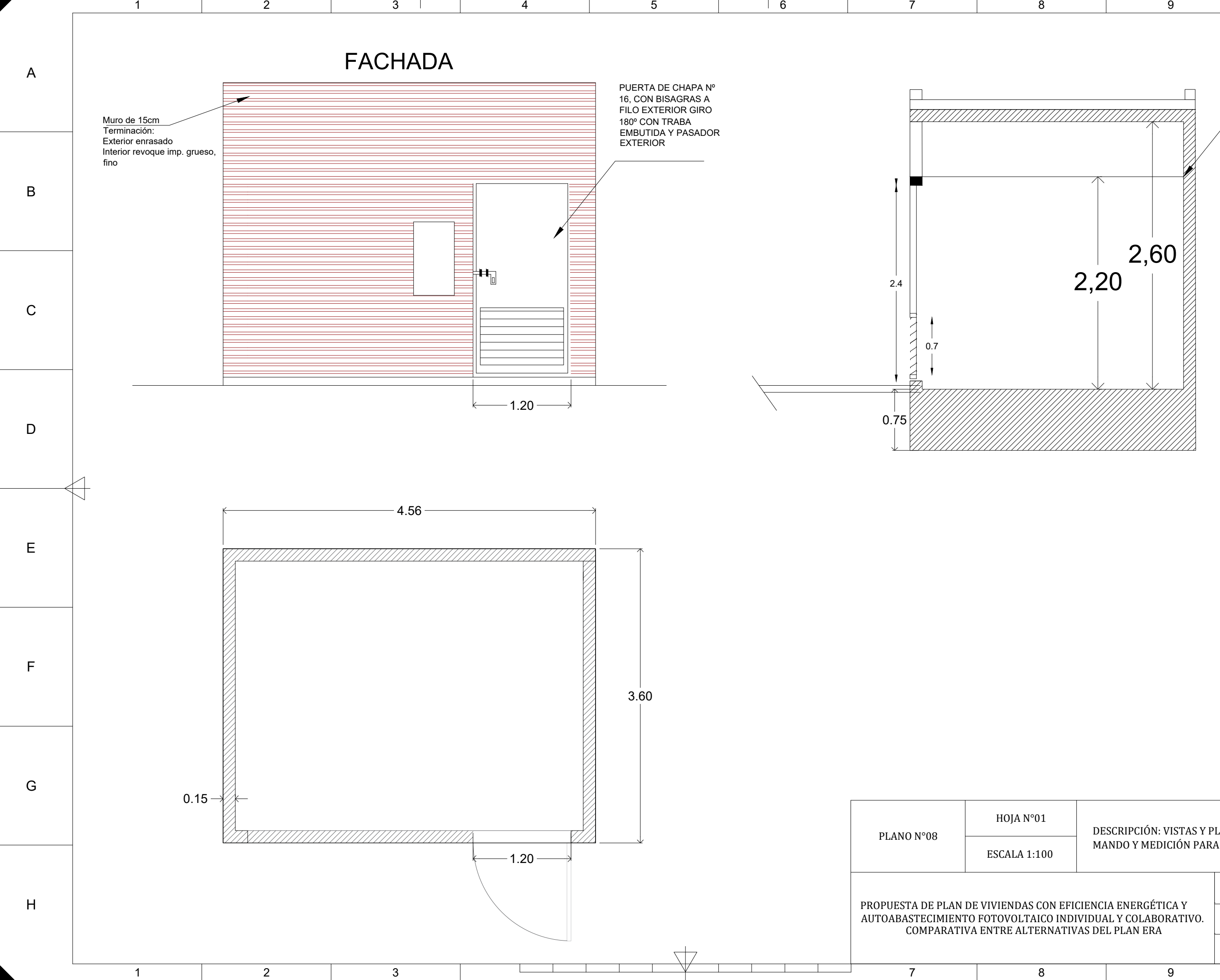

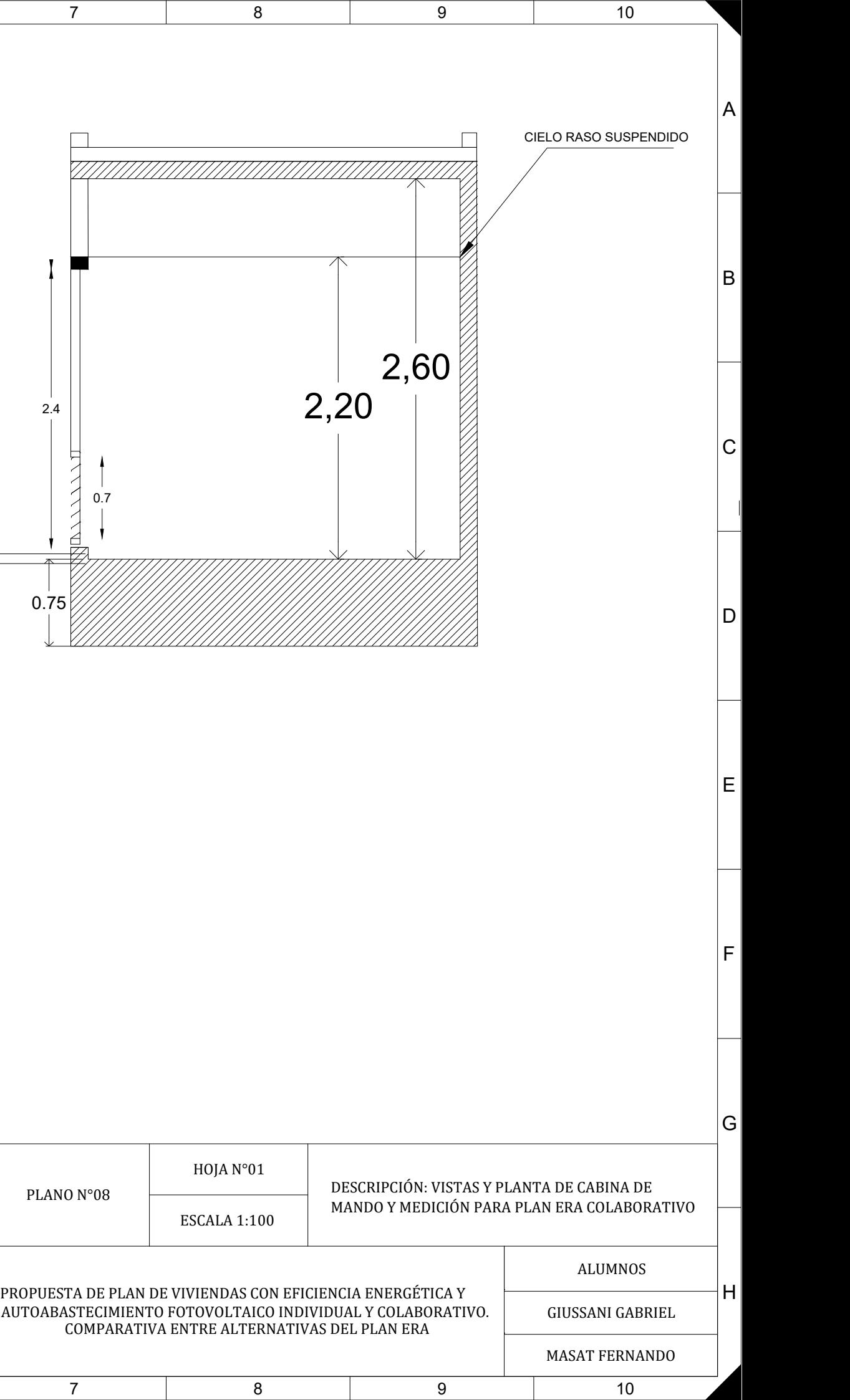

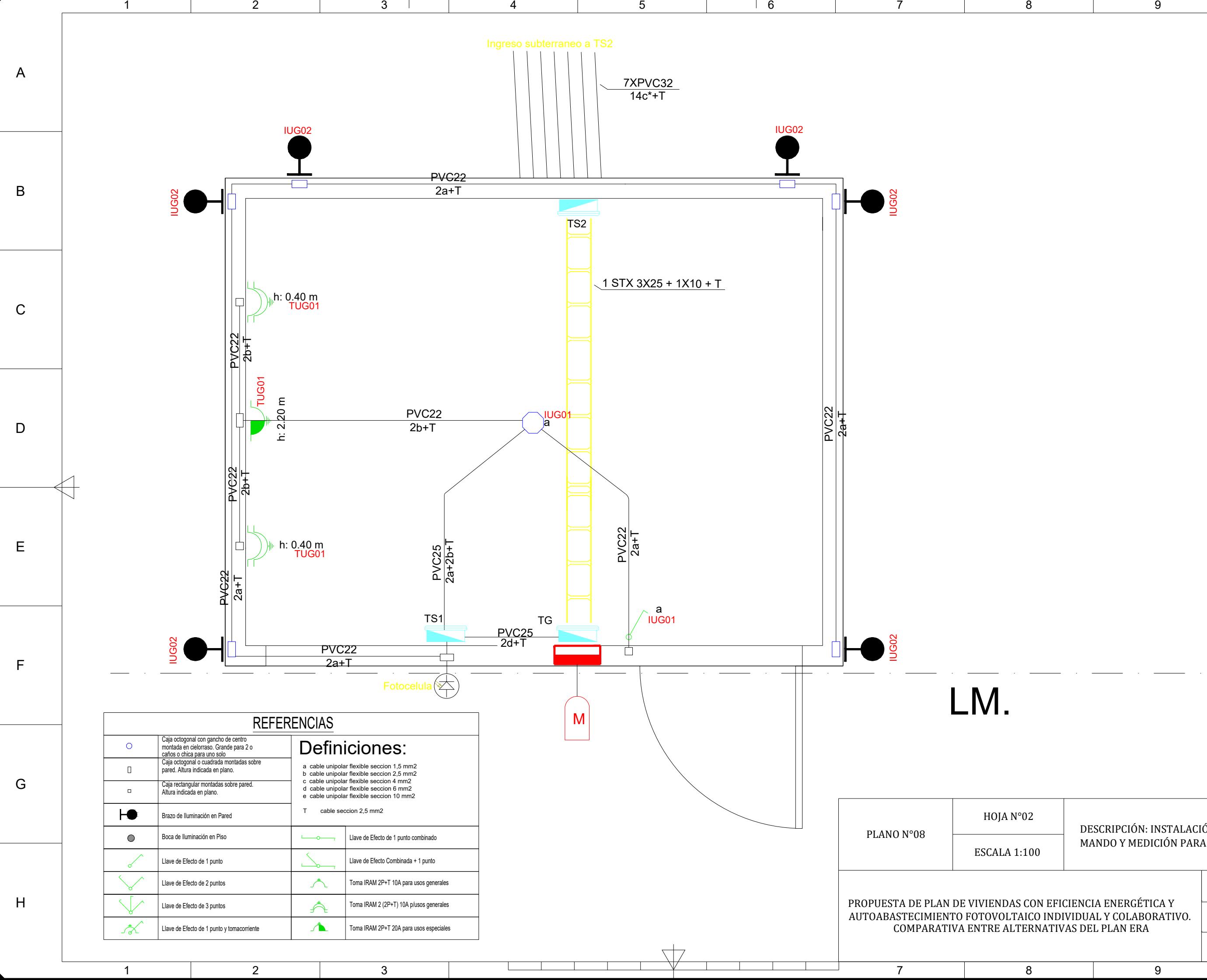

9 10

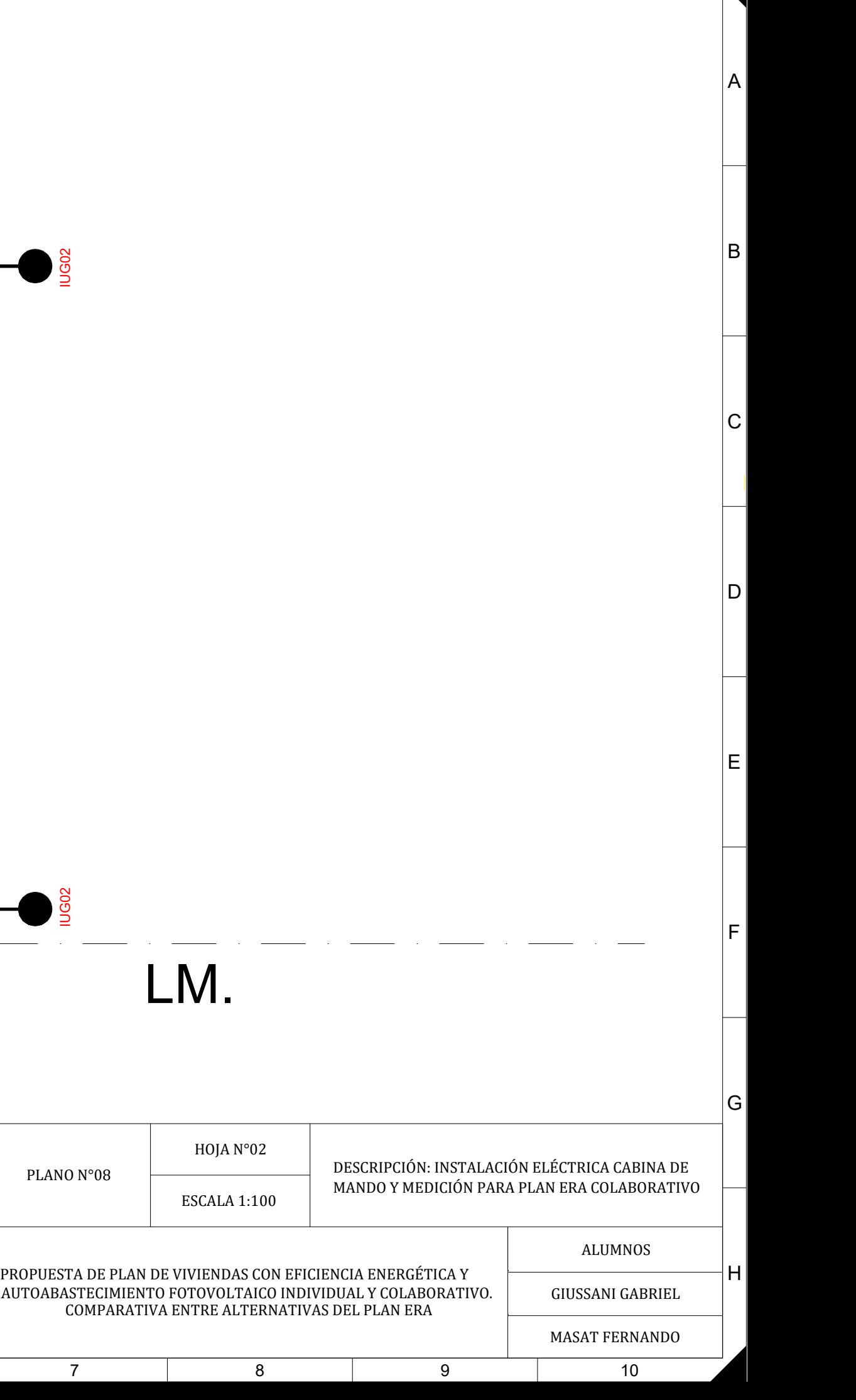

1

2 3

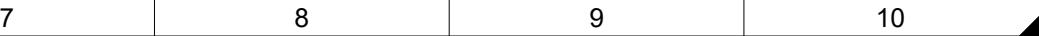

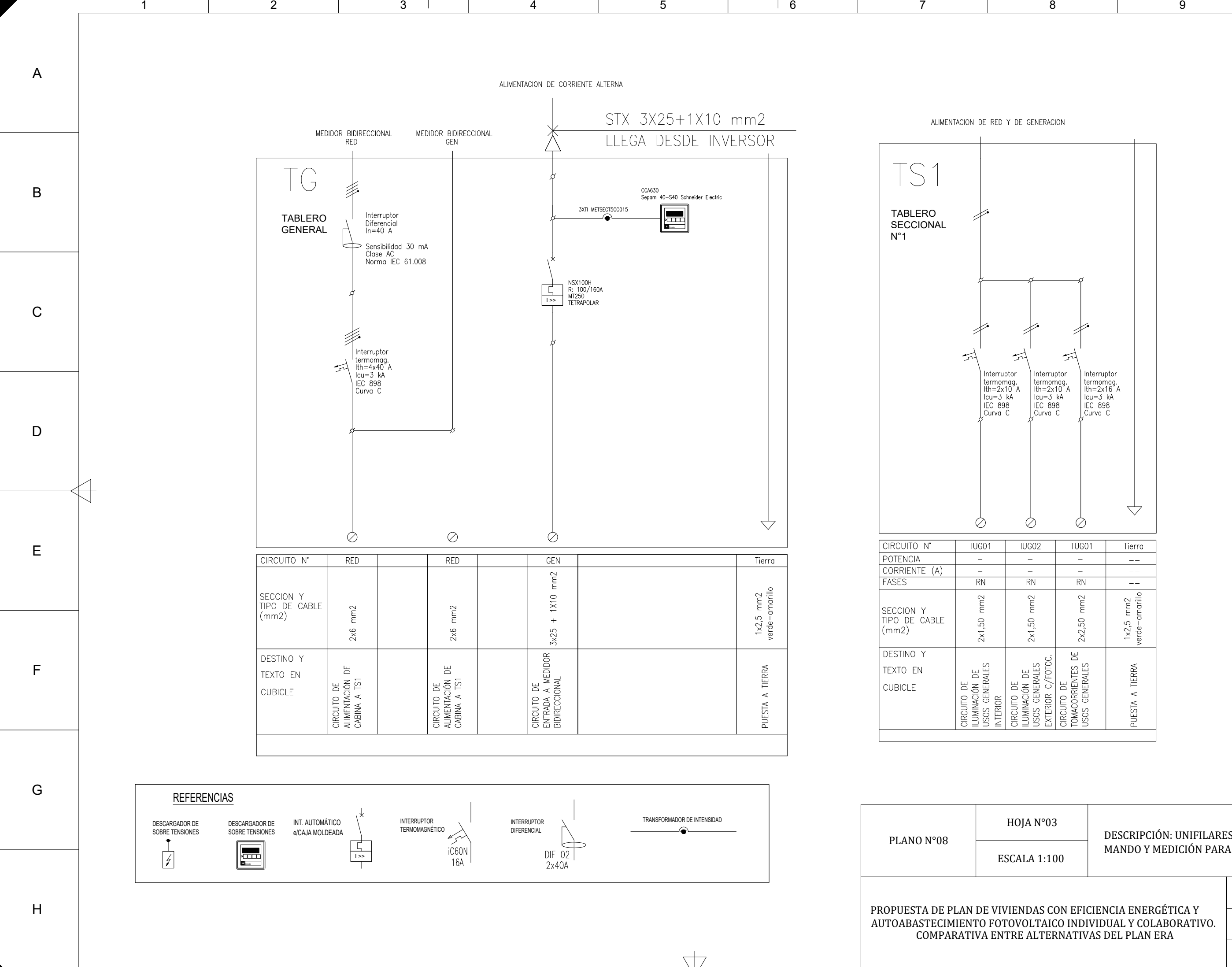

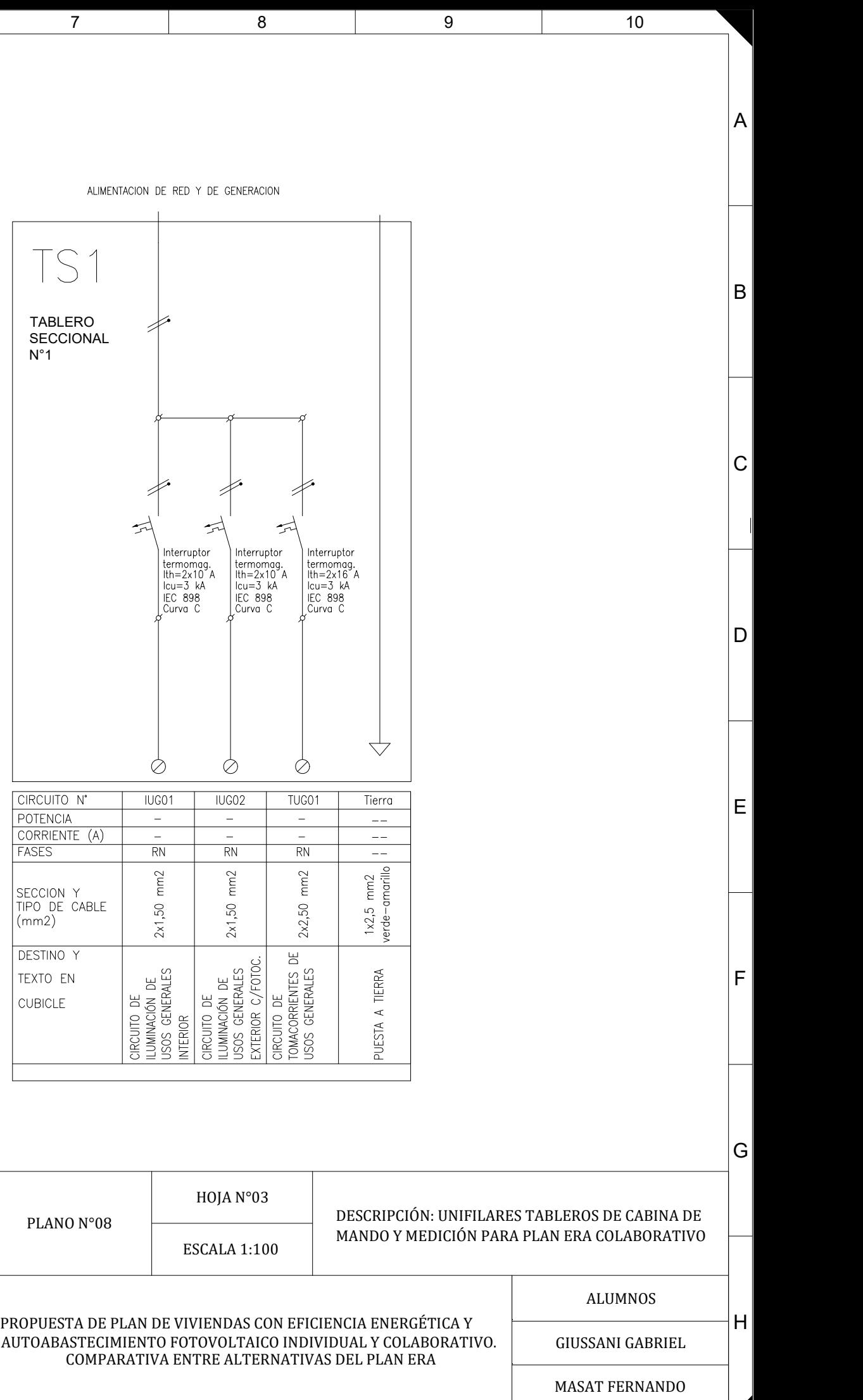

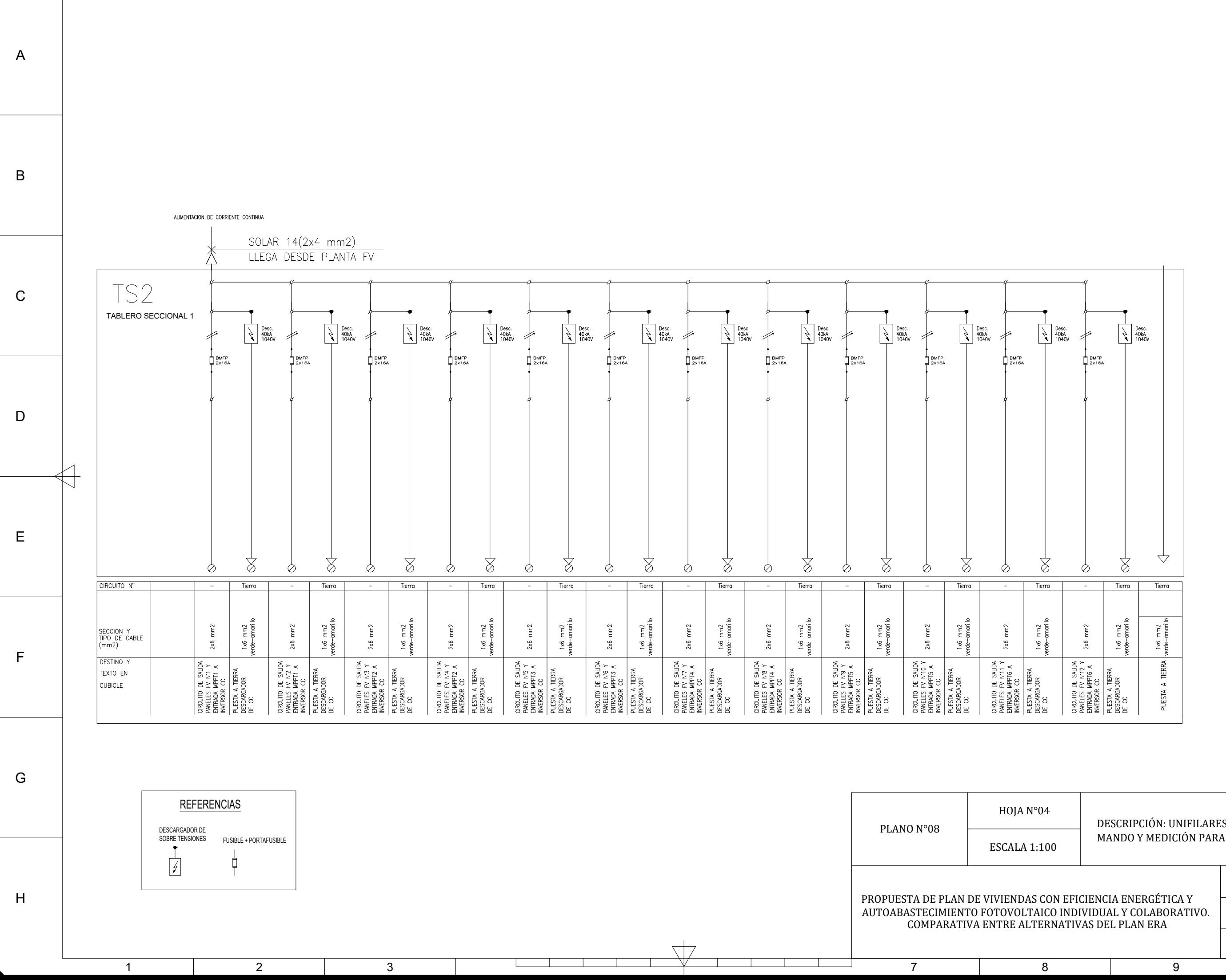

1 and 1 and 2 and 1 and 3 and 1 and 4 and 1 and 5 and 5 and 5 and 5 and 5 and 5 and 5 and 5 and 5 and 5 and 5 and 5 and 5 and 5 and 5 and 5 and 5 and 5 and 5 and 5 and 5 and 5 and 5 and 5 and 5 and 5 and 5 and 5 and 5 and

6 7 8

9 10

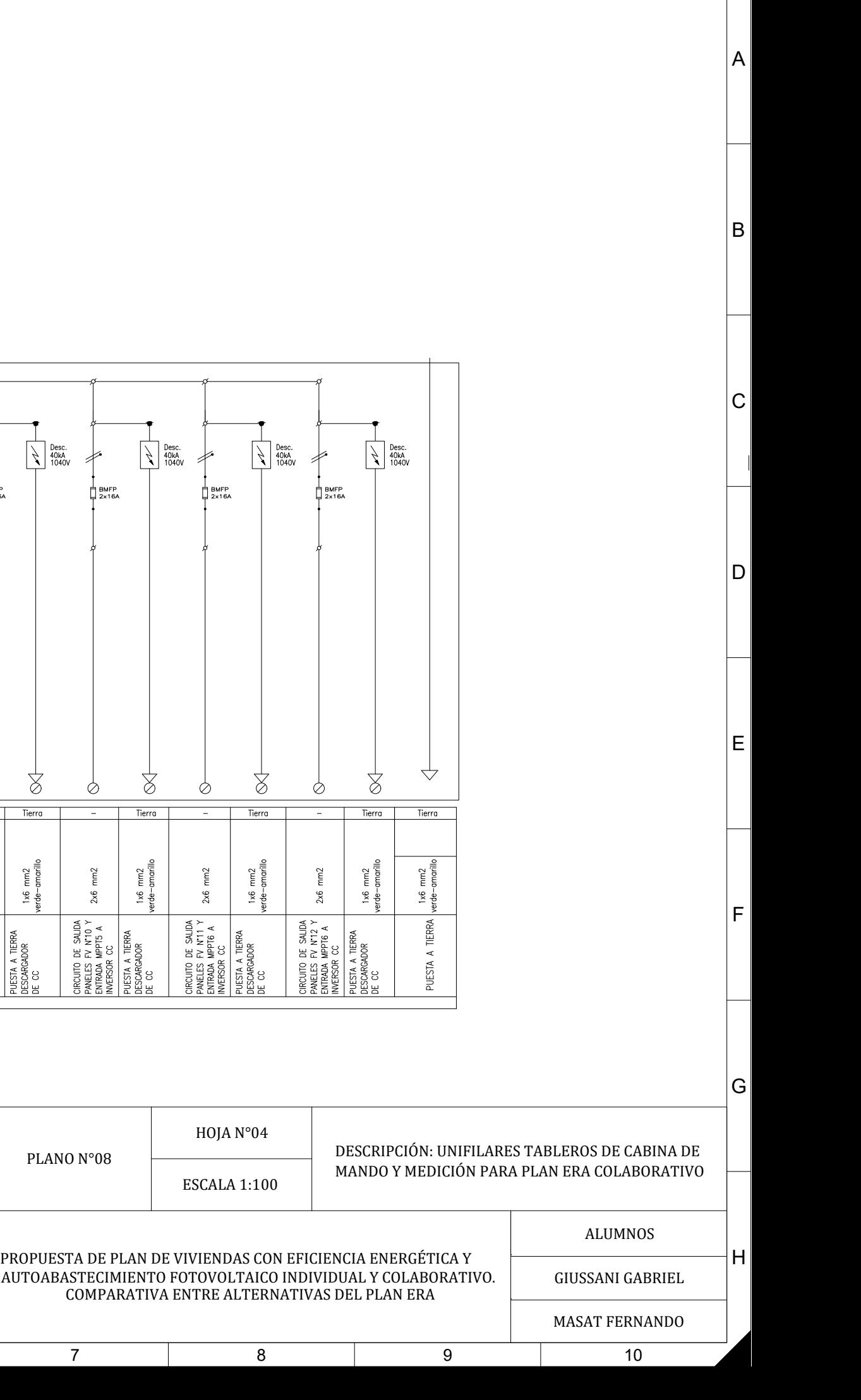

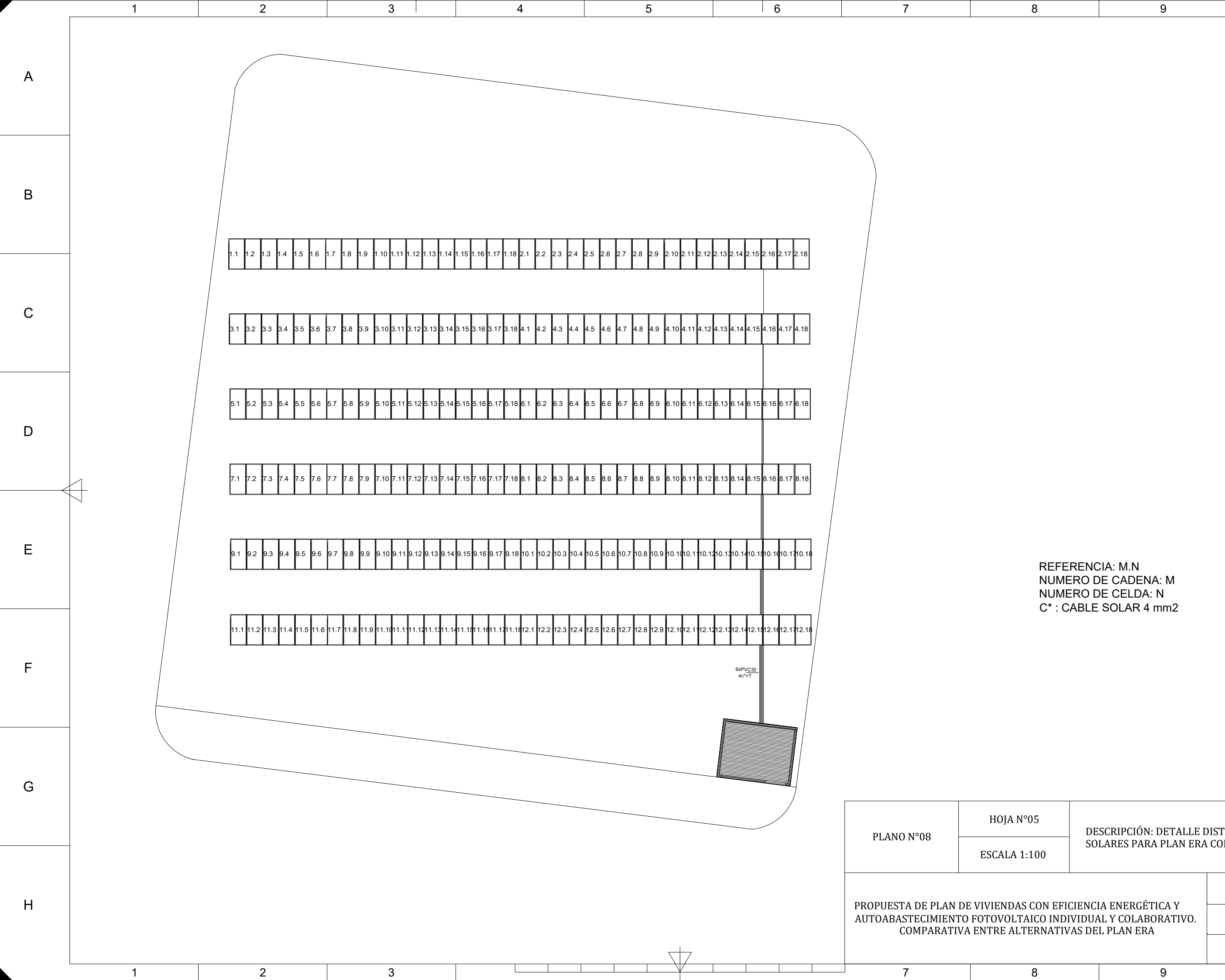

F

 $E$ 

D

 $|C|$ 

B

A

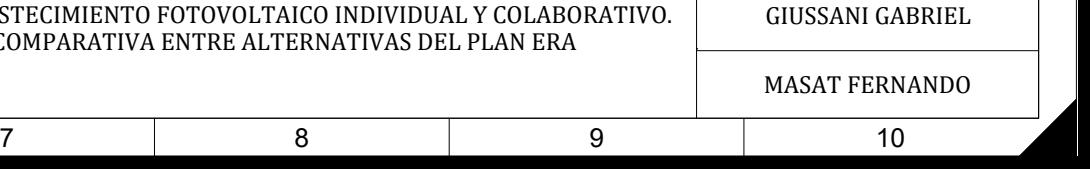

ALUMNOS

 $|G|$ 

REFERENCIA: M.N NUMERO DE CADENA: M NUMERO DE CELDA: N C\* : CABLE SOLAR 4 mm2

DESCRIPCIÓN: DETALLE DISTRIBUCIÓN DE PANELES SOLARES PARA PLAN ERA COLABORATIVO

 $\dagger$ H

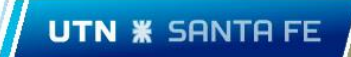

AD01 – SETA

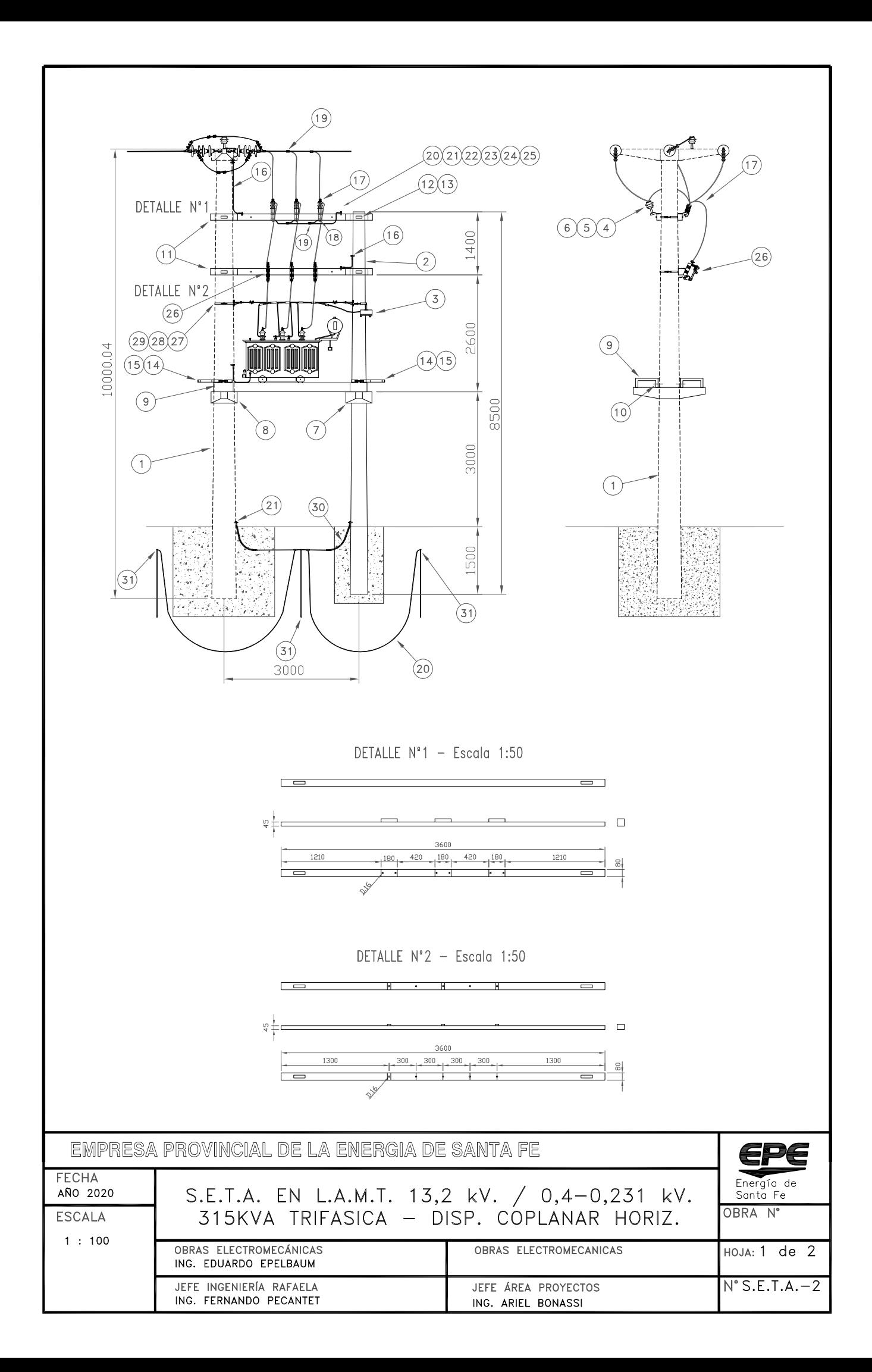

NOTA: FUNDACION DE HORMIGON H17 Poste 8.50/R1450 - PARALELO: 1,09 X 1,09 X 1,70 m (1,851 m3)

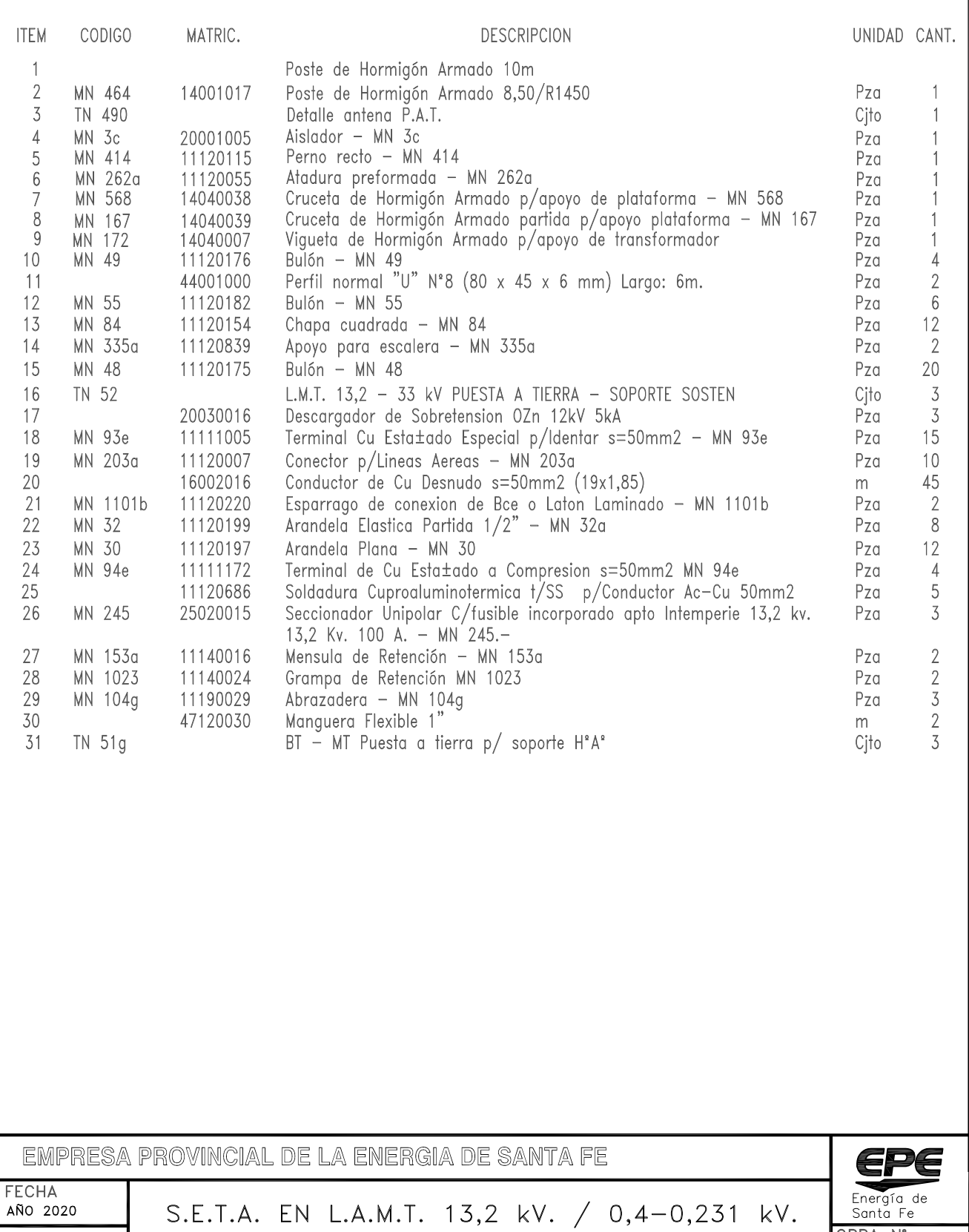

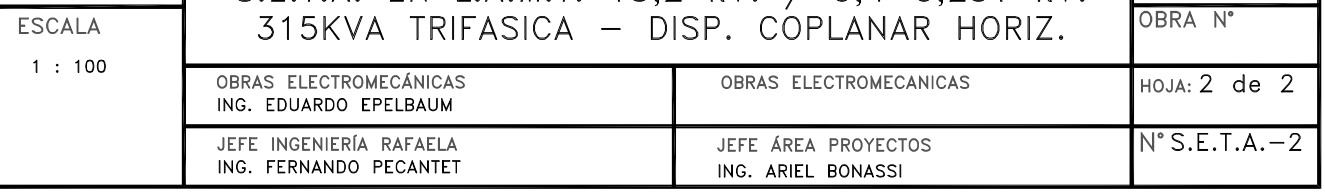

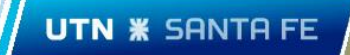

AD02 - Listado único de postes de H°A°

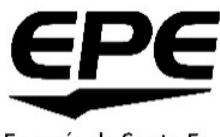

Energía de Santa Fe

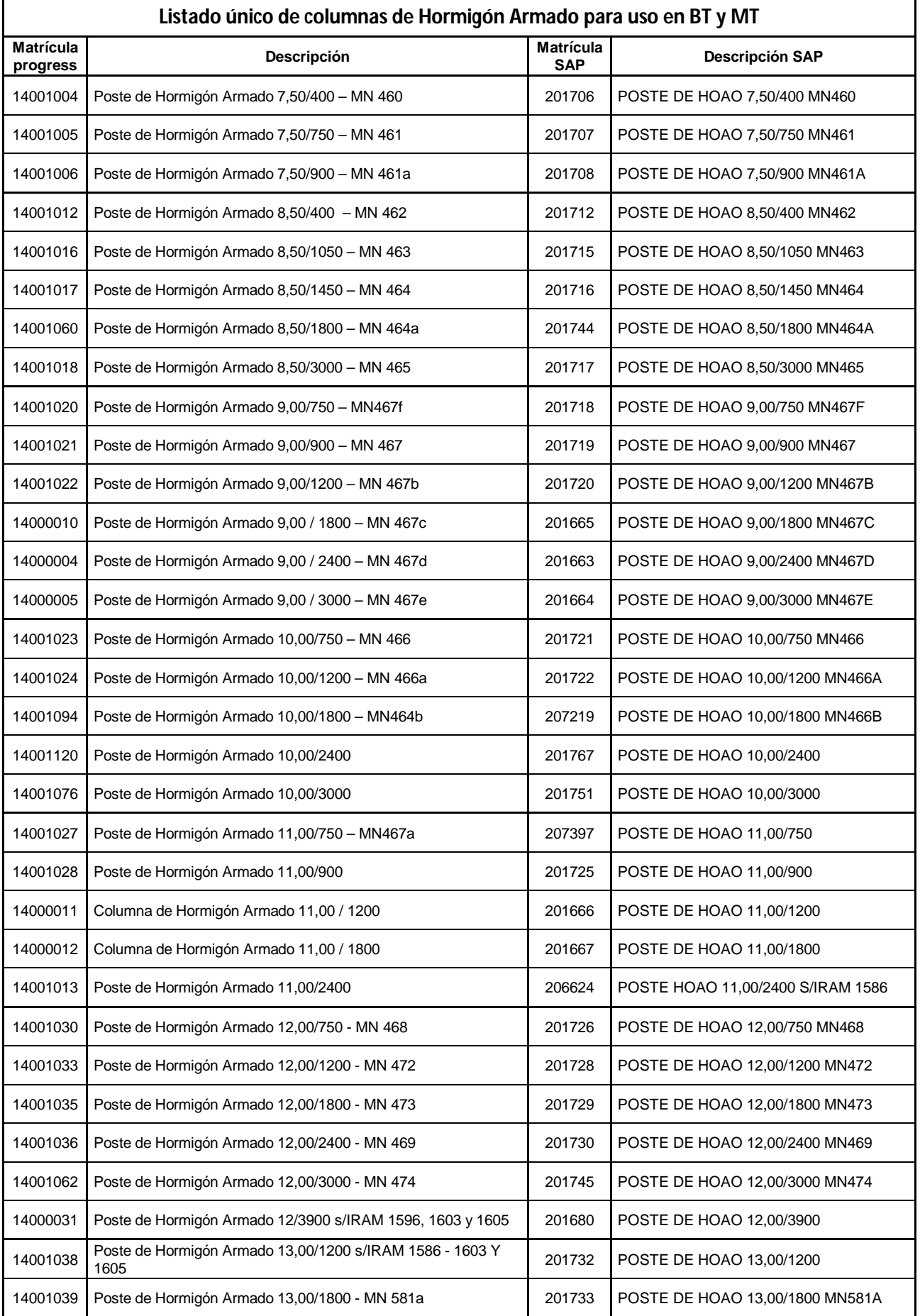

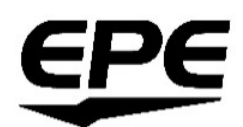

#### Energía de Santa Fe

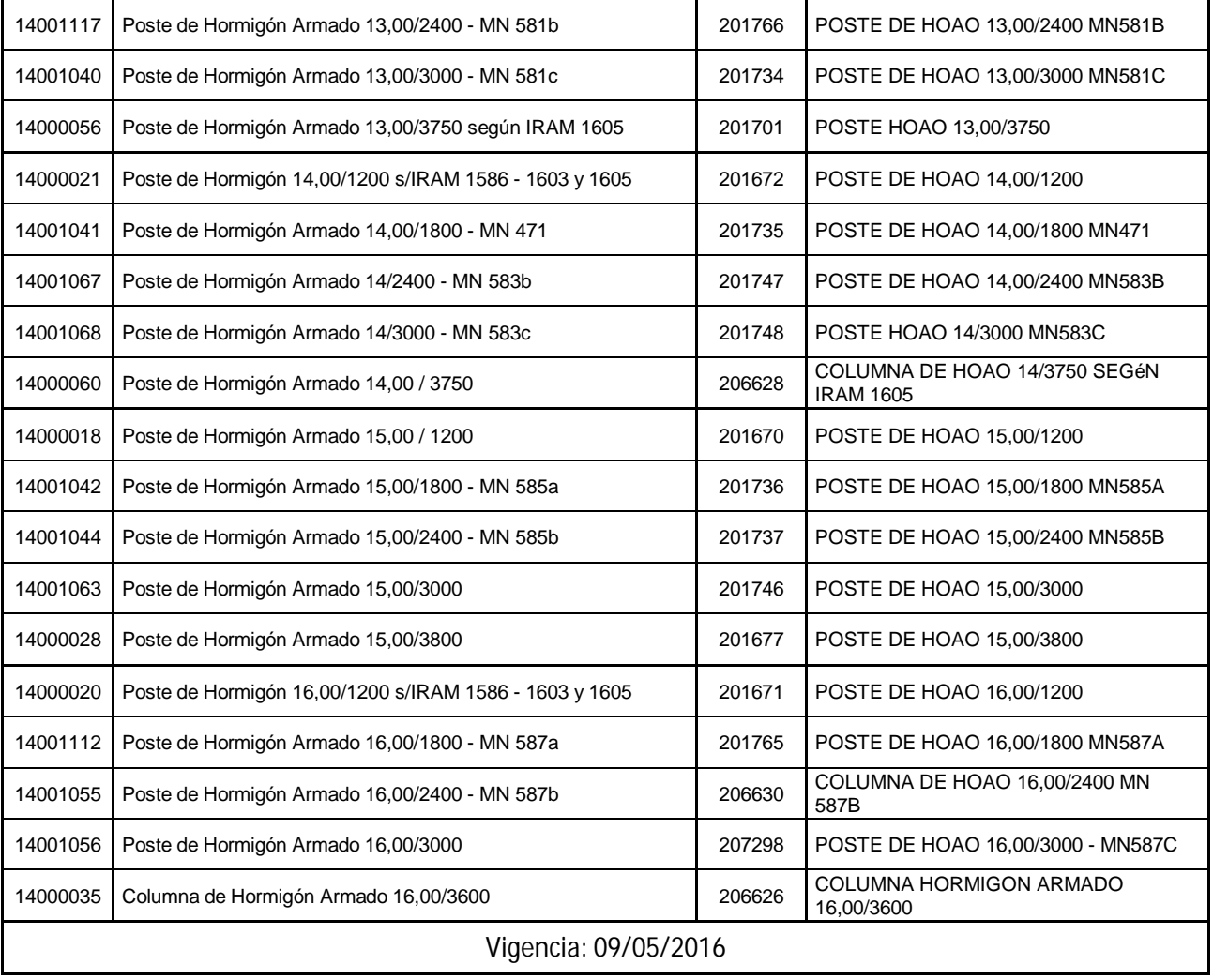

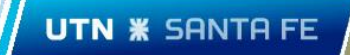

# AD03 - TN130e - Caja de alumbrado publico

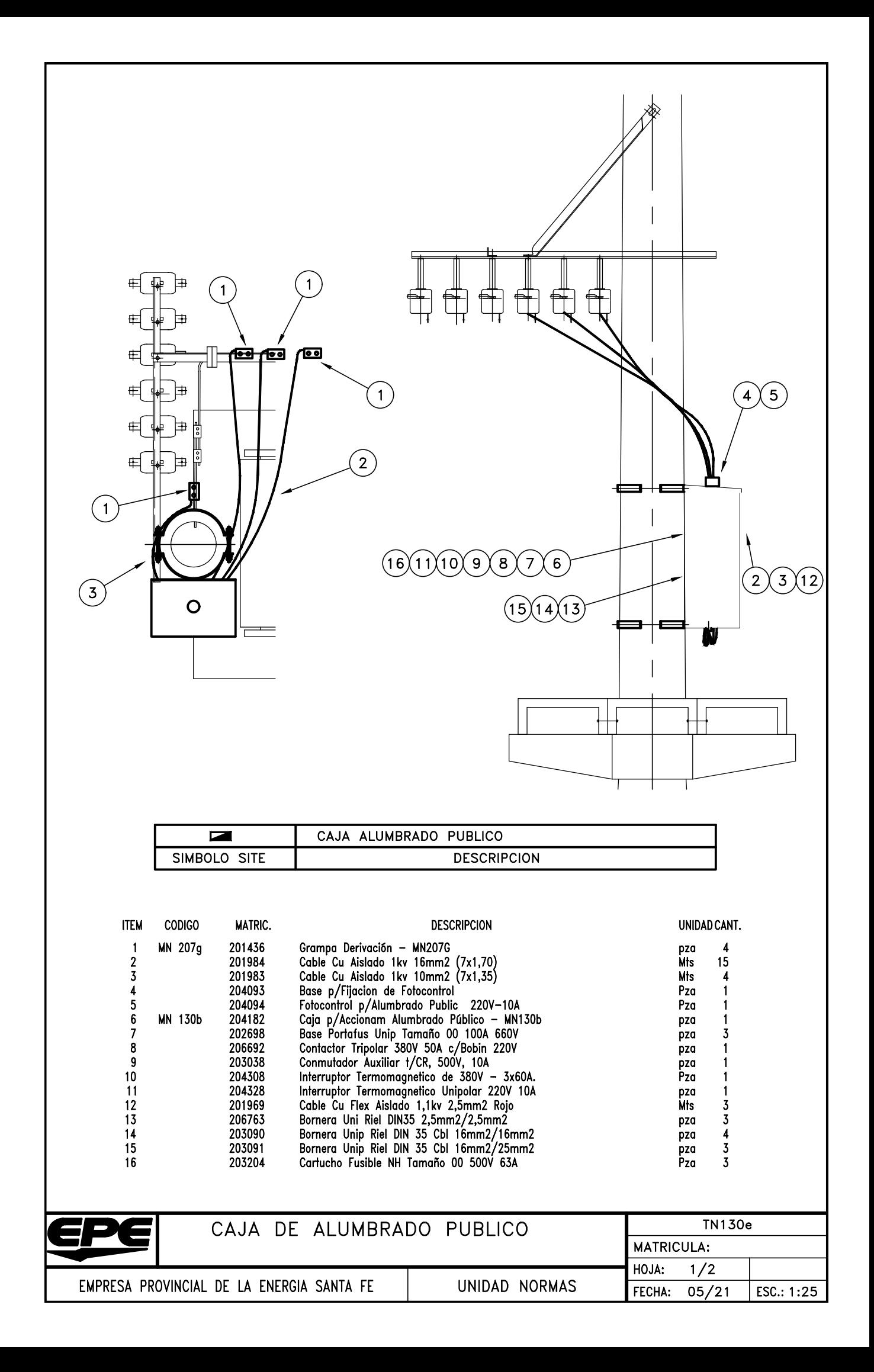

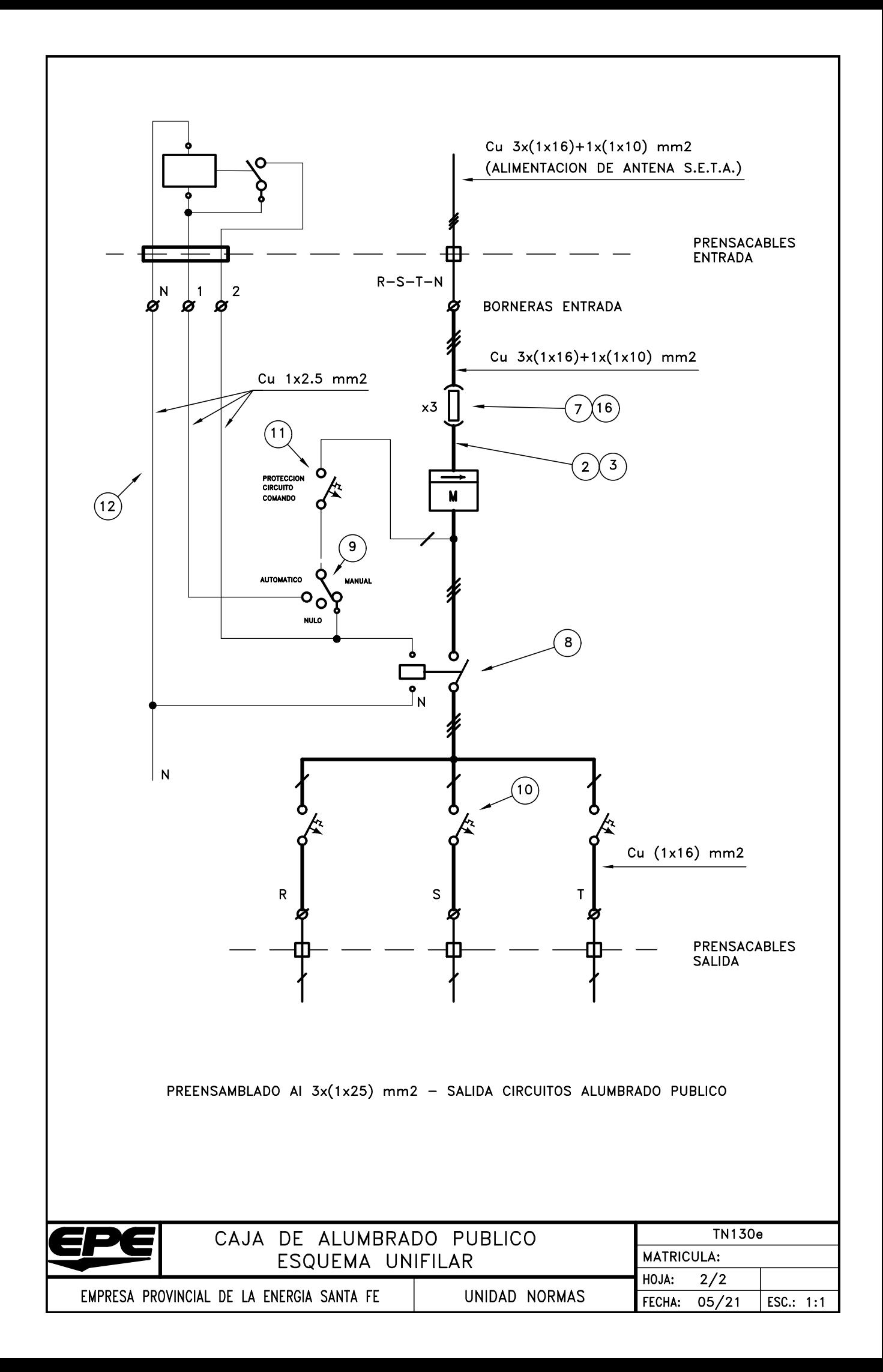

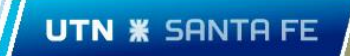

AD04 - TN103k\_1 - Retención simple con conexión pre 3x70.

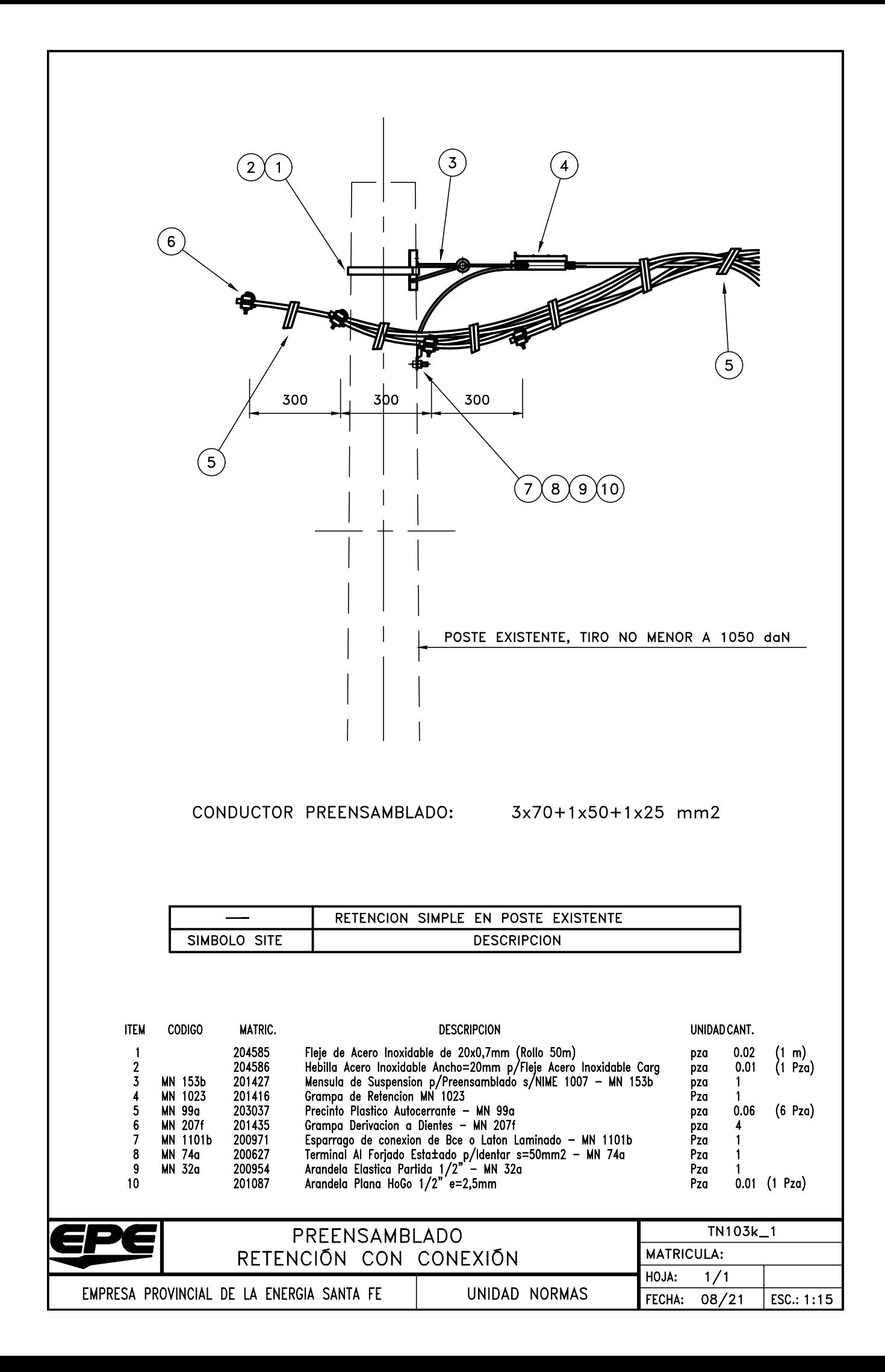

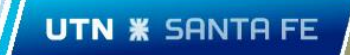

AD05 - TN103k\_4 - Retención doble pre 3x70.

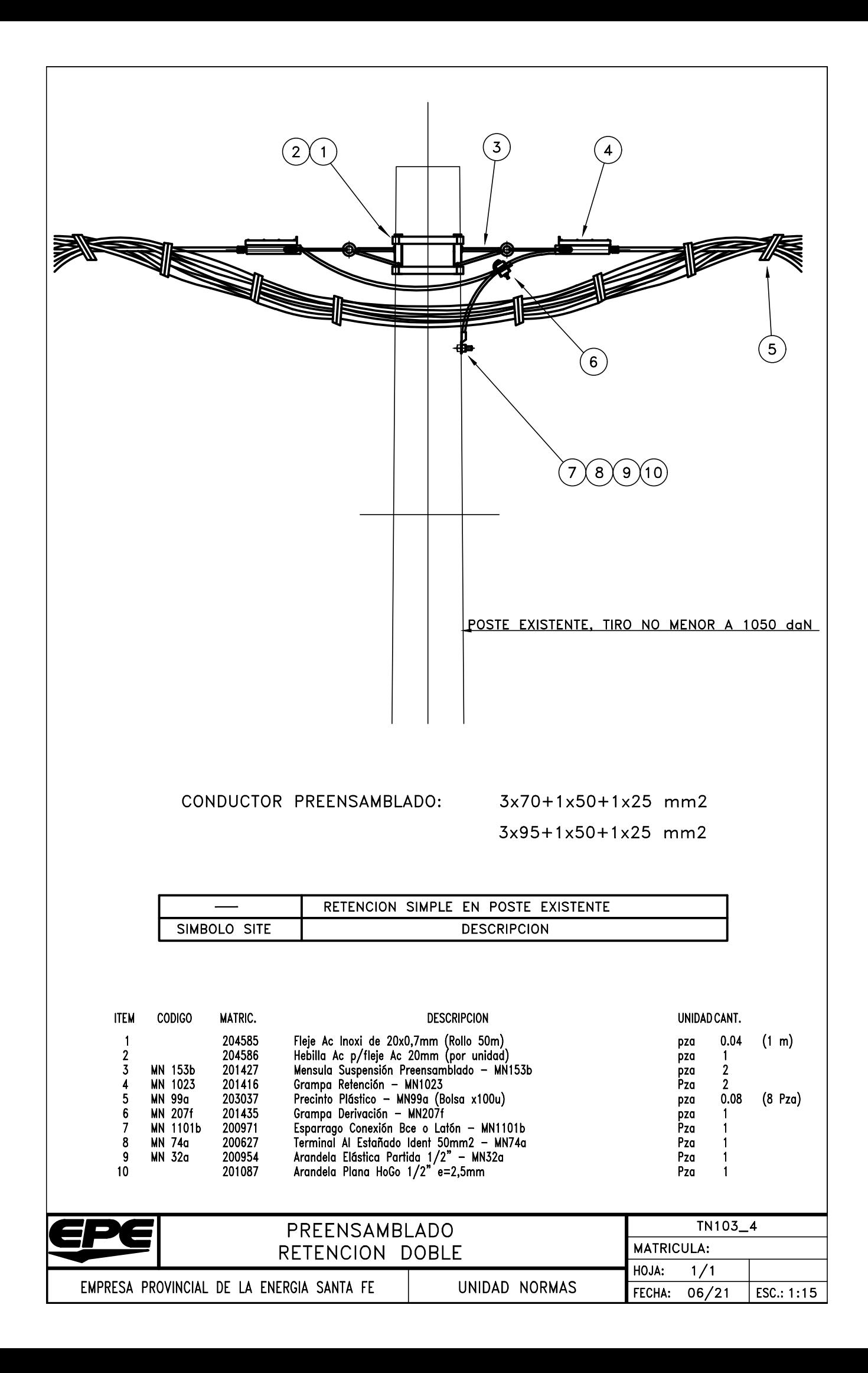

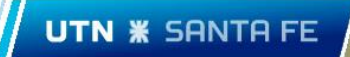

AD06 - TN103l - Terminal simple pre 3x70.

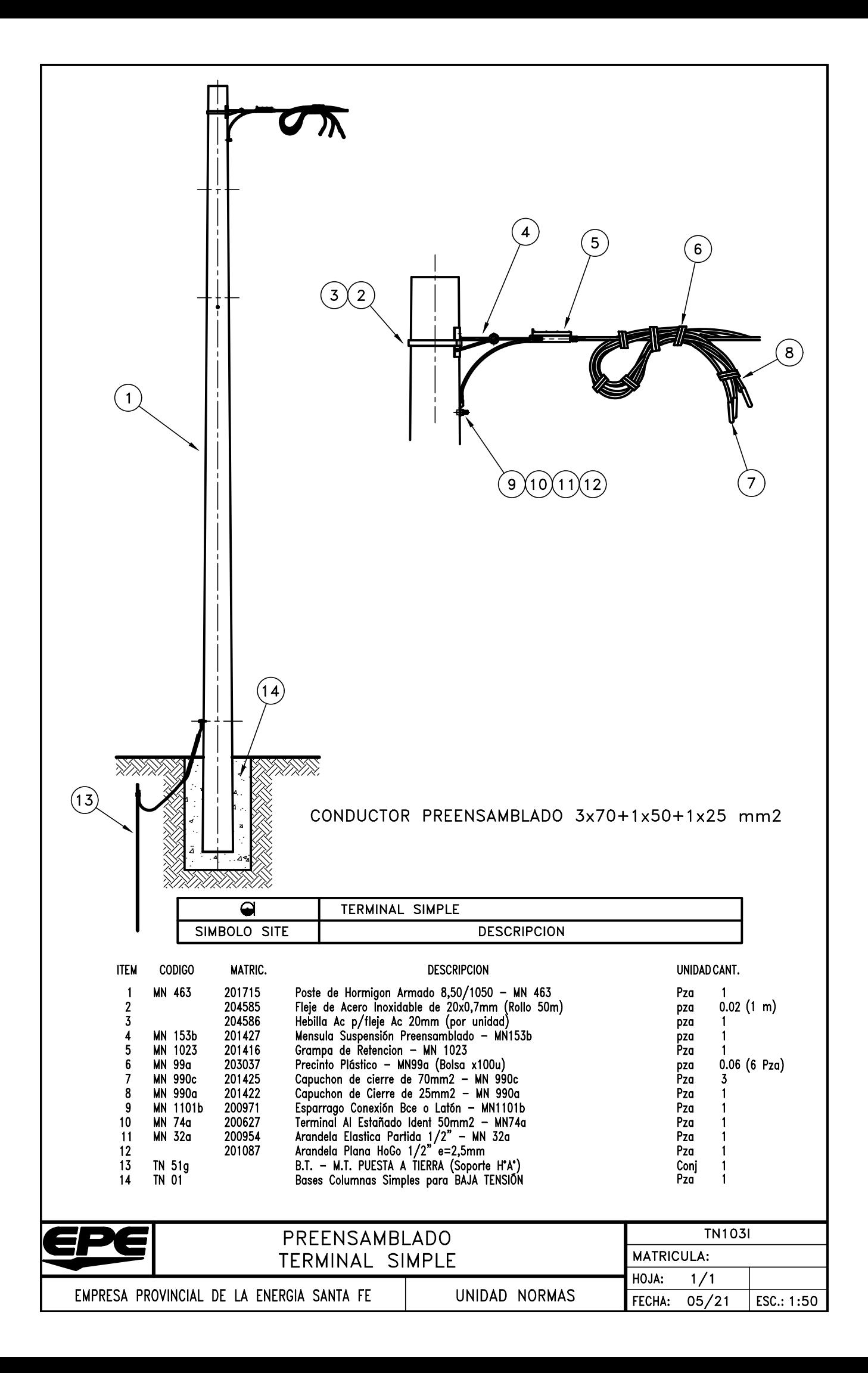

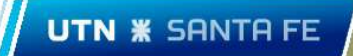

AD07 - TN108f\_2 - Suspensión simple pre 3x70.

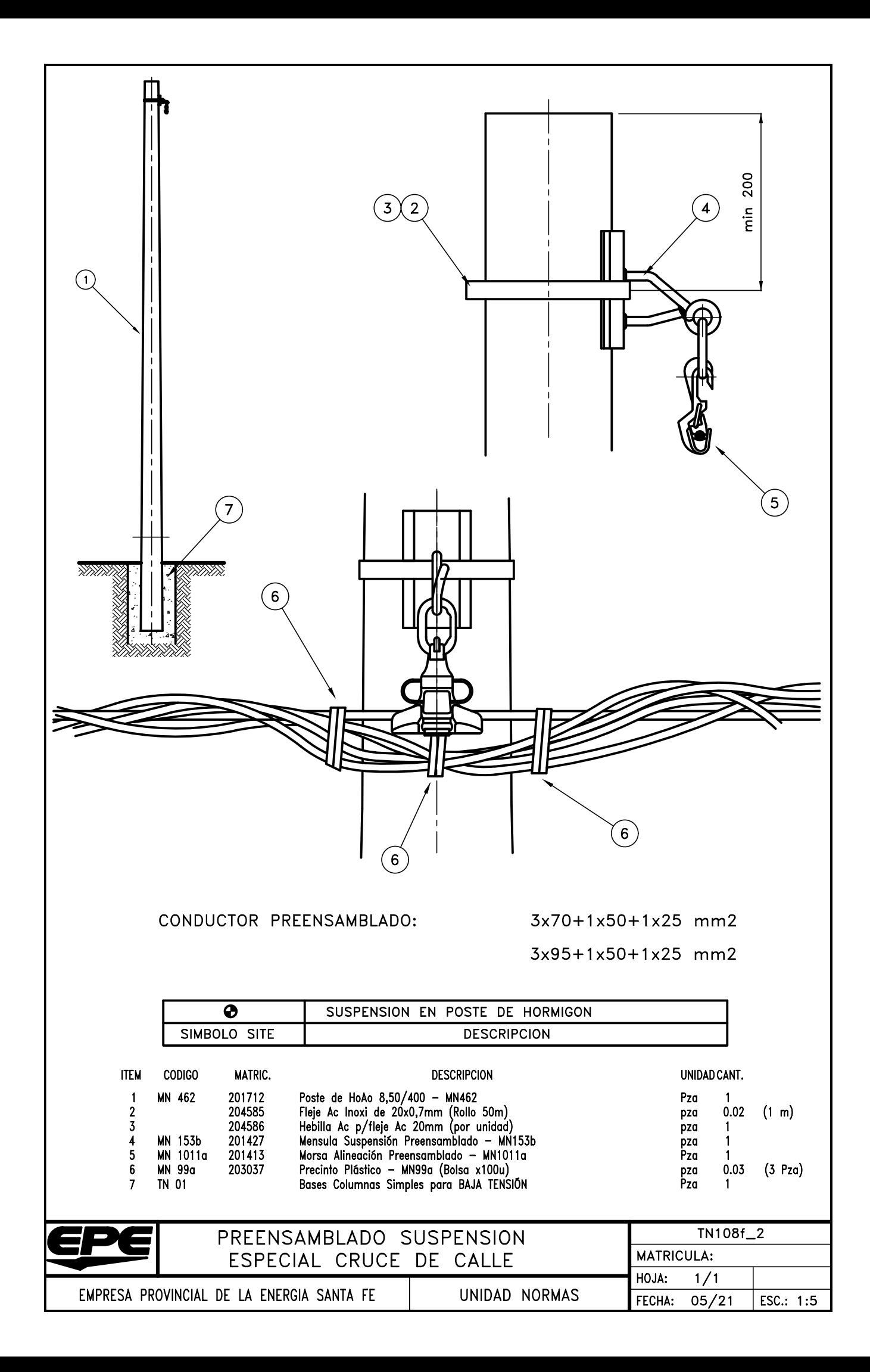

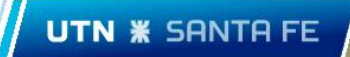

AD08 - Informe PVsyst-ERA Colaborativo

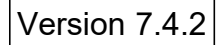

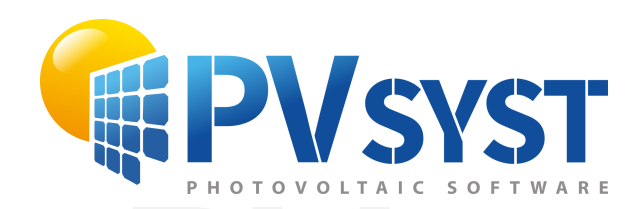

# PVsyst - Simulation report PVsyst - Simulation report

Grid-Connected System

PVstem power: 71.3 kWp<br> **PVs Guadalupe Norte - Argentina** Project: ERA Colaborativo Variant: Nueva variante de simulación Sheds, single array System power: 71.3 kWp Guadalupe Norte - Argentina

*PVsyst TRIAL* **Author**

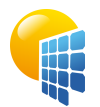

Variant: Nueva variante de simulación

#### **PVsyst V7.4.2** VC0, Simulation date: 20/01/24 12:44 with v7.4.2

<span id="page-169-0"></span>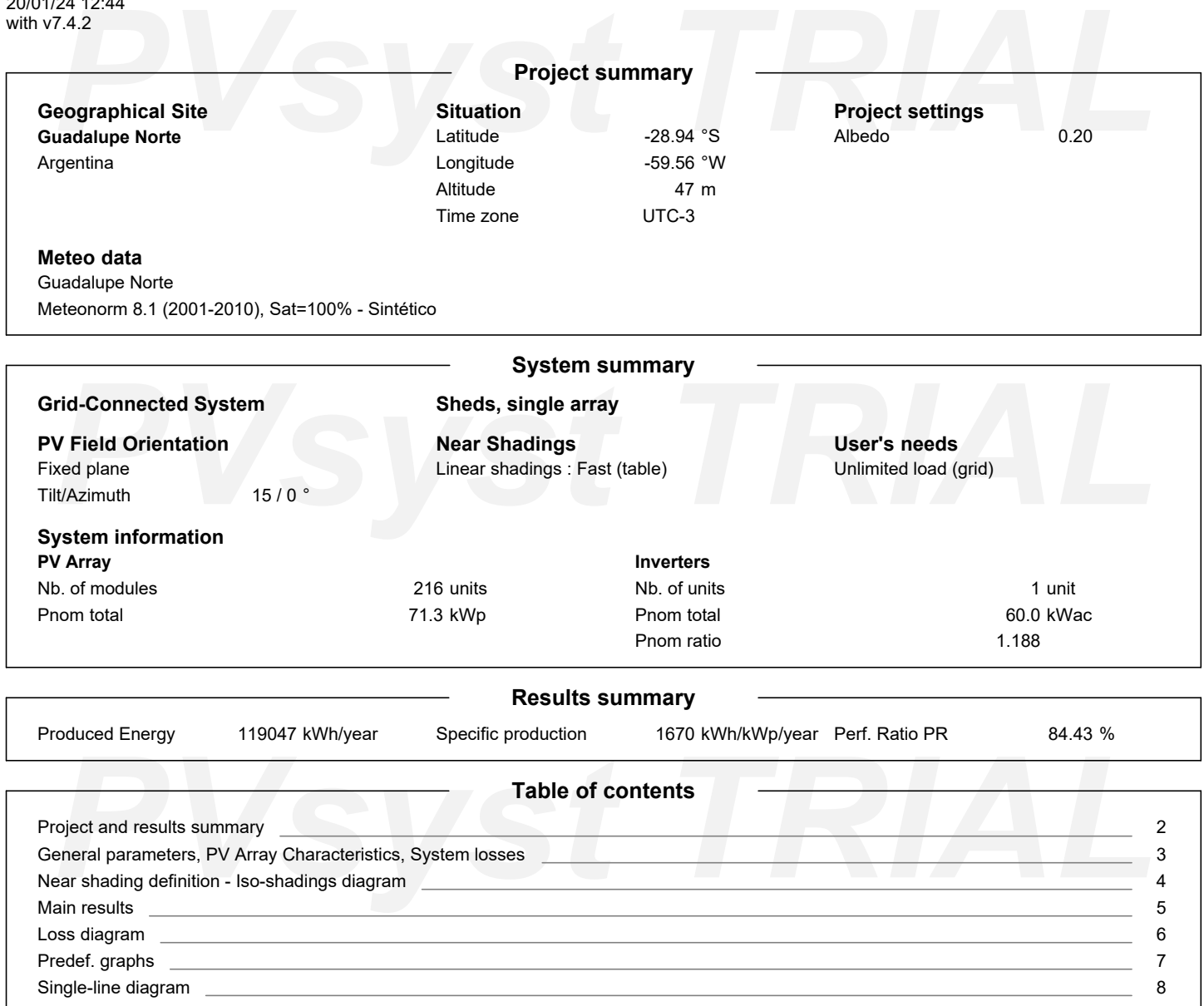

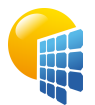

#### **PVsyst V7.4.2** VC0, Simulation date: 20/01/24 12:44 with v7.4.2

# Project: ERA Colaborativo

Variant: Nueva variante de simulación

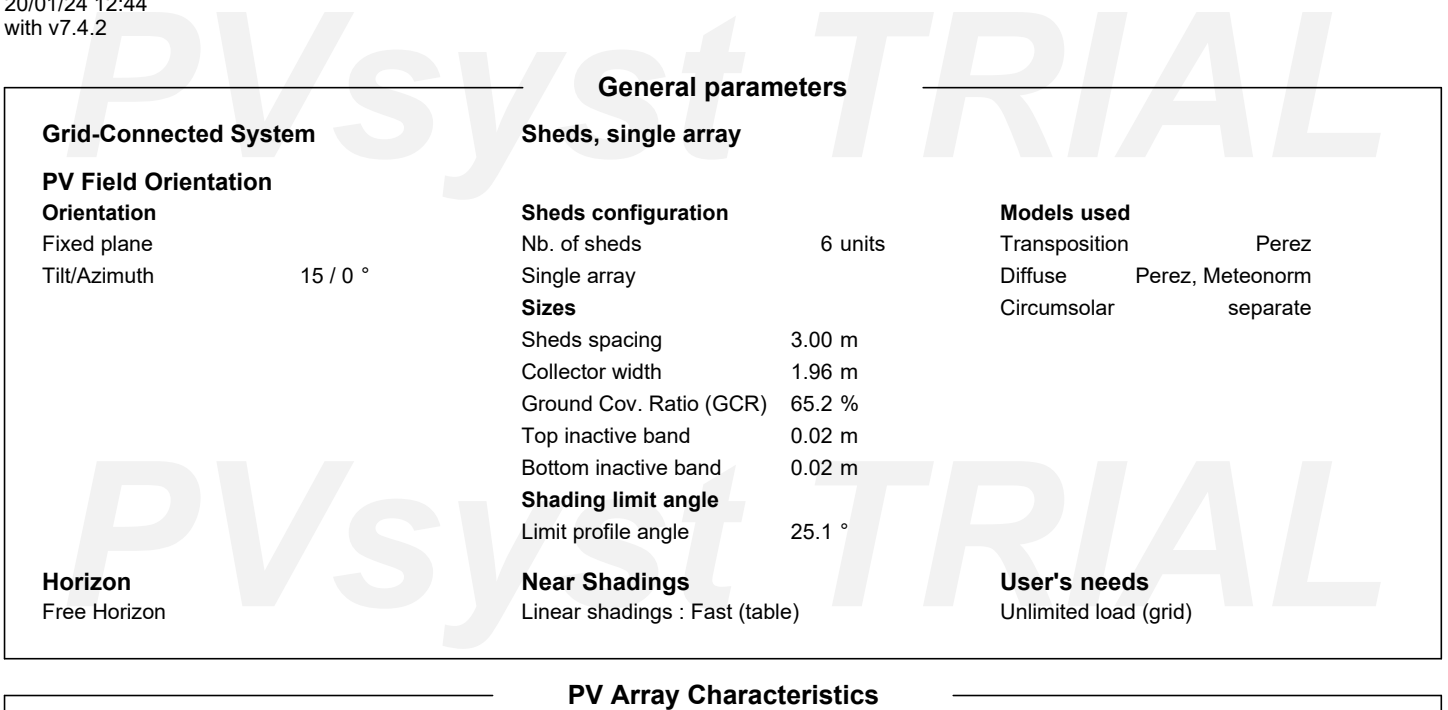

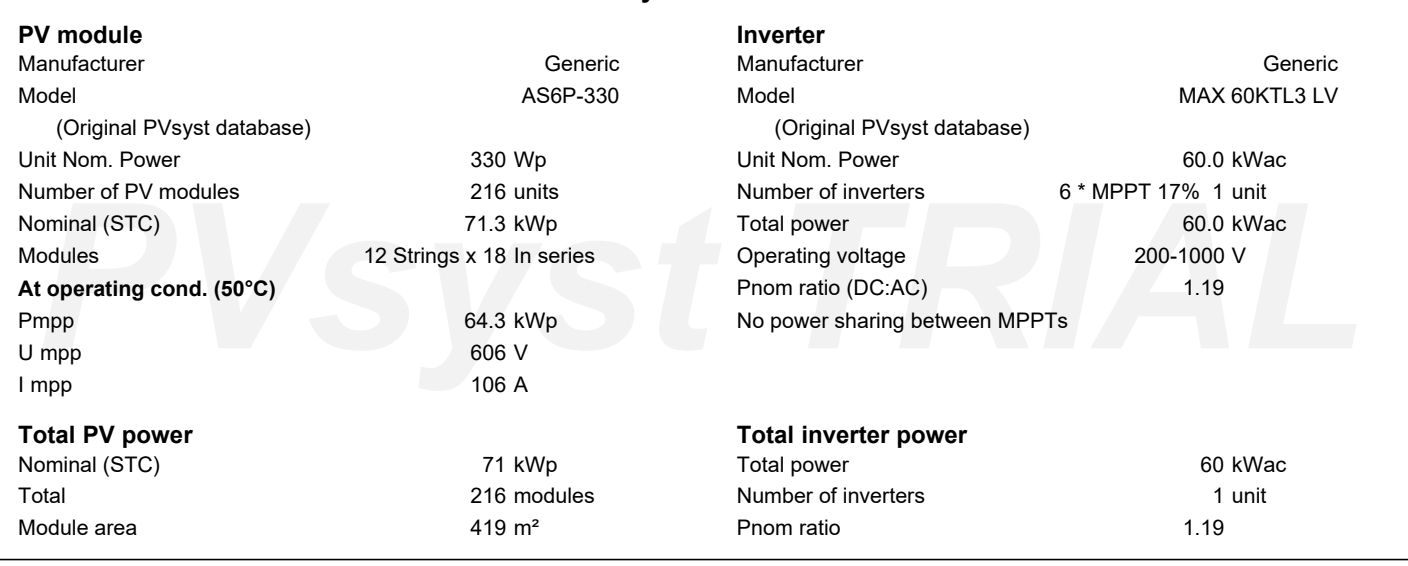

<span id="page-170-0"></span>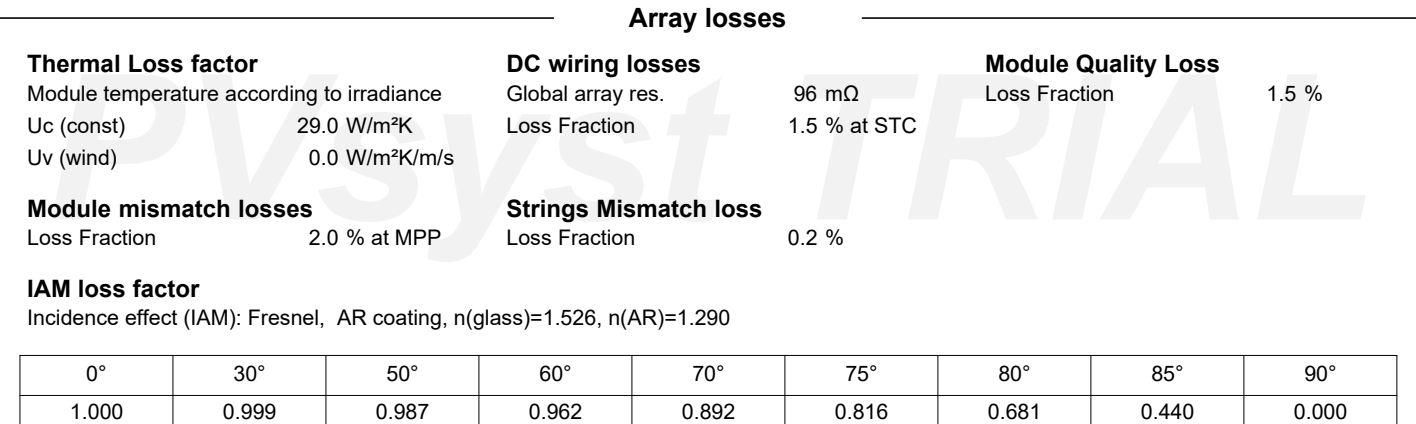

<span id="page-171-0"></span>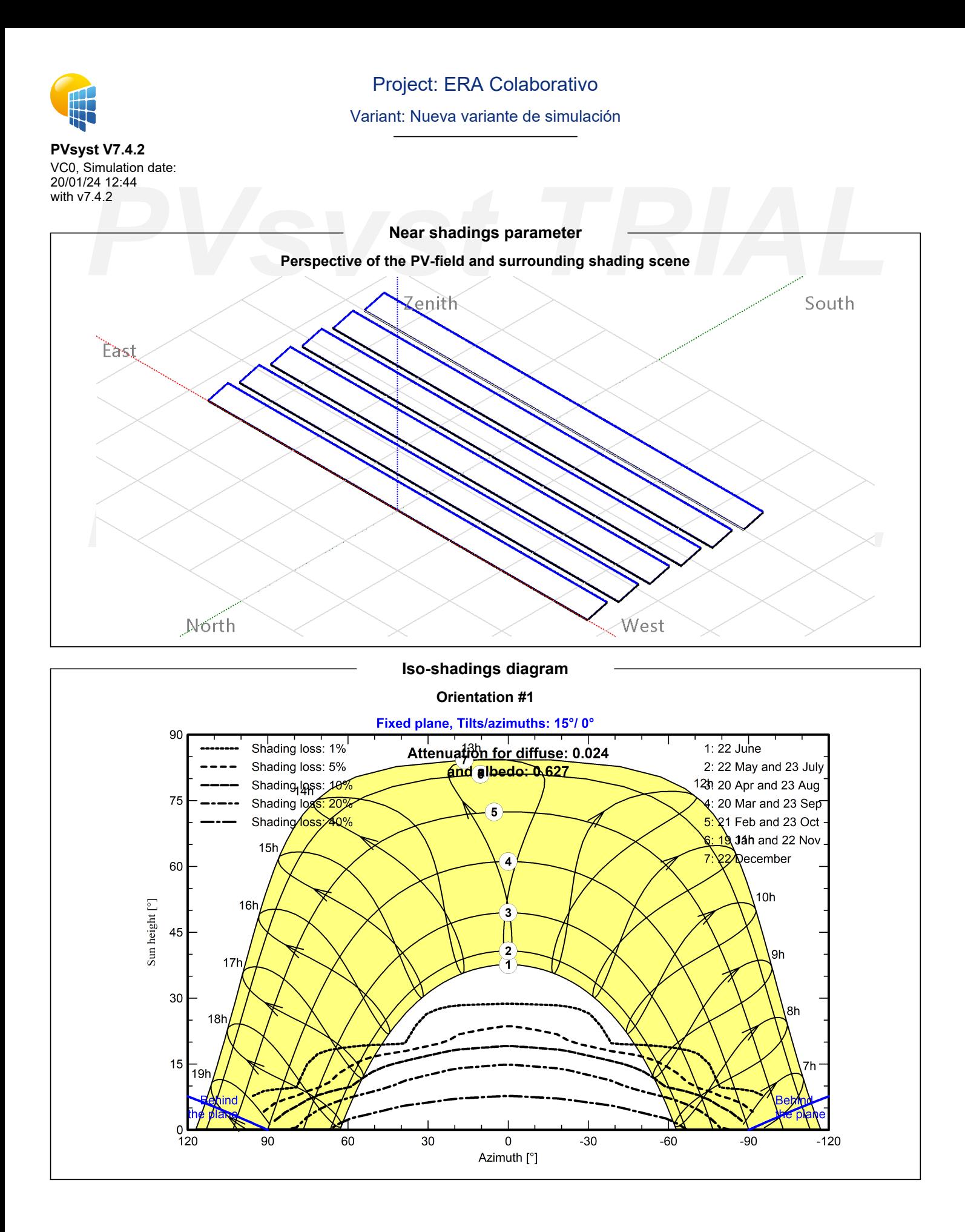

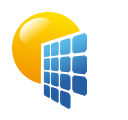

Variant: Nueva variante de simulación

#### **PVsyst V7.4.2** VC0, Simulation date: 20/01/24 12:44 with v7.4.2

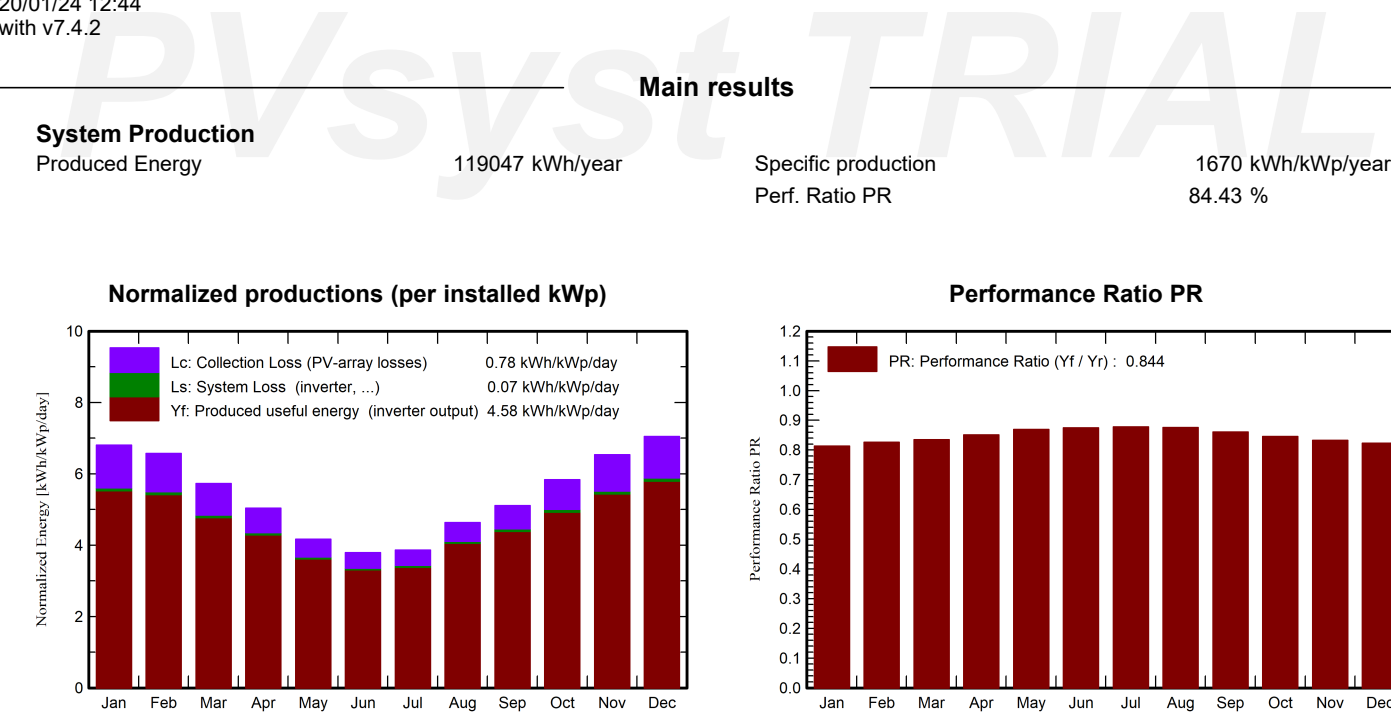

#### **Balances and main results**

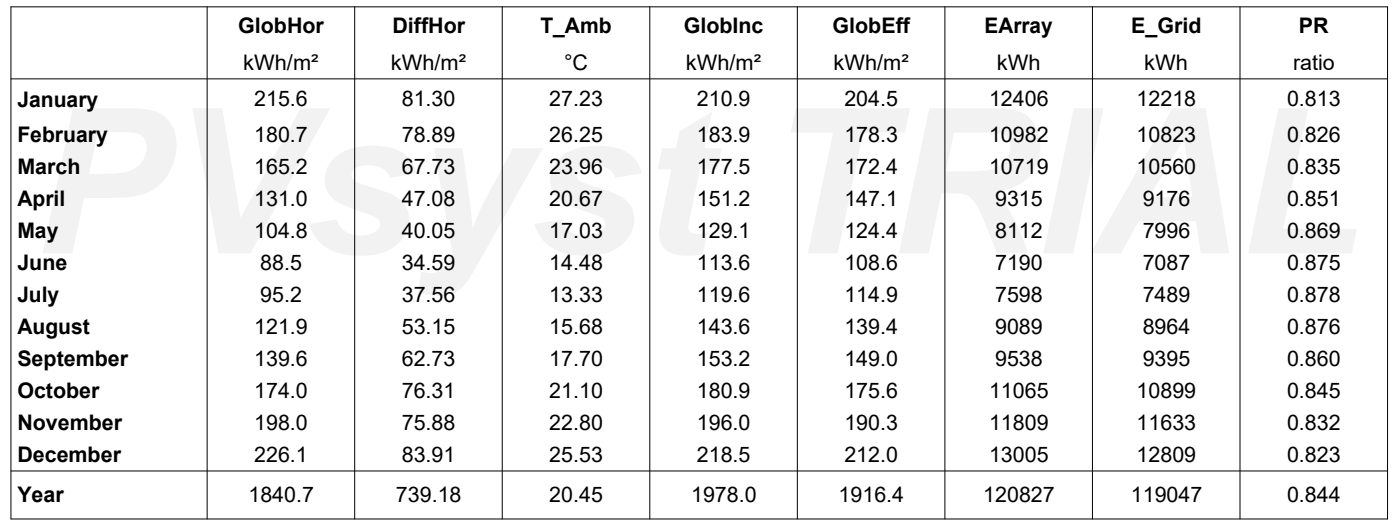

#### <span id="page-172-0"></span>**Legends**

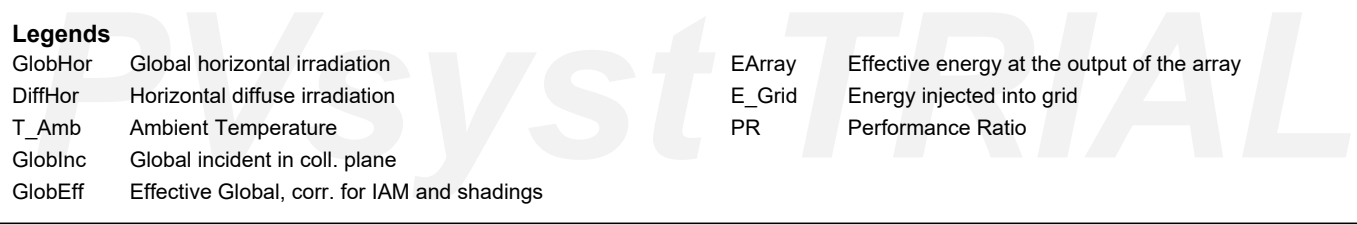

Dec

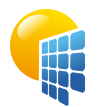

Variant: Nueva variante de simulación

**PVsyst V7.4.2** VC0, Simulation date: 20/01/24 12:44 with v7.4.2

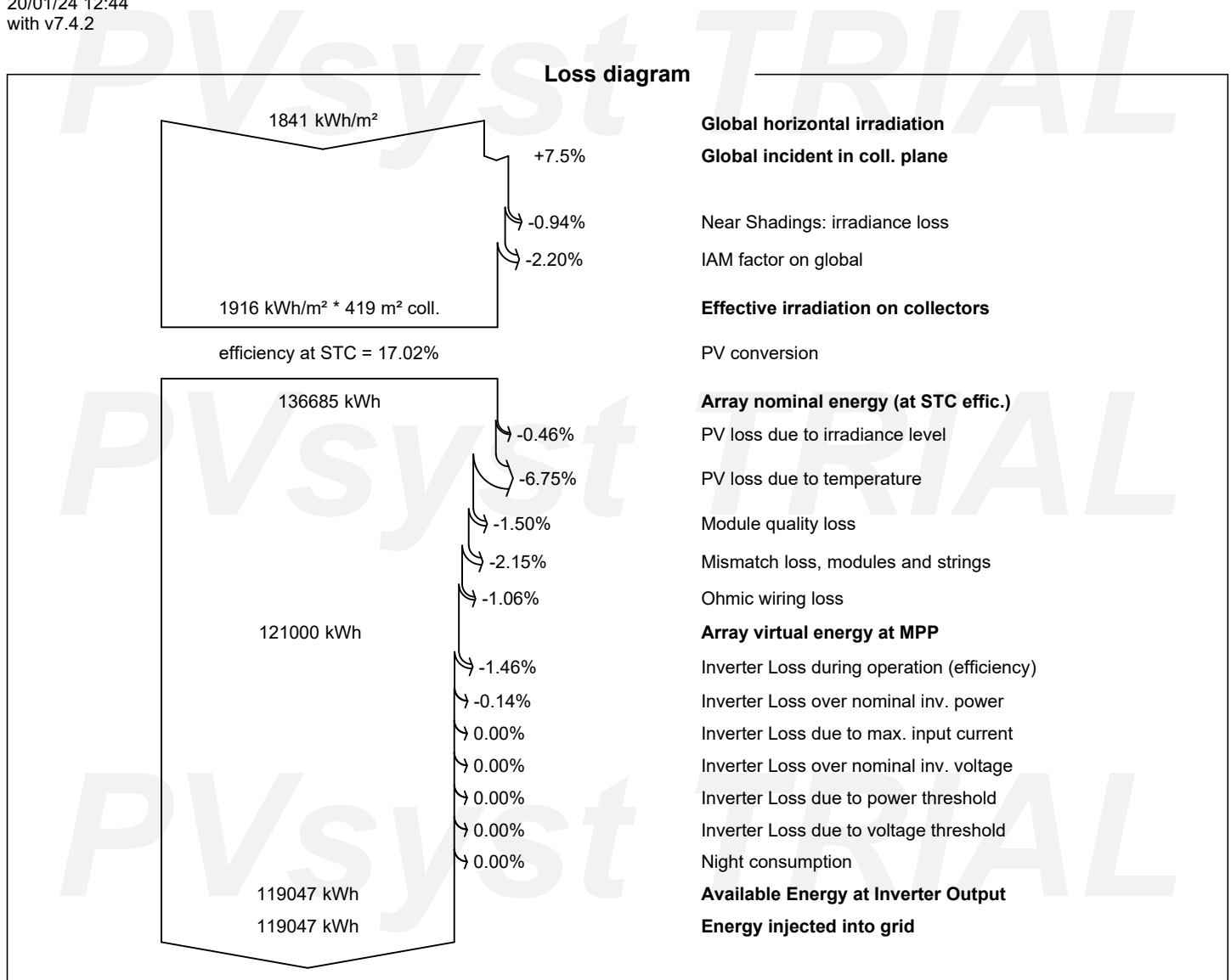

<span id="page-173-0"></span>*PVsyst TRIAL*

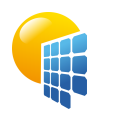

Variant: Nueva variante de simulación

**PVsyst V7.4.2** VC0, Simulation date: 20/01/24 12:44 with v7.4.2

<span id="page-174-0"></span>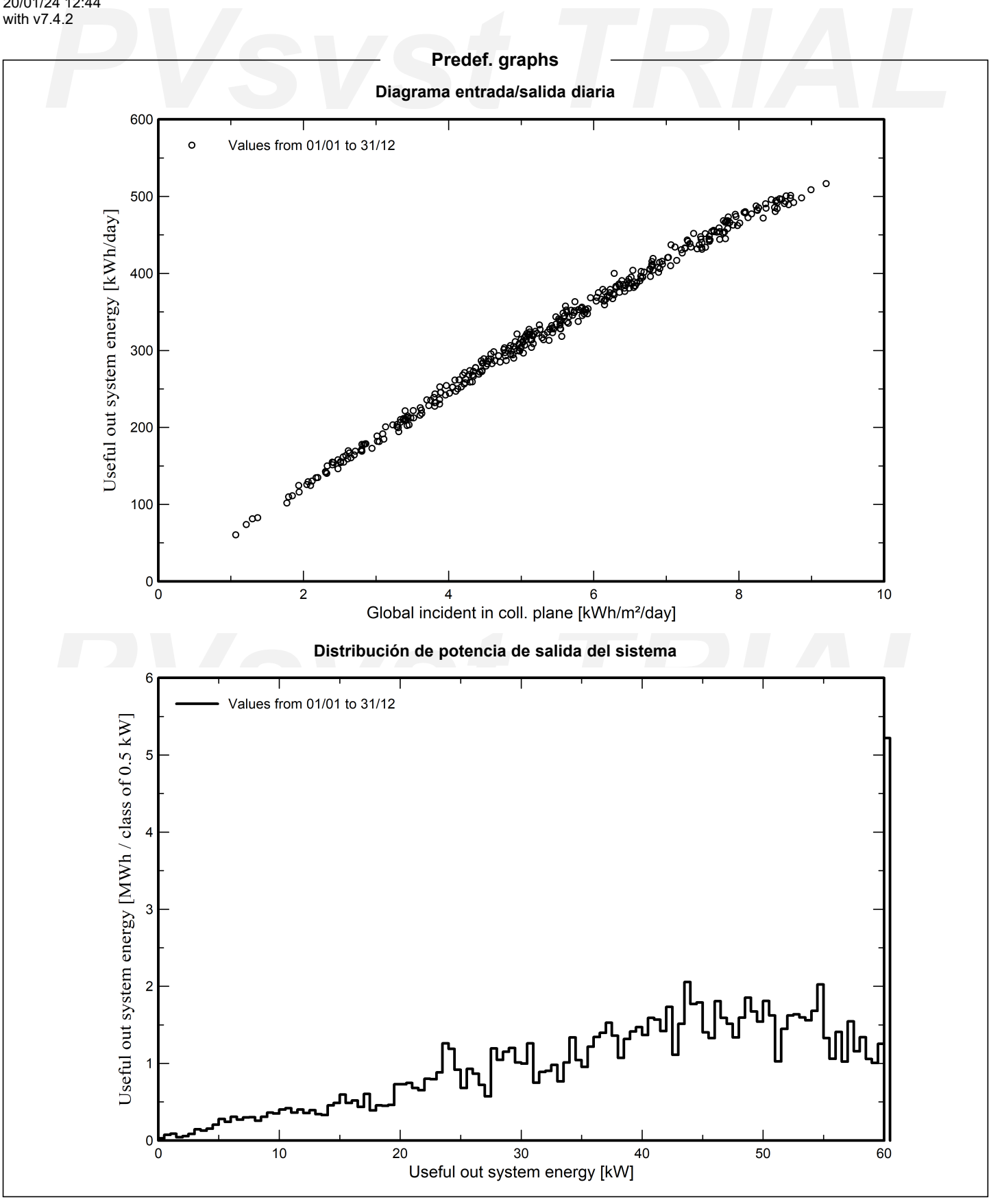

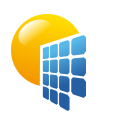

**PVsyst V7.4.2** VC0, Simulation date: 20/01/24 12:44 with v7.4.2

# e-line diagram not avai

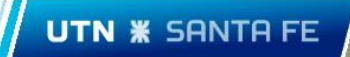

AD09 - Informe PVsyst-ERA Individual

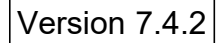

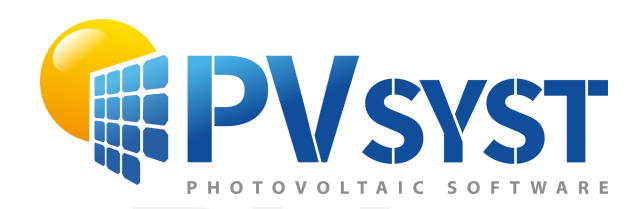

# PVsyst - Simulation report PVsyst - Simulation report

Grid-Connected System

France System power: 1650 Wp<br> **PVs**<br> **PVs**<br> **PVs**<br> **PVs**<br> **PVs**<br> **PVs**<br> **PVs**<br> **PVs**<br> **PVs**<br> **PVs**<br> **PVs**<br> **PVs**<br> **PVs**<br> **PVs**<br> **PVs**<br> **PVs**<br> **PVs** Project: ERA Individual Variant: Nueva variante de simulación No 3D scene defined, no shadings System power: 1650 Wp Guadalupe Norte - Argentina

*PVsyst TRIAL* **Author**

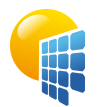

**PVsyst V7.4.2** VC0, Simulation date: 20/01/24 12:26 with v7.4.2

<span id="page-178-0"></span>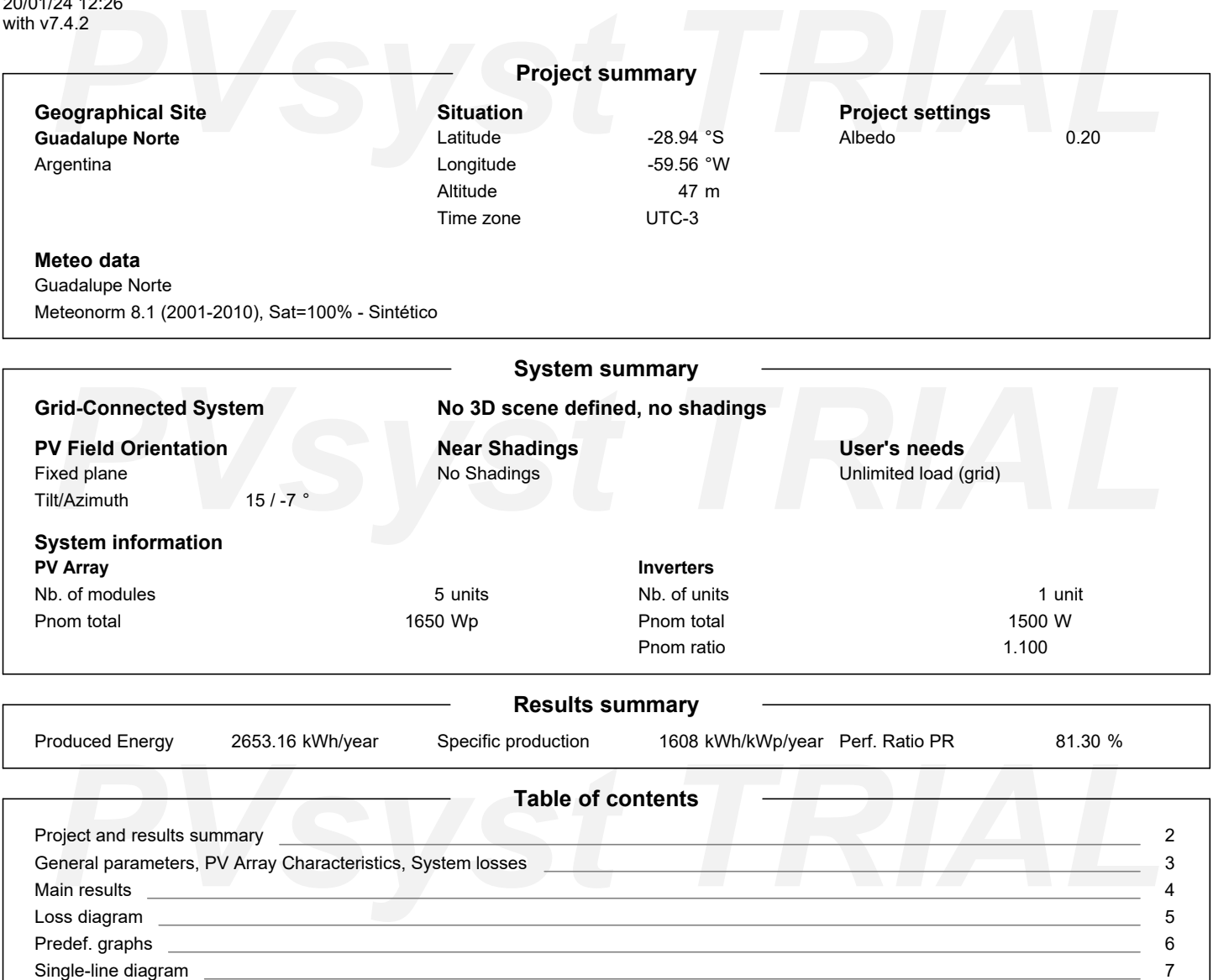

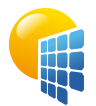

**PVsyst V7.4.2** VC0, Simulation date: 20/01/24 12:26 with v7.4.2

> **Orientation** Fixed plane

**Horizon** Free Horizon

**PV Field Orientation**

Tilt/Azimuth 15 / -7 °

## Project: ERA Individual Variant: Nueva variante de simulación

#### **General parameters**

T.4.2<br>
T.4.2<br> **PV Field Orientation**<br> **PV Field Orientation**<br> **PV Field Orientation Grid-Connected System No 3D scene defined, no shadings**

**Sheds configuration** No 3D scene defined

**Near Shadings** No Shadings

**Models used Transposition** Diffuse **Circumsolar** Perez Perez, Meteonorm separate

**User's needs** Unlimited load (grid)

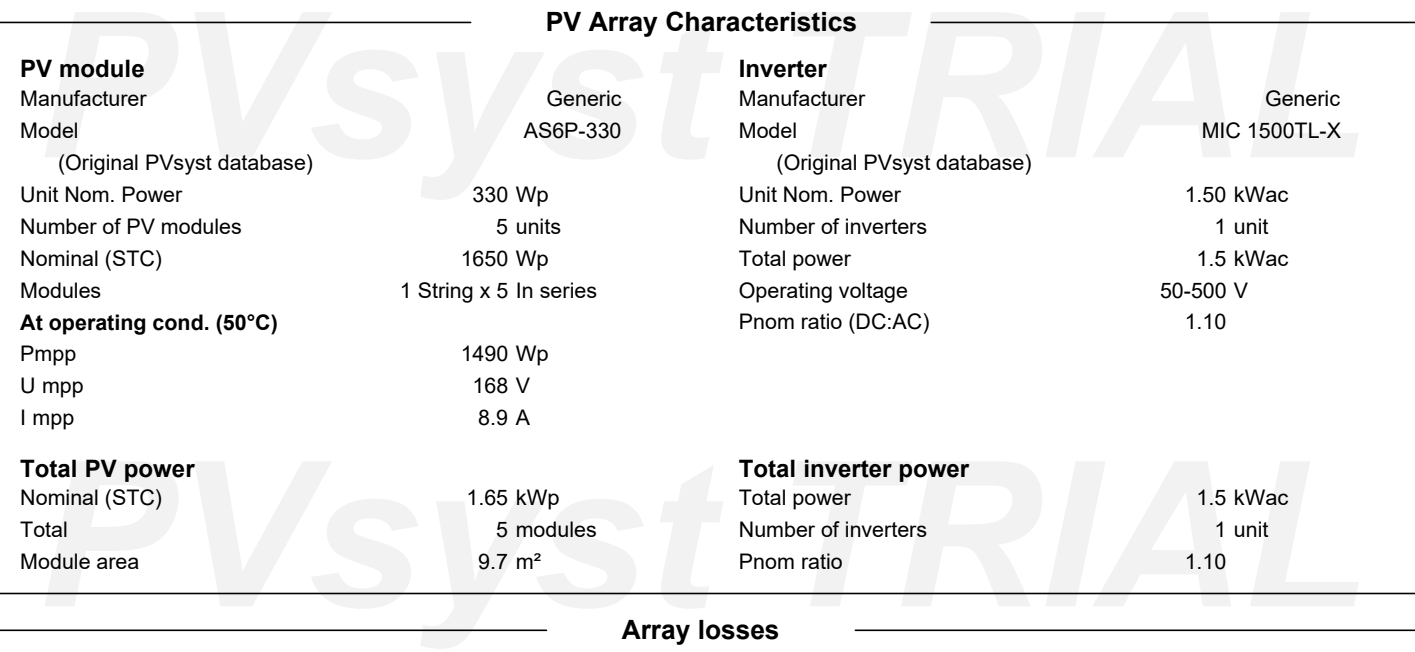

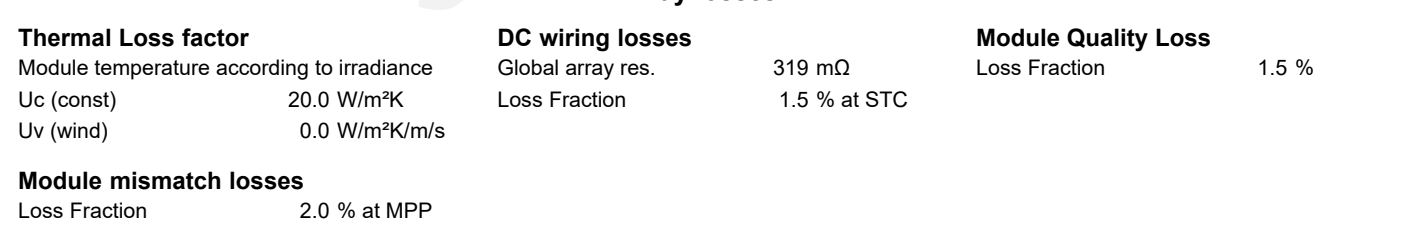

#### **IAM loss factor**

<span id="page-179-0"></span>Incidence effect (IAM): Fresnel, AR coating, n(glass)=1.526, n(AR)=1.290

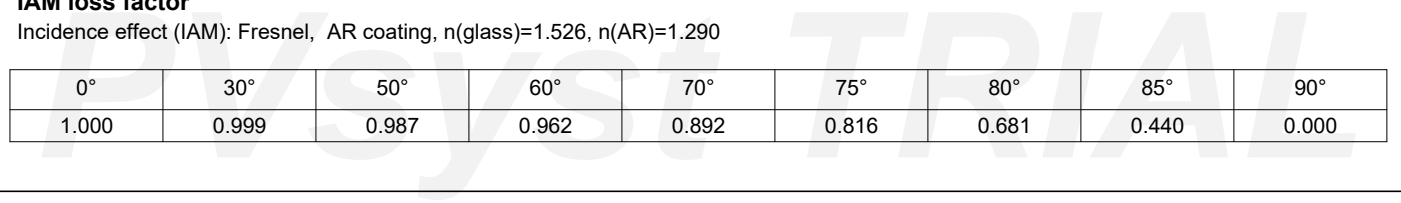
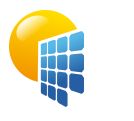

#### Project: ERA Individual

Variant: Nueva variante de simulación

#### **PVsyst V7.4.2** VC0, Simulation date: 20/01/24 12:26 with v7.4.2

 $10$ 

8

 $\Omega$ 

#### 124 12:26<br> **Production**<br>
Production<br>
2653.16 kWh/year<br>
2653.16 kWh/year<br>
Perf. Ratio PR<br>
Perf. Ratio PR<br>
81.30 % **Main results System Production** Produced Energy 2653.16 kWh/year Specific production 1608 kWh/kWp/year Perf. Ratio PR 81.30 % **Normalized productions (per installed kWp) <b>Performance Ratio PR PR**  $1.2$ PR: Performance Ratio (Yf / Yr) : 0.813 Lc: Collection Loss (PV-array losses) 0.88 kWh/kWp/day  $1.1$ Ls: System Loss (inverter, ...) 0.13 kWh/kWp/day  $1.0$ Yf: Produced useful energy (inverter output) 4.41 kWh/kWp/day  $0.9$  $\frac{1}{2}$

Feb Mar Apr May Jun Oct Nov Dec Jan Jul Aug Sep

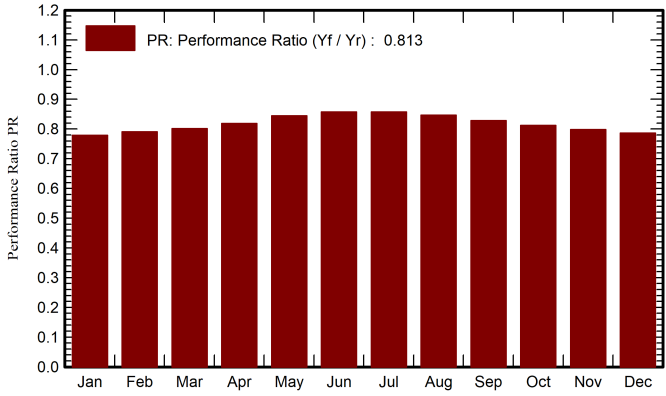

#### **Balances and main results**

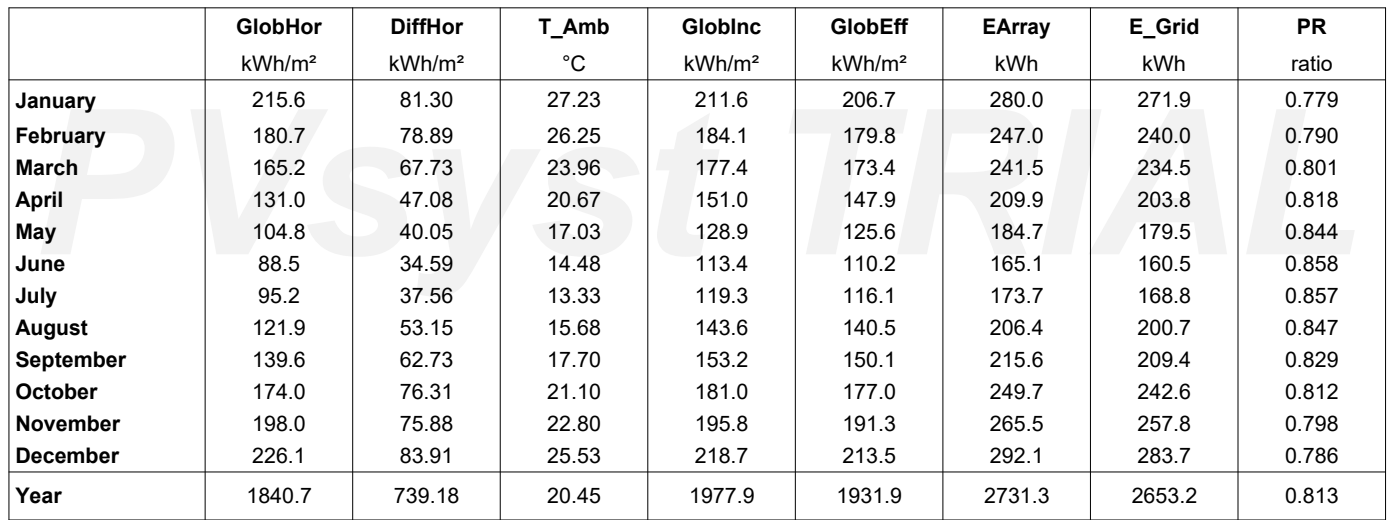

#### **Legends**

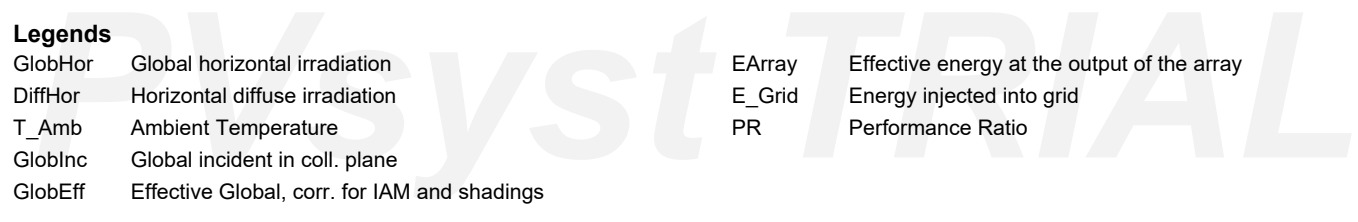

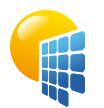

## Project: ERA Individual

Variant: Nueva variante de simulación

**PVsyst V7.4.2** VC0, Simulation date: 20/01/24 12:26 with v7.4.2

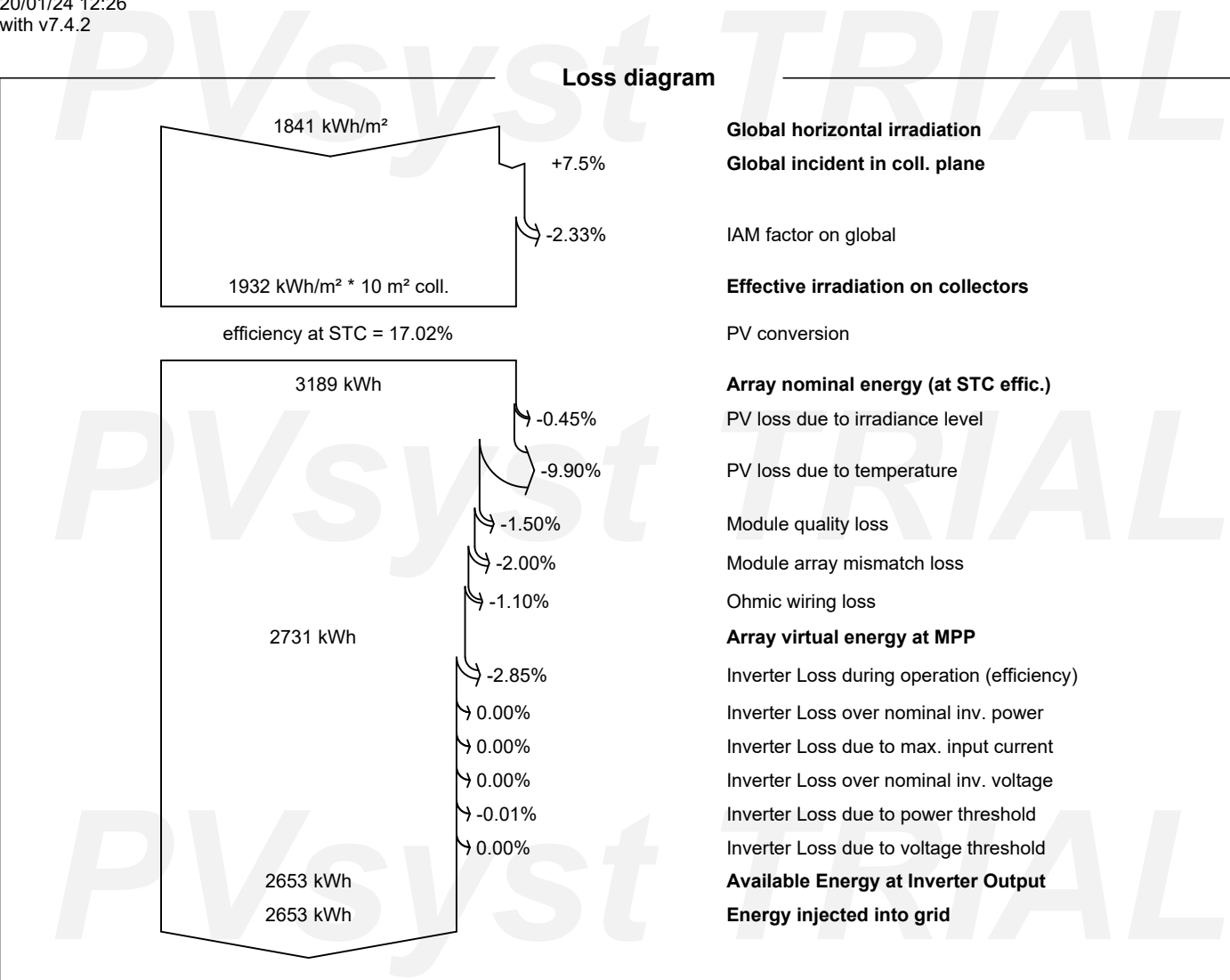

+7.5% **Global incident in coll. plane**

-2.33% IAM factor on global

-0.45% PV loss due to irradiance level

-9.90% PV loss due to temperature

-1.50% Module quality loss

-2.00% Module array mismatch loss

-2.85% Inverter Loss during operation (efficiency) 0.00% Inverter Loss over nominal inv. power 0.00% Inverter Loss due to max. input current 0.00% Inverter Loss over nominal inv. voltage -0.01% Inverter Loss due to power threshold 0.00% Inverter Loss due to voltage threshold

*PVsyst TRIAL*

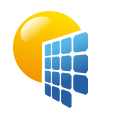

#### Project: ERA Individual Variant: Nueva variante de simulación

**PVsyst V7.4.2** VC0, Simulation date: 20/01/24 12:26 with v7.4.2

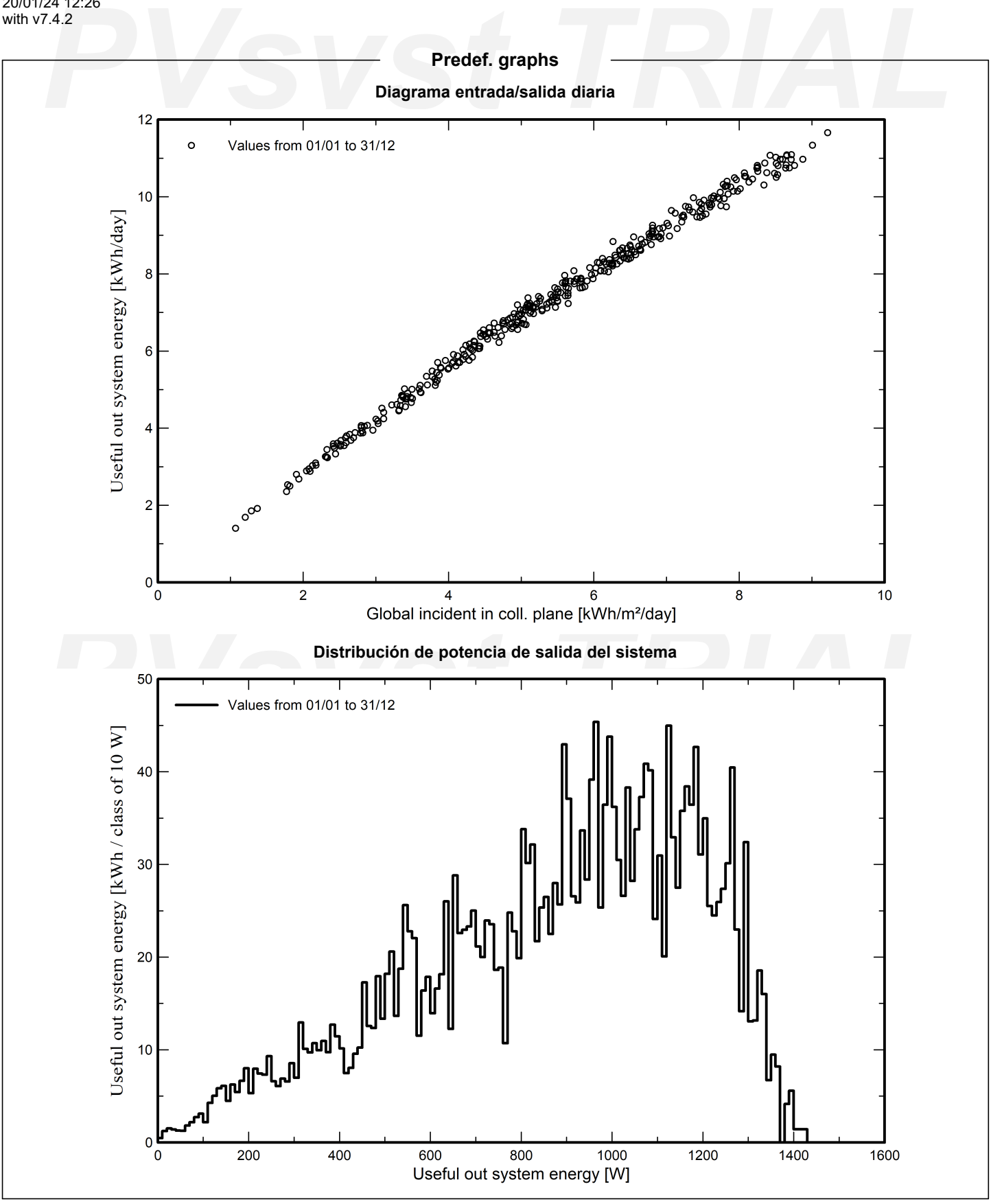

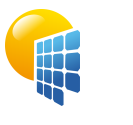

**PVsyst V7.4.2** VC0, Simulation date: 20/01/24 12:26 with v7.4.2

# e-line diagram not avai

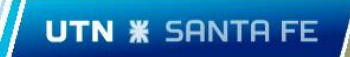

CA01 –Catalogo inversor ERA individual.

# **MIC750~3000TL-X**

Growatt

- · Maximum efficiency of 97.6%
- · Compact design
- · Touch key& OLED display
- · Flexible interface
- Online service

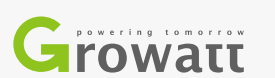

 $\circledcirc$  W  $\begin{tabular}{|c|c|c|c|} \hline \quad & \quad \quad & \quad \quad & \quad \quad & \quad \quad \\ \hline \quad \quad & \quad \quad & \quad \quad & \quad \quad & \quad \quad \\ \hline \end{tabular}$  $\mathbb P$  $\begin{bmatrix} 1 & 1 \\ 1 & 1 \end{bmatrix}$  $\mathbb{N}$  $\mathbb{G}$  $\Box$  $\left(\begin{array}{c}\right)$  $\overline{\mathbb{T}}$  $\circledcirc$   $\mathbb{M}$   $\circlearrowright$  =  $\mathbb{R}$  $\circledcirc$  $\mathbb{R}$ W

www.ginverter.com

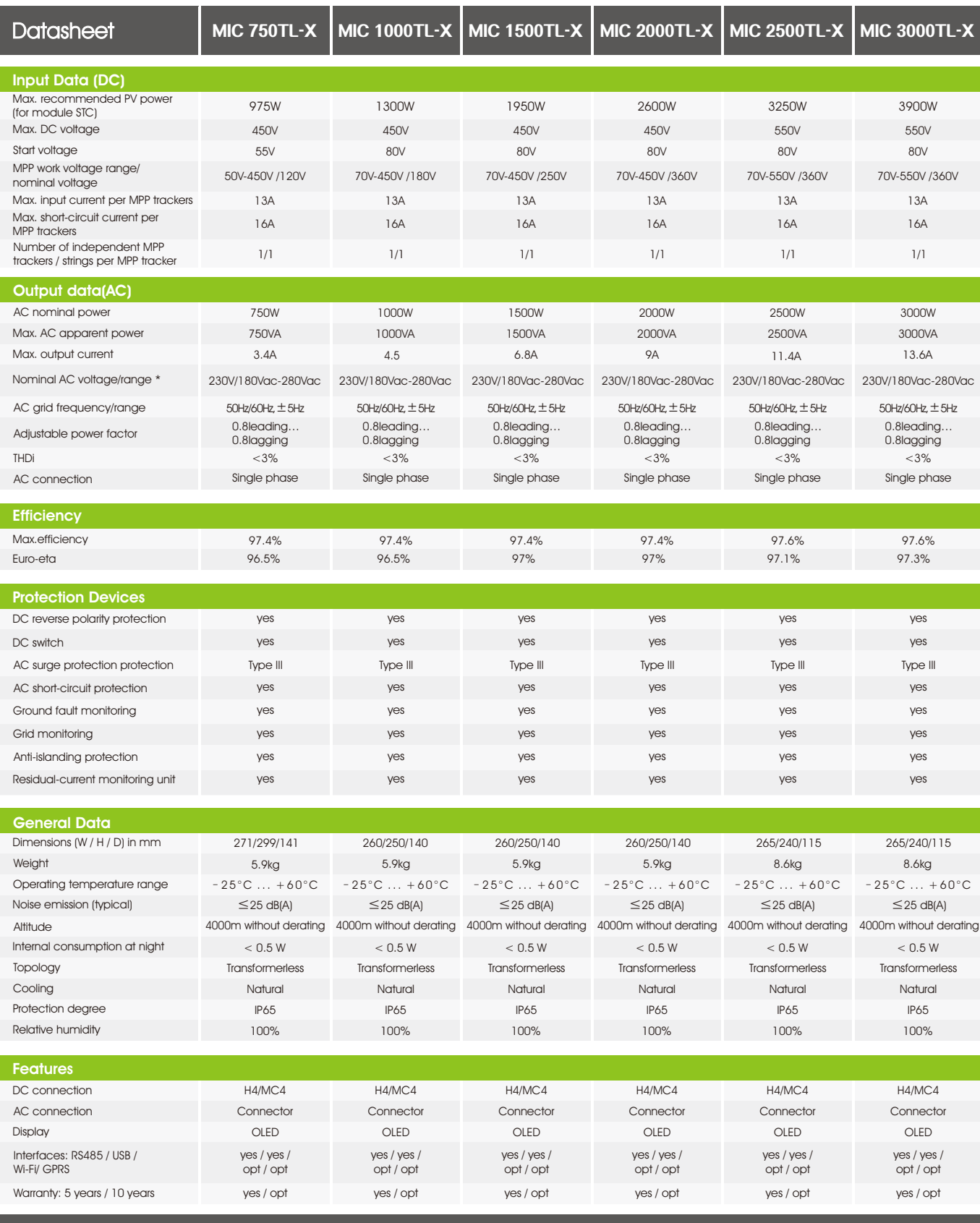

CE, AS4777, AS/NZS 3100, CEI 0-21, VDE-AR-N 4105, VDE 0126-1-1, UTE C 15-712-1, EN 50549, IEC 60068, IEC 61683 IEC 62116, IEC 61727, INMETRO, G98, EN61000-6-2, EN61000-6-3, EN61000-3-2, EN61000-3-3, IEC/EN62109-1, IEC/EN62109-2

\* The AC Voltage Range may vary depending on specific country grid standard. All specifications are subject to change without notice.

GROWATT NEW ENERGY TECHNOLOGY Co.,LTD A: No.28 Guangmming Road, Longteng Community, Shiyan, Baoan District, Shenzhen, P.R.China. T: + 86 755 2747 1900 F: + 86 755 2749 1460 E: info@ginverter.com

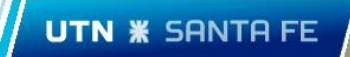

CA02 –Catalogo inversor ERA colaborativo.

# **MAX50~80KTL3LV**

- · 6 /7MPPTs
- · Smart diagnosis
- · High efficiency up to 99%
- Local WIFI connection
- String monitoring
- AC&DC type IISPD
- · AFCI protection
- · Data storage up to 25 years

**Growatt** 

· DC side 2 in 1 connection enabled

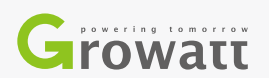

 $\circledcirc$  $\Xi$  $\mathbb{R}$  $\mathbb{P}$  $\hfill\Box$  $\mathbb N$  $\mathbb{G}$  $\left(\begin{array}{c}\right)$  $\hfill \square$  $\circledcirc$  $M$  $\overline{\mathcal{T}}$  $\circledcirc$  $\qquad \qquad \Box$  $\mathbb R$  $\mathbb{R}$  $\circledcirc$ W

www.ginverter.com

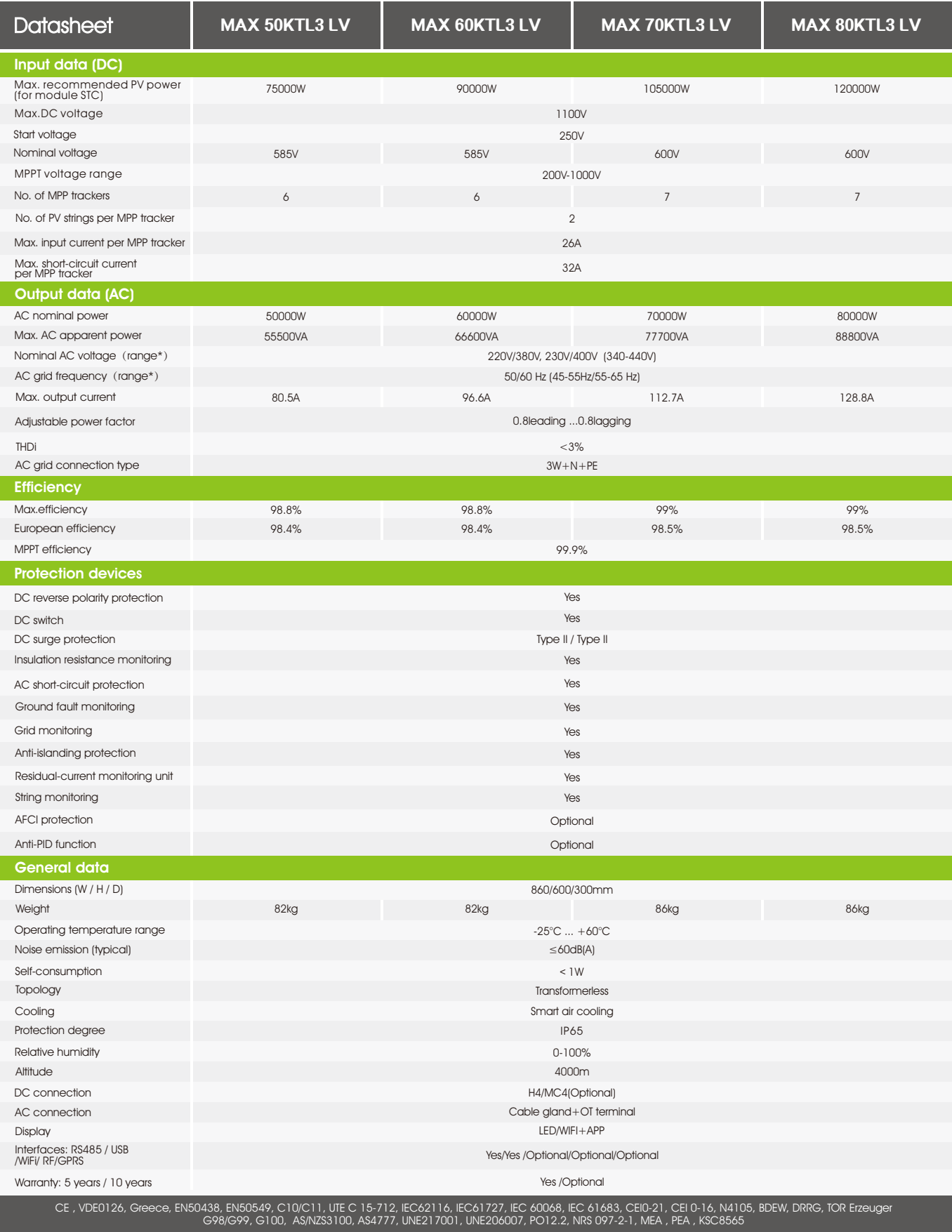

\* The AC voltage range and frequency range may vary depending on specific country grid standard. All specifications are subject to change without notice.

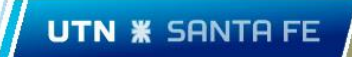

CA03 - Catalogo paneles.

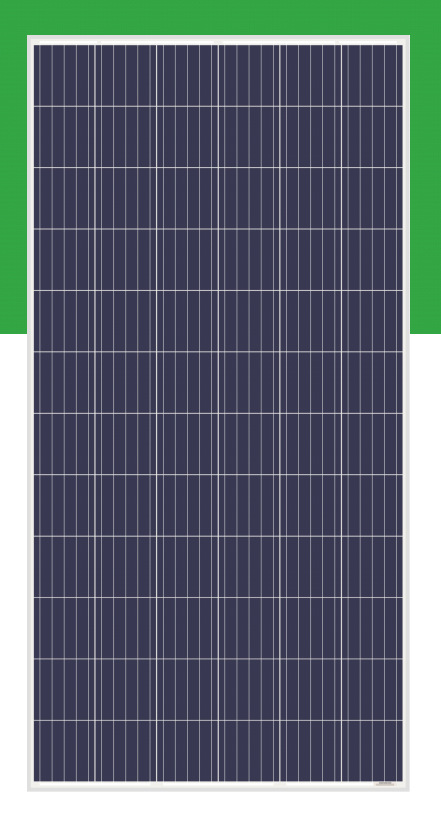

**AS-6P 325W~355W**

#### **POLYCRYSTALLINE MODULE**

#### **ADVANCED PERFORMANCE & PROVEN ADVANTAGES**

- � High module conversion efficiency up to 18.30% through innovative five busbar cell technology.
- � Low degradation and excellent performance under high temperature and low light conditions.
- � Robust aluminum frame ensures the modules to withstand wind loads up to 3600Pa and snow loads up to 5400Pa.
- � High reliability against extreme environmental conditions (passing salt mist, ammonia and hail tests).
- �Potential induced degradation (PID) resistance.

#### **CERTIFICATIONS**

- � IEC 61215, IEC 61730, UL 1703, IEC 62716, IEC 61701, IEC TS 62804, CE, CQC, ETL(USA), JET(Japan), J-PEC(Japan), KS(South Korea), BIS(India), MCS(UK), CEC(Australia), CSI Eligible(CA-USA), Israel Electric(Israel), InMetro(Brazil), TSE(Turkey)
- �ISO 9001:2015: Quality management system
- �ISO 14001:2015: Environmental management system
- �ISO 45001:2018: Occupational health and safety management system

#### **SPECIAL WARRANTY**

- �20 years product warranty
- �30 years linear power output warranty

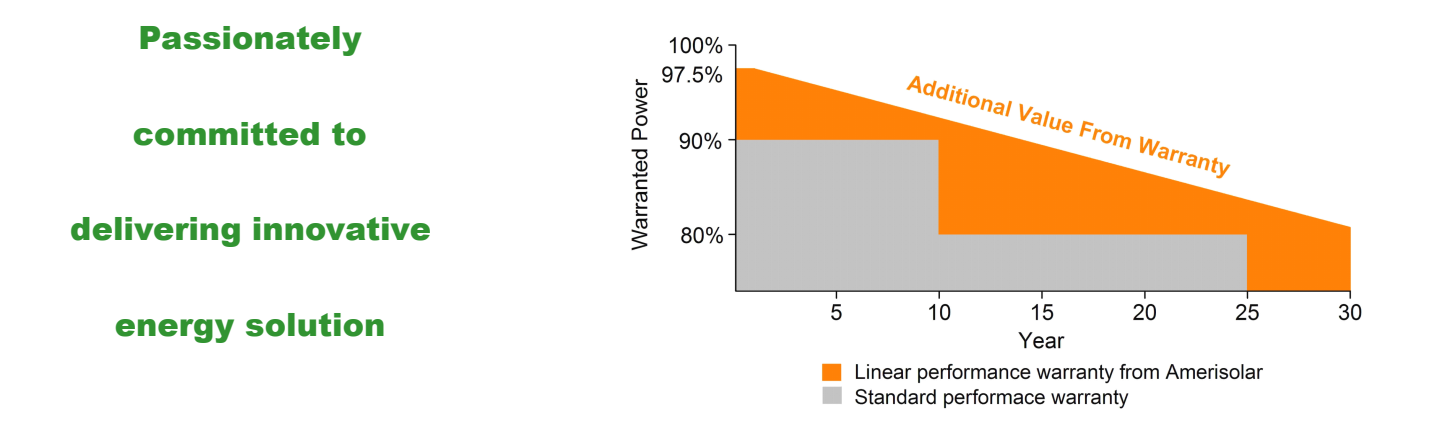

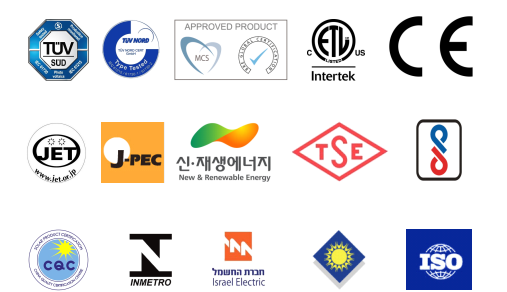

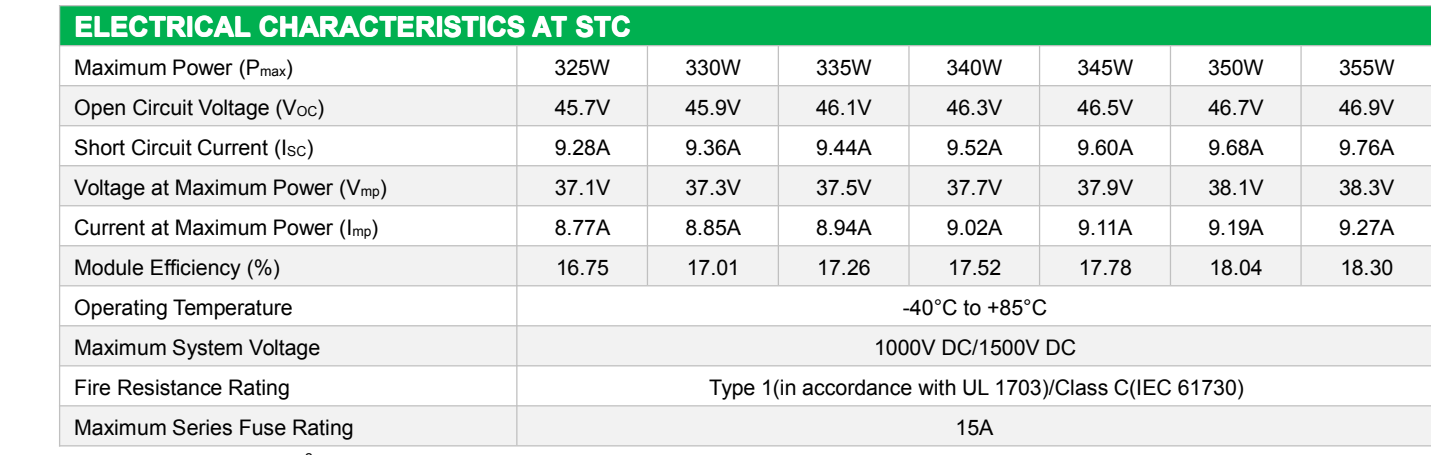

STC: Irradiance 1000W/m<sup>2</sup>, Cell temperature 25°C, AM1.5; Tolerance of Pmax: ±3%; Measurement Tolerance: ±3%

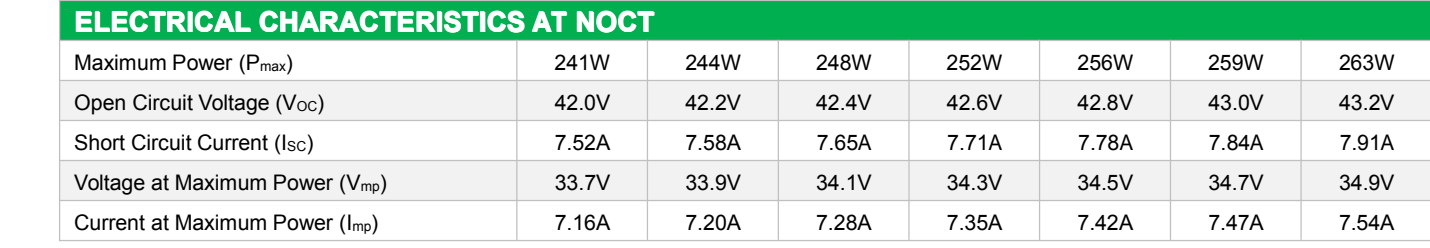

NOCT: Irradiance 800W/m<sup>2</sup>, Ambient temperature 20°C, Wind Speed 1 m/s

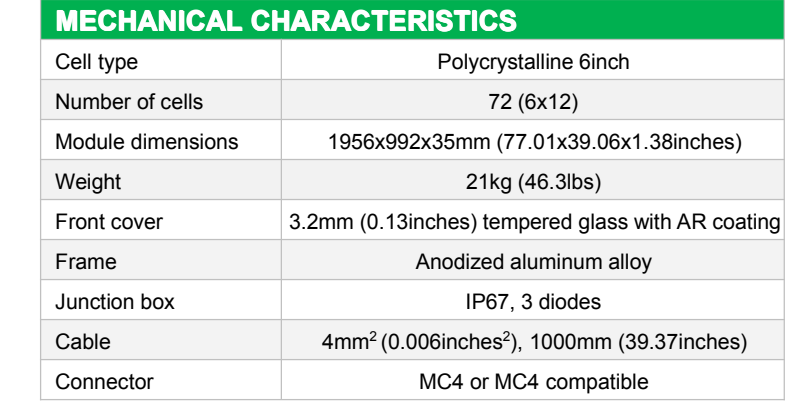

#### **TEMPERATURE CHARACTERISTICS** Nominal Operating Cell Temperature (NOCT) 45°C±2°C Temperature Coefficients of  $P_{max}$   $-0.39\%/^{\circ}C$ Temperature Coefficients of  $V_{OC}$   $-0.30\%/^{\circ}C$ Temperature Coefficients of I<sub>SC</sub> 0.05%/°C

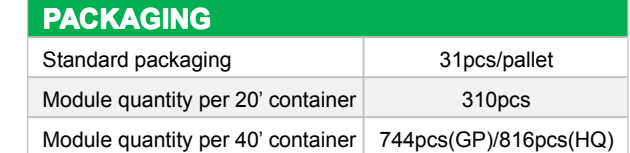

#### **ENGINEERING DRAWINGS DRAWINGS DRAWINGS**

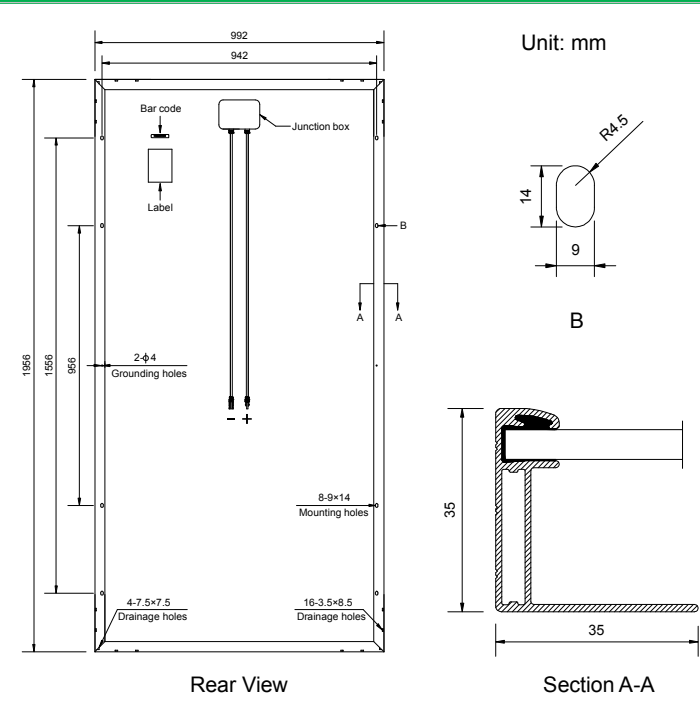

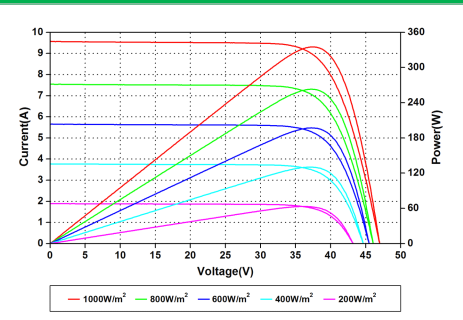

Current-Voltage and Power-Voltage Curves at Different Irradiances

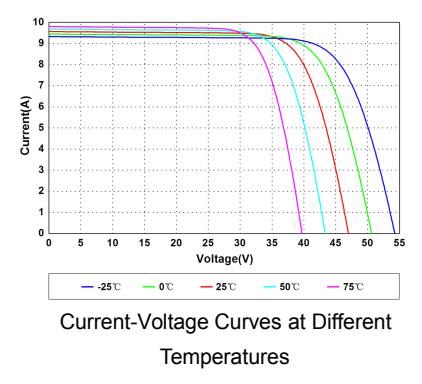

Specifications in this datasheet are subject to change without prior notice. Temperatures<br>
Amerisolar and Amerisolar logo denoted with ® are registered trademarks of Worldwide Energy and Manufacturing USA Co., Ltd.

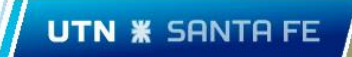

CA04 –Catálogos soportes.

**Inclinación 20º**

**POSICIÓN: H1 ESPALDA: ETR2**

**Sn = 1.52 m**

**Inclinación 25º**

**POSICIÓN: H2 ESPALDA: ETR2**

**Sn = 1.15 m**

**Inclinación 30º**

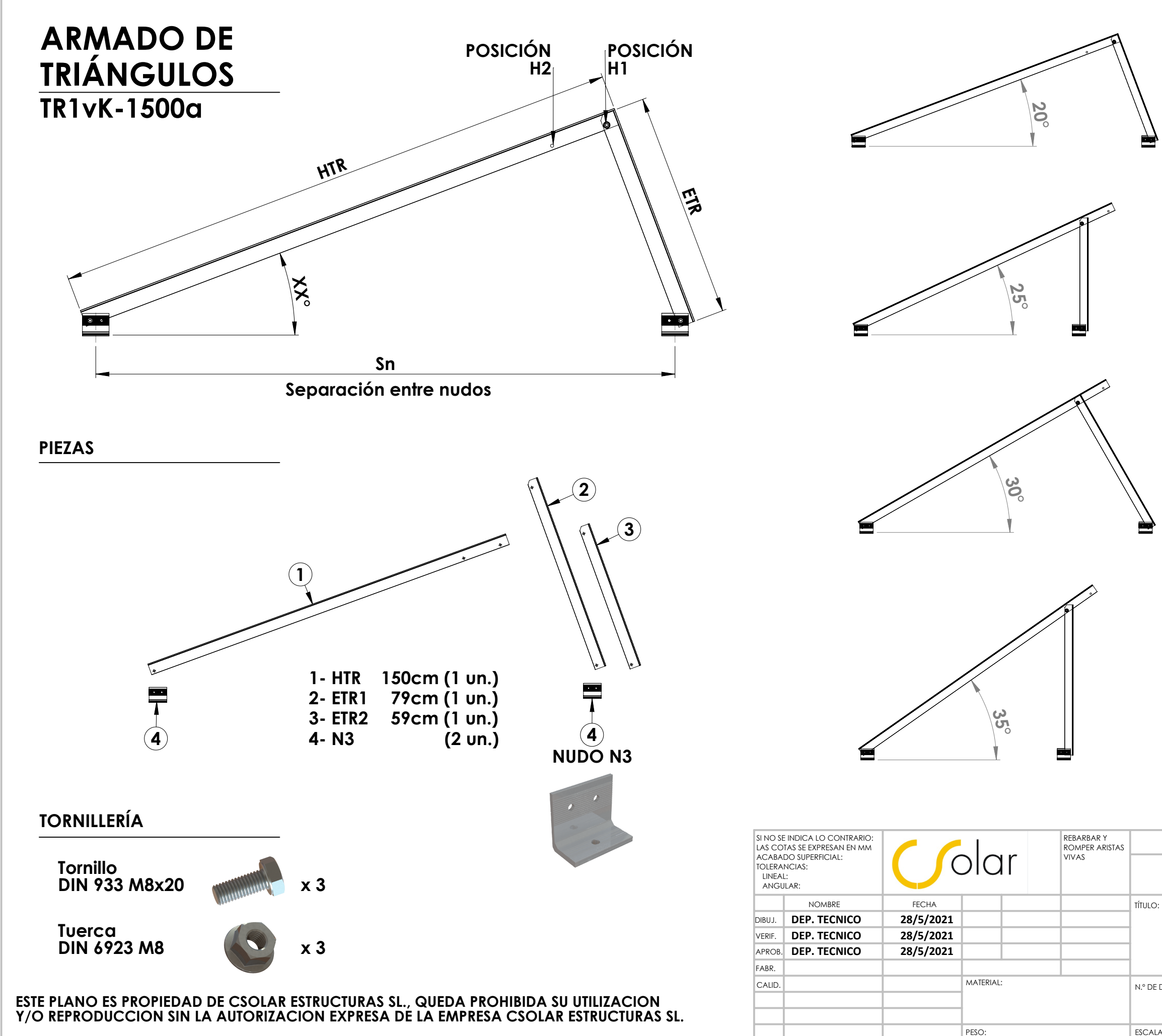

**POSICIÓN: H2 ESPALDA: ETR1**

**Sn = 1.47 m**

**Inclinación 35º**

**POSICIÓN: H2 ESPALDA: ETR1**

**Sn = 1.03 m**

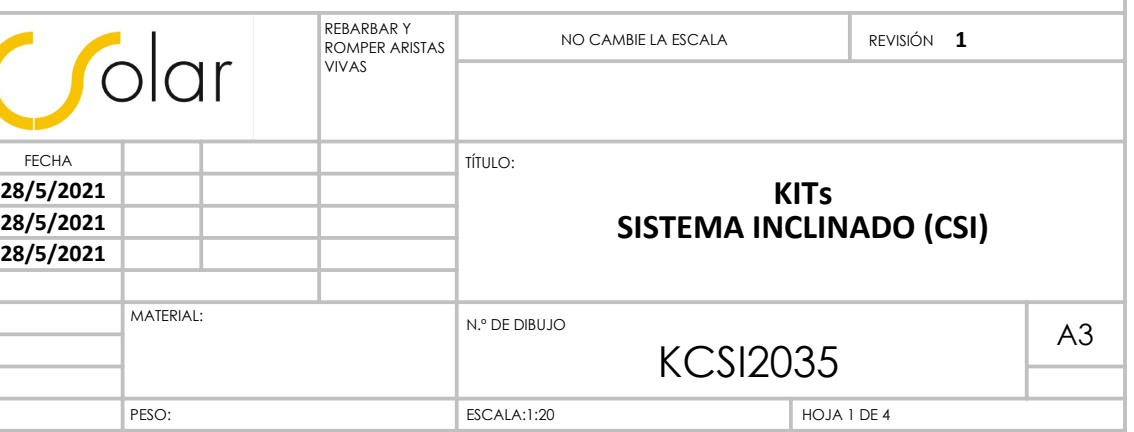

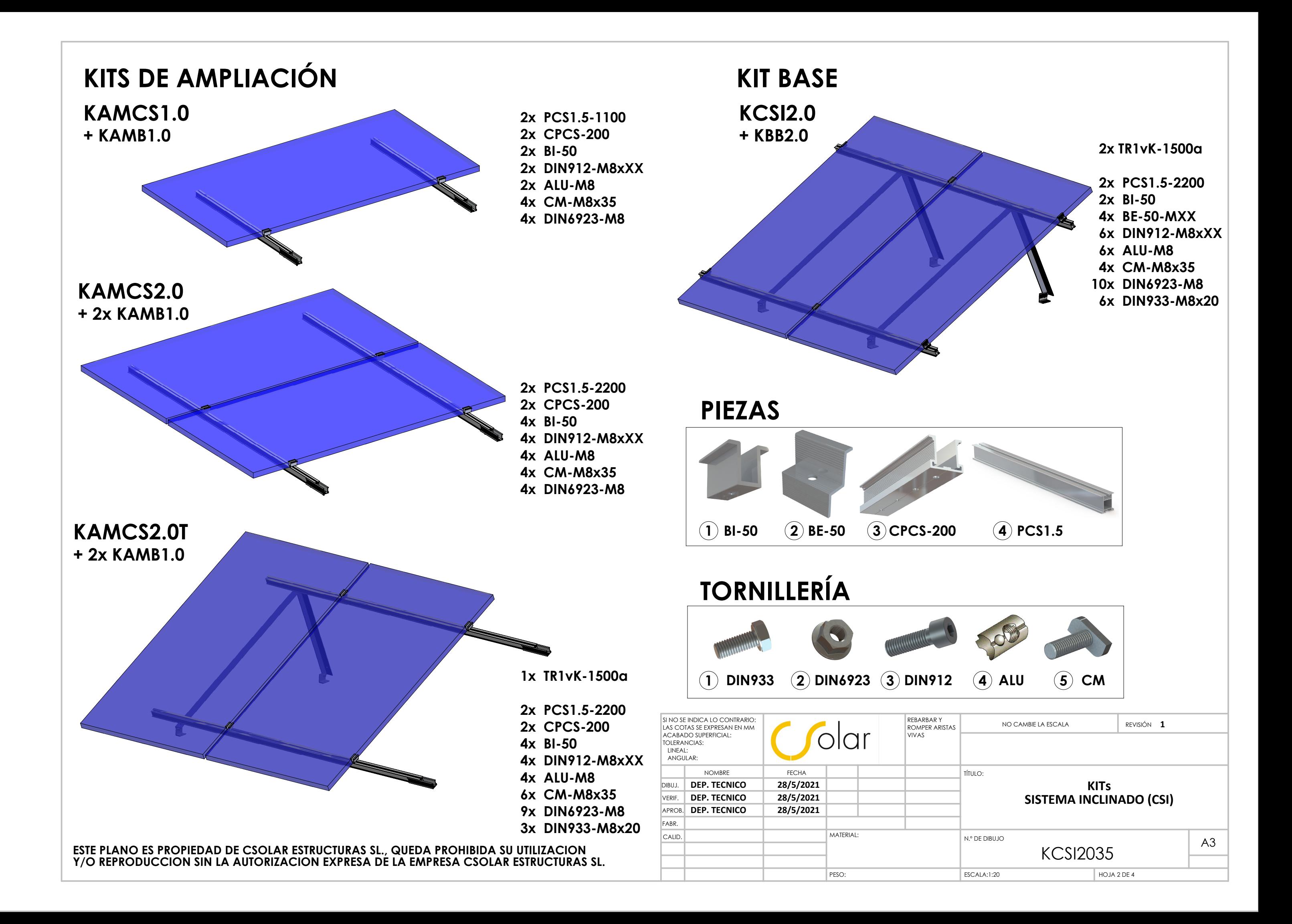

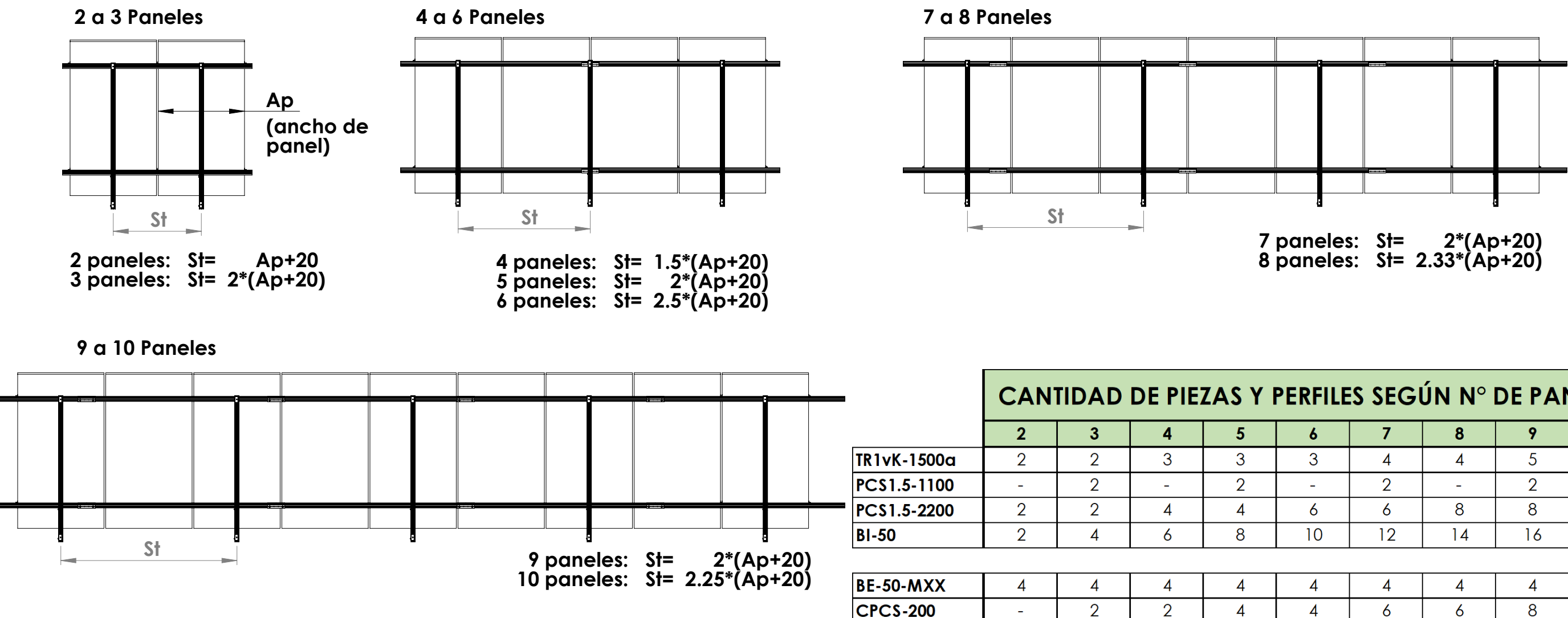

### **KITS NECESARIOS SEGÚN PANELES A INSTALAR**

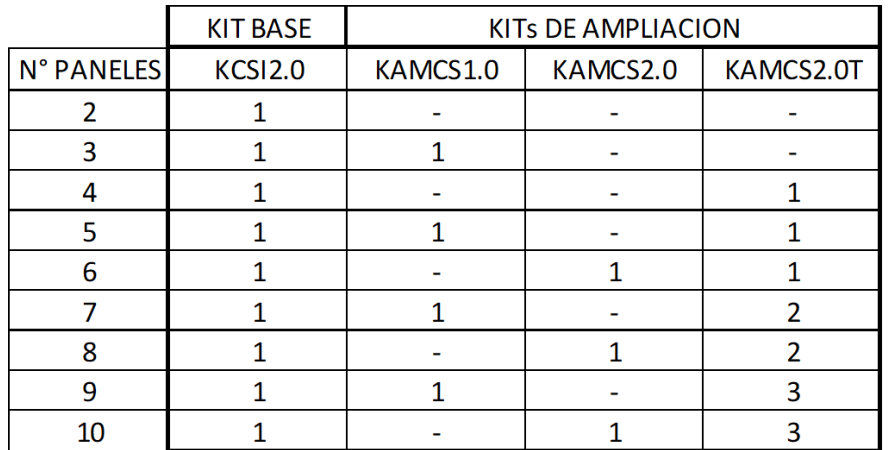

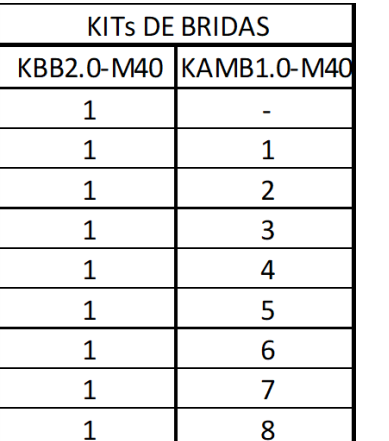

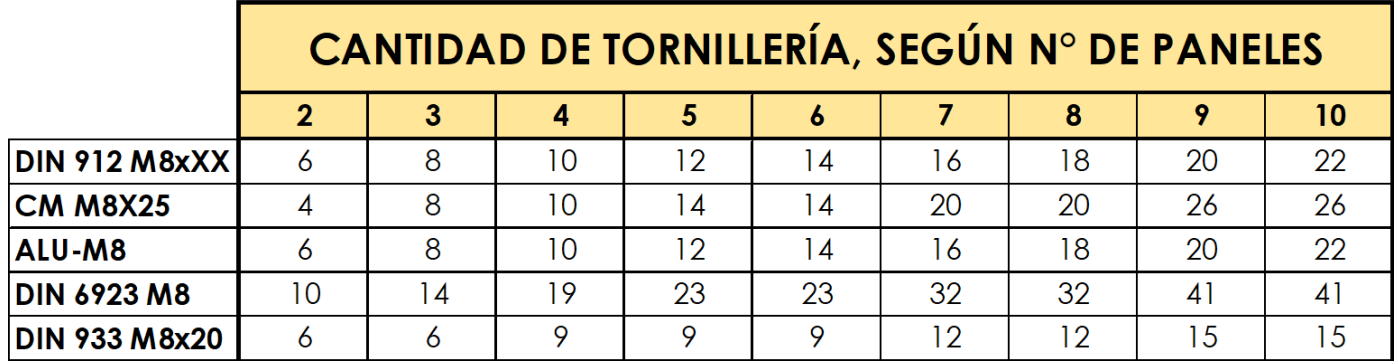

## **DISTANCIAS ENTRE TRIÁNGULOS**

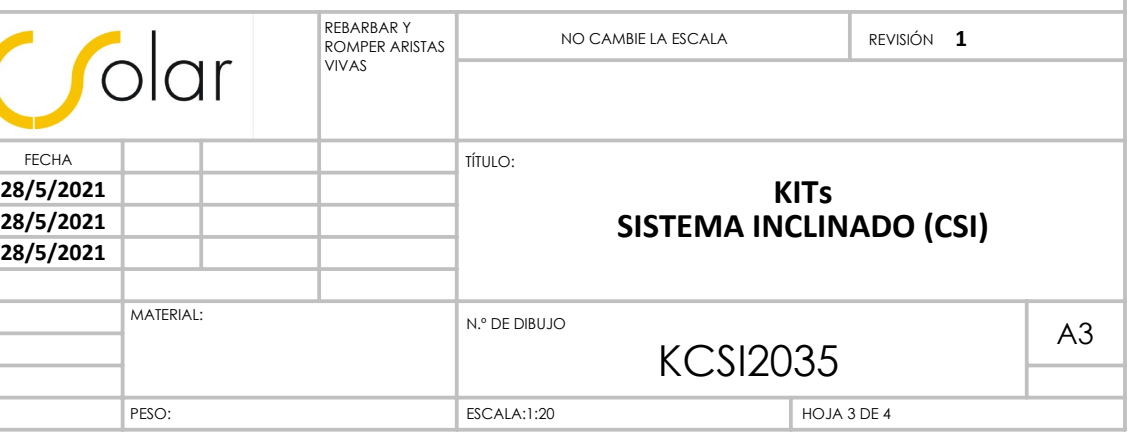

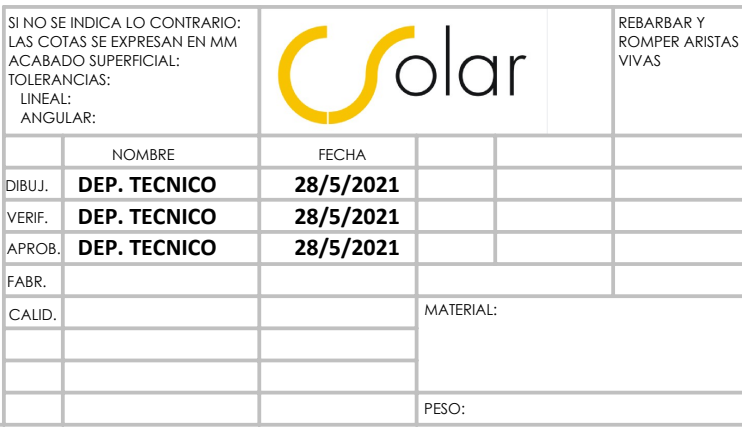

**ESTE PLANO ES PROPIEDAD DE CSOLAR ESTRUCTURAS SL., QUEDA PROHIBIDA SU UTILIZACION Y/O REPRODUCCION SIN LA AUTORIZACION EXPRESA DE LA EMPRESA CSOLAR ESTRUCTURAS SL.**

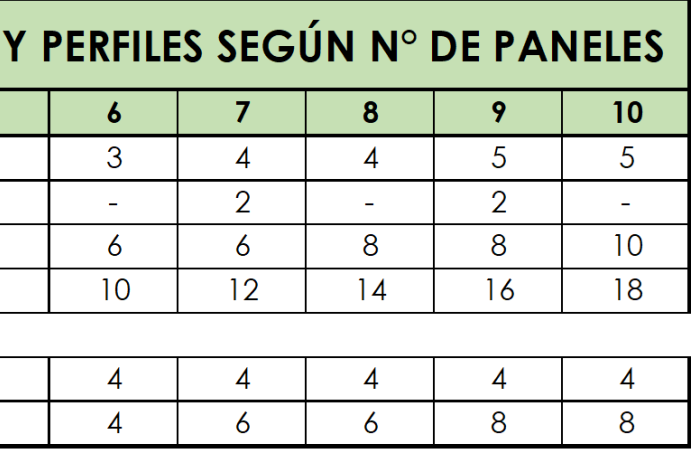

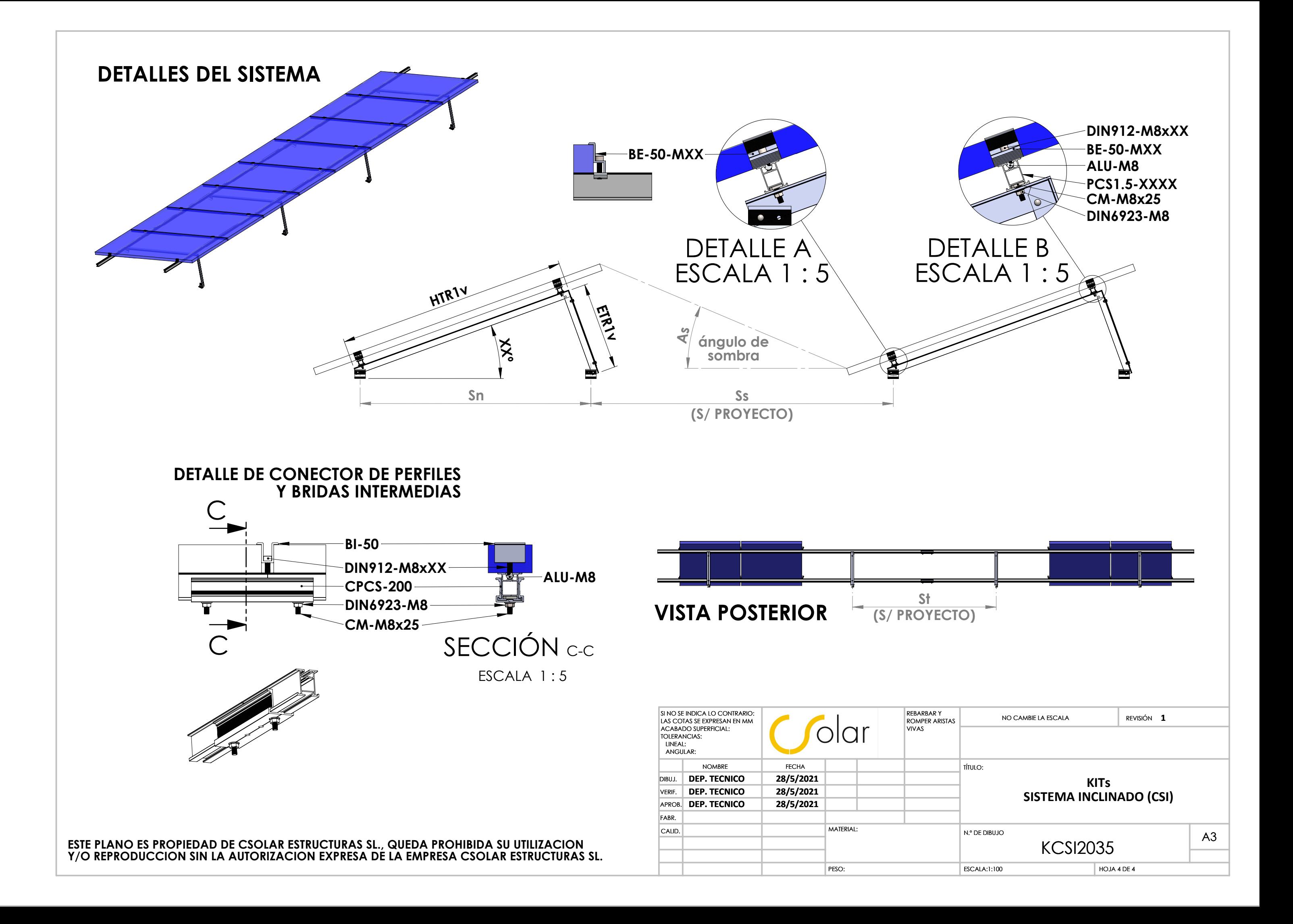